**UNIVERSIDADE ESTADUAL PAULISTA JÚLIO DE MESQUITA FACULDADE DE ARTES, ARQUITETURA E COMUNICAÇÃO PROGRAMA DE PÓS-GRADUAÇÃO EM DESIGN** 

# **FERRAMENTAS DE AVALIAÇÃO ERGONÔMICA EM ATIVIDADES MULTIFUNCIONAIS: A CONTRIBUIÇÃO DA ERGONOMIA PARA O DESIGN DE AMBIENTES DE TRABALHO**

**JOELLEN LIGEIRO** 

**BAURU - SP 2010** 

# **Livros Grátis**

http://www.livrosgratis.com.br

Milhares de livros grátis para download.

**JOELLEN LIGEIRO** 

# **FERRAMENTAS DE AVALIAÇÃO ERGONÔMICA EM ATIVIDADES MULTIFUNCIONAIS: A CONTRIBUIÇÃO DA ERGONOMIA PARA O DESIGN DE AMBIENTES DE TRABALHO**

**Dissertação apresentada ao Programa de Pós Graduação em Design da Universidade Estadual Paulista Julio de Mesquita Filho, linha de pesquisa em Ergonomia, como requisito para obtenção do título de Mestre em Design.** 

## **ORIENTADOR: PROF. DR. LUIS CARLOS PASCHOARELLI**

**BAURU – SP 2010** 

unesp<sup>49</sup> UNIVERSIDADE ESTADUAL PAULISTA FACULDADE DE ARQUITETURA, ARTES E COMUNICAÇÃO

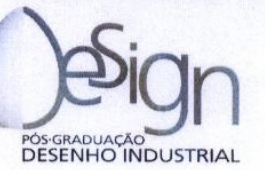

ATA DA DEFESA PÚBLICA DE MESTRADO DE JOELLEN LIGEIRO. DISCENTE DO PROGRAMA DE PÓS-GRADUAÇÃO EM DESIGN, DA FACULDADE DE ARQUITETURA, ARTES E COMUNICAÇÃO, UNESP -**CAMPUS DE BAURU.** 

Aos vinte e nove dias do mês de janeiro de dois mil e dez, às nove horas, na Sala dos Órgãos Colegiados da UNESP - câmpus de Bauru, instalou-se a Comissão Examinadora da defesa pública de Mestrado, composta pelos seguintes membros: Prof. Dr. Luis Carlos Paschoarelli (presidente), docente do Programa de Pósgraduação em Design da UNESP - câmpus de Bauru: Prof. Dr. Paulo Kawauchi. docente da Universidade de Marília - UNIMAR e Prof. Dr. José Carlos Plácido da Silva, docente do Programa de Pós-graduação em Design da UNESP - câmpus de Bauru, a fim de proceder à argüição pública de defesa de Mestrado de JOELLEN LIGEIRO, discente do Programa de Pós-graduação em Design, desta Faculdade. dissertação intitulada: "Ferramentas de avaliação ergonômica em atividades multifuncionais: a contribuição da ergonomia para o design de ambientes de trabalho". Abertos os trabalhos, foi dada a palavra ao Prof. Dr. Paulo Kawauchi que argüiu a candidata por quarenta minutos, tendo esta respondido em vinte minutos. Em seguida, o Prof. Dr. José Carlos Plácido da Silva argüiu a candidata por quarenta minutos, tendo esta respondido em vinte minutos. Finalmente, o Prof. Dr. Luis Carlos Paschoarelli discorreu sobre o trabalho por vinte minutos. Logo após, reuniu-se a Comissão Examinadora tendo chegado ao seguinte julgamento que de público foi anunciado: Prof. Dr. Paulo Kawauchi - conceito: "aprovado"; Prof. Dr. José Carlos Plácido da Silva - conceito: "aprovado" e Prof. Dr. Luis Carlos Paschoarelli - conceito: "aprovado". A Comissão Examinadora apresentou o conceito final: "APROVADO". Nada mais havendo a tratar, foi lavrada a

**UNESD ∜<br>UNIVERSIDADE ESTADUAL PAULISTA<br>FACULDADE DE ARQUITETURA, ARTES E COMUNICAÇÃO** 

**PÓS-GRADUAÇÃO** 

presente assinada, Helder Gelonezi mim Ata que vai por e pela Comissão Examinadora. Bauru, And 29 de janeiro de 2010.

 $40 -$ 

Prof. Dr. Luis Carlos Paschoarelli (Presidente)

Prof. Dr. Paulo Kawauchi

Prof. Dr. José Carlos Plácido da Silva

**JOELLEN LIGEIRO** 

# **FERRAMENTAS DE AVALIAÇÃO ERGONÔMICA EM ATIVIDADES MULTIFUNCIONAIS: A CONTRIBUIÇÃO DA ERGONOMIA PARA O DESIGN DE AMBIENTES DE TRABALHO**

**Dissertação apresentada ao Programa de Pós Graduação em Design da Universidade Estadual Paulista Julio de Mesquita Filho, linha de pesquisa em Ergonomia, como requisito para obtenção do título de Mestre em Design.** 

**BANCA EXAMINADORA:** 

 **PROFº. DRº. LUIS CARLOS PASCHOARELLI** 

 **PROFº. DRº. JOSÉ CARLOS PLÁCIDO DA SILVA** 

**\_\_\_\_\_\_\_\_\_\_\_\_\_\_\_\_\_\_\_\_\_\_\_\_\_\_\_\_\_\_\_\_\_\_\_\_\_\_\_\_\_\_\_\_\_\_** 

**\_\_\_\_\_\_\_\_\_\_\_\_\_\_\_\_\_\_\_\_\_\_\_\_\_\_\_\_\_\_\_\_\_\_\_\_\_\_\_\_\_\_\_\_\_\_** 

**\_\_\_\_\_\_\_\_\_\_\_\_\_\_\_\_\_\_\_\_\_\_\_\_\_\_\_\_\_\_\_\_\_\_\_\_\_\_\_\_\_\_\_\_\_\_** 

 **PROFº. DRº. PAULO KAWAUCHI** 

# **Dedico esta Dissertação:**  À minha família: os Ligeiro e os Herreira. Beijos, galera!! Ao futuro esposo. Te amo!! Aos amigos. Amo vocês!! Aos Diretores e Colaboradores da Empresa estudada. Obrigada!! Aos Docentes e Amigos de sala da UNESP. Abraços!! Em especial: Ao Profº Drº Luis Carlos Paschoarelli. Forte abraço!! Ao Profº Ms. Hélio Vidrich Filho. Enorme Carinho!!

#### **Agradeço:**

Primeiramente à Deus, pela existência e benções. À minha família, pela compreensão e torcida. Ao futuro esposo, pelo apoio, amor e carinho. Aos amigos, pela simples amizade. Aos Diretores e Colaboradores da Empresa estudada, pela oportunidade. Aos Docentes e Amigos de sala da UNESP, por acompanhar toda a trajetória. Em especial: Ao Profº Drº Luis Carlos Paschoarelli, pela orientação, dedicação e amizade. Ao Profº Ms. Hélio Vidrich Filho, pelo enorme apoio e grande ajuda. Ao Profº Drº José Arnaldo Duarte, pelas explicações de estatística. À todos os Docentes que fizeram parte da minha vida acadêmica. À Fisioterapeuta Sarah Moreira Fernandes, pelo auxílio na pesquisa em campo. À Designer Arethuza C. da Rocha, que mesmo à distância, sempre me socorreu. Ao Designer Danilo Corrêa Silva, pela ajuda nas escalas dos Layouts.

"Toda a nossa ciência, comparada com a realidade, é primitiva e infantil - e, no entanto, é a coisa mais preciosa que temos."

# **Albert Einstein**

"A arte da vida consiste em fazer da vida uma obra de arte" **Mahatma Gandhi** 

#### **RESUMO**

**FERRAMENTAS DE AVALIAÇÃO ERGONÔMICA EM ATIVIDADES MULTIFUNCIONAIS: A CONTRIBUIÇÃO DA ERGONOMIA PARA O DESIGN DE AMBIENTES DE TRABALHO.** As Ferramentas de Análise Ergonômica foram criadas para analisar atividades repetitivas ou em série, conforme a demanda da época de criação das mesmas. Apesar disto, mesmo com a mudança do modo de execução das atividades, com as revoluções industriais ao longo dos anos, para a atividade multifuncional, estas Ferramentas continuam sendo utilizadas até os dias atuais, independente da atividade avaliada. Mediante à isto, esta pesquisa tem o objetivo de avaliar a fidedignidade e a aplicabilidade de Ferramentas de Análise Ergonômica, incluindo: checklist, softwares, filtros, critérios quantitativos, semi-quantitativos e qualitativos em atividades multifuncionais ou também chamadas de não-repetitivas. Para isto, foram selecionadas aleatoriamente 17 Ferramentas sintetizadas em Protocolos sem realizar alterações nas mesmas. Aplicando-se apenas 16, pelo fato de NIOSH não se enquadrar nas atividades estudadas. Foram selecionados os 10 Mecânicos de Válvulas encontrados no setor de Manutenção de uma empresa metalúrgica. As variáveis estipuladas pelo pré-teste foram as atividades de Lapidação e Montagem de Válvula Manual Globo de 3 polegadas, onde os 10 sujeitos realizou ambas atividades no período de 2 dias e as analistas aplicaram os 16 Protocolos para cada atividade em cada sujeito, totalizando 310 aplicações, pois o Protocolo do Diagrama de Corlett foi aplicado apenas um vez em cada sujeito mediante seu procedimento de aplicação. Após a compilação dos resultados, foram calculadas as médias dos scores de cada Ferramenta e aplicado testes estatísticos para comparação das variáveis, onde: apenas a Ferramenta RULA obteve diferenças significativas (p<0,05). As demais Ferramentas, exceto Malchaire, Rodgers e Keyserling et al., não obtiveram diferenças significativas (p>0,05). As 3 Ferramentas citadas anteriormente não puderam ser comparadas estatisticamente. Assim, conclui-se que, apenas RULA foi sensível na diferenciação das atividades. As demais Ferramentas, para a atividade multifuncional estudada, não foram aplicáveis e fidedignas nos resultados.

Palavras chaves: Ergonomia; Ferramentas de Análise; Design.

#### **ABSTRACT**

**ERGONOMIC EVALUATION TOOLS FOR MULTIFUNCTION ACTIVITIES: BENEFICTS FOR WORKPLACES THAT ARE DESIGNED TAKING INTO CONSIDERATION ERGONOMIC RISKS.**  The Ergonomics Evaluation Tools were created to evaluate repetitive activities or serial operations as requested at the time they were needed. By the way, the multifunctional activities have been improved since the industrial revolution period and the evaluation tools are still applied in different type of activity or business. Regarding this hypothetical situation, this research is to evaluate the reliability and applicability of Ergonomics Evaluation Tools, taking into consideration checklists, software, filters, quantitative criteria, semi-quantitative and qualitative aspects in multifunctional activities or non-repeating. Based on that, it was selected 17 tools summarized in protocols without making any change, but only 16 were applied because NIOSH does not fit the objective of this research. It was selected 10 mechanical maintenance workers from a metallurgical valves company. The variables set for the pre-test were the Cutting and Manual Valve assembly operations, and 10 workers have performed both activities within 2 days and 16 protocols were applied by the analysts for each activity in each worker. 310 applications were applied and only one in each subject through the Diagram Protocol of Corlett. After summarizing the results, it was calculated the average score of each "tool" and it was applied statistical tests to compare the variables. Only RULA tool reached significant differences (p<0.05). All the other tools didn't demonstrate significant differences (p>0.05), excluding Malchaire, Rodgers and Keyserling, because they could not be compared statistically. So, it is concluded that only RULA is sensible for the multifunction activities studied here, and the others tools are not considered because they couldn't be applied with reliable results.

Key words: Ergonomics; Analysis Tools, Design.

## **LISTA DE FIGURAS**

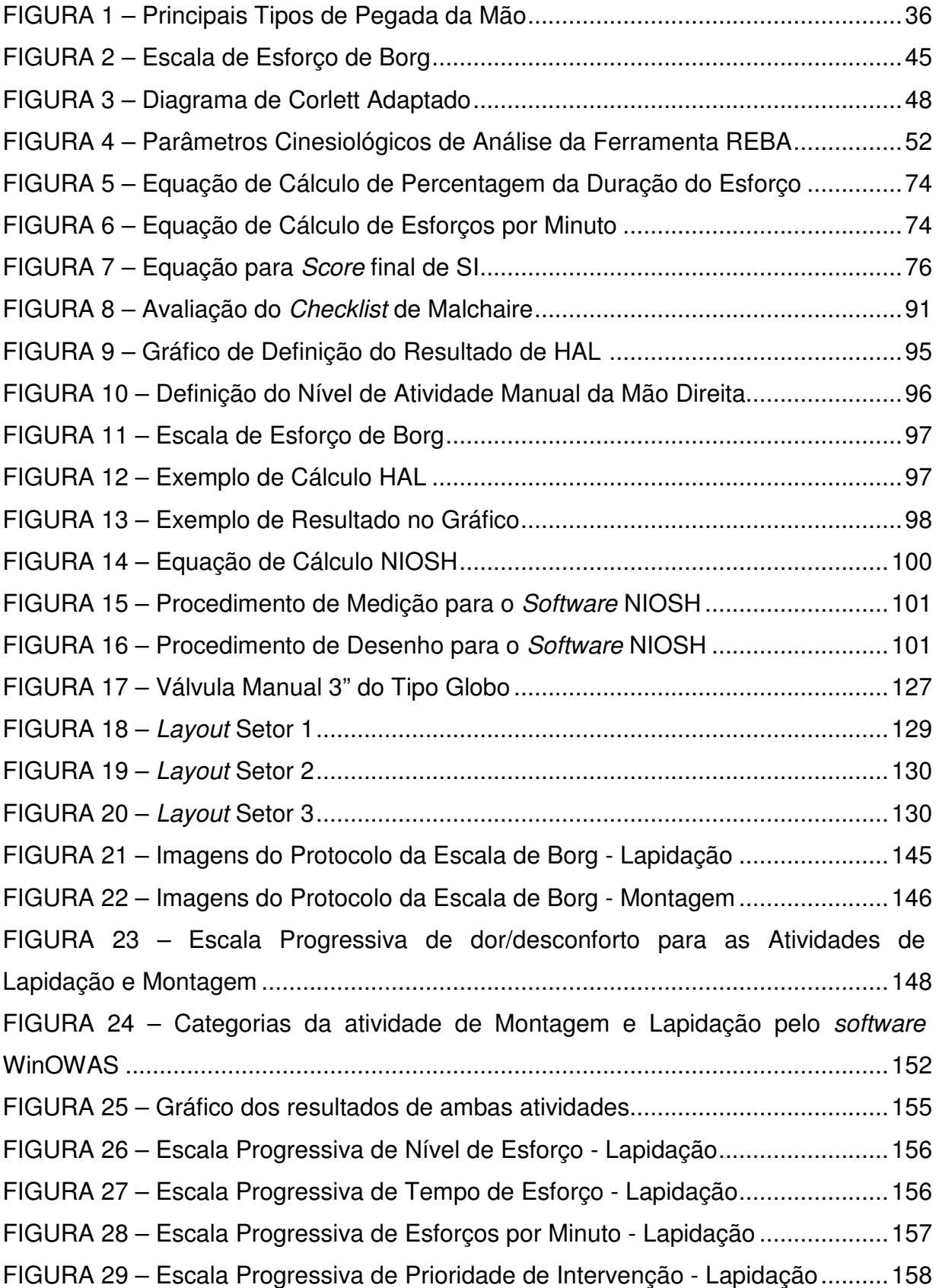

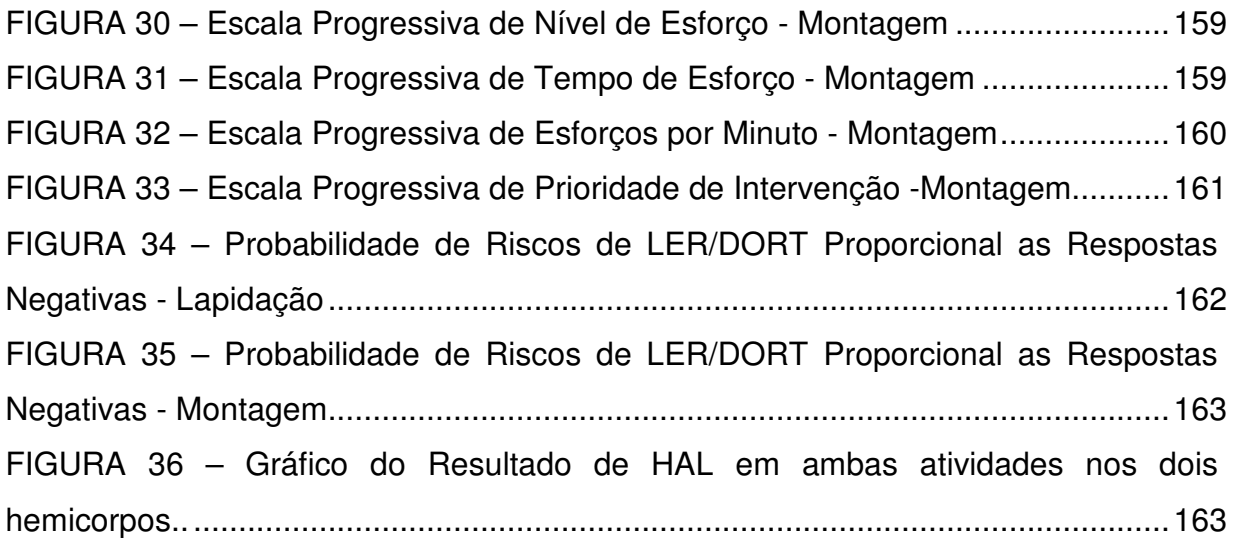

## **LISTA DE TABELAS**

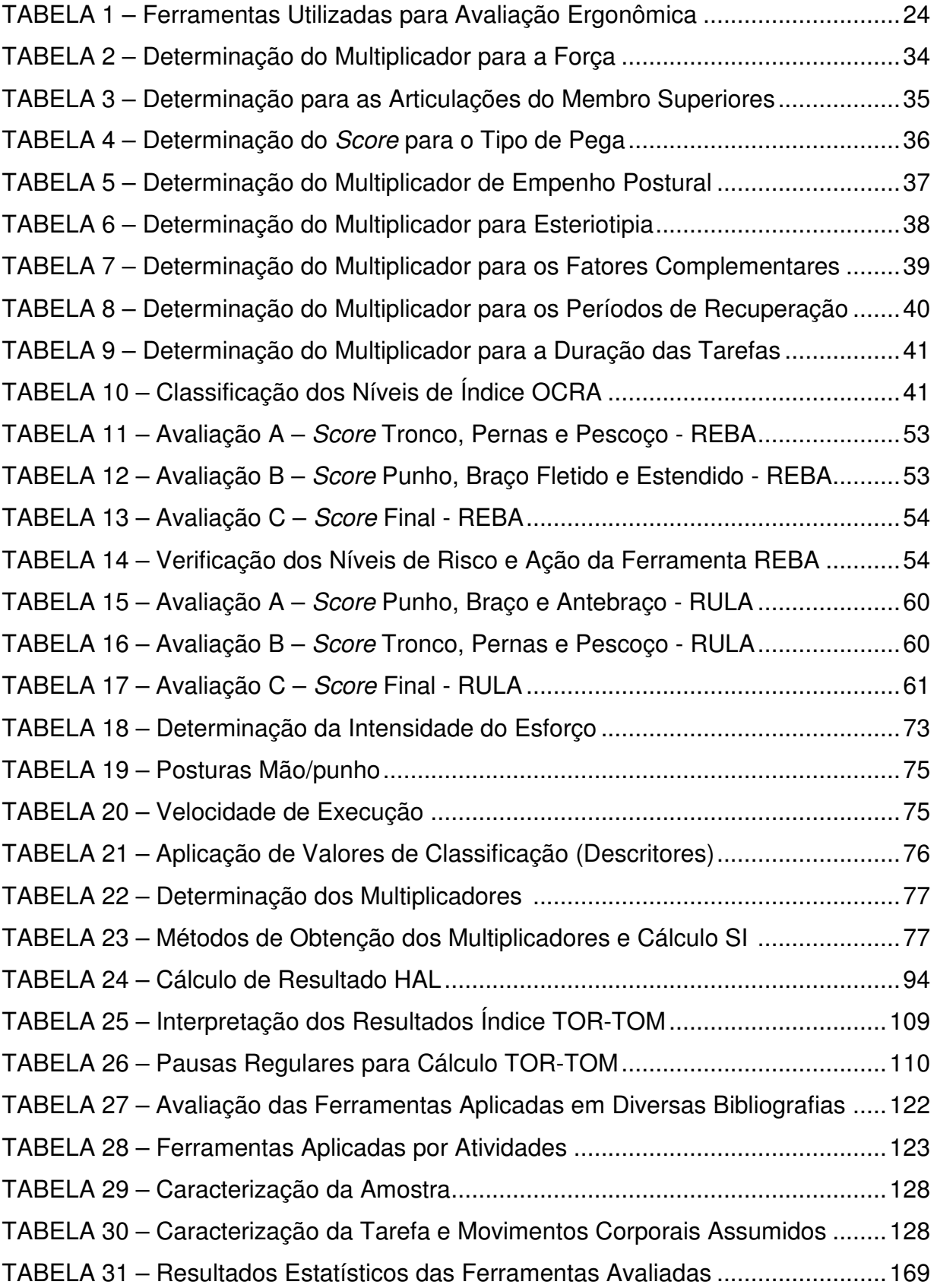

### **LISTA DE ABREVIATURAS E SIGLAS**

- $A Angle$  of Asymmetry =  $\hat{A}$ ngulo de Assimetria
- AET Análise Ergonômica do Trabalho
- AM Asymmetric Multiplier = Multiplicador de Assimetria
- ATO Ações Técnicas Observadas
- ATR Ações Técnicas Recomendadas
- CIPA Comissão Interna de Prevenção de Acidentes
- CLT Código de Lei Trabalhista
- CM Coupling Multiplier = Multiplicador de Pega
- CNM Confederação Nacional dos Metalúrgicos
- CTD Cumulative Trauma Disorders = Transtornos Traumáticos Cumulativos
- CUT Central Única dos Trabalhadores
- DM Distance Multiplier = Multiplicador de Deslocamento Vertical
- DORT Doenças Osteomusculares Relacionadas ao Trabalho
- FAF Fator Ambiente Físico
- FCM Fator Carga Mental
- FDE Fator Dispêndio de Energia;
- FEE Fator Esforço Estático
- FEM Federação dos Sindicatos Metalúrgicos
- FF Fator Força
- FM Frequency Multiplier = Multiplicador de Frequência
- FP Fator Postura
- FPB Fator Postura Básica
- FPM Fator Peso Movimentado
- FR Fator Repetitividade
- HAL Hand Actictivity Level = Nível de Atividade Manual
- HM Horizontal Multiplier = Multiplicador de Distância Horizontal
- HSE Health and Safety Executive = Programa de Saúde e Segurança
- IBUTG Índice de Bulbo Úmido Termômetro de Globo
- IE Índice de Exposição
- IEA International Ergonomics Association = Associação Internacional de Ergonomia
- $IL Lifting Index = Indice de Risco$
- L5 5ª vértebra lombar
- LA Limite de Atividade
- LC Load Constant = Constante de Carga
- LPR Limite de Peso Recomendado
- MCV Máxima Contração Voluntária
- MDD Multiplicador da Duração da Tarefa por Dia
- MDE Multiplicado r da Duração do Esforço
- MEM Multiplicador dos Esforcos por Minuto
- MIE Multiplicador da Intensidade do Esforço
- MMSS Membros Superiores
- MPM Multiplicador da Postura da Mão/punho
- MS Membro Superior
- MVE Multiplicador da Velocidade de Execução
- NAM Nível de Atividade Manual
- NIOSH National Institute for Occupational Safety and Health = Instituto Nacional
- para Segurança e Saúde Ocupacional
- OSHA Occupational Safety and Health Administration risk filter = Segurança e
- Saúde Ocupacional Filtro de Administração de Risco
- PFN Proporção de "Falsos Negativos"
- PFN Pico de Força Normalizado
- PPRA Programa de Prevenção de Riscos e Acidentes
- RPE Ratings of Perceived Exertion = Avaliações de Percepção de Risco
- RWL Recommented Weight Limit = Limite de Peso Recomendado
- S1 1ª vértebra sacral
- SRTE Superintendência Regional de Trabalho e Emprego
- TOCAMP Taxa de Ocupação Considerando o Ambiente, Metabolismo, Postura e

Demais Fatores

- TOCAR Taxa de Ocupação Considerando Atividade Repetitiva
- TOM Taxa de Ocupação Máxima
- TOR Taxa de Ocupação Real
- VLE Valor Limite de Exposição
- VM Vertical Multiplier = Multiplicador de Altura

# **SUMÁRIO**

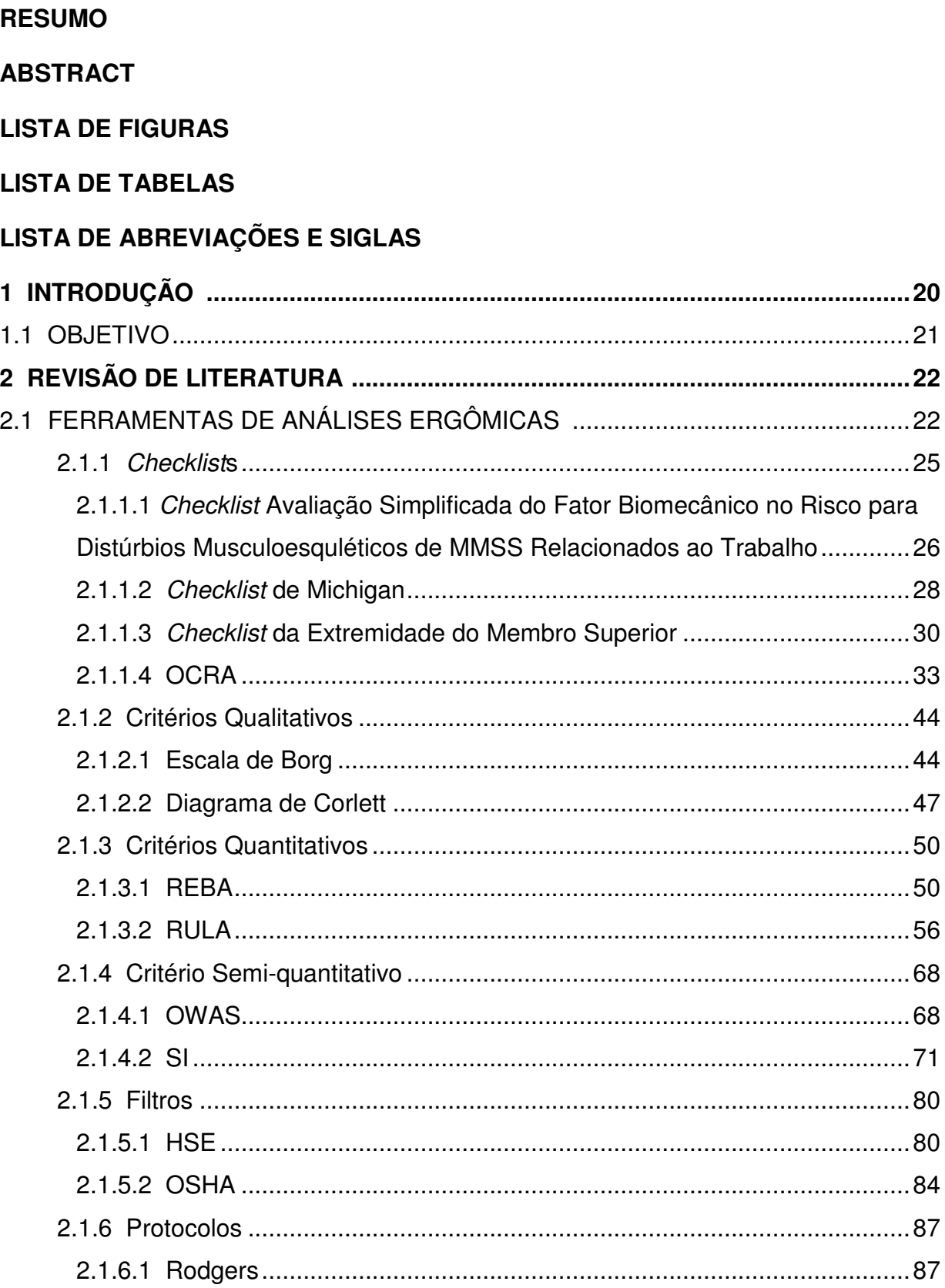

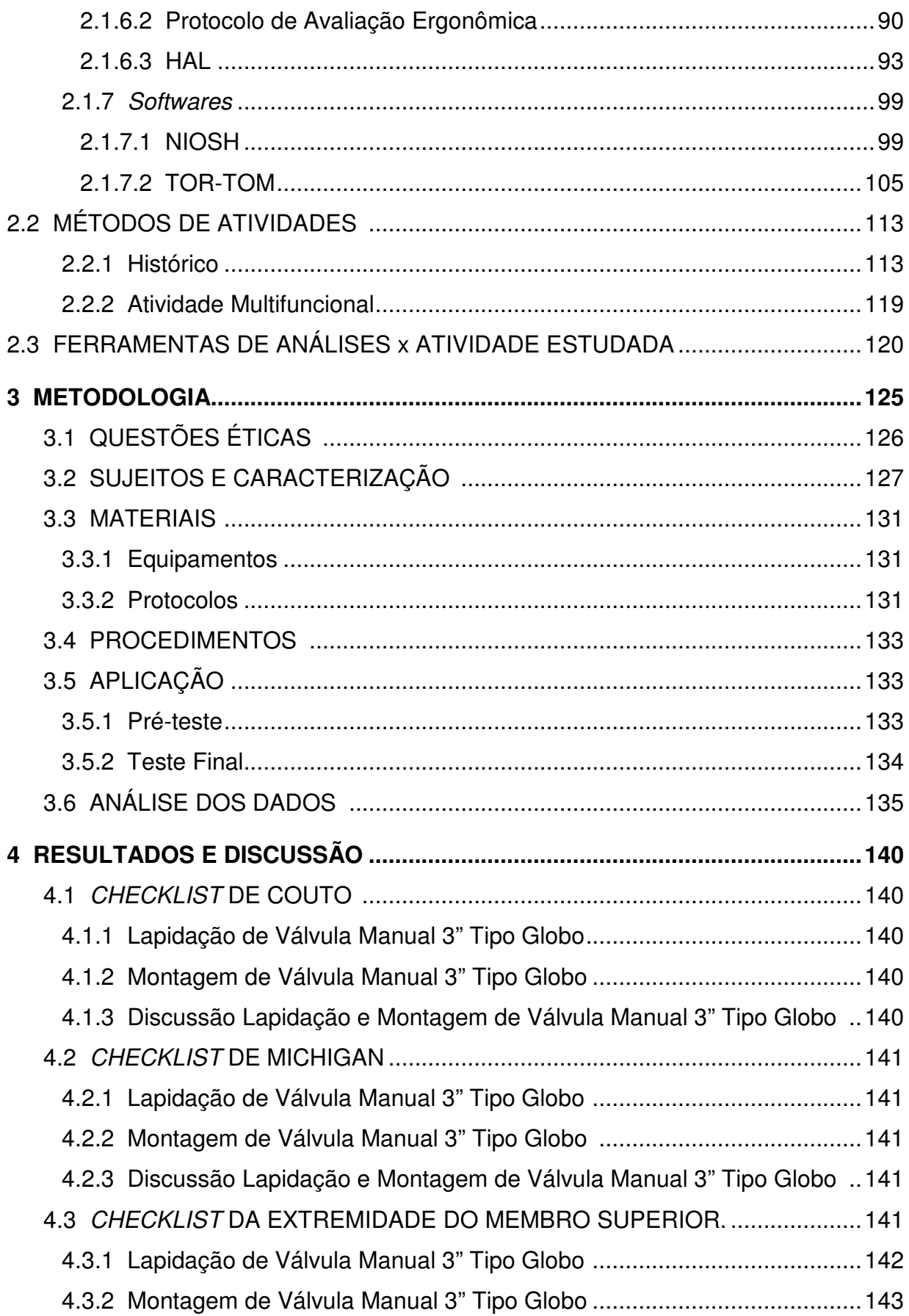

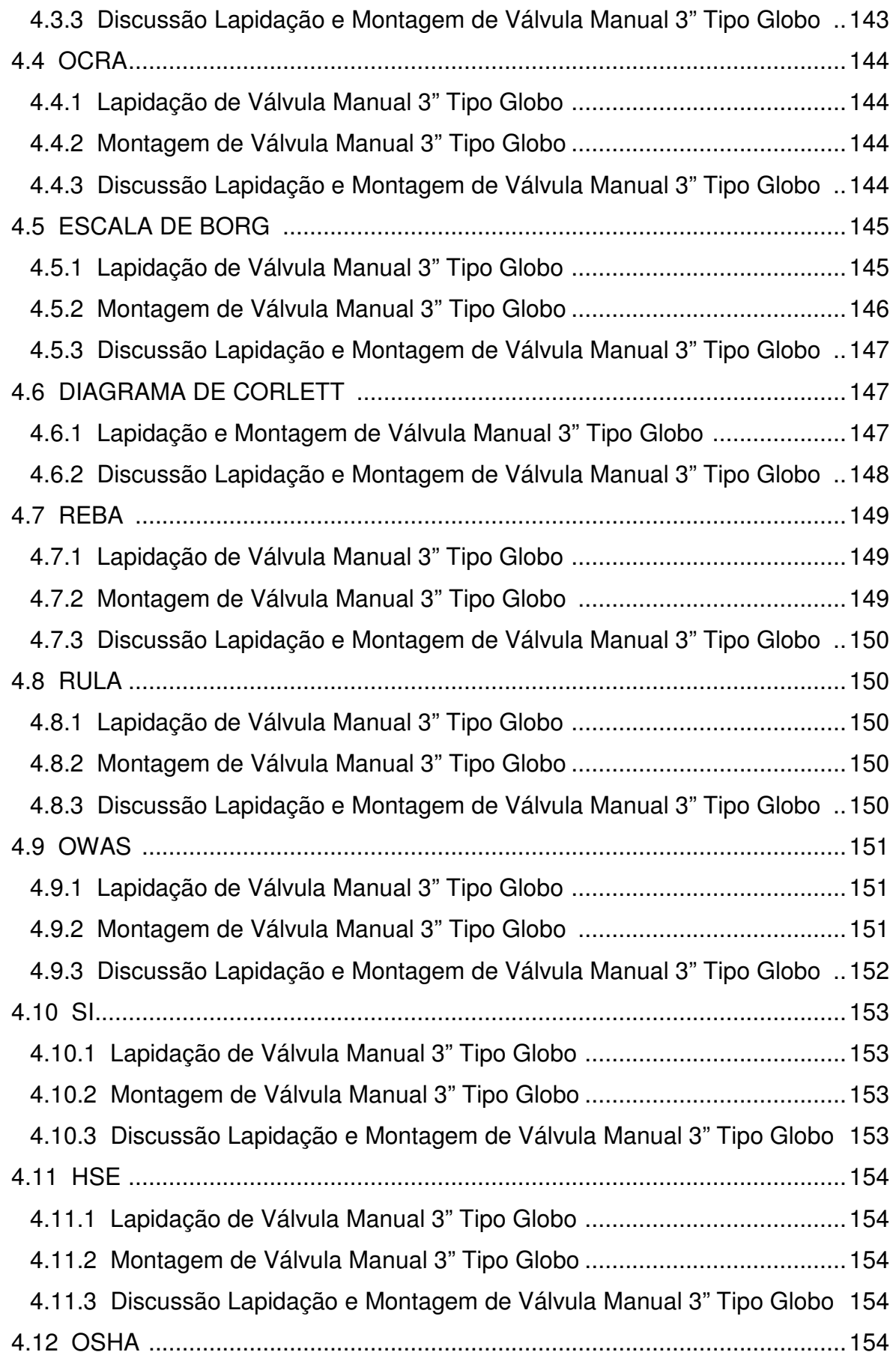

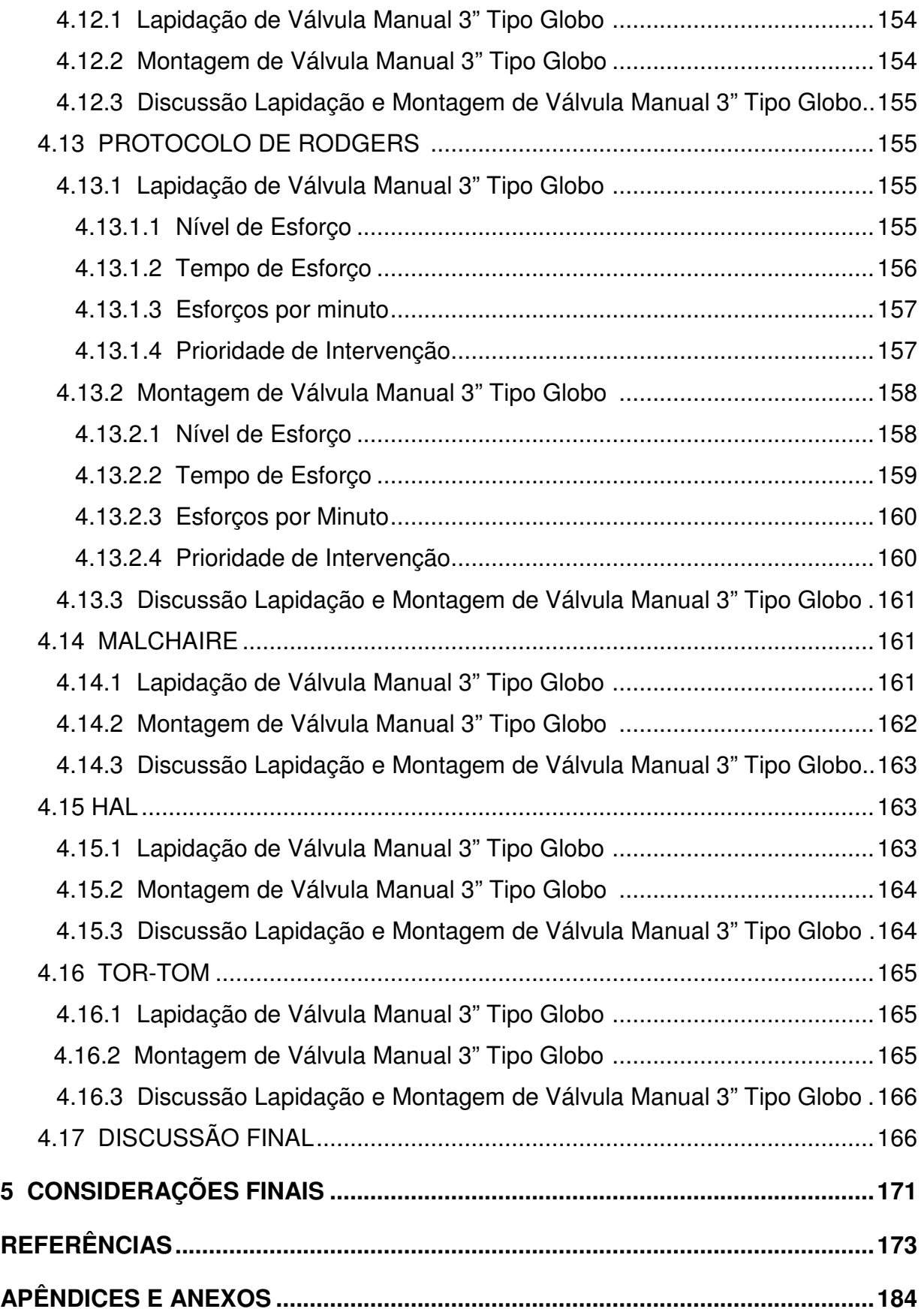

### **1 INTRODUÇÃO**

Nas relações entre ergonomia e usabilidade de produtos tem-se que a questão fundamental da usabilidade é que o produto deve ser fácil de usar. Este interesse sobre usabilidade se intensificou no início do século XXI, mas já vinha sendo questionado pelos ergonomistas na metade do século XX.

Apesar de ser fácil destacar as consequências por não se considerar a usabilidade do produto, existem várias discussões sobre o que este termo significa realmente. Há autores, que sugerem que a usabilidade, nada mais é que, a introdução do user friendliness (fácil de usar) novamente no projeto de produto; outros consideram que esta questão já foi tratada no user-centred design (projeto centrado no usuário). Acarretando em uma confusão de enfoques, dificultando a avaliação dos produtos.

Para que um produto tenha usabilidade, o mesmo deve ter efetividade, eficiência e satisfação, onde os usuários específicos alcancem metas especificadas em ambientes particulares, de maneira efetiva, eficiente, confortável e de modo aceitável.

Passando esta definição para o objetivo deste estudo, que é avaliar a fidedignidade e aplicabilidade das Ferramentas de Análise Ergonômica em atividades multifuncionais. Pode-se considerar que o Design Ergonômico, mas precisamente, usual, definirá a aplicabilidade destas Ferramentas no ambiente de trabalho estudado, utilizando como indicadores, os elementos que constituem o conceito usabilidade.

Alguns autores comentam que é fácil indicar a necessidade da usabilidade no desenvolvimento de produtos, mas, como conceito, este se apresenta demasiadamente elástico, ou seja, é mais difícil conseguir uma definição consensual e coerente que possibilite propor recomendações do que produzir produtos usáveis. Assim, os autores sugerem que a avaliação da usabilidade parece não ter um modelo comum. No entanto, há um acordo sobre os elementos que constituem o conceito de usabilidade. Ao resumirem uma década de estudos a este respeito, alguns autores definiram os conceitos, dentre eles: fácil aprendizagem; efetividade; flexibilidade e utilidade.

A necessidade de se avaliar as Ferramentas de Análise Ergonômica se deu pelas divergências encontradas na literatura à respeito da aplicabilidade das mesmas. Alguns autores, fazem referência às críticas à diversas delas, em especial, considerações sobre baixa precisão, longos períodos de análise de dados, exigência de observadores experimentados e questionamentos sobre a validade interna e externa das mesmas.

## **1.1 OBJETIVO**

Verificar se as Ferramentas de Análise Ergonômica, incluindo softwares; protocolos; filtros; critérios quantitativos, qualitativos e semiquantitativos; e checklists ergonômicos, aplicam-se fidedignamente nas avaliações ergonômicas do trabalho em atividades multifuncionais.

# **2 REVISÃO BIBLIOGRÁFICA**

### **2.1 FERRAMENTAS DE ANÁLISES ERGÔNOMICAS**

O mais largo passo em direção ao limiar da cientificidade, dado pela ergonomia, não veio de uma inovação teórica, mas de uma ruptura no domínio metodológico com a Análise Ergonômica do Trabalho (A.E.T). Esta, representou uma ruptura com o limiar de positividade e o alcance do limiar da teoria do conhecimento ao trazer uma nova mentalidade sobre o que consiste estudar uma situação de trabalho colocando a atividade como espaço privilegiado, o que demandou incluir todo um arcabouço científico de outras disciplinas (psicologia, antropologia, fisiologia, dentre outras) que integradas, deveriam dar conta das características das atividades e do trabalho, posto para análise da ergonomia (JACOBY, 2007).

O mesmo autor, ainda destaca que estas características compreendem nas diversas posturas que o colaborador assume em cada segmento corpóreo durante a jornada de trabalho para realização da tarefa; nos aspectos do ambiente físico de trabalho; nos efeitos físicos e psíquicos da organização do trabalho; além das demais consequências (JACOBY, 2007).

A fidedignidade e a generalidade são características das técnicas que se utilizam para realizar uma Análise Ergonômica do Trabalho. Uma alta generalidade quer dizer que á aplicável em muitos casos, mas provavelmente tenha uma baixa fidedignidade, quer dizer que os resultados que se obtenham podem ser pobres em detalhes. Porém as técnicas com alta fidedignidade, onde é necessária uma informação muito precisa sobre os parâmetros específicos que se medem, parecem ter uma aplicação bastante limitada (COLOMBINI et al., 2005).

Existem vários instrumentos para Análise Ergonômica do Trabalho, principalmente dos riscos posturais, que podem ser classificados como checklists, ferramentas semiquantitativas ou ferramentas quantitativas (PAVANI, 2007).

Os checklists compreendem em respostas a um conjunto de perguntas e os dados são interpretados como riscos em uma escala. O Checklist de Lifshitz e Armstrong (1986) leva em consideração as variáveis de estresse físico ou mecânico, força, postura, ambiente de trabalho, repetitividade e as ferramentas utilizadas para os membros superiores. O Checklist de Keyserling et al. (1993) acrescentou ao

anterior 5 perguntas referentes as atividades manuais e avaliação dos hemicorpos (direito e esquerdo) em separado. O Checklist de Couto et al. (1998), adicionou, ainda, alguns critérios relacionados à organização do trabalho e sua relação com a quantidade de movimentos dos membros superiores. Segundo Guimarães e Diniz (2001) estas análises são superficiais, pois não determinam a intensidade dos fatores, apenas identificam a presença ou não deles (PAVANI, 2007).

As Ferramentas semiquantitativas se baseiam em observações direta ou indireta, os dados são selecionados com base em perguntas e convertidos em escalas numéricas ou diagramas. Para estas Ferramentas, o protocolo elaborado por Karhu, Kansi e Kuorinka (1977), conhecido como OWAS, destina-se a uma avaliação da postura da coluna, dos membros superiores e inferiores e da força muscular envolvida. O Protocolo de Rodgers (1992) prioriza os segmentos corporais através do nível de esforço. A Ferramenta RULA, elaborada por McAtamney e Corllet (1993), permite a avaliação postural de membros superiores e a de Malchaire elaborada em 1998 determina a zona corporal de maior risco (GUIMARÃES e DINIZ, 2004). REBA elaborada por Higgnet e McAtamney (2000), é uma Ferramenta de análise de posturas de corpo inteiro desenvolvida para avaliar posturas de trabalho imprevisíveis.

Segundo Pavani (2007), os critérios quantitativos propõem equações para levantamento de cargas, como é o caso do National Institute for Occupational Safety and Health – NIOSH (WATERS et al., 1993), que avalia os riscos da coluna no levantamento manual de carga. A Ferramenta Strain Index (SI) de Moore e Garg (1995), sugere a avaliação dividindo a carga em hemicorpo direito e esquerdo, a análise se propõe a avaliar todos os segmentos dos membros superiores, no entanto, apenas observa critérios para avaliação das posturas das mãos. E por fim, a Ferramenta OCRA (COLOMBINI et al., 2005), calcula o limite de ações técnicas recomendadas e o índice de exposição de membros superiores.

Além destes, há também os filtros HSE (GRAVES et al., 2004) que integra um procedimento de avaliação gradual de risco de lesões musculoesqueléticas no nível do membro superior avaliando a presença de exposições aos fatores de risco que possam levar à patologias e OSHA (SILVERSTEIN, 1997) criado para identificar a presença ou ausência dos principais fatores de risco, estabelecendo qual ou quais ambientes de trabalho necessitam ser avaliados mais detalhadamente.

A Tabela 1 demonstra as Ferramentas citadas anteriormente em resumo.

Tabela 1: Ferramentas utilizadas para avaliação ergonômica.

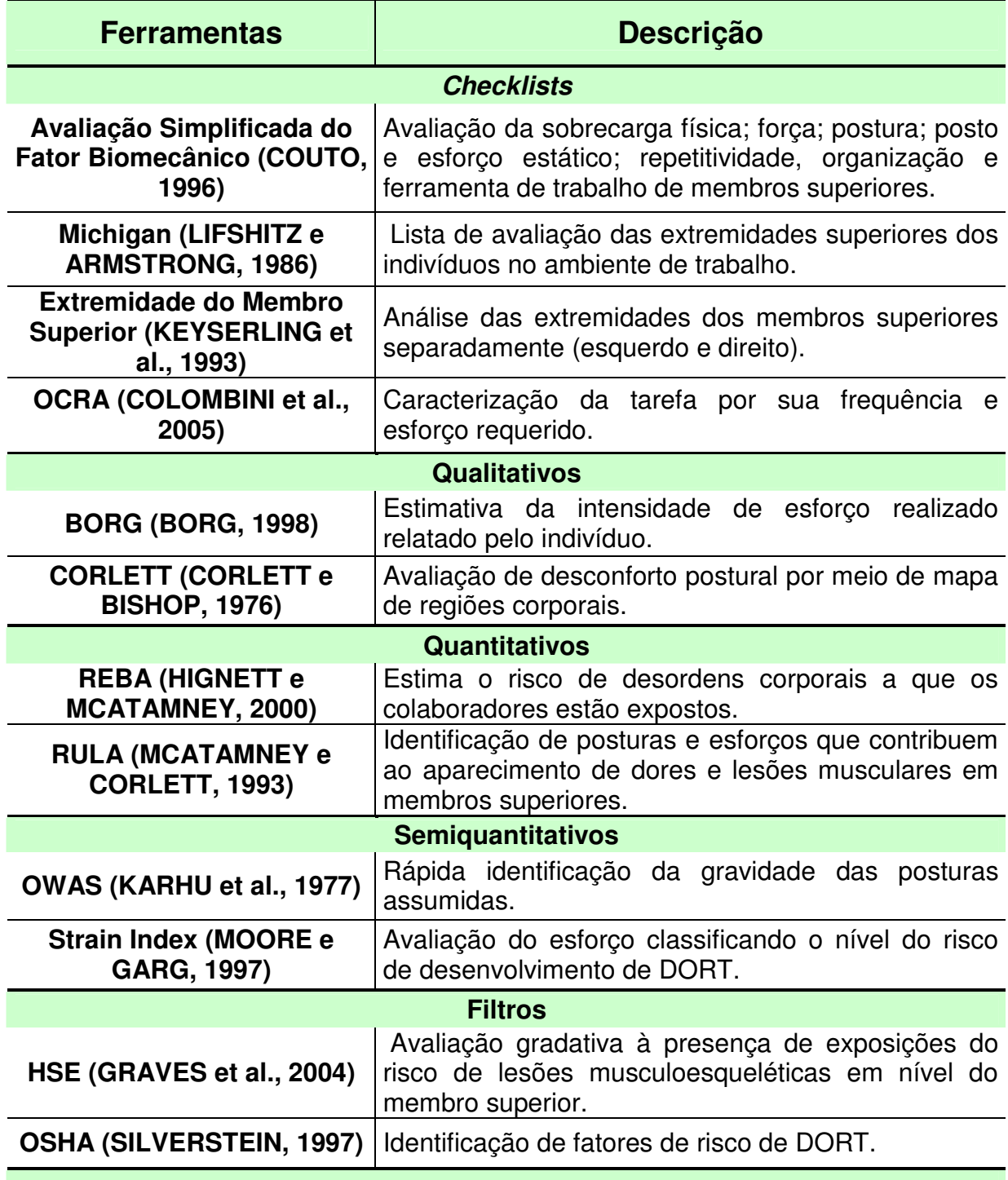

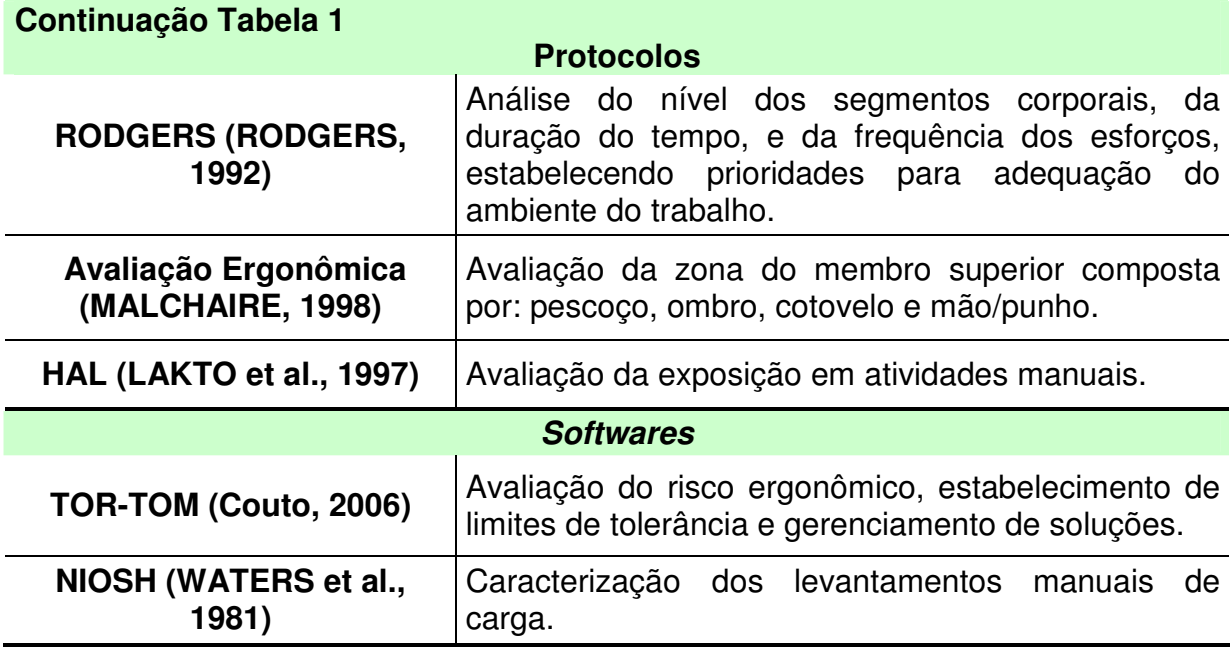

Segundo Signori (2000), um instrumento confiável e fidedigno, para classificação do risco de desenvolvimento de distúrbios osteomusculares nos ambientes de trabalho, deve:

- Verificar todos os fatores (biomecânicos e ambientais) de risco;
- Estabelecer critérios para quantificar a intensidade de cada fator;
- Aplicar-se aos hemicorpos direito e esquerdo separadamente;
- Possibilitar a identificação do risco específico de cada zona corporal (coluna lombar, coluna dorsal, coluna cervical, ombro, cotovelo, punho e mãos).

### **2.1.1 Checklists**

O Checklist é uma alternativa ou um suplemento na condução de uma análise de trabalho. Ele é normalmente direcionado para determinadas situações. Assim, o Checklist tem como grande vantagem o fato de exigir que o observador pesquise todos os itens, o que equivale a dizer que a chance de que algum item específico seja esquecido, fica minimizado (COUTO,1996).

# **2.1.1.1 Checklist Avaliação Simplificada do Fator Biomecânico no Risco para Distúrbios Musculoesqueléticos de Membros Superiores Relacionados ao Trabalho**

Criado por Couto (1996), avalia a sobrecarga física, com relação à contatos com quinas vivas, ferramentas vibratórias, carga e condições ambientais. A força realizada com as mãos, torna-se relevante quanto à movimentos de pinça, duração do esforço, dentre outros. O Checklist avalia, ainda, a postura e o ambiente de trabalho, além do esforço estático e a repetitividade, organização e ferramentas utilizadas.

 As alternativas de seleção das respostas são: "não" ou "sim", onde "não" equivale à zero (0) e "sim" equivale a um (1). Desta maneira, o avaliador responde, para cada questão avaliada pelo Checklist, se a alternativa é ou não verdadeira.

O fator ergonômico extremo; e a dificuldade, desconforto e fadiga observados pelo analista durante a avaliação são descritos em campos abertos sem alternativas de escolha. Servindo, somente, como controle para dúvidas que possam surgir futuramente.

 O critério de interpretação é dado pela somatória total dos pontos demarcados em cada alternativa, assim somente as alternativas assinaladas como "sim" (1) contam pontos. Desta forma, Couto (1996) estabelece que:

- De 0 a 3 pontos: há ausência de fatores biomecânicos (AUSÊNCIA DE RISCO);
- Entre 4 e 6 pontos: o fator biomecânico é pouco significativo (AUSÊNCIA DE RISCO);
- Entre 7 e 9 pontos: há fator biomecânico de importância moderada (IMPROVÁVEL, MAS POSSÍVEL);
- Entre 10 e 14 pontos: o fator biomecânico é significativo (RISCO);
- 15 ou mais pontos: o fator biomecânico é muito significativo (ALTO RISCO).

#### **Procedimento de aplicação do Checklist de Couto:**

 Primeiramente o avaliador deve observar o ambiente de trabalho a ser avaliado e descrever no Checklist a atividade de trabalho especificando linha, modelo do produto, produção por hora, data e turno de trabalho.

 A partir da análise sumária o observador responderá as questões estabelecidas pelo Checklist divididas em 6 grupos:

- Sobrecarga Física: com 5 questões a respeito de contato manual com superfícies "vivas"; uso de ferramentas vibratórias; condições do ambiente físico; restrição no uso de luvas; e movimentação de peso;
- Força com as Mãos: estabelece em 4 questões a força utilizada pelas mãos; em posição de pinça; pelos dedos; e na porcentagem do ciclo de trabalho;
- Postura no Trabalho: permite o observador avaliar as posturas assumidas pelo colaborador com 7 perguntas que questionam o esforço estático dos seguimentos como: mão e antebraço; ombro, braço e pescoço; amplitudes forçadas de punhos, como: flexão ou extensão; desvio radial ou ulnar; abdução e elevação dos braços; posturas forçadas; e flexibilidade da postura ao longo da atividade de trabalho;
- Ambiente de Trabalho e Esforço Estático: que poderá adicionar 2 pontos à interpretação, questionando a precisão de movimentos e a contração muscular forçada; e a possível regulação da altura do ambiente de trabalho;
- Repetitividade e Organização do Trabalho: avalia em 5 questões a existência de movimentos repetitivos; o tempo de ciclo; o rodízio das tarefas; tempo para efetuar a tarefa; e pausas para descanso;
- Ferramenta de Trabalho: avalia com 2 perguntas a pega das ferramentas utilizadas, se houver; e o peso das mesmas.

Após preencher "sim" ou "não" nas 25 questões divididas nos 6 grupos citados anteriormente, o avaliador deve fazer uma análise especial quanto ao fator ergonômico de altíssima intensidade, caso o mesmo exista e/ou para a dificuldade, desconforto e fadiga observados durante a análise que servirá de orientação para medidas corretivas, mesmo na inexistência de um fator biomecânico significativo.

A partir destes resultados o observador somará os pontos das 25 questões respondidas, ou seja, das questões que tiveram como resposta "sim" e identificará no critério de interpretação qual o índice de risco biomecânico (ausente, improvável, presente ou alto).

#### **Histórico de avaliação do Checklist de Couto:**

 Ao avaliarem 9 Ferramentas de análise ergonômica na classificação de riscos de DORT em trabalhos repetitivos e não-repetitivos, Signori et al. (2004) concluíram que há discrepância inter e intragrupo nos resultados. O Checklist de Couto apresentou variação moderada quando comparado com as classificações dos instrumentos de Lifshitz e Armstrong (1986 apud OLIVEIRA, 1998) para membros superiores, Keyserling et al. (1993) para as extremidades dos membros superiores, OWAS (1977) para o braço, Rodgers (1992) para os membros inferiores e Malchaire (1998) para a coluna cervical e ombros.

Couto (2006) observa que, até aquele momento, apenas 3 Ferramentas verificava tarefas envolvendo os membros superiores: os checklists de Rodgers, RULA e Couto, sendo eles, limitantes no fato de não apontarem soluções gerenciais.

#### **2.1.1.2 Checklist de Michigan**

 O Checklist de Michigan é uma lista de verificação para avaliar as extremidades superiores dos indivíduos no ambiente de trabalho. Vinte e uma perguntas foram elaboradas e cada pergunta exige uma resposta binária com resposta positiva ou negativa (GUO et al., 1996).

 Elaborado por Lifshitz e Armstrong em 1986, o Checklist de Michigan avalia os fatores de riscos como: estresse físico; força; postura; ambiente de trabalho; repetitividade e ferramentas onde as respostas negativas são indicativas de condições favoráveis à DORT (Doenças Osteomusculares Relacionadas ao Trabalho).

### **Procedimento de aplicação do Checklist de Michigan:**

O observador deve assinalar as colunas de "não" ou "sim" para as perguntas negativas determinadas pelo Checklist quanto:

- Ao estresse físico: que questiona o não contato com superfícies de bordas cortantes; o uso de ferramentas não vibratórias; a não exposição à baixas temperaturas; e o não uso de luvas;
- À força: que exige menos que 4-5Kg; e a tarefa realizada sem o movimento de pinça;
- À postura que pode ser feita sem a extensão ou flexão do punho e sem o desvio ulnar do carpo; a ferramenta que pode ser usada sem a extensão ou flexão de punho; a possibilidade do trabalho sentado; e a realização das tarefas sem roupas que limitam a mobilidade;
- Ao posto de trabalho com orientação e a altura da superfície e a posição da ferramenta não podendo ser ajustada;
- À repetitividade: que questiona se o ciclo é menor de 30 segundos;
- Às Ferramentas que questiona se a pega aproxima bem o polegar dos outros dedos; se o perímetro da pega tem entre 5 e 7cm; se o cabo da ferramenta ou a ferramenta é de material não metálico; se a ferramenta pesa menos que 4Kg; ou se a mesma está suspensa.

 Com as respostas em mãos o observador deve visualizar quais questões obtiveram respostas negativas, desta forma o mesmo pode considerar que tais questões são indicativas de condições favoráveis à DORT, neste caso a questão indica a origem da condição favorável ao risco. No caso de haver 100% de respostas afirmativas o ambiente de trabalho analisado pode ser considerado com risco mínimo de DORT.

### **Histórico de avaliação do Checklist de Michigan:**

Guo et al. (1996) ressaltam na revisão bibliográfica que o Checklist de Michigan obviamente não foi concebido para a avaliação global da atividade.

Chamado de Checklist de Lifshitz e Armstrong por Signori et al. (2004) o Checklist de Michigan foi avaliado juntamente com outras 9 Ferramentas e apresentou variação moderada quando comparado com as classificações das Ferramentas: OWAS (1977) para o braço, Rodgers (1992) para os membros inferiores, Couto et al. (1998) para membros superiores, Malchaire (1998) para a coluna cervical e ombros; e Keyserling et al. (1993) para as extremidades dos membros superiores.

Couto (2006) observa o Ckecklist de Michigan é limitante no fato de não apontar soluções gerenciais.

#### **2.1.1.3 Checklist da Extremidade do Membro Superior**

Desenvolvido por Keyserling et al. em 1993 tem o objetivo de analisar as extremidades dos membros superiores separadamente (esquerda e direita).

O Checklist subdivide a análise da tarefa em grupos denominados: repetitividade; estresse mecânico e força, onde as respostas às questões, nestes grupos, são "não", quando não há presença do aspecto questionado e "sim", quando houver.

Há ainda, os grupos de questões que analisam a postura; e ferramentas/ objetos e equipamentos, onde as respostas, para estes itens, são: "não", "algum" e "mais de 1/3 do ciclo", neste caso, o Checklist considera, para cada pergunta, que o avaliador responda se há presença dos fatores avaliados em "alguma" parte do ciclo ou em "mais de 1/3 do ciclo" ou, ainda, que "não" haja presença em nenhum momento do ciclo.

Além das respostas com alternativas, o Checklist disponibiliza um campo aberto para listagem de todos os objetos e equipamento utilizados, para esclarecer eventuais dúvidas posteriores. E o item de avaliação do peso da ferramenta disponibiliza algumas dicas para facilitar a observação do analista, com exemplos práticos para orientar a resposta mais adequada.

A interpretação do resultado, para os grupos de repetitividade; estresse mecânico e força, é dada pela quantidade de respostas positivas. Segundo o Checklist, quanto maior o número de "sim", maior será o risco de lesões.

Para os grupos de postura e ferramentas/ objetos e equipamentos, as respostas de "algum" e "mais de 1/3 do ciclo" indicam risco de lesões presentes ou maiores, respectivamente.

# **Procedimento de aplicação do Checklist da Extremidade do Membro Superior:**

 O Checklist da Extremidade do Membro Superior permite que o analista preencha as questões sobre:

- Repetitividade: analisando o uso repetitivo das mãos e punhos nos lados esquerdo e direito, além das alternativas "a" e "b" caso a resposta seja afirmativa, considerando o ciclo em segundos e a quantidade de movimentos realizados durante o ciclo;
- Estresse mecânico: identificando pontos de pressão com as opções da localização: a) atrás ou lado dos dedos; b) palma ou base das mãos; c) antebraço ou cotovelo; d). ombros ou axilas, neste caso, o Checklist oferece observações para considerar a questão positiva com exemplos, como: carrinho de mão, ou ferramentas ou objetos ou instalações que necessitam ser elevadas em ambos os lados.
- Força: mensurando o peso do objeto a ser erguido, puxado ou empurrado; superfícies lisas ou escorregadias; utilização da polpa digital para apertar ou empurrar objetos ou utilização dos dedos requerendo força ou força evidente; necessidade do uso de luvas e se as mesmas impedem a fixação do objeto; e o peso da ferramenta em ambos os lados;
- Postura: observando se há utilização de algum tipo de preensão; desvios radiais ou ulnares; movimentos de rotação do antebraço; movimentos de membros superiores para trás do corpo; e posição do cotovelo acima do nível da metade do tronco em ambos os lados;

▪ Ferramentas, objetos e equipamentos: considerando a presença de transmissão de ondas vibratórias às mãos do operador; exposição ao frio excessivo; e utilização de movimentos rápidos com as mãos; além, da análise se as ferramentas, objetos e/ou equipamentos permanecem suspensas equilibradamente, neste caso o Checklist orienta a questionar o operador; e se as mãos realizam movimentos de puxar ou arrastar algum objeto em ambos os lados.

Posteriormente o analista deve listar os objetos, ferramentas e equipamentos que observou e considerar o número de repostas negativas, que indicaram o risco de lesão ou a ausência dele caso as respostas sejam afirmativas. Quanto maior o número de respostas negativas, maior a presença de riscos.

# **Histórico de avaliação do Checklist da Extremidade do Membro Superior:**

Para Guo et al. (1996) o Checklist de Keyserling et al. é limitado à avaliação das posturas incorretas associadas à determinadas partes do corpo.

Em 1999, Seth et al. desenvolveram um software de análise ergonômica denominado CTD (Cumulative Trauma Disorders) e quando aplicado juntamente com outras Ferramentas como: OWAS, RULA e o Checklist de Keyserling et al., resultou, segundo eles, em 52% de variância nos resultados. Assim, concluíram que a maioria das Ferramentas combina subjetivamente os componentes de avaliação de risco. Enfatizando que o software por eles desenvolvido combina diferentemente a avaliação de pegas sobre cada lado de movimento e força, em seguida, atribui índices maiores ao lado de maior movimento, se aplicável. Do mesmo modo, é consideravelmente mais quantitativa do que o Checklist de Keyserling et al. (1993). Apenas o Checklist ANSI-Z (1995) abrange alguns dos mesmos fatores, mas não com o mesmo grau de especificidade.

 O Checklist de Keyserling et al. foi avaliado por Signori et al. (2004) e apresentou variação moderada quando comparado com as classificações das Ferramentas: OWAS (1977) para o braço, Rodgers (1992) para os membros inferiores, Couto (1998) para membros superiores, Malchaire (1998) para a coluna cervical e ombros, e Lifshitz e Armstrong (1986 apud OLIVEIRA, 1998) para membros superiores.

Couto et al. (2006) observa que o Checklist de Keyserling et al. é limitante no fato de não apontar soluções gerenciais.

#### **2.1.1.4 OCRA**

A Ferramenta Occupational Repetitive Actions – OCRA foi publicada por Colombini e Occhipinti (1996) à pedido da IEA (International Ergonomics Association). Estes pesquisadores desenvolveram esse trabalho na Unidade de Pesquisa Ergonômica da Postura e do Movimento (EPM) da Clinica Del Laboro de Milão na Itália.

 OCRA avalia e quantifica os fatores de riscos presentes na atividade de trabalho e estabelece, através de um modelo de cálculo, um índice de exposição a partir do confronto entre as variáveis encontradas na realidade de trabalho e aquilo que a Ferramenta preconiza como recomendável naquele mesmo ambiente de trabalho (COLOMBINI et al., 2005).

 Nesta Ferramenta os fatores de risco quantificados são: o tempo de duração do trabalho, a frequência de ações técnicas executadas, a força empregada pelo operador, as posturas inadequadas dos membros superiores, a repetitividade, a carência de períodos de recuperação fisiológica e os fatores complementares como: temperaturas extremas, vibração, uso de luvas, compressões mecânicas, emprego de movimentos bruscos, precisão no posicionamento dos objetos e a natureza da pega dos objetos a serem manuseados (COLOMBINI et al., 2005).

 Para se obter o Índice de Exposição (IE) da Ferramenta OCRA, dividi-se a quantidade de Ações Técnicas Observadas (ATO) pela quantidade de Ações Técnicas Recomendadas (ATR). O resultado é comparado com a referência de classificação de risco para determinação do nível de ação a ser tomada.

 Para quantificar as Ações Técnicas Observadas e Ações Técnicas Recomendadas é preciso aplicar os critérios e procedimentos para a determinação das variáveis para o cálculo, para isto deve-se calcular:

#### **A constante de frequência de ação técnica:**

 A frequência de ações técnicas é a principal variável que caracteriza a exposição ao risco nesta Ferramenta. Uma vez definido a quantidade de ações técnicas envolvendo os membros superiores em uma determinada tarefa, a questão principal passa a ser o estabelecimento da frequência de ações técnicas para todo o turno de trabalho.

 As pesquisas de Colombini e Occhipinti (1996) confirmaram a referência para a frequência de ações técnicas em 30 ações por minuto. Essa referência passa a ser constante no modelo de cálculo do índice OCRA.

### **O multiplicador para força**

A relação entre a frequência de ações técnicas e a força média necessária para realizá-la tem sua importância no fato que, quanto maior a força empregada para realizar uma ação, menor deve ser a sua frequência para evitar uma lesão.

 Estudos de biomecânica indicam que alguns músculos tornam-se isquêmicos quando forças de contração alcançam 50% da MCV (Máxima Contração Voluntária) (CHAFFIN et al., 2001).

 A Ferramenta OCRA emprega a Escala Psicofísica de Borg que é uma Ferramenta reconhecida cientificamente de quantificação subjetiva de força (esforço percebido pelo operador) relacionada com a máxima contração voluntária, o que possibilita aplicar um fator multiplicador de acordo com a média ponderada de força declarada pelos operadores, representada na Tabela 2:

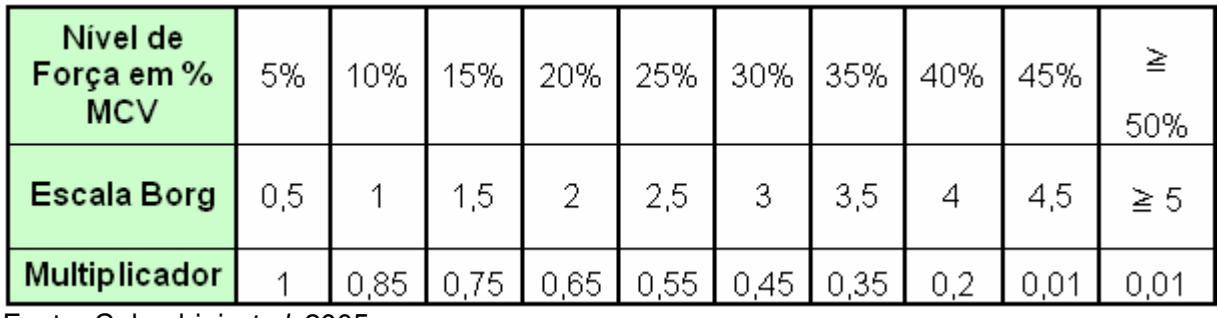

Tabela 2: Determinação do multiplicador para a força

Fonte: Colombini et al. 2005

 O score para força é obtido perguntando aos operadores para classificar, dentro da escala de Borg, qual a pontuação que cada um daria para a própria força aplicada nas atividades desenvolvidas, variando de 0,5 a 5. Após a compilação dos valores coletados, calcula-se a média ponderada e chega-se ao resultado final, que comparando aos valores correspondentes na Tabela 2, encontra-se o fator multiplicador para força.

#### **O multiplicador para postura:**

Segundo Colombini et al. (2005) os modelos já propostos por outros pesquisadores, para a descrição de posturas e de movimentos, confirmam a presença de risco em graus de articulações que se encontram acima de 50% da amplitude total da articulação, conforme demonstrado na Tabela 3:

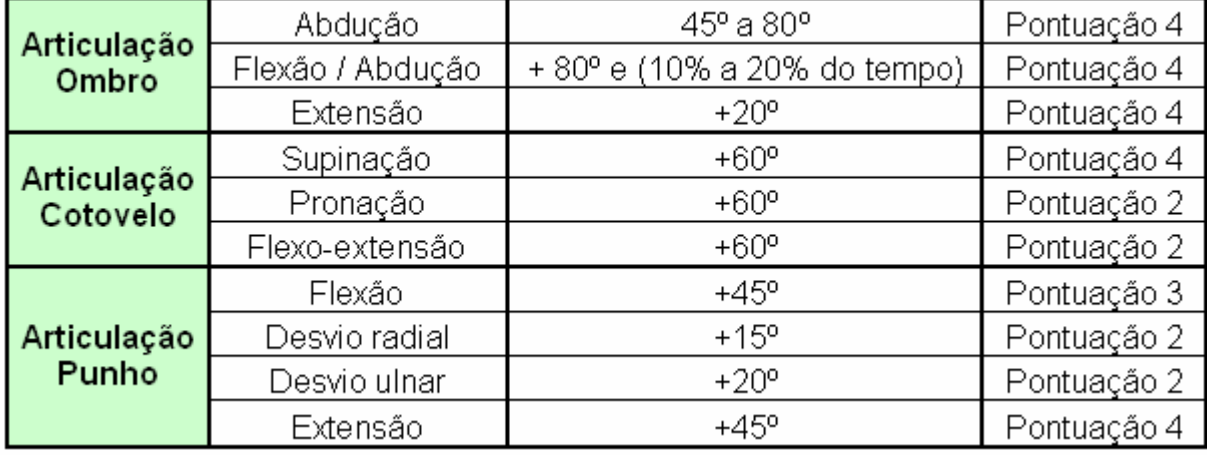

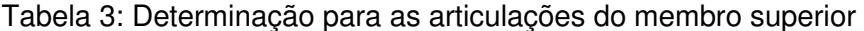

Fonte: Colombini et al. 2005

 A Tabela 3 apresenta a síntese para as principais articulações dos membros superiores, as faixas de risco e as respectivas pontuações. As amplitudes de articulações que se encontram abaixo dos valores da Tabela 3 não são consideradas por se tratar de limites normais e aceitáveis.

 Atenção especial deve ser dada à posturas de ombro, por ser mais sensível ao risco, sendo que a postura de abdução entre 45º e 80º já é caracterizada como risco e a flexão desta mesma articulação acima de 80º, mesmo que por um tempo curto, entre 10% e 20% de tempo total do ciclo, já recebe pontuação máxima.
Outro fator agregado a pontuação de posturas é relacionado com o tipo de "pega" do objeto ou ferramenta, pois algumas delas são consideradas mais desfavoráveis em relação às outras, conforme demonstra a Figura 1:

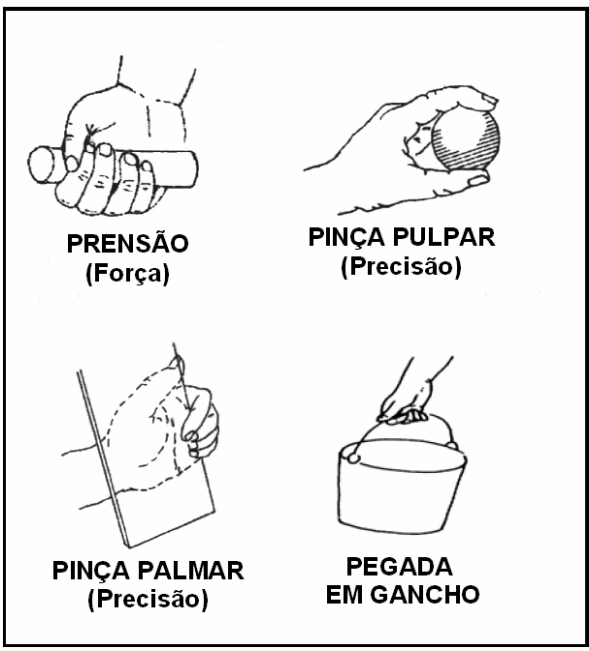

Figura 1: Principais tipos de pegada da mão Fonte: Adaptado de Colombini et al. (2005)

 Os valores para pontuação de pega estão resumidos na Tabela 4 onde se relaciona o tipo de pega da mão com a respectiva pontuação.

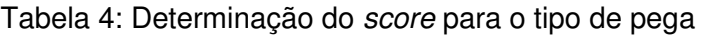

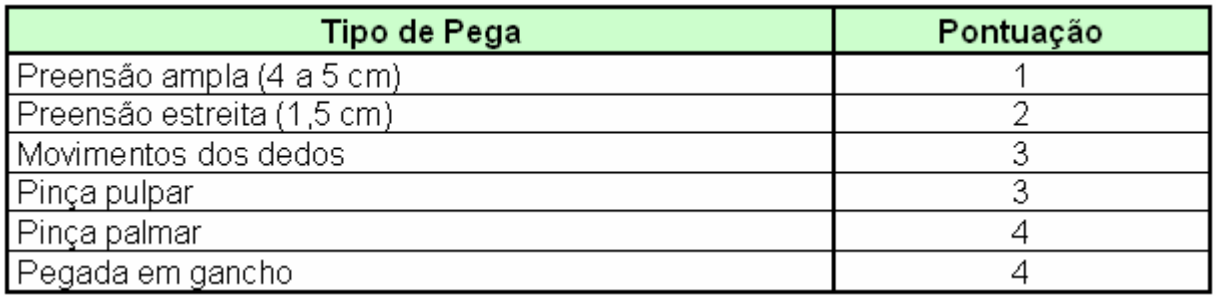

Fonte: Adaptado de Colombini et al. (2005)

 Esta Ferramenta desenvolveu um esquema de multiplicadores para as posturas inadequadas baseado no tempo de exposição e do empenho postural, apresentado na Tabela 5 abaixo:

| Valor da pontuação<br>do empenho postural | $0-3$ | $4 - 7$ |    |      | 8-11   12-15   16-19   20-23   24-27 | ≧28  |
|-------------------------------------------|-------|---------|----|------|--------------------------------------|------|
| <b>Multiplicador</b>                      |       |         | Λĥ | 0.33 |                                      | 0.03 |

Tabela 5: Determinação do multiplicador de empenho postural

Fonte: Colombini et al. (2005)

 O score para o multiplicador de postura é obtido observando a atividade e calculando o tempo que os segmentos corpóreos permanecem em cada postura inadequada. Após esta fase, localiza-se na Tabela 3 (Determinação das articulações do membro superior), as pontuações correspondentes para o ombro, cotovelo e punho, somando os valores encontrados e formando a pontuação para o empenho postural. Ao empenho postural soma-se o valor encontrado para o tipo de "pega", conforme mostra Tabela 4 (Determinação do score para o tipo de pega). O score final (fator multiplicador) é encontrado consultando a Tabela 5 (Determinação do multiplicador do empenho postural) e localizando o valor correspondente para cada valor do empenho postural.

### **O multiplicador para estereotipia (repetitividade):**

 Segundo Couto et al. (2007) o critério mais antigo e aceito sobre repetitividade e também o mais seguido pelas empresas norte-americanas foi proposto por Silverstein em 1985, ao sugerir que qualquer ciclo de trabalho de duração menor que 30 segundos seria altamente repetitivo, porém seguindo os mesmos critérios metodológicos, mesmo em situações de ciclos maiores de 30 segundos poderiam caracterizar como altamente repetitivos, no caso de um mesmo elemento de trabalho ocupar mais que 50% do ciclo. Elemento, neste caso, se refere ao conceito originado dos estudos de tempos e movimento que descreve as atividades humanas no trabalho como um conjunto de tarefas ou elementos padrões (CHAFFIN et al., 2001).

 Na Ferramenta OCRA, a repetitividade é denominada como estereotipia ou "cadência de variações na tarefa" e o fator multiplicador está relacionado com este conceito, conforme Tabela 6:

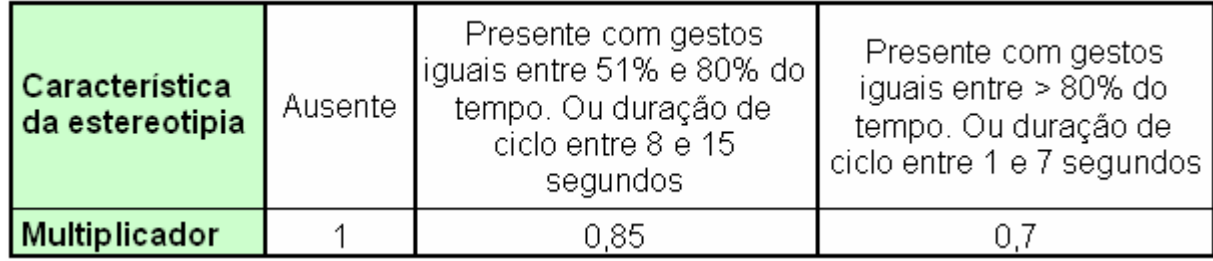

Tabela 6: Determinação do multiplicador para a estereotipia

Fonte: Colombini et al. (2005)

 A Tabela 6 correlaciona um fator multiplicador para cada cenário de repetitividade encontrado no ambiente de trabalho. Para a escolha deste score é necessário medir o tempo de ciclo em segundos e observar em que faixas de percentuais os gestos de membros superiores são repetidos no tempo total de ciclo.

 A partir destas duas variáveis é possível comparar com a Tabela 6 e escolher o score que melhor representa a realidade da atividade, sendo que é considerado risco ausente para movimentos com gestos do mesmo tipo até 50% do ciclo, independente do tempo de ciclo.

## **O multiplicador para a presença de fatores complementares:**

Na literatura sobre análise ergonômica, os fatores de risco ocupacional como temperaturas extremas, ruído e outros, são considerados nas avaliações, porém não como fatores principais e sim como, complementos aos fatores biomecânicos.

 No Brasil, a legislação que trata do assunto de ergonomia, a norma regulamentadora de número 17 (NR-17), regulamentada e revisada no Ministério do Trabalho (2007), define parâmetros para a questão do conforto térmico, conforto acústico e iluminação somente para locais onde exijam solicitação intelectual, porém a Ferramenta OCRA contempla estas variáveis no cálculo do índice de risco para todos os ambientes de trabalho.

Os fatores complementares aplicados na Ferramenta OCRA são:

- Usos de instrumentos vibrantes;
- Exigência de extrema precisão no posicionamento de objetos;
- Compressões localizadas sobre estrutura anatômica da mão ou do antebraço por parte de instrumentos, objetos ou áreas de trabalho;
- Exposição à temperaturas ambientes ou de contato muito frias;
- Uso de luvas que interfiram na habilidade manual;
- Natureza escorregadia das superfícies dos objetos manipulados;
- Execução de movimentos bruscos ou "puxões";
- Execução de gestos com contragolpes ou impactos repetidos (uso de martelo ou picareta sobre superfícies duras) ou usar a própria mão como martelo.

 A Ferramenta OCRA contempla essas exposições, quantificando-as e aplicando um fator multiplicador.

 A cada fator complementar identificado na tarefa é atribuída uma pontuação "4" para exposição de 1/3 do tempo do ciclo, valor "8" para exposição de dois terços do tempo do ciclo e valor "12" para exposição por todo o tempo de ciclo. Especificamente para o fator de vibração é atribuído valor "8" para exposição de 1/3 do ciclo, valor "12" para exposição de 2/3 do ciclo e valor "16" para exposição por todo o ciclo.

 Para escolha do score final, são somadas todas as pontuações atribuídas para todos os fatores complementares identificados na atividade e o valor total correlacionado com o multiplicador correspondente na Tabela 7:

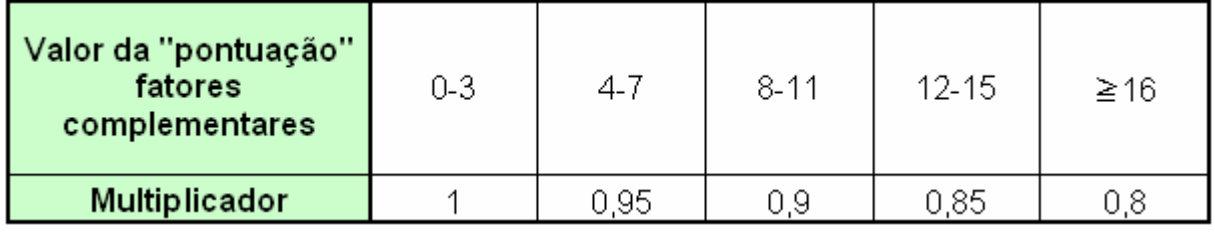

Tabela 7: Determinação do multiplicador para os fatores complementares

Fonte: Colombini et al. (2005)

### **O multiplicador para o fator de períodos de recuperação:**

O fator de recuperação difere dos demais em função da sua consideração sobre todo o turno de trabalho, enquanto os demais fatores são quantificados em cada uma das tarefas repetitivas que compõem o turno.

 Baseando-se na literatura científica, os autores desta Ferramenta afirmam que, em um turno de trabalho o ideal é ter um período de recuperação fisiológica a cada 60 minutos de trabalho repetitivo e quanto mais horas de trabalho repetitivo sem períodos de recuperação, menor deve ser o número de ações técnicas na atividade, conforme apresentado na Tabela 8:

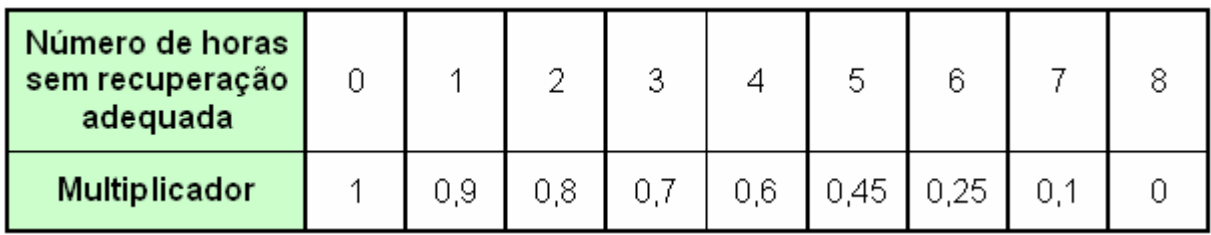

Tabela 8: Determinação do multiplicador para os períodos de recuperação

Fonte: Colombini et al. (2005)

 A quantidade de horas sem recuperação adequada é encontrada a partir da análise do ambiente de trabalho e entrevistas com os operadores para entendimento de como transcorre a jornada de trabalho e como são inseridas as pausas para refeições e outras necessidades pessoais e as pausas no trabalho repetitivo, mesmo que realizando outra tarefa, como por exemplo, para abastecimento de uma máquina ou bancada, para controle do processo e etc.

 O fator multiplicador de recuperação, sintetizado na Tabela 8, aplica-se sobre o número absoluto de Ações Técnicas Recomendadas para ponderar a exposição em função da presença, distribuição e adequação dos períodos de recuperação ao longo do turno de trabalho.

## **O multiplicador para duração total do trabalho repetitivo no turno:**

A duração total das tarefas que envolvem movimentos repetitivos e/ou forçados dos membros superiores, no turno de trabalho, representa um elemento muito relevante para caracterizar a exposição total ao risco de DORT.

 A Ferramenta OCRA determina a utilização de um fator multiplicador de acordo com a duração total do tempo, em minutos, gasto no turno na execução de todas as tarefas repetitivas, conforme demonstrado na Tabela 9:

| <b>Minutos gastos</b><br>no turno com<br>todas as tarefas<br>repetitivas | $≤120$ | 121 a<br>180 | 241 a<br>300 | 301 a<br>360 | 361 a<br>420 | 421 a<br>480 | > 481 |
|--------------------------------------------------------------------------|--------|--------------|--------------|--------------|--------------|--------------|-------|
| <b>Multiplicador</b>                                                     |        | 0.9          | 0.8          | 0,           | 0.6          | 0.45         |       |

Tabela 9: Determinação do multiplicador para a duração das tarefas

Fonte: Colombini et al. (2005)

## **A classificação de risco pela Ferramenta OCRA:**

A partir da análise das variáveis descritas nos multiplicadores, a Ferramenta OCRA classifica o risco, de acordo com os valores encontrados, em 3 níveis, fazendo uma analogia à lógica do semáforo (verde, amarelo e vermelho), conforme demonstrado na Tabela 10:

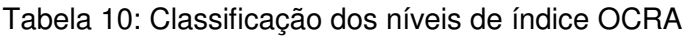

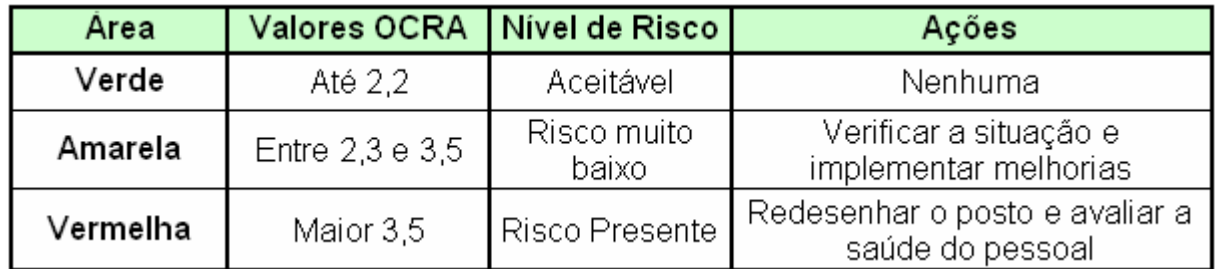

Fonte: Colombini et al. (2005)

 A Tabela 10 apresenta os valores do índice OCRA, correlacionando com os níveis de risco, aceitável, risco muito baixo e risco presente com as áreas verdes, amarela e vermelha e com o nível de ação requerida:

Quando o índice apresenta valores até 2,2 representa uma área verde (aceitável), e que não há previsão significativa de aparecer casos de distúrbios osteomusculares relacionados ao trabalho no grupo de trabalhadores expostos em relação ao grupo de controle. Portanto, não requer intervenção no ambiente de trabalho;

- Quando o índice apresenta valores entre 2,3 e 3,5 representa uma área amarela (apresenta nível de risco não relevante), porém podem aparecer patologias nos grupos expostos. Neste caso, especialmente para os valores mais altos desta faixa, é recomendada uma avaliação mais detalhada da saúde e melhorias das condições de trabalho;
- Quando o índice apresenta valores superiores a 3,5 representa uma área vermelha (indica uma exposição significativa) e a intervenção rápida se faz necessária para reduzir o risco. Neste caso, os resultados das análises são úteis para definir as prioridades de intervenção no ambiente de trabalho.

Para facilitação da análise dos dados, Serranheira (2007) adaptou a interpretação dos resultados da seguinte forma:

- Até 6: a interpretação é a mesma de até 2,2;
- De 6,1 à 11,9: equivale a interpretação de 2,3 à 3,5;
- $\div$  E 12 à 18,9: é o mesmo que > 3,5.

# **Procedimento de aplicação de OCRA:**

Segundo Colombini et al. (1999) o procedimento de aplicação para a Ferramenta OCRA inclui os seguintes itens:

- Identificar as tarefas típicas do trabalho, incluindo aquelas que correspondem à ciclos repetitivos no ambiente de trabalho, de duração expressiva de tempo;
- Verificar a sequência de ações técnicas nos ciclos representativos de cada tarefa;
- Descrever e classificar os fatores de risco dentro de cada ciclo (repetitividade, força, postura, fatores adicionais);
- Reajustar os dados nos ciclo de cada tarefa para modificação total do trabalho, levando em consideração a duração e sequências de diferentes tarefas e períodos de recuperação;
- Produzir uma síntese, avaliação estruturada dos fatores de risco para o trabalho como um todo.

#### **Histórico de avaliação de OCRA:**

Em 1999, Jayanthi et al. estudaram a aplicação da Ferramenta OCRA na indústria alimentícia e concluíram que a Ferramenta pode ser utilizada pelos gestores para medir a "competência" do ambiente de trabalho em uma base contínua, o resultado pode classificar a estrutura e as condições de infra-estrutura que podem ser utilizadas para identificar os principais riscos e fatores de riscos no ambiente de trabalho.

Serranheira e Uva (2006) num estudo comparativo com as Ferramentas RULA e SI no setor automotivo, aplicaram a Ferramenta OCRA como padrão para análise das outras duas Ferramentas citadas. Os autores consideraram a Ferramenta OCRA como base do estudo por caracterizá-la como altamente detalhada, desta forma, admitiram os resultados de OCRA a base de comparação para os resultados de RULA e SI.

A busca de um critério para os membros superiores, com potencial de aplicabilidade semelhante ao NIOSH, foi o objetivo de Colombini e Occhipinti (1996), com a criação da Ferramenta OCRA, que, no entanto, apresentou baixa reprodutibilidade da definição do número de ações técnicas e a não consideração de diversos fatores ligados à organização do trabalho (COUTO, 2006).

A Ferramenta OCRA tem uma especificidade para atividades repetitiva. Na inexistência das mesmas, sua aplicação traz o conhecimento maior da organização do trabalho, mas não estaria condizente com sua função específica. É interessante a aplicação do RULA, e no caso de muitos registros de atividades consideradas repetitivas aplicar, também, OCRA, na intenção de gerar não apenas sugestões de posicionamento diferentes de materiais e uso de outros equipamentos, mas também sugerir algumas alterações relativas a organização da ordem de operações ou tempo das mesmas. Contudo, nos resultados individuais das atividades analisadas, a autora, encontra variações entre as tarefas no que diz respeito à OCRA, como é o caso da atividade de montador de PCI, neste caso, o OCRA obteve um resultado totalmente diferente, visto que identificou a atividade do montador como de risco vermelha, que indica uma a exposição à riscos significativa e a necessidade de melhoria das condições de trabalho, bem como, acirrar a supervisão dos efeitos à saúde, ao contrário dos resultados obtidos por OWAS e RULA que indicaram risco moderado (FALCÃO, 2007).

Para Serranheira (2007), o índice OCRA limita as regiões corpóreas somente para as extremidades dos membros superiores, conforme sua validação. Desta forma, articulações como o ombro, devem ser analisadas separadamente e apenas ser utilizadas para fins de reconcepção, já que não é possível indicar uma frequência constante, como para os outros segmentos. Contudo, o índice pode ser objeto de estudo no sentido de sua validação, particularmente em nível de prever os efeitos adversos (lesões músculo-esqueléticas dos membros superiores).

O Checklist OCRA foi escolhido por Pavani (2007) para realização de seu estudo, segundo ele, pelo fato da Ferramenta ter se destacado entre as demais Ferramentas pesquisadas bibliograficamente em 4 fatores: especificidade, grau de confiabilidade (estatística), ponderação com atividades não repetitivas ou de recuperação fisiológica e por sua referência com norma padrão internacional.

Na análise ergonômica no rodízio de cortadores de aves o Checklist OCRA foi considerado uma excelente Ferramenta que permite detectar a presença de risco, a taxa e a validação de implantação de rodízios de ambientes de trabalhos. Além de visualizar os riscos originados por diferentes fatores de forma geral quando aplicado simultaneamente com outras ferramentas (MONROY, 2008).

## **2.1.2 Critérios Qualitativos**

#### **2.1.2.1 Escala de Borg**

Denominada escala psicofísica CR-10 de Borg foi criada em 1998 pelo pesquisador de mesmo nome.

A primeira escala de Borg foi a escala Ratings of Perceived Exertion (RPE) que foi avaliada e comprovada por meio das correlações elevadas entre a carga de trabalho e a frequência cardíaca de indivíduos saudáveis.

Posteriormente foi desenvolvida a escala Category Ratio 10 (CR-10) de Borg que a partir de um conjunto de intensidade de esforço e o auxílio de uma escala que representa o modelo mais indicado para a avaliação do aumento sensorial na descrição de uma função psicofísica de estímulo-resposta em situações de trabalho (BORG, 1998).

Por ser subjetiva a Escala de Borg permite apenas confrontar com resultados obtidos em outras avaliações para que o analista encontre a tarefa que mais exige esforço do colaborador segundo sua própria opinião, pois a fidedignidade e a validade dos resultados obtidos com uma escala dependem do que está sendo medido.

#### **Procedimento de aplicação da Escala de Borg:**

Para facilitar o entendimento do colaborador pode-se inserir imagens das tarefas a que se pretende avaliar por meio da Escala, conforme demonstrado na Figura 2. Tomando posse das imagens de cada postura de trabalho que o colaborador se submete é interessante aplicá-las num questionário com a escala descrita logo abaixo. Esta Ferramenta foi utilizada por Falcão (2007) e avaliada com êxito.

|     | NOME DA TAREFA     |  |  |  |  |  |  |  |  |
|-----|--------------------|--|--|--|--|--|--|--|--|
|     | IMAGEM             |  |  |  |  |  |  |  |  |
| 0   | Sem esforço        |  |  |  |  |  |  |  |  |
| 0,5 | Muito muito fraco  |  |  |  |  |  |  |  |  |
|     | Muito fraco        |  |  |  |  |  |  |  |  |
| 2   | Fraco              |  |  |  |  |  |  |  |  |
| 3   | Moderado           |  |  |  |  |  |  |  |  |
| 4   |                    |  |  |  |  |  |  |  |  |
| 5   | Forte              |  |  |  |  |  |  |  |  |
| 6   |                    |  |  |  |  |  |  |  |  |
|     | Muito forte        |  |  |  |  |  |  |  |  |
| 8   |                    |  |  |  |  |  |  |  |  |
| я   |                    |  |  |  |  |  |  |  |  |
|     | Extremamente forte |  |  |  |  |  |  |  |  |

Figura 2: Escala de esforco de Borg

Fonte: Falcão (2007)

A partir do questionário pronto, deve-se explicar ao colaborador que o mesmo deve responder como se sente quando realiza cada uma das posturas considerando as opções ofertadas pela Escala de Borg.

Segundo Borg (1998) adaptado por Serranheira (2007) para se utilizar a escala, deve-se seguir os seguintes passos para explicar ao indivíduo:

1 – Observar as expressões verbais de esforço/força;

2 – Escolher o número associado à expressão verbal;

3 – Repensar o número de acordo com o esforço sentido e atribuindo-lhe o valor que melhor representa esse esforço (exemplo: se a percepção de um esforço é "muito fraco" então deve-se escolher o valor 1 da escala; todavia, se depois de analisar o valor decidir que é pouco superior a 1, pode atribuir-lhe valores que de 1,1 a 1,9);

4 – Responder o que sente, isto é, a associação da expressão verbal com o esforço que realmente efetua; não responder o que espera ser a resposta correta (responder por si, tentando não ser influenciado pelo que os outros pensam, ou pelo que pode ser considerado como a resposta mais comum, mais aceitável);

5 – Ser o mais honesto possível, tentando não sub ou sobrevalorizar as intensidades do esforço efetuado.

O colaborador pode avaliar a realização da postura como: sem esforço (0); muito muito fraco (0,5); muito fraco (1); fraco (2); moderado (3); forte (5); muito forte (7); ou extremamente forte (10). Desta forma, o mesmo ou o próprio analista pode assinalar o valor ou a nomenclatura que expressa o esforço realizado durante a tarefa.

Desta maneira, 0 (zero) representa ausência de esforço e 10 (dez) associa-se a um esforço extremamente intenso, isto é, o esforço máximo.

Outros níveis podem obter as seguintes interpretações:

1 – Esforço muito ligeiro: numa situação normal, será um esforço como deslocar-se, movimentar os membros superiores;

3 – Esforço moderado: mediano sem dificuldades excepcionais e passíveis de continuar a execução da atividade sem instalação de fadiga;

5 – Esforço intenso: é sentido como um esforço elevado que provoca fadiga, mas é possível continuar a realizá-lo se existirem pausas que permitam a recuperação fisiológica;

7 – Esforço muito intenso, muito exigente: é um esforço possível de realizar apesar de ser necessário "puxar pela pessoa", como por exemplo, por meio de um incentivo; é um esforço muito pesado, que provoca uma sensação de grande fadiga;

10 – Esforço extremamente intenso: é o máximo esforço efetuado; na generalidade dos casos é o esforço mais extenuante alguma vez efetuado e sentido;

A aplicação da escala de Borg CR-10 deve permitir avaliar a sensação/percepção do esforço realizado, da forma mais exata possível. As respostas não devem subvalorizar ou sobrestimar a avaliação. É a percepção do trabalhador (respondente) que deve ser traduzida nesta escala. O que "os outros" pensam ou sentem, neste caso, não deve ser considerado.

### **Histórico de avaliação da Escala de Borg:**

Holzmann (1982) e Kadefors et al. (1993) preconizam que a escala CR-10 de Borg deve ser aplicada anteriormente à uma análise ergonômica para avaliar a dor e desconforto sentida pelos indivíduos analisados.

A escala de Borg aplicada no estudo de Serranheira (2007) no setor automotivo foi dividida em 2 escalas: intensidade média de esforço e máxima de esforço. A estimativa de intensidade média de esforço permitiu identificar, na generalidade, a existência de relações moderadas e significativas com as Ferramentas de avaliação integrada do risco, exceto com a Ferramenta RULA (rsp = 0,219). Relativamente à estimativa máxima de esforço destacaram-se ligeiros aumentos das relações com as Ferramentas, passando a relação com RULA (rsp = 0,237). Assim, os resultados revelam relações moderadas e elevadas de registros obtidos junto dos trabalhadores (aplicação da escala de BORG) com os resultados da avaliação do fator de risco e aplicação de força em cada Ferramenta de avaliação de risco, exceto para a Ferramenta RULA.

### **2.1.2.2 Diagrama de Corlett**

Em 1976, Corlett e Bishop publicaram na Revista Ergonomics a técnica de avaliação de desconforto postural por meio do mapa de regiões corporais.

O diagrama adaptado de Corlett e Bishop (1976) é um questionário bipolar que mostra nas extremidades de uma linha de nove centímetros de comprimento, dois conceitos opostos, que vem acompanhado com ilustração de mapa das regiões do corpo divididos em segmentos. A pessoa é convidada a colocar uma marca entre os dois pólos opostos, correspondendo ao seu estado de dor e desconforto corporal no momento da avaliação (RENNER; BÜHLER, 2006).

Posteriormente, em 1980, Corlett e Manenica publicaram uma adaptação do diagrama para todo o corpo (FALCÃO, 2007), como pode-se observar na Figura 3:

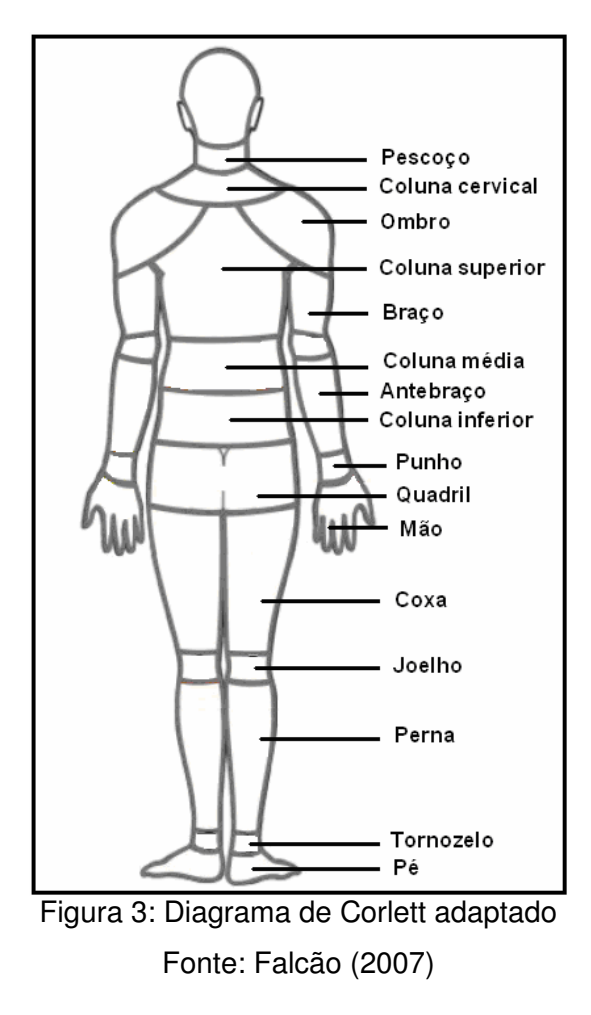

O Diagrama é dividido em regiões corporais direita e esquerda e cada uma delas permite 5 respostas para intensidade de desconforto/dor: nenhum (1); algum (2); moderado (3); bastante (4); e extremo (5).

#### **Procedimento de aplicação do Diagrama de Corlett:**

O Diagrama de Corlett pode ser aplicado pelo analista solicitando para que o colaborador indique a região e a intensidade de desconforto/dor ou pode ser passado para que o próprio colaborador assinale as opções desejadas, porém para o último caso deve se explicar bem ao colaborador a maneira de se responder.

O colaborador ou analista deve assinalar a região e o número de 1 a 5 que indique a intensidade de desconforto/dor sentida pelo colaborador para realização do trabalho. O mesmo deve indicar em quais regiões sente desconforto/dor, durante ou após a jornada de trabalho e qual lado (direito ou esquerdo).

 Após a aplicação, o analista poderá observar quais segmentos corpóreos o colaborador sente maior dor ou desconforto e desta forma avaliar por meio de registros de vídeos e/ou fotos qual postura admitida por ele durante a realização do trabalho pode estar acarretando tal dor ou desconforto.

 A partir da evidência, o analista poderá elaborar meios ou métodos de adequação do ambiente de trabalho.

#### **Histórico de avaliação do Diagrama de Corlett:**

Portich (2001), admitiu que a análise psicofísica criada por Corlett permitiu definir e quantificar a carga física imposta. Ao avaliar os resultados dos estudos de caso com avaliações psicofísicas por meio do Diagrama de Corlett, que segundo ele pode gerar dúvidas quanto ao efeito da subjetividade na fidedignidade das análises, os resultados mostraram-se compatíveis com as análises "menos subjetivas" das abordagens fisiológicas e biomecânicas. O autor admite que os resultados indicaram que a avaliação integrada (psicofísica, fisiológica e biomecânica) aumenta a margem de segurança na prevenção de fadiga e, portanto, na prevenção de DORT relacionadas à carga de trabalho.

Moura e Amaral (2002) a partir das análises realizadas com aplicação de formulários baseados em Borg e Corlett, pôde estabelecer uma lista de prioridades na implantação de melhorias, a fim de facilitar o conforto do homem, a compreensão do processo, diminuir sua repetitividade sem deixar de visar o fator do ganho ergonômico com o aumento da produção. Concluiu que a aceitação de tal

metodologia reside na clara explicação do que fazer, como fazer e por que fazer; facilitando e permitindo a participação dos operadores nas discussões e principalmente na troca de opiniões e idéias em todos os momentos.

Em relação à dor e desconforto, o resultado do Diagrama adaptado de Corlett e Bishop (1976) evidenciou dor classificada como moderada estabelecendo parâmetros comparativos entre os segmentos corporais afetados e as atividades de trabalho, demonstrando a relação direta entre os fatores riscos diagnosticados (RENNER; BÜHLER, 2006).

Os indicadores de dor e desconforto avaliados no estudo de Silva e Amaral (2006) por meio do Diagrama de Corlett puderam ser associados aos afastamentos por incapacidade física dos colaboradores pré-identificados no estudo.

Para Falcão (2007), os resultados de Corlett corroboraram com as pesquisas de Iida (2005), Grandjean (1998), Couto (1995), Bracciali e Vilarta (2000), Dul e Weerdmeester (2004) quando indicou incidências de dores na região das costas, pernas e pés registrados nas inquirições no ambiente de trabalho que admite a postura em pé prolongada. Desta forma, pode-se concluir que o Diagrama de Corlett quando aplicado aos colaboradores pode demonstrar as regiões acometidas, segundo o ambiente de trabalho imposto aos indivíduos. Além disto, a autora descreve que os três pontos de maior exigência postural e de movimentos dos embaladores (punho, pescoço e cargas menores de 10kg e frequentes), que se relacionam com os resultados das inquirições sobre os desconfortos percebidos, são confirmados nos registro do OCRA e RULA.

## **2.1.3 Critérios Quantitativos**

### **2.1.3.1 REBA**

REBA foi desenvolvido por Hignett e McAtamney em 2000 para estimar o risco de desordens corporais a que os colaboradores estão expostos.

É uma ferramenta para avaliar a quantidade de posturas forçadas nas tarefas onde é manipulado pessoas ou qualquer tipo de carga animada. Apresenta uma grande similaridade com a Ferramenta RULA e como esta, é dirigida as análises dos membros superiores e a trabalhos onde se realizam movimentos repetitivos (HIGNETT; McATAMNEY, 2000).

Esta Ferramenta foi concebida inicialmente para ser aplicada nas análises de posturas forçadas adotadas pelo pessoal da área médica e hospitalar como auxiliares de enfermagem, fisioterapeutas e etc. A avaliação de risco também é feita a partir de uma observação sistemática dos ciclos de trabalho pontuando as posturas de tronco, pescoço, pernas, carga, braços, antebraços e punhos em tabelas específicas para cada grupo (CAMPOS, 2005).

Inclui fatores de carga postural dinâmicos e estáticos na interação pessoacarga e um conceito denominado de "a gravidade assistida" para manutenção da postura dos membros superiores, isso quer dizer que é obtida a ajuda da gravidade para manter a postura do braço onde é custoso mantê-lo levantado do que tê-lo pendurado para baixo.

Os objetivos da Ferramenta REBA, para Hignett e McAtamney (2000), são:

- Desenvolver um sistema analítico de posturas sensíveis aos fatores de risco músculo-esqueléticos de inúmeras atividades;
- Dividir o corpo em segmentos em codificações específicas referentes aos planos de movimentos;
- **·** Prover um sistema de pontuação (score) para as atividades musculares resultantes de posturas instáveis ou mudanças rápidas de postura, posturas estáticas e dinâmicas;
- Demonstrar que a pega, a empunhadura, ou mesmo uma combinação das mesmas, é fator relevante para o manejo de materiais (cargas), entretanto estes nem sempre ocorrem pela ação das mãos;
- Proporcionar categorias de ação com recomendações de urgência;
- Facilita a coleta de dados com recursos mínimos por meio de lápis e papel.

### **Procedimento de aplicação de REBA:**

Segundo Hignett e McAtamney (2000) o registro das posturas deve ser efetuado por meio de vídeo posicionado num plano sagital, em relação aos profissionais, para analisar as posturas assumidas e descrição cinesiológica dos principais movimentos e variações angulares baseando-se nos diagramas de segmentos corporais, demonstrados na Figura 4:

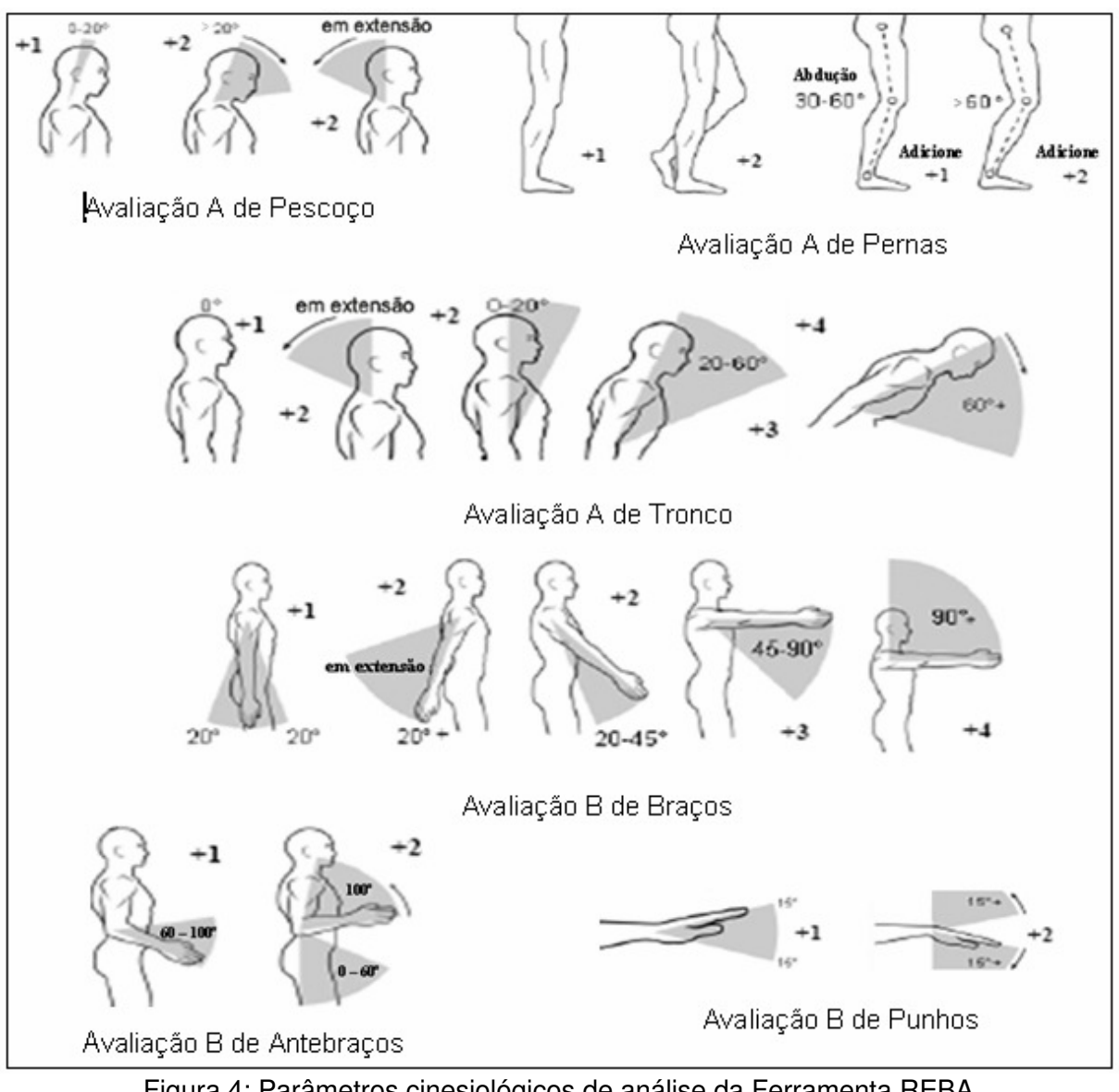

Figura 4: Parâmetros cinesiológicos de análise da Ferramenta REBA Fonte: Hignett e McAtamney (2000)

Cada postura assumida pelo individuo avaliado deve ser encontrada nos diagramas de segmentos corporais estabelecidos pela Ferramenta, assim como suas respectivas pontuações. É acrescido pontuações de força/carga e qualidade de pega.

Para cada etapa, os scores encontrados são inseridos em Tabelas. Na avaliação A (Pescoço, Tronco e Pernas) os resultados são inseridos na Tabela 11 (A) de acordo com cada segmento corporal, o score final da avaliação A é o número correspondente na Tabela A encontrado no cruzamento da coluna com a linha assinalada pelos resultados de Pescoço, Tronco e Pernas e adicionados a análise de força/carga. O número encontrado é inserido na Tabela 13 (C - vertical).

| Tabela A                   | Pescoço |        |        |   |   |   |   |   |   |   |   |   |   |  |
|----------------------------|---------|--------|--------|---|---|---|---|---|---|---|---|---|---|--|
|                            |         |        |        |   |   |   |   |   |   |   |   |   |   |  |
|                            | Pernas  |        | ⌒      | 3 | 4 |   |   | 3 | 4 |   |   |   |   |  |
| Score Postura<br>do tronco |         |        | σ<br>∸ | 3 | 4 |   |   | 3 |   | ◠ |   |   | 6 |  |
|                            |         |        | 3      | 4 | 5 | 3 |   | 5 | 6 |   |   | 6 |   |  |
|                            |         |        | 4      | 5 | 6 | 4 | 5 | 6 |   | ς | 6 |   | 8 |  |
|                            |         | Q<br>◡ | 5      | 6 |   | 5 | 6 |   | 8 | 6 |   | o | 9 |  |
|                            |         |        | 6      |   | 8 | 6 |   | 8 | 9 |   | 8 |   | 9 |  |

Tabela 11: Avaliação A – Score Tronco, Pernas e Pescoço - REBA

Fonte: Hignett e McAtamney (2000)

O mesmo acontece com a avaliação B (Braços, Antebraços e Punho), onde os resultados encontrados são inseridos na Tabela 12 (B) e o número encontrado no cruzamento da linha com a coluna correspondente é adicionado ao resultado de qualidade de pega e inserido no Tabela 13 (C - horizontal).

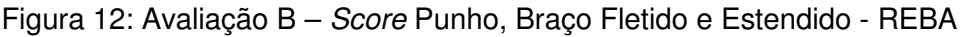

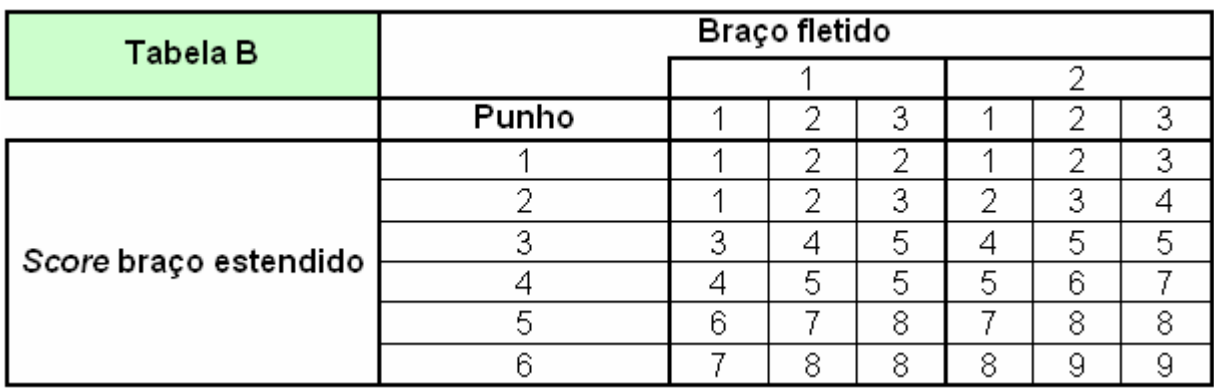

Fonte: Hignett e McAtamney (2000)

Com os dois números encontrados é possível estabelecer o risco de DORT correspondente na Tabela 13 (C – cruzamento da vertical com a horizontal).

| Score A<br>(score da |                                            |    |    |    |    |    | Tabela C |    |    |    |    |    |  |
|----------------------|--------------------------------------------|----|----|----|----|----|----------|----|----|----|----|----|--|
| Tabela A +<br>score  | Score B (valor Tabela B + junção de score) |    |    |    |    |    |          |    |    |    |    |    |  |
| carga/força          | 1                                          | 2  | 3  | 4  | 5  | 6  | 7        | 8  | 9  | 10 | 11 | 12 |  |
|                      | 4                                          | 1  | 1  | 2  | 3  | 3  | 4        | 5  | 6  | 7  |    | 7  |  |
| 2                    | 4                                          | 2  | 2  | 3  | 4  | 4  | 5        | 6  | 6  |    |    | 8  |  |
| 3                    | 2                                          | 3  | 3  | 3  | 4  | 5  | 6        | 7  |    | 8  | 8  | 8  |  |
| 4                    | 3                                          | 4  | 4  | 4  | 5  | 6  | 7        | 8  | 8  | 9  | 9  | 9  |  |
| 5                    | 4                                          | 4  | 4  | 5  | 6  | 7  | 8        | 8  | 9  | 9  | 9  | 9  |  |
| 6                    | 6                                          | 6  | 6  | 7  | 8  | 8  | 9        | 9  | 10 | 10 | 10 | 10 |  |
| 7                    | 7                                          | 7  | 7  | 6  | 9  | 9  | 9        | 10 | 10 | 11 | 11 | 11 |  |
| 8                    | 8                                          | 8  | 8  | 9  | 10 | 10 | 10       | 10 | 10 | 11 | 11 | 11 |  |
| 9                    | 9                                          | 9  | 9  | 10 | 10 | 10 | 11       | 11 | 11 | 12 | 12 | 12 |  |
| 10                   | 10                                         | 10 | 10 | 11 | 11 | 11 | 11       | 12 | 12 | 12 | 12 | 12 |  |
| 11                   | 11                                         | 11 | 11 | 11 | 12 | 12 | 12       | 12 | 12 | 12 | 12 | 12 |  |
| 12                   | 12                                         | 12 | 12 | 12 | 12 | 12 | 12       | 12 | 12 | 12 | 12 | 12 |  |

Figura 13: Avaliação C – Score Final - REBA

Fonte: Hignett e McAtamney (2000)

Após a pontuação de cada grupo é obtida a pontuação final onde se compara com a Tabela 14 de níveis de risco e ação em escala que varia de score 0 (zero), correspondente ao intervalo de movimento ou postura de trabalho aceitável e não necessita de melhorias na atividade; até o score 4, onde o fator de risco é considerado muito alto sendo necessário atuação imediata.

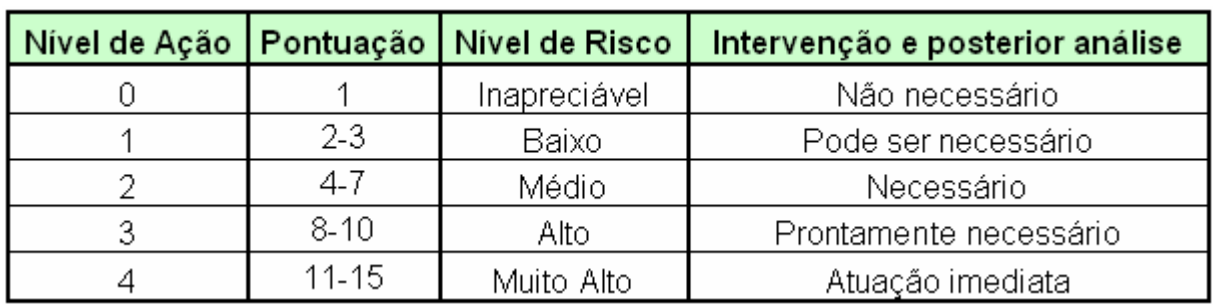

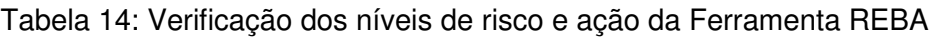

Fonte: Adaptada de Hignett e McAtamney (2000) por Serranheira (2007)

#### **Histórico de avaliação de REBA:**

Ashby et al. (2004) relataram que a Ferramenta REBA é sensível e padronizada, porém em três avaliações posturais a Ferramenta REBA resultou em diagnósticos diferentes (quer seja maior ou menor) dos níveis de risco do que a metodologia aplicada.

Através da Ferramenta REBA, Andreatta et al. (2006) em um estudo comparativo pré e pós-intervenção ergonômica perceberam uma melhora significativa no nível de risco exposto ao operador. Anteriormente à intervenção, o score de REBA foi 9 para o funcionário 1 e score 10 para o funcionário 2, indicando um alto grau de risco para lesões musculoesqueléticas. Ao ser reaplicado, após a intervenção, o score encontrado foi 3, indicando baixo risco para lesões musculoesqueléticas.

Couto (2006) observa que REBA é limitante no fato de não apontar soluções gerenciais.

A Ferramenta REBA constitui-se em uma ferramenta muito eficaz para ser aplicada em atividades de carregamento de pacientes por auxiliares de enfermagem, sendo que os resultados obtidos estão em consonância com as posturas que os trabalhadores adotam e com os problemas de saúde que apresentam (BATIZ et al., 2006).

Nascimento e Másculo (2006) estudaram a atividade laboral de armadores de ferro aplicando a Ferramenta REBA, onde acreditaram existir uma relação negativa (inversamente proporcional) entre sobrecarga postural e capacidade para o trabalho nos armadores da amostra, visto que os mesmos apresentaram altas sobrecargas posturais e moderados índices de capacidade para o trabalho. Tal relação não pôde ser testada estatisticamente, visto que as médias dos scores REBA para as sobrecargas posturais foram constantes, ou seja, corresponderam à uma única categoria, risco elevado. Desta maneira, enfatizaram a importância de uma análise mais fina da atividade, observações sistemáticas, além de entrevistas com os trabalhadores para melhor compreender os resultados obtidos.

### **2.1.3.2 RULA**

Com nome de Rapid Upper Limb Assessment de onde deriva as siglas RULA, esta Ferramenta de avaliação do risco de DORT foi desenvolvida em 1993 por McAtamney e Corlett.

Objetivando a classificação integrada de riscos de doenças ocupacionais, particularmente à nível postural, a Ferramenta permite priorizar as intervenções com base numa perspectiva epidemiológica da incidência, por meio das observações realizadas pelo pesquisador sobre o ambiente de trabalho.

Sem a necessidade de equipamentos especiais, permite obter uma rápida avaliação das posturas assumidas pelo colaborador no local de trabalho, das forças exercidas, da repetitividade e das cargas externas sentidas pelo organismo.

Esta Ferramenta foi desenvolvida para ser aplicada em operadores de máquinas industriais, técnicos que realizam inspeção, pessoas que trabalham com corte de peças, embrulhadores, dentre outros. Também foi desenvolvida para avaliação de posturas, forças necessárias e atividade muscular de operadores de terminais de vídeo (McATAMNEY; CORLETT, 1993).

A Ferramenta utiliza diagramas posturais e três tabelas de pontuação para indicar a exposição aos fatores externos, designadamente o número de movimentos, o trabalho muscular estático, a força, as posturas de trabalho condicionadas pelos equipamentos ou mobiliários e a duração do período de trabalho sem pausas.

Sua aplicação resulta em um sistema de códigos dando origem a uma classificação e uma lista categorizada de ações, indicando o nível de intervenção com o objetivo de reduzir o risco de DORT devido a carga física imposta ao operador. E, por meio dos resultados obtidos é possível criar uma tabela ordenada pela pontuação encontrada, relativa a existência de fatores de risco para doenças ocupacionais.

A aplicação da Ferramenta em diferentes atividades, sempre que a efetividade e o custo das intervenções são importantes, é possível determinar qual o fator de risco que mais contribui para uma determinada classificação de risco. Para tal, é necessário comparar a classificação de cada fator de risco numa determinada atividade e, assim, planejar uma intervenção objetiva.

O nível de detalhe requerido no RULA é selecionado de modo a fornecer informações suficientes para uma análise inicial e possibilitar que as recomendações possam ser efetuadas de modo rápido, servindo como avaliação geral. Além disso, a Ferramenta também permiti a comparação quantitativa pré e pós-intervenção ergonômica.

Para determinar a prevalência de DORT numa determinada empresa, num setor ou linha de produção, a localização e natureza dos DORT, nas tarefas que possuam mais riscos e medidas que possam reduzi-los, a investigação inclui:

- Fatores antropométricos e pessoais;
- Fatores devidos à tarefa e aos equipamentos;
- Organização do trabalho;
- Condições ambientais.

Além disso, é feita uma investigação minuciosa do ambiente de trabalho através da:

- Descrição do ambiente de trabalho;
- Identificação das tarefas efetuadas;
- Diagnosticação das posturas impostas ou não, pela tarefa;
- Descrição dos equipamentos;
- Identificação do nível de atenção necessária;
- Obter informações sobre as queixas dos trabalhadores para as diferentes zonas do corpo, com a ajuda de um formulário.

A metodologia é feita através do registro das diferentes posturas de trabalho observadas, que são classificadas por meio de um sistema de scores.

A Ferramenta usa diagramas de posturas do corpo e tabelas que avaliam o risco de exposição à fatores de carga externos. A finalidade é oferecer um método rápido para mostrar aos trabalhadores o real risco de adquirir DORT e identificar o esforço muscular que está associado à postura de trabalho, força exercida, atividade estática ou repetitiva. Para tanto, grava-se a postura de trabalho nos planos sagital, frontal e, se possível, no transversal. A partir da gravação, faz-se a análise da postura dividindo o corpo em dois grupos **A** e **B.** Cada parte do corpo é dividida em seções e recebe score numérico a partir de **1**, que é o score da postura com o menor risco de lesão possível. O score aumenta conforme aumenta o risco.

# **GRUPO A: Braços, Antebraços e Punhos**

# **Scores para o braço:**

- 1 para 15° de extensão até 15° de flexão;
- 2 para extensão maior que 15° ou entre 15º e 45° de flexão;
- 3 entre 45° a 90° de flexão;
- **Ombro elevado adicionar mais 1 ao score da postura;**
- Antebraço em abdução adicionar mais 1;
- Reduzir 1 do score da postura se o operador ou seus braços estão apoiados.

# **Scores para os antebraços:**

- 1 para 0 a 90° de flexão;
- 2 para mais de 90° de flexão;
- Rotação externa adicionar mais 1;
- Se antebraços trabalham cruzando a linha sagital do corpo adicionar mais 1; **Scores para o punho:**
- 1 para postura neutra;
- 2 para 0° a 15° de flexão dorsal ou palmar;
- 3 para mais de 15° de flexão dorsal ou palmar;
- Se o punho está em desvio radial ou ulnar adicionar mais 1;
- Se o punho está na metade da pronação ou da supinação adicionar mais 1;
- Se o punho está no final da pronação ou da supinação adicionar mais 2.

# **GRUPO B: Pescoço, tronco e pernas**

## **Scores para o pescoço:**

- 1 para 0° a 10° de flexão;
- 2 para 10° a 20° de flexão;
- 3 para mais de 20° de flexão;
- 4 para hiperextensão;
- Se o pescoço estiver em rotação lateral adicionar mais 1;
- Se o pescoço estiver inclinado lateralmente adicionar mais 1.

# **Scores para o tronco:**

- 1 em pé ereto ou sentado bem apoiado;
- Se o tronco estiver fletido até 20° adicionar mais 2;
- Se o tronco estiver fletido de 20 a 60° adicionar mais 3;
- Se o tronco estiver com mais de 60° de flexão adicionar mais 4;
- Se o tronco estiver em rotação adicionar mais 1;
- Se estiver inclinado para o lado adicionar mais 1.

# **Scores para as pernas:**

- Se as pernas e pés estão bem apoiados e o peso está bem distribuído adicionar mais 1;
- Se as pernas e pés não estão apoiados ou se o peso está mal distribuído adicionar mais 2.

A combinação destes scores é obtida através de Tabelas 15 (A) e 16 (B).

| A     |                |                |   |                | Punho          |                |      |      |   |  |
|-------|----------------|----------------|---|----------------|----------------|----------------|------|------|---|--|
|       |                | 1              |   | 2              |                |                | 3    | 4    |   |  |
|       | Antebraço      | Giro           |   |                | Giro           |                | Giro | Giro |   |  |
| Braço |                | 1              | 2 | 1              | 2              | 1              | 2    | 1    | 2 |  |
|       | 1              | 1              | 2 | 2              | 2              | 2              | 3    | 3    | 3 |  |
| 1     | 2              | 2              | 2 | 2              | 2              | 3              | 3    | 3    | 3 |  |
|       | 3              | 2              | 3 | 2              | 3              | 3              | 3    | 4    | 4 |  |
|       | 1              | 2              | 2 | 2              | 3              | 3              | 3    | 4    | 4 |  |
| 2     | $\overline{2}$ | $\overline{2}$ | 2 | $\overline{2}$ | $\overline{3}$ | $\overline{3}$ | 3    | 4    | 4 |  |
|       | 3              | 2              | 3 | 3              | 3              | 3              | 4    | 4    | 5 |  |
| 3     | 1              | 2              | 3 | 3              | 3              | 4              | 4    | 5    | 5 |  |
|       | 2              | 2              | 3 | 3              | 3              | 4              | 4    | 5    | 5 |  |
|       | $\overline{3}$ | 2              | 3 | 3              | 4              | 4              | 4    | 5    | 5 |  |
|       | 1              | 3              | 4 | 4              | 4              | 4              | 4    | 5    | 5 |  |
| 4     | $\overline{2}$ | $\overline{3}$ | 4 | 4              | 4              | 4              | 4    | 5    | 5 |  |
|       | $\overline{3}$ | 3              | 4 | 4              | 5              | 5              | 5    | 6    | 6 |  |
|       | 1              | 5              | 5 | 5              | 5              | 5              | 6    | 6    | 7 |  |
| 5     | 2              | 5              | 6 | 6              | 6              | 6              | 7    | 7    | 7 |  |
|       | 3              | 6              | 6 | 6              | 7              | 7              | 7    | 7    | 8 |  |
|       | 4              | 7              | 7 | 7              | 7              | 7              | 8    | 8    | 9 |  |
| 6     | 2              | 7              | 8 | 8              | 8              | 8              | 9    | 9    | 9 |  |
|       | $\overline{3}$ | 9              | 9 | 9              | 9              | 9              | 9    | 9    | 9 |  |

Tabela 15: Avaliação A - score punho, braço e antebraço - RULA

Fonte: McAtamney e Corlett (1993)

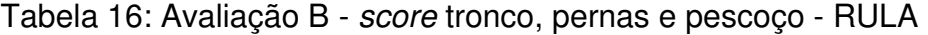

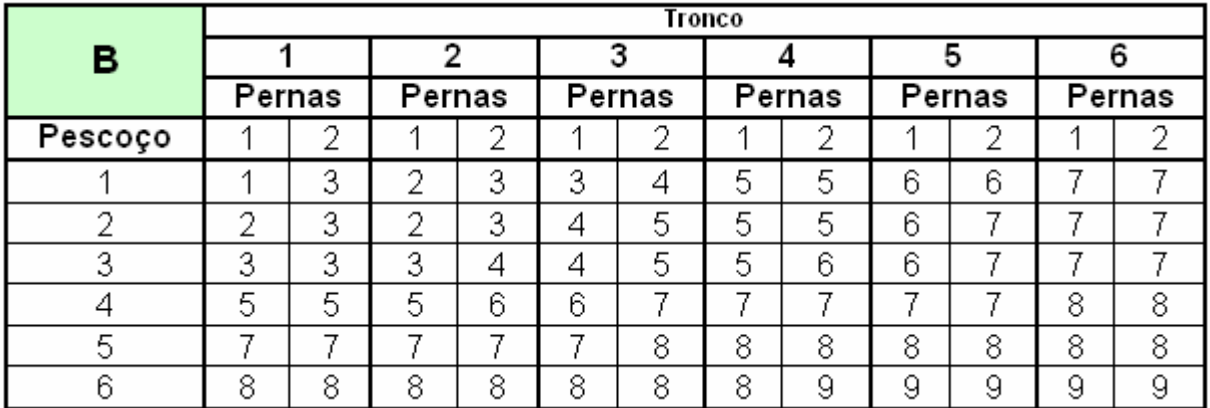

Fonte: McAtamney e Corlett (1993)

Ao resultado dos grupos A e B são acrescentados scores relativos ao tipo de trabalho muscular e à repetitividade e em relação ao nível de esforço.

O score final é obtido através da Tabela 17 (C). Este score final vai determinar as condições de prioridades de ação através de uma graduação que vai de 1 (aceitável) a 7 (posturas próximas dos extremos, onde medidas imediatas e urgentes devem ser tomadas).

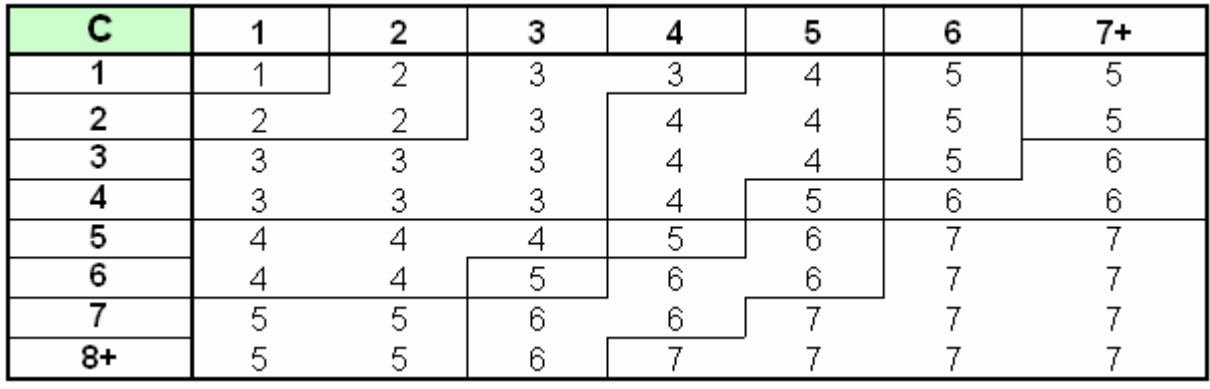

Tabela 17: Avaliação C – score final - RULA

Fonte: McAtamney e Corlett (1993)

A interpretação dos resultados, segundo a Ferramenta, segue a pontuação da seguinte forma: 1 ou 2: aceitável; 3 ou 4: investigar; 5 ou 6: investigar e mudar logo e 7: investigar e mudar imediatamente.

## **Procedimento de aplicação de RULA:**

Segundo McAtamney e Corlett (1993) a aplicação da Ferramenta é dividida em 3 etapas:

▪ Etapa 1 - Observar e selecionar a (s) postura (s)

A avaliação representa um momento no ciclo de trabalho e, é importante observar as posturas adotadas na realização das tarefas antes de selecionar a (s) postura (s) para a avaliação. Dependendo do tipo de estudo, a postura selecionada pode ser aquela que é mantida por mais tempo ou a que parece ser a (s) pior (es) postura (s). Em alguns casos, por exemplo, quando o ciclo de trabalho é longo ou as posturas são variadas, pode ser mais apropriado realizar uma avaliação periódica. Será evidente que, se avaliações são tomadas em conjuntos de intervalos de tempo ao longo do período de trabalho a proporção do tempo gasto nas várias posturas poderão ser avaliadas (McATAMNEY; CORLETT, 1993).

Após uma observação cuidadosa da atividade de trabalho durante vários ciclos, a seleção das posturas a serem analisadas referem-se as posturas mantidas durante o maior tempo no ciclo de trabalho, ou seja, posturas onde ocorrem as maiores cargas/forças e a postura mais exigente assumida (presença de ângulos articulares extremos). Posteriormente a este estudo detalhado e o registro da seleção da atividade e das posturas pretendidas, a Ferramenta RULA pode ser aplicada preenchendo o registro/avaliação dos fatores de risco.

▪ Etapa 2 - Score e registro da postura

 Decidir se o membro superior esquerdo, direito ou ambos deverão ser avaliados. Para pontuação da postura de cada organismo basta utilizar o formulário (McATAMNEY; CORLETT, 1993).

A Ferramenta permite avaliação unilateral, contudo se existir vários fatores de risco relativos a postura assumida ou atividade exercida para ambos lados é importante avaliar cada um deles separadamente. Pode-se também, executar vários registros para um mesmo ambiente de trabalho e consequentemente obter várias classificações das componentes principais da atividade de cada posto avaliado.

O formulário de registro/avaliação do RULA é separado em 2 divisões corporais: grupo A (membro superior – braço, antebraço e punho – direito ou esquerdo) e grupo B (região cervical, tronco e membros inferiores). O número de movimentos em cada segmento corporal é apresentado em seções, de acordo com os critérios descritos para as diferentes zonas corporais e o resultado final é obtido pela soma desses resultados, conforme observou-se anteriormente.

▪ Etapa 3 – Nível de ação

A pontuação final pode ser comparada com o nível de ação a ser tomada, porém, deve ser lembrado que, uma vez que o corpo humano é um sistema complexo e adaptativo, requer cautela para novas ações. Na maioria dos casos, a fim de garantir, considerar a variabilidade humana, como a ajuda no controle eficiente e eficaz de quaisquer riscos identificados e nas ações a conduzir uma investigação mais detalhada (McATAMNEY; CORLETT, 1993).

A interpretação da avaliação de risco é derivada dos resultados parciais do grupo A que preenche a Tabela 15 (A) e do grupo B que preenche a Tabela 16 (B), nos quais são inseridos na Tabela 17 (C) juntamente com os resultados de esforço muscular, de força exercida e da repetitividade individualmente, e assim obtêm-se o score final de risco para a Ferramenta RULA.

A classificação final apresenta-se com os seguintes valores:

- 1 ou 2 ambiente de trabalho aceitável (área verde);
- 3 ou 4 ambiente de trabalho à investigar (área amarela);
- 5 ou 6 ambiente de trabalho à investigar e alterar rapidamente (área larania);
- 7 ambiente de trabalho à investigar e alterar urgentemente (área vermelha).

## **Histórico de avaliação de RULA:**

Desde a década de 80, Silverstein, et al. (1986, 1987) em seus estudos, questionavam a validade externa da Ferramenta RULA, visto não existirem parâmetros que permitiam a avaliação da velocidade angular dos movimentos e da aceleração dos mesmos, sendo estes fatos fundamentais na avaliação do risco de DORT.

Em 1997, Lopez e Vega ao comparar Ferramentas como: RULA, Rodgers, Ergotec e o método Joyce Institute concluíram que pelo menos uma das classificações de risco é significativamente (p<0,05) diferente das restantes.

Brodie e Wells (1997) também realizaram uma análise dos resultados obtidos com Ferramentas observacionais de avaliação do risco de DORT e constataram que o resultado de RULA obteve os melhores resultados globais na avaliação do risco no nível do membro superior. Paralelamente, verificaram que os movimentos de difícil descrição (por exemplo: rotação rápida), as posturas articulares e os pequenos movimentos no nível do punho/mão e dedos, e alguns aspectos de difícil observação (entre outros, o contacto corporal e a exposição a vibrações) apresentaram maior discrepância nas classificações, enquanto os grandes movimentos articulares (por exemplo: cotovelo e ombro) e as variáveis passíveis de serem quantificadas (por exemplo: aplicação de força) obtiveram análises de significativa uniformidade.

Em 1999, Seth et al. desenvolveram um software de análise ergonômica denominado CTD (Cumulative Trauma Disorders) e quando aplicado juntamente com outras Ferramentas como: OWAS, RULA e o Checklist de Keyserling et al., resultou, segundo eles, em 52% de variância nos resultados. Assim, concluíram que a maioria das Ferramentas combina subjetivamente os componentes de avaliação de risco. Enfatizando que o software, por eles desenvolvido, combina diferentemente a avaliação de pegas sobre cada lado de movimento e força, em seguida, atribui "pesos" maiores ao lado de maior movimento, se aplicável. Isto é, significa um aperfeiçoamento em relação à RULA (McATAMNEY; CORLETT, 1993) e os OWAS (KARHU; KANSI; KUORINKA,1977), ambos dos quais a avaliação é grotescamente superior a postura corporal. Apenas o *Checklist* ANSI-Z (1995) abrange alguns dos mesmos fatores, mas não com o mesmo grau de especificidade.

Signori, et al. (2004), ao analisarem a aplicação de 9 Ferramentas de análise ergonômica em 2 ambientes de trabalho distintos, onde um deles caracterizava-se pela repetitividade e o outro pelo trabalho não-repetitivo, afirmam que a análise da postura proposta por RULA, que observa a maior angulação articular na realização da tarefa, é insuficiente para uma análise. E sugerem o acréscimo do tempo de duração da posição do segmento corporal e sempre aplicar a Ferramenta à ambos hemicorpos (direito e esquerdo) e não somente ao mais comprometido se assim for identificado. Apesar destes fatores, a Ferramenta RULA, dentre as demais Ferramentas, foi o que melhor avaliou globalmente os ambientes de trabalho estudados e avaliaram-no como a Ferramenta adequada na priorização de ambientes de trabalho durante intervenções ergonômicas, apesar de concluírem que houve grande variabilidade inter e intragrupo nos resultados das 9 Ferramentas avaliadas.

Ashby et al. (2004) relataram que RULA é sensível na avaliação dos membros superiores pelo fato da mesma ter sido desenhada especificamente para avaliar tais segmentos corpóreos.

 RULA foi de especial importância em um diagnóstico inicial, segundo Guimarães e Naveiro (2004) no estudo de revisão das Ferramentas de análise em trabalho de montagem manual de produtos médicos, permitindo pontuar os conjuntos de atividades mais críticos dentro da sequência de atividades realizadas durante a montagem de equipos de infusão. Este diagnóstico permitiu ordenar as prioridades de análise e de aprofundamento em uma subsequente análise utilizando Ferramentas Quantitativas. Além de concluírem que RULA, dentre as revisadas (OWAS; RULA; PLIBEL; OSHA, SI; REBA; Lifshitz e Armstrong; Carpal Tunnel Syndrome risk; Les Profils de Postes e Observational analysis of the hand and wrist), era a única que possibilitava uma classificação dos problemas ergonômicos de ambientes de trabalhos em postura sentada com utilização dos membros superiores. A praticidade aliada à facilidade de aplicação da Ferramenta, segundo os autores, foram os principais critérios de escolha da mesma e a comprovação desses méritos se deu no estudo em questão.

Spielholz et al. (2004) estudaram 1000 trabalhadores durante três anos e utilizaram, entre outros, as Ferramentas de avaliação de risco de DORT: RULA e SI. Os resultados preliminares indiciaram igualmente divergências nas respectivas classificações dos níveis de risco. Em termos médios, o RULA apresentou cerca de 28% dos postos com níveis de risco elevado e o SI 19,8%. As classificações globais de risco semelhantes entre SI e HAL, poderão eventualmente ser atribuídas a ponderações análogas de fatores de risco e à utilização da mesma escala psicofísica (CR10 de Borg) na avaliação do fator de risco aplicação de força. De forma idêntica, também se identificam diferenças de classificações dessas Ferramentas relativamente à RULA que se julga possível de relacionar com mecanismos de avaliação distintos, ou seja, RULA avalia principalmente aspectos posturais no desempenho da atividade de trabalho.

Jones, et al. (2005), ao avaliar o trabalho de "barmans" aplicou a Ferramenta RULA e NIOSH concluindo que a combinação destes índices de risco de LER/DORT forneceram a informação necessária para desenvolver as estratégias da prevenção recomendadas.

Segundo Colombini et al. (2005), para a formulação desta Ferramenta não foi conduzida uma análise "dose-resposta" entre a pontuação final RULA e os distúrbios dos membros superiores e pescoço. Esta análise foi conduzida somente nas pontuações das posturas partindo do conceito que uma pontuação igual a 1 fosse aceitável, não considerando alguns determinantes riscos como os elementos relativos à organização do trabalho, as pausas ou o vínculo imposto pelo ritmo não controlado de uma linha de produção. Entre os chamados fatores complementares são levados em consideração os movimentos rápidos ou as pancadas (golpes), mas não consideradas, por exemplo, as compressões localizadas, as vibrações e as temperaturas extremas.

A Ferramenta RULA utilizada antes e depois da aplicação ergonômica no estudo de Hembecker e Rebeschinis (2006), segundo eles, possibilitou demonstrar os problemas levantados na hipótese, obtendo uma visão sistêmica dos processos operacionais aplicados no setor. Salientaram que a vantagem da aplicação desta metodologia foi a geração de recomendações em relação às atitudes posturais, tendo fundamentação científica e precisa. Verificaram que a aplicação das orientações ergonômicas corretivas possibilitou melhores condições laborais e incremento na qualidade de vida dos funcionários, comprovadas pela minimização dos fatores de risco estatisticamente demonstrada (p<0,05).

A avaliação de RULA em situações de trabalho na indústria automotiva "distorce" os níveis de risco de DORT, tornando possível destacar que a proporção de "falsos negativos" (PFN) é elevada. Tal circunstância demonstrou a existência de várias situações posturais classificadas, através da Ferramenta RULA, como de risco baixo, enquanto a análise de vídeo as classificou como alto risco. Além disso, verificaram-se que a classificação com o RULA é pouco rigorosa. A comparação da atividade de trabalho com as Ferramentas de avaliação do risco em função do fator de risco postura identifica, com a Ferramenta RULA, valores baixos de sensibilidade para o cotovelo (23%) e para o punho (29%), e com a Ferramenta SI valores elevados de sensibilidade para o punho/mão (88%). De fato, os resultados obtidos quando à (in)existência de risco de DORT variam com a Ferramenta utilizada, uma vez que dos 71 postos de trabalho classificados com risco de DORT com a aplicação de OCRA, apenas 26 tiveram semelhante classificação com a Ferramenta RULA. Os autores concluíram que a presença de posturas extremas é mais valorizada por

RULA, porém o mesmo não inclui a identificação/avaliação da exposição a vibrações (SERRANHEIRA; UVA, 2006).

Couto (2006) observa que RULA é limitante no fato de não apontar soluções gerenciais.

Para Serranheira (2007), as limitações mais importantes desta Ferramenta, resultam da não consideração de fatores de risco como trabalho ininterrupto, fatores ambientais e fatores psicossociais, todos eles modificadores da probabilidade de ocorrência de DORT. Além disto, apesar de ser considerada a força aplicada ou desenvolvida pelos dedos, o fato da avaliação postural não incluir uma análise da posição do polegar e dos dedos, bem como não avaliar o tempo de ciclo da tarefa, torna limitante a Ferramenta. O mesmo autor, também afirma que pode-se considerar uma abordagem redutora, o fato da Ferramenta apresentar apenas 4 níveis de resultados e ainda, o fato da repetitividade não levar em conta a frequência, faz com que a classificação fique pouca rigorosa.

Para Falcão (2007), os resultados gerados por RULA comparados com os de OWAS (1977), demonstraram diferenças quanto à urgência ou a necessidade de intervenção ergonômica nas atividades analisadas nos ambientes de trabalho do setor eletro-eletrônico no pólo industrial de Manaus. Em quase todas as atividades avaliadas, apenas 1/3 ou menos obtiveram o mesmo índice como resultado. Sendo que o RULA, em todas as análises, apontou maior gravidade para maioria das posturas. No caso da atividade de embaladores, por exemplo, todos os resultados gerados pelo OWAS e RULA, não obtiveram coincidências. Para RULA o nível apontado foi o máximo e para o OWAS foi apontado como nível normal de risco de DORT. Deste modo, a autora em alguns casos não considera os resultados dos dois protocolos pelo fato dos mesmos se contradizerem, levando em consideração resultados de outras Ferramentas aplicadas como, por exemplo, o software NIOSH.

## **2.1.4 Critérios Semiquantitativos**

AS Ferramentas semiquantitativas se baseiam em observações diretas ou indiretas, os dados são selecionados com base em perguntas e convertidos em escalas numéricas ou diagramas (PAVANI, 2007).

### **2.1.4.1 OWAS**

Desenvolvido na Finlândia por Karhu, Kansi e Kuorinka em 1977, Ovako Working Posture Analysing System ou apenas OWAS, é uma Ferramenta que tem por objetivo avaliar as posturas assumidas pelos colaboradores por meio da observação do pesquisador. A identificação das 72 posturas típicas admitidas pela Ferramenta (combinação das 4 posições típicas do dorso, 3 dos braços e 7 das pernas), é definida por 6 dígitos onde 3 que descrevem a posição dos seguimentos corpóreos, 1 a carga e 2 o local ou estágio em que a postura foi observada. Em seguida, a identificação da postura é classificada em uma das 4 categorias que apontam diferentes níveis de desconforto e a urgência de uma intervenção:

- Classe 1: postura normal que dispensa cuidados, a não ser em casos excepcionais;
- Classe 2: postura que deve ser verificada durante a próxima revisão rotineira dos métodos de trabalho;
- Classe 3: postura que deve merecer atenção a curto prazo;
- Classe 4: postura que deve merecer atenção imediata.

Entretanto, para facilitar a aplicação desta Ferramenta encontra-se disponível um software chamado WinOWAS, com o qual pode-se avaliar posturas catalogadas, previamente filmadas, em intervalos de 30 segundos sendo, no mínimo, 100 o número de observações (KIVI; MATTILA, 1991 apud GUIMARÃES; PORTICH, 2002).

#### **Procedimento de aplicação de WinOWAS:**

Primeiramente é necessária a observação do local de trabalho a ser avaliado para identificar as atividades da tarefa e caracterizá-la como cíclica ou não cíclica. Outro elemento importante avaliado neste software é a frequência e tempo despendido em cada postura que pode ser verificado com auxilio de um cronômetro.

 Em seguida, deve-se registrar as posturas identificando-as pelo código, a partir da seleção da atividade em intervalos constantes ou variáveis, ou seja, durante todo o ciclo da atividade cíclica ou por um período de 30 a 60 segundos em atividades não-cíclicas. Esta avaliação pode ou não utilizar como auxílio imagens (fotos da sequência de posturas ou filmagem) para o registro da tarefa.

Após a definição da postura no software representando um código, por ele estabelecido, o mesmo classifica-a em uma das 4 categorias ou classes. A percentagem de tempo de duração da postura na jornada de trabalho ou a combinação dos 4 primeiros dígitos do código, determinado pelo software, refere-se as variáveis de posição dos elementos (dorso, braços, pernas e carga) que a postura recebeu classificando sua categoria.

#### **Histórico de avaliação de OWAS:**

Buchholz et al. (1996) aplicaram o método PATH para analisar o trabalho de motorista de maquinários na construção rodoviária e outro não-repetitivo e utilizaram os códigos de postura de OWAS como base de alimentação para o método PATH. Concluíram com os resultados obtidos que o método PATH pode ser utilizado para identificar operações específicas e tarefas ergonomicamente perigosas.

Em 1998, Bruijn et al. avaliaram a atividade de enfermeiros em diferentes posturas de trabalho por meio da Ferramenta OWAS e concluíram que o procedimento parecia ser uma técnica útil para aplicação nas observações inter e intragrupos com fidedignidade e simplicidade. Além disso, recomendaram o uso da Ferramenta em tais estudos futuros.

Em 1999, Seth et al. desenvolveram um software de análise ergonômica denominado CTD (Cumulative Trauma Disorders) e quando aplicado juntamente com outras Ferramentas como: OWAS, RULA e o Checklist de Keyserling et al., resultou, segundo eles, em 52% de variância nos resultados. Assim, concluíram que a maioria das Ferramentas combina subjetivamente os componentes de avaliação de risco. Enfatizando que o software, por eles desenvolvido, combina diferentemente a avaliação de pegas sobre cada lado de movimento e força, em seguida, atribui "pesos" maiores ao lado de maior movimento, se aplicável. Isto é, significa um aperfeiçoamento em relação a Ferramenta RULA (McATAMNEY; CORLETT, 1993) e a OWAS (KARHU; KANSI; KUORINKA, 1977), ambas das quais a avaliação é grotescamente superior a postura corporal. Apenas o Checklist ANSI-Z (1995) abrange alguns dos mesmos fatores, mas não com o mesmo grau de especificidade.

O trabalho com os braços elevados, e acima da cabeça, gera estresse muscular dos membros superiores, do ombro, e do pescoço, na atividade de pendurar peças, resultado encontrado por Portich (2001) por meio da Ferramenta OWAS. Os resultados encontrados puderam ser corroborados na discussão do autor quando comparados com outros pesquisadores a respeito de atividades semelhantes e pesquisadas através da mesma Ferramenta. Contudo, para análise postural o autor encontrou diferenças significativas quando comparado à outro autor que utilizava o OWAS em atividades semelhantes, porém não afirmou tal resposta devido a informações vagas da atividade no estudo comparado.

Após avaliar a aplicação de 9 Ferramentas de análise ergonômica Signori et al. (2004) salientaram que a Ferramenta OWAS foi um dos instrumentos que apresentou menor variabilidade nos resultados, especificamente na análise dos segmentos dos membros inferiores. Além disso, apresentou moderada variação quando comparada com outras Ferramentas na avaliação dos braços. E indica grande variabilidade quanto à análise da coluna dorsal.

Segundo Guimarães e Naveiro (2004), a Ferramenta OWAS é muito generalista, apresentando pouca especificidade, e por isso resulta em um detalhamento insuficiente quando aplicada à certas atividades laborais.

Segundo Pinto et al. (2006) o software WinOWAS analisa a postura do corpo como um todo (efeitos no tronco, braços, pernas e carga associada), analisando o trabalhador e suas subatividades relacionadas, respondendo o que está sendo lesionado, o que está prejudicando, e localizando áreas dolorosas. A partir desta descrição, os autores consideraram o software WinOWAS adequado para a análise da atividade de marteleiros e mineiradores, já que avalia o corpo inteiro em situações de trabalho dinâmico, admitindo que a ferramenta tornava-se valiosa na identificação de problemas em situação de trabalho com manuseio e transporte de cargas.

OWAS aplicada com outras Ferramentas de análise biomecânica e psicofísica pôde identificar riscos no setor de curtume na pesquisa de Renner e Bühler (2006). A pesquisa teve duração de 3 meses e, por meio dos resultados obtidos com as Ferramentas, os autores realizaram melhorias no ambiente e no processo de trabalho, ocasionando impacto positivo no setor que estava desprovido de investimentos.

Couto (2006) observa que OWAS é limitante no fato de não apontar soluções gerenciais.

A escolha da Ferramenta OWAS por Silva e Amaral (2006) se deu pelo fato da mesma ser considerada aplicável e prática quanto à identificação e avaliação de posturas e movimentos de trabalho desfavoráveis.

Falcão (2007), em seu estudo das Ferramentas de avaliação biomecânica aplicadas à ambientes de trabalho no pólo industrial de Manaus, encontrou diferença nos resultados entre as Ferramentas. No que se refere à OWAS, a autora admite que, algumas posturas registradas por OWAS como desprezíveis, são apontadas como posturas que merecem atenção e que requerem mudanças nas demais Ferramentas avaliadas. Porém, defini OWAS, pelo seu caráter prático, como Ferramenta exploratória.

Santos et al. (2007), ao avaliar a funcionalidade dos softwares de análise ergonômica em uma pequena empresa de manufatura não-repetitiva concluiu que o WinOWAS pode ser aplicado com sucesso juntamente com CAD tradicionais, dentre outros.

### **2.1.4.2 SI**

Ferramenta de avaliação do índice de esforço criada por Moore e Garg em 1995. Strain Index classifica funções, ambientes de trabalho e o nível do risco de
desenvolvimento DORT no ambiente de trabalho para o grupo de colaboradores que desempenha ou desempenharão a atividade.

O resultado de SI é indicado numérica e qualitativamente, o qual a Ferramenta admite estar relacionado com o risco de desenvolvimento de DORT e é definido, por meio de interações multiplicativas entre as várias funções, de acordo com os princípios fisiológicos. Assim, as 5 primeiras variáveis têm como sustentação, a teoria existente sobre as DORTs. A sexta, é concluída com base na experiência dos autores Moore e Garg, são elas: (1) intensidade do esforço, (2) duração do esforço por ciclo de trabalho, (3) número de esforços por minuto, (4) postura da mão/punho, (5) velocidade de trabalho e (6) duração diária da tarefa.

Cada variável é classificada em 5 níveis, contudo alguma delas como a postura da mão/punho e velocidade de execução poderiam ser classificadas em menos níveis, porém a constante dos níveis em cada variável torna a Ferramenta mais consistente.

#### **Procedimento de aplicação de SI:**

 A metodologia proposta envolve 6 variáveis, dentre elas a intensidade de esforço, que esta relacionada com os constrangimentos fisiológicos impostos (percentagem da força máxima aplicada) e com os constrangimentos biomecânicos necessários (força desenvolvida) nas células músculo-tendinosas das extremidades distais superiores essenciais para desempenhar o trabalho ou alcançar os objetivos da tarefa de uma única vez.

A intensidade de esforço pode ser identificada pelo próprio colaborador verbalmente e/ou por meio da observação do esforço pelo pesquisador, obtendo-se uma estimativa de intensidade. Esta estimativa, dada pelo colaborador, é facilmente definida por meio da utilização da escala CR 10 de Borg, todavia a mesma deve ser adaptada com menos possibilidades de classificação, assim para cada esforço é selecionado uma menção verbal que melhor corresponder a sua intensidade, como: (1) fraco, (2) moderado, (3) intenso, (4) muito intenso e (5) extremamente intenso. Conforme visualizado na Tabela 18.

| <b>Classe do Fator</b>            | % da força máxima   Escala de Borg |                       | Esforço percebido                                    |
|-----------------------------------|------------------------------------|-----------------------|------------------------------------------------------|
| 1 - Fraco                         | < 10%                              | $\leq 2$              | Ligeiro esforço                                      |
| 2 - Moderado                      | 10 - 29%                           | 3<br>Moderado esforço |                                                      |
| 3 - Intenso                       | 30 - 49%                           | $4 - 5$               | Esforço evidente /<br>expressão facial               |
| 4 - Muito intenso                 | 50 - 79%                           | $6 - 7$               | Esforço substancial /<br>expressão facial alterada   |
| ≩ 80%<br>5 - Extremamente intenso |                                    | > 7                   | Utilização do ombro ou<br>do tronco para gerar força |

Tabela 18: Determinação da intensidade do esforço

A duração do esforço por ciclo de trabalho reflete as tensões fisiológicas e biomecânicas, que nesta Ferramenta, é caracterizada como a percentagem de tempo que um esforço é aplicado por ciclo de trabalho. Neste caso, o "ciclo" e o "tempo de ciclo" são na verdade, o ciclo de esforço e a duração temporal do ciclo de trabalho, respectivamente.

 Para se avaliar a totalidade do esforço por tempo de esforço por ciclo, o pesquisador precisa analisar a atividade de trabalho durante um período de tempo suficiente para se obter uma representação razoável das exigências, o tempo ideal é de no mínimo 3 ciclos completos de trabalho e com a utilização de um cronômetro. Deve-se também contar e anotar o número de esforços, assim o total de tempo de esforço por ciclo é definido dividindo a duração do período de observação pelo número de esforço contado neste período.

 Posteriormente, a duração do esforço é encontrada calculando a duração total do esforço por ciclos de esforços, ou seja, cálculo da divisão de todas as durações de uma série de esforços pelo número de esforços observados. A percentagem de duração do esforço é encontrada dividindo o total de duração do esforço por ciclo, pelo total do tempo de ciclo de esforço, multiplicando depois o resultado por 100, conforme Figura 5:

1 - Percentagem da = Duração média dos esforços por ciclo x 100 (seg.) Média aproximada do tempo de ciclo (seg.) duracão do esforco

# Figura 5: Equação de cálculo de percentagem da duração do esforço Fonte: Serranheira (2007)

 Após a definição da percentagem é atribuída a classificação apropriada que pode ser identificada por meio da Tabela 18 (Determinação da intensidade do esforço) demonstrada anteriormente e o multiplicador correspondente é encontrado utilizando a Tabela 22 de Determinação dos Multiplicadores, que servirão como bases para o cálculo do resultado da aplicação da Ferramenta.

 A variável de número de esforços nada mais é que, a frequência de esforços por minuto e está intimamente relacionada com a repetitividade, podendo ser medida pela contagem do número de esforços que ocorrem durante um período de observação representativo, segundo o cálculo demonstrado na Figura 6:

$$
2 - Esforços por minuto = \frac{Número de esforços}{Tempo total de observações (min.)}
$$

Figura 6: Equação de cálculo de esforços por minuto Fonte: Serranheira (2007)

 A postura da mão/punho é avaliada por meio da observação da posição do segmento relativamente a posição neutra, mostrada Tabela 19. A postura inadequada do punho reflete na diminuição da força de preensão e quando combinada com a intensidade de esforço, resulta em tensões compressivas intrínsecas na zona de passagem dos tendões flexores e extensores no nível do punho.

| Classe do<br>Fator | <b>Angulo da</b><br>extensão | Ängulo da<br>flexão | Desvio radial ou<br>ulnar |
|--------------------|------------------------------|---------------------|---------------------------|
| Neutra             | $0 - 10^{\circ}$             | $0 - 5^{\circ}$     | $0 - 10^{\circ}$          |
| Quase neutral      | $11 - 25^{\circ}$            | $6 - 15^{\circ}$    | $11-25^{\circ}$           |
| Não neutra         | $26 - 40^{\circ}$            | 16-30°              | $16 - 20^{\circ}$         |
| Quase extrema      | $41 - 55$ °                  | $31 - 50^{\circ}$   | $21 - 25^{\circ}$         |
| Extrema            | $>60^{\circ}$                | $> 50^{\circ}$      | $>25^{\circ}$             |

Tabela 19: Postura da mão/punho

 A velocidade de trabalho é avaliada pela Ferramenta devido aos efeitos modificadores dos esforços e expressa o ritmo da execução da atividade. E, também, é estimada subjetivamente pelo observador, segundo a classe do fator demonstrada na Tabela 20.

Tabela 20: Velocidade de execução

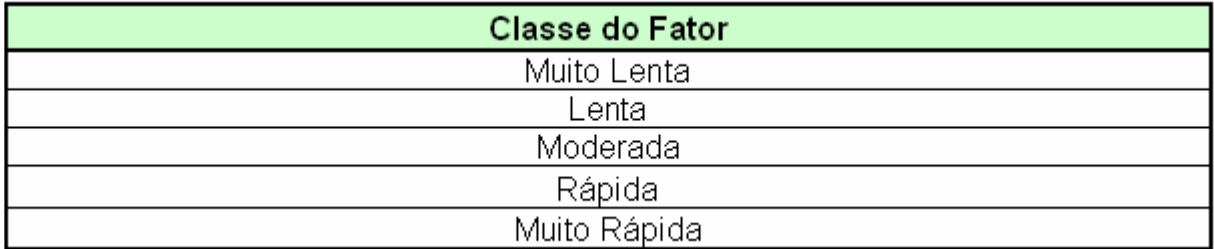

Fonte: Serranheira (2007)

 Por fim, a duração diária da tarefa é a totalidade de tempo em que a mesma é desempenhada por dia (trabalho prescrito). Pretende incluir os efeitos benéficos da diversidade de funções, da rotatividade, das pausas, bem como dos efeitos prejudiciais das atividades prolongadas, como as horas extras. A duração da tarefa, por dia, é expressa em horas e é atribuída uma classificação que varia entre 1 e 5. Descrito na Tabela 21:

| Nível          | Intensidade<br>de Esforço | Duração<br>do<br>Esforço | Esforçosi<br>minuto | Postura da<br>mãol<br>punho | Velocidade<br>de Trabalho | Duraçãol<br>dia |
|----------------|---------------------------|--------------------------|---------------------|-----------------------------|---------------------------|-----------------|
| 1              | Fraco                     | < 10                     | $\leq 4$            | Neutra                      | Muito lenta               | $\leq 1$        |
| $\overline{2}$ | Moderado                  | 10-29                    | $4 - 8$             | Quase neutra                | Lenta                     | $1 - 2$         |
| 3              | Intenso                   | 30-49                    | $9 - 14$            | Não neutra                  | Moderada                  | $2 - 4$         |
| 4              | Muito Intenso             | 50-79                    | 15-19               | Quase<br>extrema            | Rápida                    | 4-8             |
| 5              | Quase máximo              | 80                       | $\geq 20$           | Extrema                     | Muito rápida              | ≧8              |

Tabela 21: Aplicação de valores de classificação (Descritores)

Assim, o resultado da aplicação da Ferramenta Strain Index (SI) é o produto de 6 multiplicadores (resultado das 6 variáveis): Multiplicador da Intensidade do Esforço (MIE), Multiplicador da Duração do Esforço (MDE), Multiplicador dos Esforços por Minuto (MEM), Multiplicador da Postura da Mão/punho (MPM), Multiplicador da Velocidade de Execução (MVE) e Multiplicador da Duração da Tarefa por Dia (MDD), conforme equação na Figura 7, onde:

$$
3 \quad \text{---} \quad \mathsf{SI} = \mathsf{MIE} \times \mathsf{MDE} \times \mathsf{MEM} \times \mathsf{MPM} \times \mathsf{MVE} \times \mathsf{MDD}
$$

Figura 7: Equação para Score final de SI Fonte: Serranheira (2007)

 E resulta da aplicação dos valores obtidos relativamente aos principais descritores, determinados na Tabela 22:

| Nível          | Intensidade<br>de Esforço | Duração<br>do<br>Esforço | Esforçosl<br>minuto | Postura da<br>mão/ punho | Velocidade<br>de<br>Trabalho | Duraçãol<br>dia |
|----------------|---------------------------|--------------------------|---------------------|--------------------------|------------------------------|-----------------|
| 1              | 1                         | 0,5                      | 0,5                 | 1,0                      | 1,0                          | 0,25            |
| $\overline{2}$ | 3                         | 1,0                      | 1,0                 | 1,0                      | 1,0                          | 0,5             |
| 3              | 6                         | 1,5                      | 1,5                 | 2,5                      | 1,0                          | 0,75            |
| 4              | 9                         | 2,9                      | 2,0                 | 2,0                      | 1,5                          | 1,0             |
| 5              | 13                        | 3,0                      | 3,0                 | 3,0                      | 2,0                          | 1,5             |

Tabela 22: Determinação dos multiplicadores

Posteriormente as 2 etapas anteriores: recolhimento dos dados e aplicação de valores de classificação (descritores), deve-se determinar os multiplicadores e calcular o valor final de SI, preenchendo e calculando a Tabela 23:

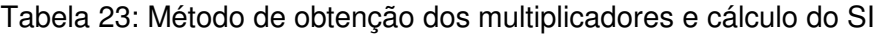

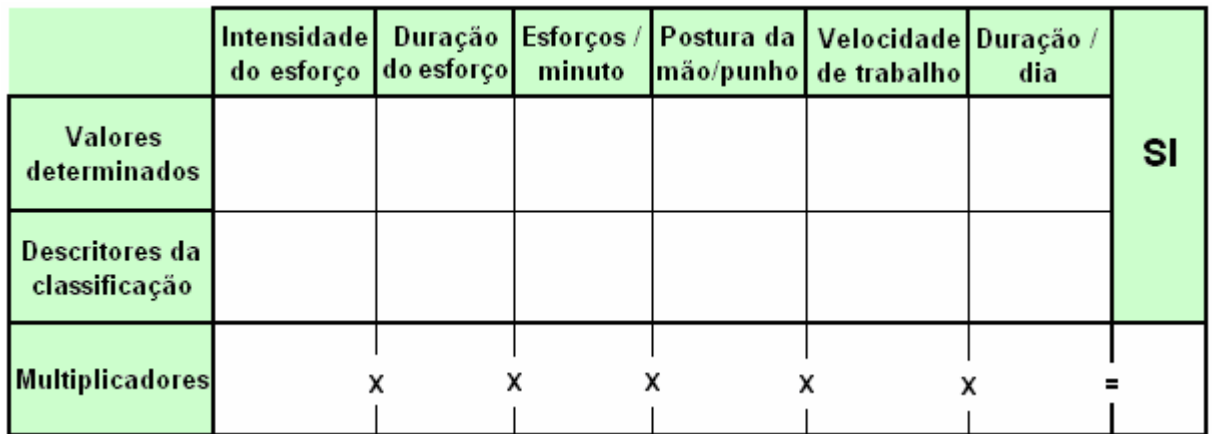

Fonte: Adaptado de Serranheira (2007)

 A interpretação dos resultados é apresentada numa escala numérica contínua positiva, a partir do valor zero e é efetuada com base em:

■ SI  $\leq$  3: provável ausência de risco de DORT (área verde);

▪ SI entre 3 e 5: níveis de risco eventualmente valorizáveis (área amarela);

▪ SI > 5: tarefa associada a DORT (área laranja);

 $\cdot$  SI  $\geq$  7: corresponde, em principio, as tarefas de risco elevado de DORT (área vermelha).

#### **Histórico de avaliação de SI:**

Spielholz et al. (2004) estudaram 1000 trabalhadores durante três anos e utilizaram, entre outros, as Ferramentas de avaliação de risco de DORT: RULA e SI. Os resultados preliminares indicaram divergências nas classificações dos níveis de risco. As classificações globais de risco semelhantes entre as Ferramentas SI e HAL poderão eventualmente ser atribuídas a ponderações análogas de fatores de risco e à utilização da mesma escala psicofísica (CR-10 de Borg) na avaliação do fator de risco de aplicação de força.

Strain Index apresentou grande variação na análise dos membros superiores quando comparado com outras 9 Ferramentas de análise ergonômica. Segundo Signori et al. (2004) a variação intragrupo se deu pela subjetividade na interpretação dos fatores de risco para DORT estabelecido pelos protocolos, salientando-se que as médias individuais são pequenas, o que indica que a amostra é homogênea.

Para Couto et al. (2006) o critério semiquantitativo de Moore e Garg, Strain Index (SI), representou um avanço, com uma inovação do risco envolvido.

Serranheira e Uva (2006) verificaram-se, genericamente, uma elevada subvalorização do fator de risco repetitividade ou frequência nas Ferramentas de avaliação de riscos utilizadas e constataram que a classificação não é possível ser obtida através da aplicação da Ferramenta SI. Destacaram ainda, de acordo com os resultados obtidos na indústria automotiva, que SI em situações de trabalho com repetitividade elevada, mas sem aplicações de força, apresenta resultados divergentes dos "esperados", face à decomposição dos registros de vídeo observáveis da atividade de trabalho. No essencial, a Ferramenta SI não classifica como relevante ("falsos negativos") o fator de risco repetitividade num elevado número de situações de trabalho. Assim, classificaram os critérios para a classificação das posturas e movimentos corporais da Ferramenta SI como redutores, especificamente devido à existência de uma única tabela postural para o punho e mão, sem quaisquer esquemas auxiliares à classificação. A comparação da atividade de trabalho com as Ferramentas de avaliação do risco em função do fator de risco postura identificou, com a Ferramenta RULA, valores baixos de sensibilidade para o cotovelo (23%) e para o punho (29%), quanto SI, identificou valores elevados de sensibilidade para o punho/mão (88%). Além disso, a Ferramenta OCRA identificou 71 ambientes de trabalho classificados com risco de DORT contra, apenas, 41 tiveram semelhante classificação com a Ferramenta SI. Desta maneira, os autores caracterizaram a aplicação de força, naquele contexto, muito valorizada pela Ferramenta SI e nem se quer citada a exposição à vibrações.

Por dar ênfase aos aspectos biomecânicos dos membros superiores a Ferramenta SI, ao avaliar somente a postura da mão/punho, acaba por ocultar outras articulações dos membros superiores e ainda não proporciona esquemas auxiliares à classificação (SERRANHEIRA, 2007). Além deste fator, o autor enfatiza que a Ferramenta não considera fatores de risco como: compressões mecânicas e vibrações; sendo limitado a predição do risco de lesões neuromusculares das extremidades distais superiores; 3 das 6 variáveis, ou seja, 50% do método é determinado apenas pela observação do pesquisador e; utiliza multiplicadores que apesar do suporte fisiológico, biomecânico e epidemiológico, são em primeiro lugar, fundamentos na experiência profissional dos autores. Outro aspecto questionado por Serranheira (2007), é o fato de que a Ferramenta se utiliza de ponderações que valorizam significativamente os resultados, como a variável de intensidade de esforço que pode resultar multiplicadores variados de 1 a 13 enquanto o restante variam entre 0,5 e 3. O resultado encontrado para a intensidade, de certo modo, subjetiva, acaba por influenciar extremamente o valor final de SI, podendo prejudicar a fidedignidade do resultado da aplicação da Ferramenta.

 Pavani (2007) destacou alguns pontos críticos da Ferramenta SI: aplicação somente na zona distal dos membros superiores (mão, punho e antebraço); amplo espectro de desordens dos membros superiores, entre os quais estão inclusos distúrbios não específicos; classifica o risco relativo de um ambiente de trabalho e não o risco de exposição ao qual o trabalhador esta submetido; e a relação entre a exposição e os valores dos vários multiplicadores não baseada em uma relação matemática explicita definida em base às respostas fisiológicas, biomecânicas ou clínicas.

 Para Bao et al. (2009) os autores de SI, foram inovadores, combinando 6 importantes parâmetros de exposição e construindo um índice único para quantificar exposição ao nível distal extremidades superiores. No entanto, a Ferramenta publicada, para eles, trata apenas de um único emprego de força. Para ambientes de trabalho com múltiplas forças, os próprios autores sugerem que apenas a força de perigo em potencial desses trabalhos seja medida pelo pico, não ponderado no tempo, média ou algum outro valor.

## **2.1.5 Filtros**

## **2.1.5.1 HSE**

O Filtro de Identificação de Fatores de Risco de DORT ou Risk Filter publicado pela Health and Safety Executive (HSE) e desenvolvido por Graves et al. em 2004 integra um procedimento de avaliação gradativa do risco de lesões musculoesqueléticas no nível do membro superior e tem como principal objetivo identificar a presença de exposições aos fatores de risco que levam as patologias destes segmentos (GRAVES et al., 2004).

A aplicação deste filtro precede e estabelece a necessidade ou não de uma possível análise dos riscos as DORT por meio do reconhecimento da presença ou ausência dos ambientes de trabalho mais comprometidos, porém o mesmo não estabelece valores limites de exposição aos fatores de risco devendo ser considerado apenas como filtro ou lista de verificação na identificação de potenciais fatores de risco (U.K. HSE, 2002).

Caso o filtro identifique a presença de diversos fatores de risco, o risco maior de DORT é provavelmente o score mais elevado encontrado e, desta forma, os resultados determinam uma hierarquia entre os distintos ambientes de trabalho.

#### **Procedimento de aplicação de HSE:**

O filtro, defini como necessário para a sua aplicação, o envolvimento dos colaboradores para estabelecer seus conhecimentos a respeito do ambiente de trabalho estudado, assim como as chefias diretas e a direção da empresa, desta forma obtem-se informações importantes sobre a organização do trabalho, os modos de produção, os horários, os aspectos relacionados com as condições de trabalho e particularmente todos os elementos que possam contribuir para a análise da atividade analisada.

Assim como o envolvimento dos colaboradores, a explicação aos mesmos do processo e a metodologia de análise com o objetivo de demonstrar que a avaliação observa o risco e não a performance do colaborador, torna-se importante. Além disso, observar a necessidade da aplicação de outros filtros nos casos de trabalho com monitores de computador ou de levantamento e transporte de cargas e garantir a observação de vários ciclos de trabalho para representar os modos operatórios habituais do ambiente de trabalho, também são definidos como necessário para a aplicação do filtro HSE.

Após esta etapa a aplicação do filtro segue pelo preenchimento da caracterização do ambiente de trabalho e uma síntese da tarefa no local analisado.

Na sequência do preenchimento, o filtro passa a verificar aspectos e fatores como: sinais e sintomas, repetitividade, postura de trabalho, forças e vibrações na observação detalhada de todo o membro superior, incluindo dedos, mãos, punhos, antebraços, cotovelos, braços, ombros e pescoço.

Os sinais e sintomas de DORT passa, primeiramente, pela obtenção de informação junto aos colaboradores e pela confrontação com registros encontrados no departamento de saúde ocupacional, como taxa de absenteísmo por doença relacionada ao trabalho e sintomatologia associada ao trabalho (dores, fadigas, desconforto). Procurar, também, por alterações dos equipamentos de trabalho, como improvisos em ferramentas, mobiliário, espaço, estratégia ou alteração da sequência de procedimento descrito na tarefa.

A análise da repetitividade é identificada nos ambientes de trabalho onde se efetuem movimentos frequentes durante longos períodos, como exigência de força ou pressão com mãos/dedos, a atuação de mecanismos do tipo "gatilho" frequentes em ferramentas elétricas ou pneumáticas, ações repetidas de cortes ou levantamento frequente de cargas, ou seja, um ciclo que engloba uma sequência técnica de curta duração repetida consecutivamente e de forma idêntica durante todo o período de trabalho, porém não deve ser considerado somente os movimentos associados a um único movimento articular, mas sim o conjunto de gestos de uma ou mais zonas do membro superior. Entretanto, esta análise deve ser minuciosa, pois uma tarefa complexa pode englobar elementos distintos, mas que utiliza os mesmo grupos musculares, assim a repetitividade persiste desde que haja (1) a presença de ciclos com duração inferior a 30 segundos; (2) a realização da mesma sequência de gestos mais de duas vezes por minuto ou (3) durante mais de 50% do ciclo de trabalho.

A identificação de posturas extremas, ou seja, limite da possibilidade articular e/ou posturas estáticas mantidas durante longos períodos são elementos determinantes do nível de postura. A observação se dá nos níveis dos dedos, mãos, punhos, antebraços, cotovelos, braços, ombros e região cervical, e a identificação de posturas extremas será admitida quando estes segmentos estiverem afastados da posição/postura neutra da articulação, assim quanto mais afastada da posição neutra (anatômica) maior será o risco de DORT. Desta forma, o filtro analisa (1) movimentos articulares de grande amplitude, (2) posturas extremas, (3) posturas estáticas, (4) alcances máximos, (5) movimentos de rotação e (6) posturas com as mãos acima da altura da cabeça.

As situações de aplicação de força mantida ou repetida são fundamentais para determinar os fatores de risco, principalmente em ambientes de trabalho onde essas exigências sejam superiores à 2 horas por turno, desta forma, torna-se essencial identificar situações onde se verifiquem aplicações de forças do tipo (1) empurrar, puxar ou movimentar componentes, inclusive com os dedos ou as mãos; (2) agarrar, segurar ou apanhar; (3) pega em pinça; (4) suportar objetos ou ferramentas; (5) impacto transmitido pelas ferramentas ou equipamentos; (6) compressão localizada dos tecidos e (7) constante ou repetida.

A observação das ferramentas vibratórias utilizadas deve-se iniciar na especificação da mesma em: pneumática, elétrica ou hidráulica. Analisa-se, também, o tipo de suporte em: manual ou balanceado, além das dimensões de pega, peso, torque e a frequência da utilização. Neste caso, o filtro inclui (1) a utilização de ferramentas manuais, elétricas ou pneumáticas, suportadas pelas mãos e (2) o municionamento regular de equipamentos, linhas ou máquinas que produzam vibrações.

Por fim, o filtro ainda indica procedimentos para sua utilização e interpretação efetiva, como:

- Descrever o ambiente de trabalho, momento de aplicação (data e hora) e o nome do observador;
- Utilizar um filtro para cada ambiente avaliado;
- Preencher sequencialmente cada passo do filtro, utilizando um registro do tipo (X) sempre que se verificar a situação de risco;
- Planejar uma avaliação do risco mais detalhada sempre que se verificar um registro de presença de um fator de risco;
- Classificar os ambientes de trabalho de acordo com o número e tipo de registros, criando uma hierarquia para a necessidade de avaliação subsequente do risco.

Após seguir todos os procedimentos a interpretação dos resultados é objetiva, a partir do momento que se verifica a presença de um ou mais critérios de identificação dos fatores de risco é necessário passar para a próxima fase: aplicação de Ferramentas integradas de avaliação de risco de DORT. O número de fatores assinalados determina a classificação do ambiente de trabalho ou a prioridade de análise mais detalhada. A Ferramenta deve ser escolhida de acordo com o fator de risco encontrado e a situação de trabalho estudada.

Desta maneira, o objetivo do filtro é facilitar a orientação da seleção das Ferramentas, isto é, deve permitir a seleção da Ferramenta de avaliação mais adequada ao risco presente no local de trabalho ou, simplesmente, determinar o afastamento das que não integram mecanismos de avaliação do risco que valorizem substancialmente os fatores de riscos encontrados naquele determinado local de trabalho.

#### **Histórico de avaliação de HSE:**

Ashby et al. (2004) avaliaram a aplicação de várias Ferramentas, dentre elas o Checklist HSE e concluiu que as Ferramentas foram amplamente úteis, auxiliando a identificação de fatores relevantes estabelecendo níveis de risco. No entanto, elas não foram tão sensíveis como outras Ferramentas, como no caso de REBA e RULA. Exemplificando que RULA foi desenhada especificamente para avaliar atividades dos membros superiores, e ambas são específicas para avaliações posturais. Desta forma, ressaltaram que as Ferramentas no âmbito dos resultados não se podem esperar para obter a mesma especificidade.

O mecanismo de avaliação com apenas duas alternativas (presença/ ausência) do fator de risco, baseado em expressões narrativas que podem ser mal interpretadas e/ou insuficientemente atribuídas para o local de trabalho e, ainda, a ausência de avaliação de alguns fatores de risco, como fatores de riscos psicossociais, como por exemplo: organização do trabalho, monotonia, ausência de controle, assim como: condições de trabalho (ambiente térmico e iluminação) são admitidos por Serranheira (2007) como limitações da Ferramenta, devido ao fato destes itens poderem ser relacionados com o aumento do risco de lesões. Além destas limitações, o autor comparou com outro filtro e identificou a evidência de divergência nos mesmos ambientes de trabalho avaliados.

## **2.1.5.2 OSHA**

O Filtro de Identificação de Fatores de Risco de DORT (OSHA – Occupational Safety and Health Administration risk filter) foi criado por Silverstein em 1997 com o objetivo de identificar a presença ou ausência dos principais fatores de risco. Determinando assim, qual ou quais ambientes de trabalho necessitam ser avaliados de forma mais detalhada ou requerem uma intervenção ergonômica importante, relacionadas às lesões musculoesqueléticas do membro superior ligadas ao trabalho.

Este filtro pode ser utilizado por todos os profissionais de Saúde Ocupacional, peritos ou colaboradores de áreas afins. Além disso, no sentido de facilitar sua utilização e efetividade de avaliação, foi concebido um modelo de classificação ponderada que considera a interação dos diversos fatores de risco, sempre que se verifica evidência da sua presença, como por exemplo, a aplicação de força e repetitividade. E utiliza-se de "frases chaves" demonstrativas para a identificação da presença de cada fator.

Este modelo se apresenta com questões de múltipla escolha incluindo os principais fatores de risco de DORT em diferentes linhas, com os respectivos critérios de seleção e classificação, de acordo com a duração da exposição. Os principais fatores considerados (repetitividade do MS, aplicação de força, postura, contato corporal, vibrações, ambiente e cadência de trabalho) são utilizados de acordo com pressupostos científicos baseados em estudos epidemiológicos relativos à exposição de fatores de risco, porém nem sempre com a mesma direcionalidade ou nível de precisão. Estes fatores foram estabelecidos por meio do conhecimento sobre a gênese das patologias (DORT), principalmente oriundos da fisiologia, da anatomia e da biomecânica, para posteriormente, se estabelecerem níveis de risco, a partir dos quais a exposição é reconhecidamente causa de efeitos adversos para a saúde do trabalhador.

#### **Procedimento de aplicação de OSHA:**

A aplicação deste Filtro deve ser iniciada após um breve diálogo com os colaboradores que se encontram no ambiente de trabalho a ser avaliado. Esta observação da atividade de trabalho não deve ser inferior a 3 ciclos completos.

Após a observação, preencher o Filtro com os dados do ambiente de trabalho, como: data da observação, nome do ambiente de trabalho (célula) e breve descrição da atividade.

Posteriormente, o Filtro desenvolve-se em 6 colunas (fatores de risco – A; critério – B; duração da exposição – C,D e E; e notas – F) que são critérios de identificação dos fatores de risco.

A identificação da presença de fatores de risco de DORT deve ser analisada minuciosamente em função de cada fator de risco e para melhor facilitação, sugerese uma aplicação sequencial, de acordo com a forma de apresentação dos fatores de risco, classificando todos os aspectos incluindo a duração da exposição e o registro de eventuais notas.

Cada fator de risco só deve ser classificado nas opções, de acordo com a duração da exposição em horas durante o turno de trabalho (2 a 4, 4 a 8 ou superior a 8 horas de exposição), incluindo mais 0,5 ponto por cada meia hora a mais de trabalho.

O primeiro critério a ser avaliado é a repetitividade que avalia por meio de 3 critérios gradativos o que melhor representa a repetitividade do ambiente analisado. A não referenciação de nenhum deles representa a ausência de repetitividade do setor.

A identificação de força aplicada é analisada por 2 critérios, neste caso a seleção pode incluir ambos critérios, dependendo da força aplicada. Para definir esta força pode-se utilizar de uma balança, uma estimativa da força aplicada pelo colaborador ou uma avaliação subjetiva da força exercida, por parte do avaliador.

A postura em nível do diferentes segmentos anatômicos considerados: região cervical, ombros, antebraços, punho/mão e dedos, são estabelecidos de acordo com as posturas assumidas durante a realização da atividade de trabalho, considerando as possíveis amplitudes articulares dos vários segmentos ou sua ausência.

Sequencialmente, o contato das mãos/dedos é definido por critérios de preensão e contato corporal bruto o que permite a ausência de referenciação de todos os critérios apresentados.

A exposição à vibrações também permite a seleção de todos ou nenhum dos critérios, assim como a identificação do risco físico (iluminação e temperatura) que o ambiente de trabalho possa vir ou não, à sofrer.

O último fator de risco está relacionado à organização do trabalho, principalmente com os ritmos de trabalho, ou seja, pelas metas impostas ou objetivos à atingir ou pressão organizacional que possa vir a existir. É possível a referência de mais de um critério ou nenhum deles de acordo com a atividade.

O score final é presumido sob a soma dos scores parciais obtidos em cada um dos fatores de risco. Desta forma, o filtro admite que: scores finais superiores a 5 significa a necessidade de passar para a próxima etapa de avaliação, porém não deve ser interpretado como um resultado quantitativo de risco de DORT. A próxima etapa relatada sugere a uma análise de risco com maior detalhe.

#### **Histórico de avaliação de OSHA:**

Segundo Brodie e Wells (1998) o Filtro OSHA obteve a melhor performance geral quando comparado a Ferramenta RULA e Keyserling et al. em avaliação de indústria automobilística.

Para Serranheira (2007) o Filtro promove uma limitação que se deve na estimativa da duração da exposição em horas de trabalho. Como o Filtro sugere a observação de 3 ciclos completos a dificuldade encontrada, tanto pelos peritos como por avaliadores menos experientes, está no estabelecimento da duração da exposição já que não foi sugerido a observação da atividade no período completo de um turno. Seguindo a instrução do Filtro de considerar os 3 ciclos completos obteve um score estimativo de 3, e após a avaliação durante todo o turno este mesmo score caiu para 0, pois considerava o tempo de exposição estimativa muito maior que o efetivo. Assim, o mesmo sugeriu várias possibilidades: que as instruções possam estar confusas, que os utilizadores não às interpretaram corretamente ou que possa existir dificuldades. Neste mesmo estudo, após a correlação de Filtros, dentre eles, o OSHA, o autor pôde notar relações baixas e moderadas com os registros do fator de risco de aplicação de força (escala CR-10 de Borg).

## **2.1.6 Protocolos**

## **2.1.6.1 Rodgers**

Criado por Rodgers em 1992, baseia-se na análise do nível dos segmentos corporais, do nível de esforço, da duração do tempo, e frequência desses esforços, estabelecendo prioridades para adequação (GUIMARÃES; DINIZ, 2004).

Os segmentos corpóreos estabelecido pelo Protocolo são: pescoço; ombro; coluna; braços e cotovelos; punho, mãos e dedos; e pernas, joelhos e pés.

O nível de esforço no ambiente de trabalho pode ser classificado como: 1 = baixo ou leve (quando somente de 0 a 30% dos músculos trabalham), 2 = moderado (quando de 30 a 70% dos músculos trabalham) ou 3 = pesado (quando mais de 70% dos músculos trabalham) (CALEGARI, 2003). Para cada classificação, a Ferramenta trás padrões com exemplos dos movimentos e/ou posturas para auxiliar o avaliador a aplicar corretamente a Ferramenta, caso o mesmo tenha dúvidas das intensidades pode recorrer aos exemplos no verso do Protocolo.

O tempo de esforço é classificado em função do período de tempo em que um segmento do corpo permanece ativo antes de uma pausa, medindo o tempo total de esforço (CALEGARI, 2003). Também pode ser classificado em 1, 2 ou 3; onde 1, o tempo de esforço varia em 0 a 1seg.; 2, quando tempo for de 1 a 5 seg.; ou 3, quando o tempo for maior que 5 seg.

Os esforços por minuto são estabelecidos em 1 quando o número de esforço não passar de 1; em 2 quando o número de esforços for de 1 a 5 ou em 3 quando os números de esforços passar de 5.

A partir das classificações dos segmentos corpóreos o analista estabelece a prioridade de adequação em uma escala que vai de 8 (muito alta) à inferiores a 6 (muito baixa) (GUIMARÃES; DINIZ, 2004).

## **Procedimento de aplicação de Rodgers:**

 O analista, por meio da observação ou filmagem do ambiente de trabalho a ser avaliado, classifica o nível de esforço em leve, moderado ou pesado de acordo com cada um dos segmentos corpóreos. Quantifica o tempo dos esforços realizados pelo colaborador em segundos (de 0 a 1seg., de 1 a 5seg. ou >5seg.). Estabelece o número de esforços durante 1 minuto e os classifica de 0 a 1 esforço, de 1 a 5 esforços ou > 5 esforços para cada um dos segmentos corpóreos.

 Após toda a avaliação, o analista classifica a prioridade de adequação do ambiente de trabalho de acordo com o segmento corpóreo mais prejudicado. O nível, o tempo e os números de esforços realizados por cada segmento corpóreo indicarão por meio da quantidade de números "3" qual o primeiro fator comprometedor deverá ser adequado.

#### **Histórico de avaliação de Rodgers:**

Lopez e Vega (1997) avaliaram os resultados das Ferramentas RULA, Rodgers, Ergotec e o método do Joyce Institut, aplicados nos mesmos ambientes de trabalho e concluíram que pelo menos uma das classificações do risco obtidas pelas Ferramentas é significativamente (p < 0,05) diferente das restantes.

A aplicação deste Protocolo não é indicada por Guimarães et al. (2002) para implantação de rodízios de tarefas, pois não avalia a sequência de utilização dos segmentos corporais avaliados. Sequência esta, que permitiria o cálculo de algoritmo para alternância de grupos musculares, dos mais exigidos aos menos exigidos.

Signori, et al. (2004) consideraram o Protocolo de Rodgers como limitado, pois considera apenas fatores biomecânicos, descartando aspectos como: compressões mecânicas, vibrações e fatores organizacionais. Além do fato de não considerar, nas avaliações, os hemicorpos direito e esquerdo, a repetitividade (direcionada aos punhos/mãos) e a avaliação ambiental. Outra limitação da Ferramenta, segundo os autores, é observar a frequência e a duração da intensidade do esforço físico com valores iguais para todos os segmentos corporais, já que cada segmento importa em esforços diferentes. Contudo, os autores consideram o Protocolo viável para selecionar os grupos musculares que deverão ser alongados durante a ginástica laboral.

Couto (2006) observa que, até aquele momento, se dispunha apenas 3 Ferramentas que verificava tarefas envolvendo os membros superiores: o Protocolo de Rodgers, RULA e Couto, sendo elas, limitantes no fato de não apontarem soluções gerenciais.

O Protocolo de Rodgers mostrou-se mais sensível na avaliação das posturas de operadores de prensa, especialmente para identificar, como de prioridade máxima, a adequação da postura da coluna cervical assumida por um dos operadores de prensa, cujo mesmo, teve de ser afastado, dias após a avaliação, por cervicobraquialgia, que nada mais é do que, dor na região cervical irradiada para os membros superiores. Além da sensibilidade na avaliação das posturas, o Protocolo avaliou como moderada a prioridade para melhora de posturas da coluna cervical, no dorso e punhos dos montadores de varetas, que pelo Índice TOR-TOM, esperava-se

não apresentar queixas em função das pausas que conseguia manter. Desta forma, o autor ressalta a vantagem na aplicação do Protocolo de Rodgers (1992), que permite a identificação das prioridades por segmento corporal, em vez de apresentar um único valor para expressão desse fator por indivíduo (SOUZA FILHO, 2006).

## **2.1.6.2 Protocolo de Avaliação Ergonômica**

Elaborado em 1998 por Malchaire este Protocolo avalia a zona do membro superior composta por: pescoço, ombro, cotovelo e mão/punho. Tem como objetivo a análise pré e pós-intervenção ergonômica, onde a análise pré-intervenção determina a zona corporal de maior risco estabelecendo o objetivo da intervenção; e a análise pós-intervenção objetiva avaliar a efetividade da intervenção ergonômica aplicada.

De acordo com Malchaire apud Signori et al. (2004), esta Ferramenta foi desenvolvido para avaliar a exposição dos colaboradores aos fatores de risco relacionados ao sistema músculo esquelético. A Ferramenta está baseada numa classificação, através da observação sistemática das posturas de trabalho e dos níveis de esforço requeridos durante as atividades de trabalho.

A análise dos segmentos corpóreos do ombro, cotovelo e mão/punho bilateralmente (direito e esquerdo), estabelece pontuações para a análise, onde: 0 = nunca;  $1 =$  as vezes;  $2 =$  frequentemente ( $> 1/3$  do tempo); e  $3 =$  sempre.

A interpretação do resultado do Protocolo se dá por meio do número total de respostas 1 (as vezes) , 2 (frequentemente) ou 3 (sempre) de cada zona corporal (pescoço, ombro direito ou esquerdo, cotovelo direito ou esquerdo, e mão/punho direito ou esquerdo). Desta maneira, quanto maior o número de "3" recebido por uma zona corporal específica, maior será a probabilidade de lesão para este segmento.

## **Procedimento de aplicação do protocolo de Avaliação Ergonômica:**

O Protocolo deve ser aplicado para identificar a zona de maior risco de lesão (coluna denominada "antes"). E a partir do resultado, estabelecer a intervenção ergonômica adequada. Após a intervenção, o Protocolo deve ser aplicado novamente (coluna denominada "depois") para certificar-se que os riscos diminuíram ou foram extintos.

A separação das zonas corpóreas é feita por meio de colunas verticais que identificam pescoço (P), ombro (O), cotovelo (C) e punho e mão (P/M) subdividas em esquerdo (E) e direito (D), divididas em colunas maiores que caracterizam as avaliações pré e pós-intervenção ergonômica, conforme demonstrado na Figura 8:

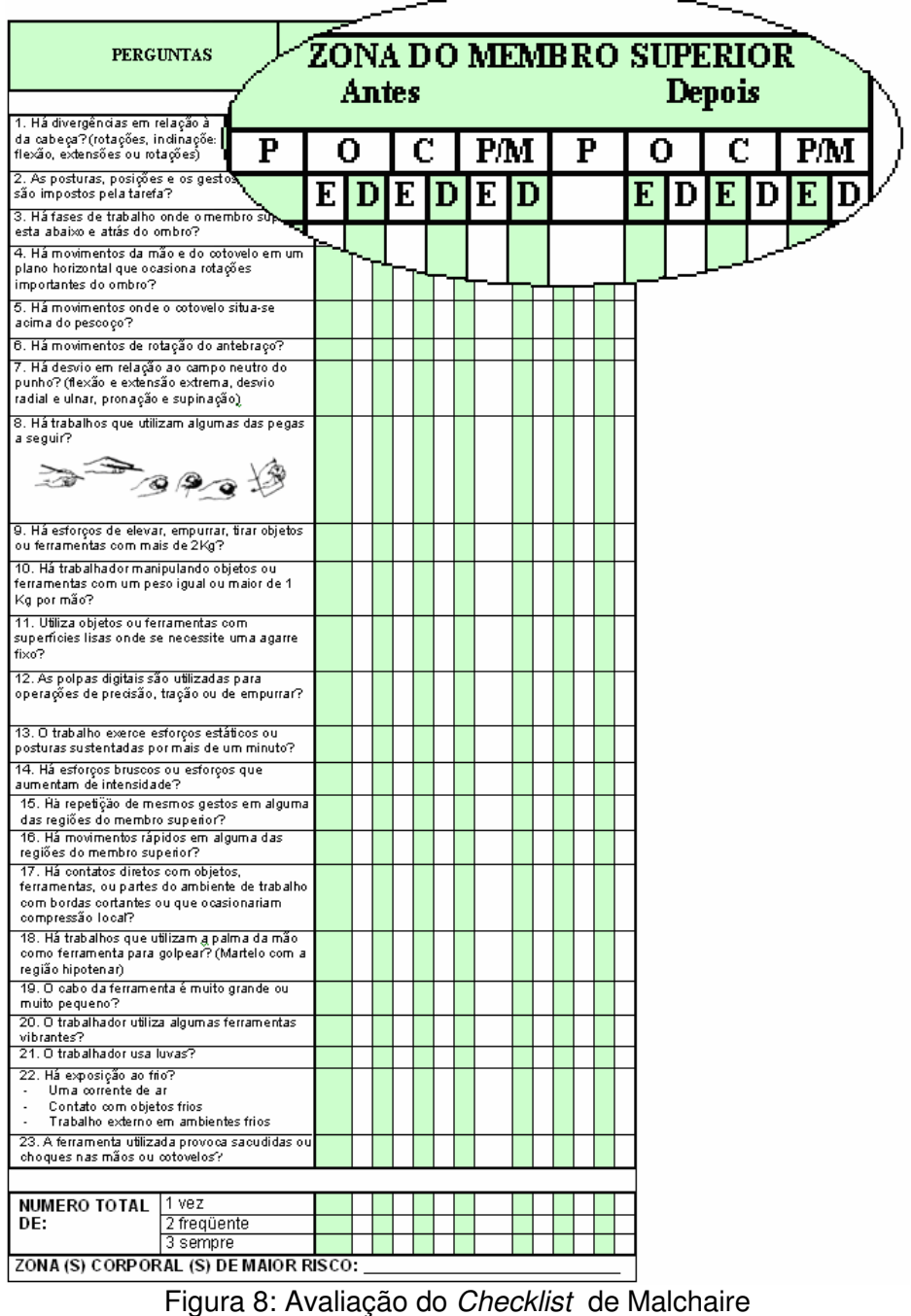

Fonte: MALCHAIRE, 1998 apud Signori et al., 2004

O Protocolo estabelece a zona corpórea de maior risco por meio de 23 perguntas que analisam posturas divergentes às posições neutras do pescoço, do ombro, cotovelo, punho e mãos (postura de pegas estabelecidas com imagens no protocolo); postura e gestos impostos pela tarefa ou com utilização de força ou peso; superfícies lisas; polpas digitais com precisão ou tração; esforços estáticos ou bruscos; repetitividade; movimentos rápidos; compressão local; pega; vibrações; uso de luvas; exposição à temperaturas baixas; e choques e solavancos impostos por ferramentas.

Todos estes itens, citados anteriormente, devem ser observados pelo analista e preenchido bilateralmente (esquerdo e direito) com pontos que vão de 0 a 3, onde  $0 =$  nunca,  $1 =$  as vezes,  $2 =$  frequentemente e  $3 =$  sempre.

O resultado será obtido com a somatória de números "0", "1", "2" e "3" preenchidos ao final do Checklist, onde o maior número de "3" indicará a zona corporal de maior risco de lesões; o maior número de "2" identifica a zona com risco moderado; o maior número de "1" demonstra a zona corporal de risco mínimo; e o maior número de "0" reflete a zona corporal sem riscos de lesões.

#### **Histórico de avaliação do Protocolo de Avaliação Ergonômica:**

Segundo Signori, et al. (2004), existe uma distribuição desproporcional de perguntas para as diferentes zonas corporais neste Protocolo. Contudo, há um aspecto positivo na Ferramenta Malchaire, que é a distinção da zona corporal de maior risco, facilitando a priorização de ações em uma intervenção ergonômica. Entretanto, os autores consideraram os resultados para cotovelos, punhos e mãos de Malchaire com grandes variações intragrupo quando comparados com as Ferramentas de Rodgers (1992), SI (1995) e OWAS (1977). Já para a análise de coluna cervical e ombros do Protocolo de Malchaire os resultados obtiveram pequenas variações quando comparados com as Ferramentas: OWAS (1977), I.E.A. (COLOMBINI, et al., 1999), RULA (1993), Lifshitz e Armstrong (1986 apud OLIVEIRA, 1998), Keyserling, et al. (1993), Couto et al. (1998) e Rodgers (1992).

 Renner e Dall'Orsoletta (2006) aplicaram o Protocolo adaptado de Malchaire por Guimarães (2000) em seus estudos no setor metal-mecânico e consideraram, de

acordo com os resultados do Protocolo, comprometimentos nos membros superiores e coluna vertebral devido a má postura observada pelo analista e relatada pelos colaboradores na análise macroergonômica também realizada no estudo. Porém, os próprios autores não analisaram comparativamente a aplicação do Protocolo, não sendo este o objetivo da pesquisa.

## **2.1.6.3 HAL**

Conhecido como Protocolo da Avaliação da Exposição em Atividades Manuais, e denominado pela sigla HAL que no inglês significa Hand Actictivity Level, foi criado em 1997 por Lakto et al.

Em 2001, foi apoiado e publicado como base da norma que estabelece o nível limite de exposição para atividades manuais pela American Conference of Industrial Hygienists.

Tem como objetivo analisar exclusivamente às extremidades distais dos membros superiores que se divide entre antebraços, punhos e mãos avaliando o nível permissível da atividade manual, assim como, a aplicação de força nos ambientes de trabalho. Aplica-se à ambientes de trabalho com atividades realizadas durante 4 ou mais horas diárias e que desempenhem um conjunto de movimentos semelhantes e repetitivos.

O Valor Limite de Exposição denominado pela Ferramenta como: VLE foi estabelecido por meio de estudos epidemiológicos, psicofísicos e biomecânicos. Além do VLE, a Ferramenta considera como base de classificação o Nível de Atividade Manual (NAM) efetuado durante a realização da atividade de trabalho e o Pico de Força Normalizado (PFN), ou seja, o nível estimado de força aplicada para realizar o movimento estabelecido pela atividade.

Outra base importante para a Ferramenta é a frequência da atividade manual durante o ciclo de trabalho, levando em consideração a distribuição do trabalho e os períodos diários de pausas pré-estabelecidas, podendo ser estabelecidos empregando uma escala gradativa de classificação ou calculando o resultado final por meio dos registros de frequência de ações técnicas e da taxa de trabalho/repouso, considerando: frequência (número de gestos/ movimentos das

mãos/dedos em cada ciclo); período (tempo médio entre os movimentos em segundos); ciclo de exigências (total de movimentos ou gestos/ tempo de ciclo x 100%).

Os picos de força podem ser determinados por meio da aplicação da escala de Borg, que varia de 1 a 10 pontos, onde 1 corresponde ao mínimo esforço e 10 ao máximo esforço. Esta escala é aplicada verbalmente entre o pesquisador e o colaborador, desta forma há o resultado subjetivo de esforço dado pelo próprio entrevistado.

Depois de encontrados os resultados, a determinação dos valores do HAL é efetuada na Tabela 24 com base na divisão do PFN pelo NAM, permitindo encontrar um nível de risco.

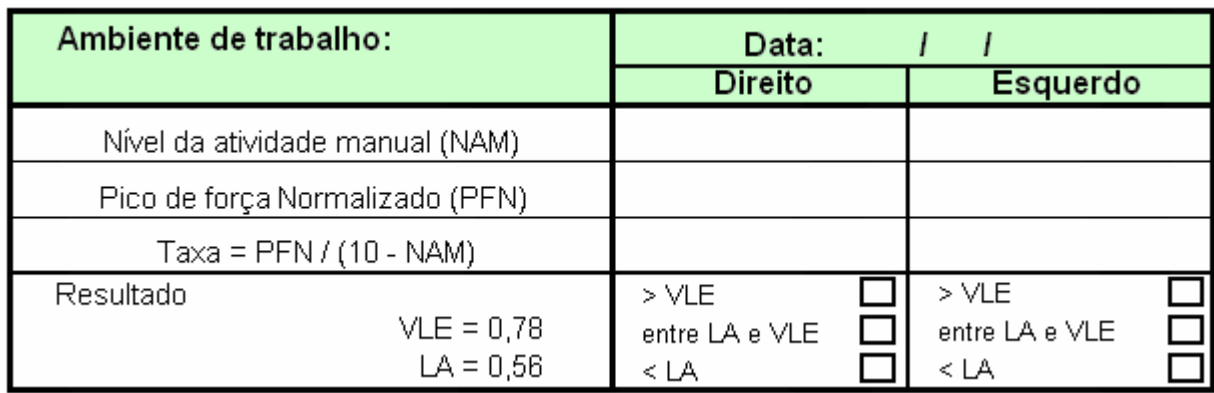

Tabela 24: Cálculo do resultado de HAL

Fonte: Serranheira (2007)

A representação destes valores pode ser melhor visualizada no gráfico demonstrado na Figura 9, onde sua interpretação é estabelecida da seguinte forma:

Zona acima da reta do VLE (acima do Valor Limite de Exposição manual) – Área Verde: necessário análise em detalhe do ambiente de trabalho e alterações necessárias;

Zona entre as retas de LA (Limite de Atividade) e VLE (acima do Limite de Atividade e abaixo do VLE) – Área Laranja: necessário proceder à ações de informação, formação, vigilância da saúde e talvez haja necessidade de proceder à alterações do ambiente de trabalho;

Zona inferior a reta de LA (abaixo do Limite de Atividade) – Área Vermelha: necessário avaliar se a exposição à outros fatores de risco como a postura, o contato corporal com superfícies rígidas e o contato com vibrações não são excessivas. Conforme demonstra a Figura 9:

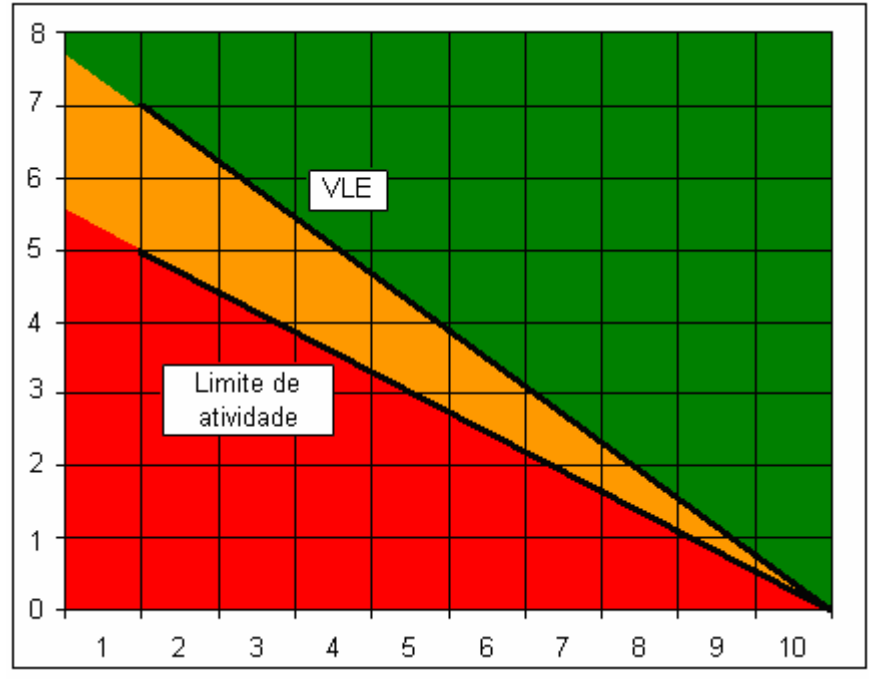

Figura 9: Gráfico de definição do resultado de HAL

## **Procedimento de aplicação de HAL:**

 Selecionar um período representativo de tempo da atividade à ser avaliada (este período deve incluir vários ciclos de trabalho) – a filmagem deste período é importante para eventuais dúvidas.

 Classificar a taxa de atividade manual utilizando a escala por meio da observação de mais de um pesquisador para obter um resultado final com maior validade.

 Observar os picos de esforços durante a realização da atividade e suas respectivas posturas. A análise das posturas podem ser obtidas por escalas observacionais ou análises biomecânicas e as de força por meio da escala de Borg, onde o maior nível encontrado durante o ciclo de trabalho será considerado o Pico de Força Normalizado (PFN).

Após selecionar o período representativo da atividade, a classificação da taxa ou Nível de Atividade Manual (NAM) é obtida por meio do estabelecimento da frequência, do período e do ciclo de exigências da mão. Assim, por meio destes resultados, obtêm-se o nível através da tabela de determinação.

Por exemplo, para determinação do nível de atividade manual de uma tarefa de empacotamento com um ciclo de 29 segundos, 12 ações técnicas por ciclo e 2,5 segundos de intervalo entre elas, compreendendo na manipulação e montagem de caixas de papelão (6 segundos), a organização de 7 produtos dentro da mesma com duração de 3 segundos sendo 4 produtos com a mão direita e 3 com a esquerda de cada vez e o fechamento da caixa (2 segundos). Deve-se obter a frequência (12 gestos/ 29 segundos = **0,41**); o período ( 2,5 segundos/ 0,41 = **6,09** ) e o ciclo de exigências da mão direita (6s + 3s +3s +3s +3s + 2s/ 29s x 100% = **68,96%**). E a taxa de atividade manual da mão esquerda (6s + 3s +3s +3s + 2s/ 29s x 100% = **58,62%**)

Com os resultados obtidos definir o Nível de Atividade Manual (NAM), demonstrado na Figura 10:

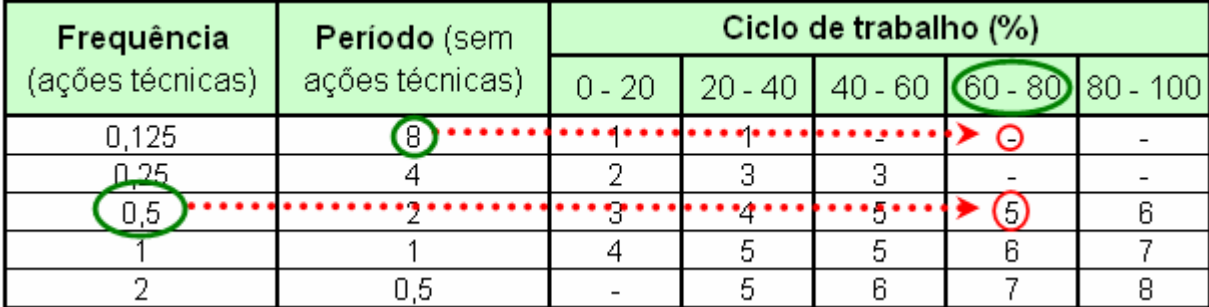

Figura 10: Definição do nível de atividade manual da mão direita

Neste caso o Nível de Atividade Manual da mão direita é 5.

 Após a determinação do Nível de Atividade Manual, definir o Pico de Força Normalizado que pode ser encontrado por meio da escala de Borg aplicada ao colaborador durante a realização de cada gesto. Por exemplo, seguindo a tarefa definida acima iremos supor que o colaborador tenha estipulado que o gesto de montar a caixa seja de score 1 e o gesto de organizar os produtos dentro da caixa de 3 na escala de Borg, como pode ser visto na Figura 11:

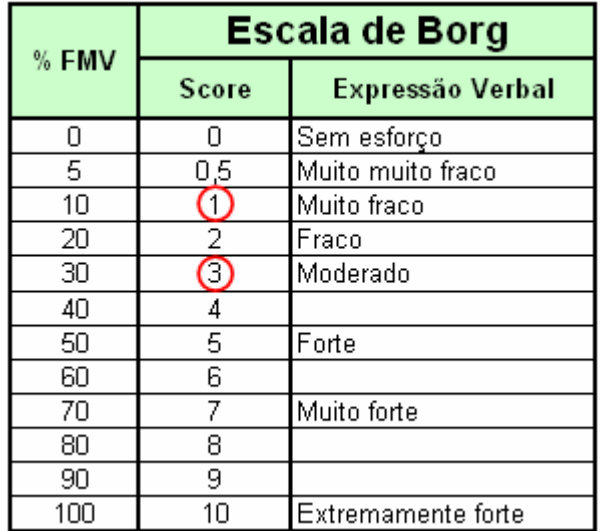

Figura 11: Escala de esforço de Borg

Portanto o Pico de Força Normalizado é 3.

Desta forma, o resultado desta Ferramenta pode ser definido da seguinte forma, conforme mostra a Figura 12:

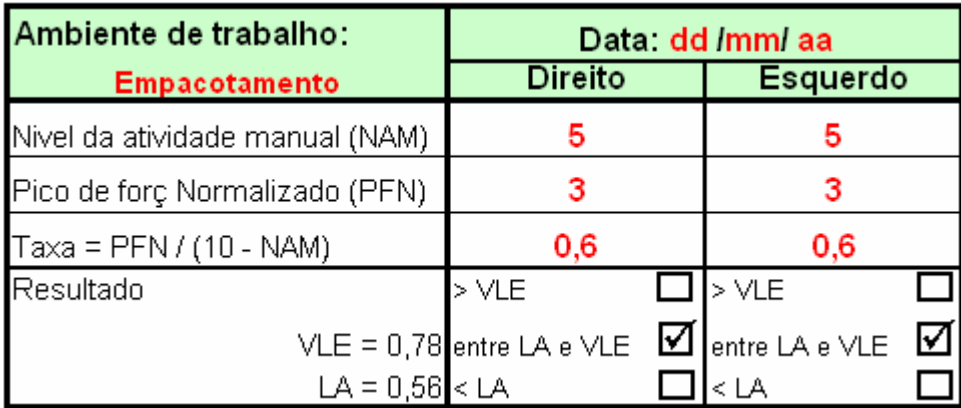

Figura 12: Exemplo de cálculo de HAL

Estes resultados permitem visualizar no gráfico, demonstrado na Figura 13, a reta entre o Valor Limite de Exposição (VLE) e o Limite de Atividade (LA) que a Ferramenta admite ser necessária proceder à ações de informação, formação, vigilância da saúde e talvez a possibilidade promover alterações do ambiente de trabalho, caracterizando o ambiente analisado com a cor alaranjada.

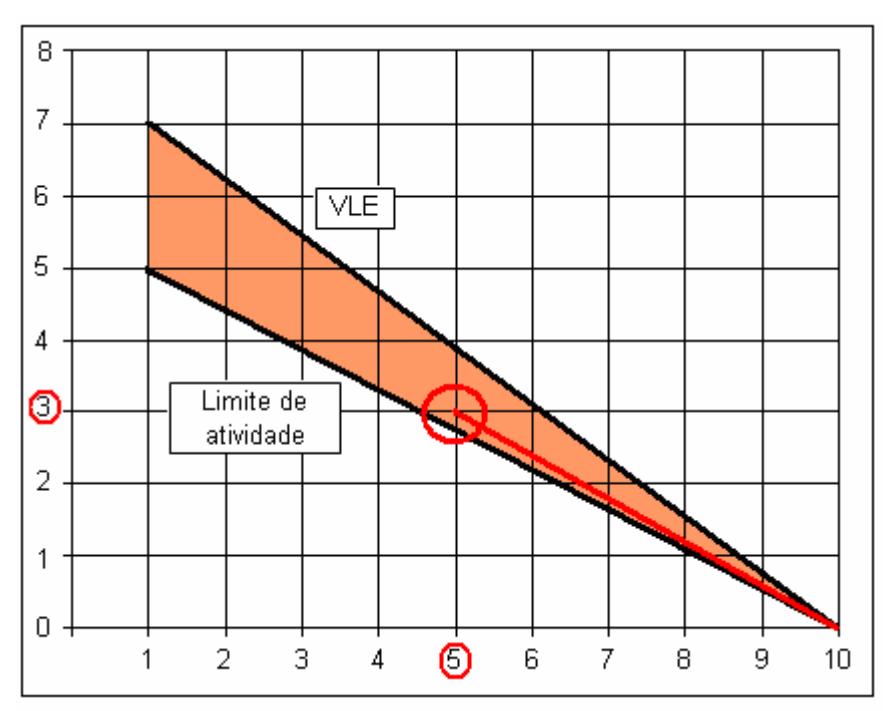

Figura 13: Exemplo de resultado no gráfico

## **Histórico de avaliação de HAL:**

Ao estudarem 1000 trabalhadores durante três anos Spielholz et al. (2004) utilizaram, entre outras, as Ferramentas de avaliação de risco de DORT, RULA, HAL e SI. As classificações globais de risco semelhantes entre as Ferramentas SI e HAL puderam ser atribuídas à ponderações análogas de fatores de risco e à utilização da mesma escala psicofísica (CR-10 de Borg) na avaliação do fator de risco na aplicação de força. Contudo, identificaram diferenças de classificações dessas Ferramentas quando comparadas à RULA.

As DORTs podem surgir em várias regiões anatômicas no que se refere aos membros superiores, como: ombros, cotovelos, punhos e mãos/dedos. Desta forma, Serranheira (2007), impõe limitações na Ferramenta como a abrangência específica das extremidades distais do membro superior, não permitindo incluir grandes articulações como o ombro em sua avaliação, uma das articulações mais atingida no que diz respeito à lesões relacionadas ao trabalho. Além disto, a integração de apenas dois fatores de risco, ainda que sejam os mais importantes no desenvolvimento das lesões musculoesqueléticas, condiciona qualquer tipo de avaliação integrada do risco. Assim, a exclusão de fatores como a exposição de vibrações, o ambiente térmico, a postura, por exemplo, torna a avaliação pouco fidedigna em um ambiente multifuncional. O mesmo autor admite ainda, que no comparativo de HAL com outras Ferramentas de avaliação de risco de DORT foi possível identificar significantes divergências na abordagem nos mesmos ambientes de trabalho.

# **2.1.7 Softwares**

## **2.1.7.1 NIOSH**

A equação desenvolvida em 1981 pelo National Institute for Occupational Safety and Health para avaliar a manipulação de cargas no trabalho foi revista e revisada em 1991. Com esta equação foi criada uma Ferramenta para identificar os riscos de lombalgia, adquirida graças à manipulação de cargas no trabalho.

Para o desenvolvimento desta equação foram considerados 3 critérios: biomecânico, fisiológico e psicofísico (WATERS et al., 1993).

Ao utilizar o critério biomecânico sabe-se que, ao levantar qualquer carga, o sistema músculoesquelético é solicitado com forças de compressão, torção e cisalhamento. Estudos apontam que a principal causa de risco de lombalgias, devido ao levantamento de carga, é a compressão do disco L5/S1 (5ª vértebra lombar/1ª vértebra sacral), e que o valor desta compressão não deve ultrapassar 3.4 kN (23Kg). Esta referência foi utilizada na equação, definindo a constante de carga.

O critério fisiológico, utilizando dados empíricos que apontam para a fadiga contribuindo para o aumento de risco de danos ao sistema musculoesquelético, define como limite máximo o gasto energético de 9.5 kcal/min, para levantamentos repetitivos.

A integração entre os critérios biomecânico e fisiológico é realizada pelo critério psicofísico, que utiliza dados da resistência e da capacidade do trabalhador em levantar cargas em diferentes frequências e durações.

#### **Procedimento de aplicação de NIOSH:**

O levantamento e transporte manual de carga, para ser analisado utilizando a equação do NIOSH deve ser realizado com as duas mãos, o deslocamento do funcionário deve ser de apenas 1 ou 2 passos, o tempo em que a carga permanece segura não deve exceder poucos segundos. Caso, durante a execução da tarefa, seja realizada outra atividade que não de levantamento de carga, esta, não deve ultrapassar 10% da atividade total.

Utilizando os critérios anteriormente citados, a equação desenvolvida pelo NIOSH permite calcular RWL (Recommented Weight Limit) que é o Limite de Peso Recomendado (LPR) durante a execução de uma tarefa, fazendo o cálculo da seguinte maneira: LC (Load Constant = Constante de Carga) estabelecida em 23 kg; HM (Horizontal Multiplier = Multiplicador de Distância Horizontal), determinado pela equação (25/H); VM (Vertical Multiplier = Multiplicador de Altura) que é encontrado em (1 - 0,003 |V-75|); DM (Distance Multiplier = Multiplicador de Deslocamento Vertical), encontrado em  $(0,82 + (4,5/D))$ ; AM (Asymmetric Multiplier = Multiplicador de Assimetria) em (1 – 0,0032A), onde A (Angle of Asymmetry =  $\hat{A}$ ngulo de Assimetria); FM (*Frequency Multiplier* = Multiplicador de Frequência); CM (*Coupling* Multiplier = Multiplicador de Pega). E o IL (Lifting Index = Índice de Risco) associado ao levantamento, é obtido com a relação: IL = carga / RWL ou LPR**,** conforme demonstrado na Figura 14:

# $RWL = LC \times HM \times VM \times DM \times AM \times FM \times CM$ ou  $RWL = LC \times (25/H) \times (1 - 0.003 |V-75|) \times (0.82 + |4.5/D|) \times (1 - 0.0032A) \times FM \times CM$

Figura 14: Equação de cálculo NIOSH Fonte: Falcão (2007)

Estes valores de cada multiplicador são encontrados nas medições realizadas nos ambientes de trabalho, obtendo-se as medidas por meio de fita métrica. Para a facilitação da coleta de dados deve-se utilizar papel Kraft, onde serão desenhados os pés do colaborador e demarcado o ponto médio, com auxílio de um prumo. Obtendo-se os valores da Figura 15 e o desenho da Figura 16, alimenta-se o software que indicará o valor Limite de Peso Recomendado (LPR).

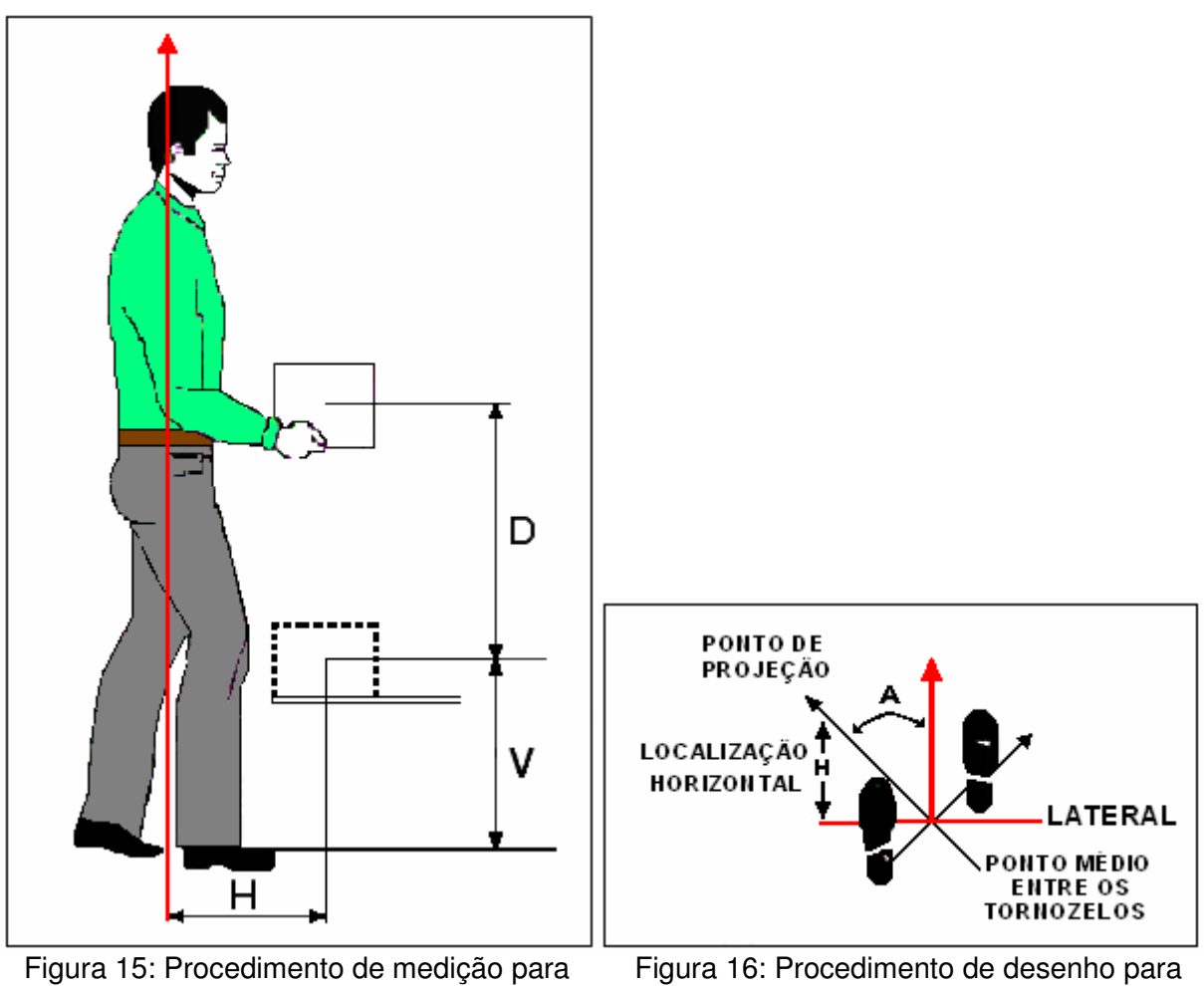

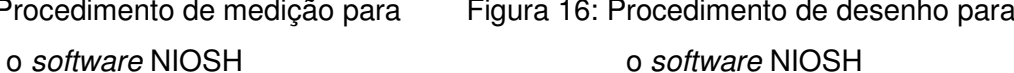

Os resultados obtidos na equação, por meio do software, variam entre 0 e 1. Sendo a equação de caráter multiplicativo entre os fatores com a constante de carga. Nos casos em que os levantamentos não são realizados nas condições consideradas ótimas, o Limite de Peso Recomendado (LPR) será diminuído. Entende-se por condições ótimas os levantamentos ocasionais, com boa pega, a elevação da carga deve ser realizada à menos de 25 cm, com o trabalhador em posição sagital.

#### **Histórico de avaliação de NIOSH:**

Ashby et al. (2004) avaliaram a aplicação de várias Ferramentas, dentre elas o NIOSH e concluiu que as Ferramentas foram amplamente úteis, auxiliando a identificação de fatores relevantes e estabelecendo níveis de risco. No entanto, elas não foram tão sensíveis como outras Ferramentas, como no caso de REBA e RULA. Exemplificando que a Ferramenta RULA foi desenhada especificamente para avaliar atividades dos membros superiores, e ambas são específicas para avaliações posturais. Desta forma, ressaltaram que as Ferramentas no âmbito dos resultados não se podem esperar para obter a mesma especificidade.

A equação pode ser uma Ferramenta fundamental para preservar a saúde do funcionário, ao viabilizar o cálculo de um índice de risco associado ao levantamento de carga, e ao definir limites de peso bem abaixo do que atualmente é permitido pela legislação brasileira. É importante salientar que o índice calculado não quantifica o risco, mas sim indica a possibilidade de ocorrência de lombalgias. Observa-se que não são considerados na equação nem as características e limitações próprias de cada trabalhador, nem o fato que muitas tarefas serem realizadas sequencialmente, durante a jornada de trabalho e nem o efeito cumulativo. Os parâmetros utilizados na equação são gerais, obtidos a partir de medidas do ambiente de trabalho, de posturas que os funcionários deveriam adotar, ou a partir de fórmulas e tabelas que aproximam os valores. Vícios posturais, ou adoção de posturas inadequadas para a execução das atividades, não são considerados na equação do NIOSH. Os funcionários podem, com esta prática, ficar expostos ao risco de lombalgias e/ou outras enfermidades, mesmo que o índice de risco associado ao levantamento calculado seja limitado. Tem-se observado, em algumas empresas, a aplicação da equação do NIOSH apenas com os dados dimensionais dos ambientes de trabalho e da carga a ser manipulada, sem levar em consideração as peculiaridades da execução real das tarefas. O empregador, ao fazer uso da equação do NIOSH a fim de adequar as cargas que são levantadas manualmente pelos trabalhadores, não está dispensado da responsabilidade de realizar a totalidade da análise ergonômica da tarefa, uma vez que o uso desta Ferramenta é apenas uma etapa da análise, não representando a realidade e particularidade da situação efetiva de trabalho. Através do estudo de caso realizado pelos autores, procurou-se mostrar a necessidade de incorporar à aplicação da equação do NIOSH, à análise ergonômica do trabalho, que é a única Ferramenta capaz de identificar particularidades da execução das tarefas (SAAD; MENEZES, 2004).

Rodriguez et al. (2004) analisaram os riscos de lesões musculoesqueléticas em fábricas de pinturas vitrais e, de maneira geral, relataram que a aplicação combinada de Ferramentas (epidemiológica, ergonômica e psíquica) permite descobrir, desde várias perspectivas até a presença de fatores de risco de lesões musculoesqueléticas na população de colaboradores estudada. Porém, a análise estatística demonstrou diferenças significativas entre os fatores de risco de DORT encontrados e a presença dos mesmos. Contudo, segundo os autores, desde o ponto de vista descritivo, os resultados obtidos à partir das Ferramentas aplicadas, dentre elas, o NIOSH, contemplam uma visão esclarecedora da importância de aprofundar o estudo no que diz respeito à fatores de risco de DORT, dada a elevada frequência variância dos mesmos nas diferentes áreas exploradas.

Como muitos dos movimentos que os trabalhadores do setor de tratamento térmico em uma empresa de Joinvile envolviam o carregamento manual de cargas, Batiz et al. (2006) aplicaram a Ferramenta NIOSH para conhecer a existência ou não de risco de lesão nos trabalhadores. Foram analisados 28 carregamentos com o uso do garfo para colocação e retirada das peças de até 5 kg dos fornos e com o uso da barra de ferro com peças de até 25 kg. Observou-se que, 53,6% dos carregamentos manuais analisados pelo NIOSH apresentavam chances moderada e grande de lesão, entrando em consonância com o resultado obtido na aplicação de RULA.

As tarefas avaliadas no estudo de Teixeira e Okimoto (2006) apresentaram-se bastante desfavoráveis, principalmente no destino do levantamento, ocasionando alto risco para os trabalhadores. O objetivo do estudo era avaliar a relação entre o Índice de Levantamento (IL) e a incidência de lombalgia numa amostra de trabalhadores, contudo não houve correlação estatística significativa entre os valores de IL das tarefas e a incidência de queixas de lombalgia entre os trabalhadores da mostra. Desta forma, as autoras destacaram algumas considerações para o surgimento desta discrepância: a) o tamanho da amostra estudada (pequena), não permitindo um registro amplo de todas as possíveis manifestações do fenômeno em estudo; b) a ausência de valores baixos de ILC (Índice de Levantamento Composto)

na amostra, não permitindo a comparação entre as tarefas de baixo e alto risco; c) o turnover (rotatividade de colaboradores) elevado, de forma que muitos trabalhadores se afastaram da função antes da possibilidade de ocorrência de lesão; d) a possibilidade de que alguns trabalhadores não tenham reportado a dor, ainda que ela pudesse ter ocorrido.

Nakagawa e Canciglieri (2006) verificaram a aplicação de Ferramentas que pudessem ser utilizadas para a pesquisa de operadores de CNC que abrangessem mais a atividade do setor estudado, confrontando-se com a Equação de NIOSH que, embora, não estude as diversas posturas efetuadas na atividade, calcula o peso recomendado para manipulação e considera fatores psicofísicos, biomecânico e fisiológico.

Couto et al. (2006) refere-se que a equação NIOSH representou um grande passo para a avaliação de risco para a coluna em atividades de levantamento de carga e na definição objetiva das ações a serem tomadas para o caso dos limites de tolerância serem ultrapassados.

Santos et al. (2007), ao aplicarem a equação de NIOSH (1991) em atividades manufaturadas não-repetitiva, admitiu ser o resultado mais notável encontrado e recomendou a utilização desta e outras Ferramentas para tais atividades.

No ambiente de trabalho com movimentação de carga de alimentadores de linha, Falcão (2007) ao invés da Ferramenta OCRA aplicou a equação de NIOSH resultando em 70% dos movimentos de carga na exigência de uma re-engenharia da atividade, pois poderiam gerar riscos à maioria dos operadores. Já os resultados de OWAS e o RULA para o mesmo ambiente de trabalho foram divergentes.

## **2.1.7.2 TOR-TOM**

É uma Ferramenta de avaliação do risco ergonômico, de estabelecimento de limites de tolerância e de gerenciamento de soluções em atividades repetitivas, desenvolvida pelo Prof. Drº. Hudson de Araújo Couto em 2006. Este índice foi desenvolvido considerando os conceitos tradicionais de Tempos e Métodos em trabalhos industriais (MTM e Work Factors), especialmente a definição do tempo adequado de recuperação (COUTO et al., 2006).

A nomenclatura TOR-TOM é a relação entre a Taxa de Ocupação Real (TOR) do trabalhador em determinada atividade ao longo de sua jornada e a Taxa de Ocupação Máxima (TOM) que deveria haver na atividade, segundo as características daquele trabalho.

A Taxa de Ocupação Real é um dos índices mais frequentemente utilizados pelos gestores de produção; é também conhecida como taxa de engajamento ou de saturação; ela costuma ser em torno de 85 a 95%, descontados os tempos pessoais e eventuais atividades de baixa exigência durante a jornada.

A Taxa de Ocupação Máxima depende de uma série de fatores, como: o grau de repetitividade, a intensidade da força exercida, o peso movimentado, a postura ao executar o trabalho, a carga mental, o calor do ambiente, o dispêndio energético na tarefa, dentre outros.

Esses fatores, que reduzem a Taxa de Ocupação Máxima, são também conhecidos como fatores de recuperação da fadiga.

O software TOR-TOM oferece ao analista do trabalho, profissional de Tempos e Métodos ou de Ergonomia uma metodologia para calcular a Taxa de Ocupação Real (TOR) da atividade e também possibilita determinar qual seria a Taxa de Ocupação Máxima (TOM), segundo as dificuldades da atividade.

TOR é assim comparada com a TOM, interpretando-se o resultado da seguinte forma:

> 1 - Quando o Índice TOR menos TOM é menor que zero, temos situação segura de trabalho;

- 2 Quando TOR menos TOM é maior que zero, temos condição ergonomicamente inadequada, provavelmente com queixas de desconforto, dificuldade e fadiga;
- 3 E quando TOR é bem maior que TOM, temos as situações mais críticas, inclusive com afastamentos.

Segundo Couto (2006) há 7 grandes utilidades do Índice TOR-TOM:

- 1 O Índice TOR-TOM é uma forma de quantificar a exposição do trabalhador em atividades repetitivas, ao invés das formas tradicionais conhecidas até então, de usar checklists. Ao final do cálculo, o analista tem um resultado numérico quantificando a exposição do trabalhador aos fatores causadores de LER/DORT e a outros fatores de fadiga no trabalho;
- 2 A análise do resultado do TOR-TOM dá uma idéia clara se a condição de trabalho é segura ou necessita ser melhorada, e de que forma, possibilitando que a organização do trabalho em atividades repetitivas passe a ser feita com base em um critério científico;
- 3 O Índice TOR-TOM permite uma avaliação objetiva da condição ergonômica da atividade e da tarefa, ou seja, é feita uma análise global, considerando também a questão da organização do trabalho;
- 4 O Índice TOR-TOM possibilita certificar um ambiente de trabalho repetitivo sob o ponto de vista ergonômico. O autor estruturou o índice e a pesquisa que o suporta de forma a permitir ao analista do trabalho uma conclusão clara quanto ao nexo entre o trabalho e as queixas, numa inferência estatística de 95% para baixa incidência de sintomas de fadiga e dor (p<0,05) e de 99% para a alta incidência de sintomas de fadiga e dor (p<0,01);
- 5 O pessoal de Tempos e Métodos passa a ter uma base científica para avaliar sua prescrição de trabalho quanto ao impacto sobre os trabalhadores. Usando o TOR-TOM, as linhas de produção estarão melhor balanceadas, considerando os graus de dificuldade de cada posição de trabalho, possibilitando, assim, um dimensionamento correto de pessoal e estruturando melhor os rodízios e pausas;
- 6 O livro contém uma revisão atualíssima dos motivos de ocorrência de LER/DORT no trabalho, possibilitando atuação preventiva eficaz na questão crucial da organização do trabalho, rodízios, alternância com atividades de baixo impacto e pausas;
- 7 O livro contém um grande acervo de tabelas atualizadas de tempos de recuperação de fadiga no trabalho. Além de apresentar os índices nas tabelas, o livro discute o porquê de cada uma das tabelas, proporcionando ao leitor uma visão profunda dos fatores que impactam na origem da fadiga no trabalho e qual seria o tempo de recuperação de fadiga para cada um daqueles fatores.

Tomando contato com a tela do software do Índice TOR-TOM o layout contém basicamente as seguintes etiquetas chamadas de labels pelo autor:

TOR - Taxa de Ocupação Real é auto-explicativa e o label é na cor marrom.

Em azul, são 9 labels relacionados à Taxa de Ocupação Considerando Atividade Repetitiva (TOCAR), aquelas nas quais se exige mais dos membros superiores.

São eles:

- FR Fator Repetitividade;
- FF Fator Força;
- FPM Fator Peso Movimentado;
- FP Fator Postura;
- FEE Fator Esforço Estático;
- FCM Fator Carga Mental;
- Graus de Dificuldade 1;
- Graus de Dificuldade 2;
- Mecanismos de Regulação.

Em atividades não repetitivas, o programa calcula a Taxa de Ocupação Máxima considerando o Ambiente de Trabalho, o Metabolismo da Tarefa e a Postura Básica que é a TOCAMP (Taxa de Ocupação Considerando o Ambiente, Metabolismo, Postura e Demais Fatores):

Os labels são em vermelho:

- FDE Fator Dispêndio de Energia;
- FAF Fator Ambiente Físico;
- FPB Fator Postura Básica.

Posteriormente o resultado do cálculo é TOR menos TOM; e depois a interpretação é dada automaticamente pelo software, conforme demonstrado na Tabela 25:

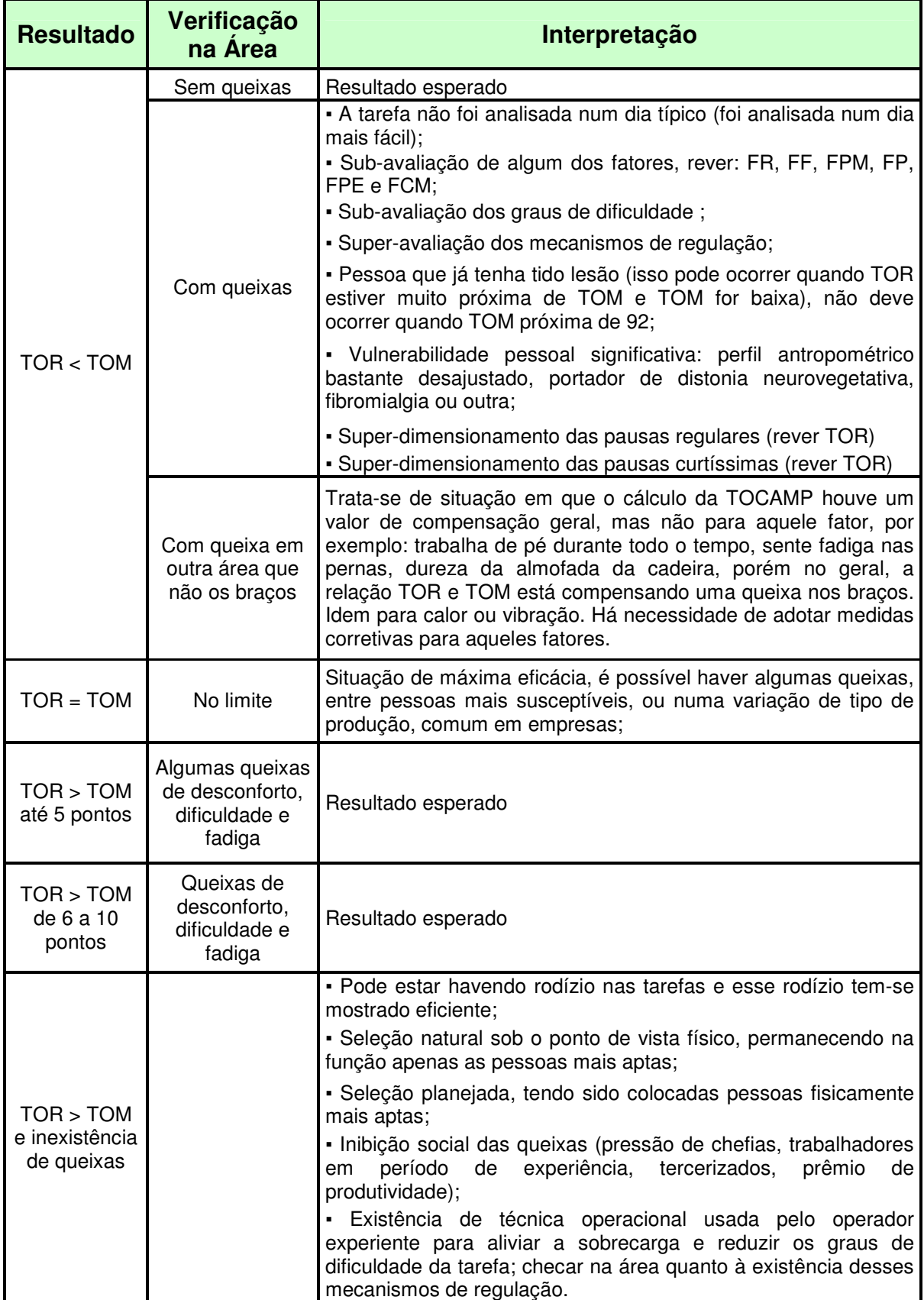

Tabela 25: Interpretação dos resultados do Índice de TOR-TOM

Fonte: Adaptado de Couto et al. (2006)

# **Procedimento de aplicação de TOR-TOM:**

Após a gravação do ciclo de trabalho em videoteipe ou em arquivo de computador (compatível com aplicativos do tipo Windows Media Player) e levantar as seguintes informações sobre a atividade que será analisada:

# **Informações necessárias para cálculo da TOR (Taxa de Ocupação Real):**

- Duração da jornada em minutos;
- Porcentagem de pausas curtíssimas no ciclo de trabalho que deve ser estabelecida por meio do vídeo determinando qual é a porcentagem do ciclo na qual o colaborador está sem exercer atividade: tempo analisado em segundos e tempo em pausas curtíssimas em segundos;
- Tempo da jornada em que o colaborador executa atividades de baixa exigência ergonômica em minutos.

Completar a Tabela 26 de Pausas Regulares:

Tabela 26: Pausas regulares para cálculo de TOR-TOM

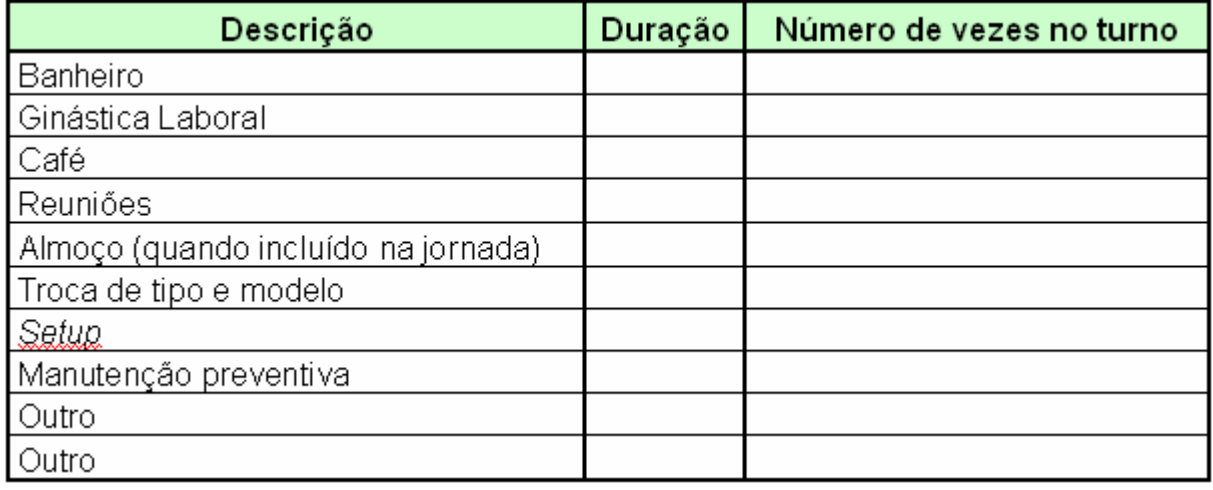

Fonte: Couto (2006)

# **Informações necessárias para cálculo da Taxa de Ocupação Máxima (TOM):**

- 1 Número de peças trabalhadas por jornada;
- 2 Atos operacionais diversificados, sim ou não;
- 3 Há algum ato operacional repetido mais que 3.000 vezes por turno? Se sim, quantas vezes?
- 4 Duração do ciclo em segundos;
- 5 Análise dos dois principais esforços feitos pelo trabalhador através do videoteipe: o aplicativo permite a classificação, segundo algumas características que serão perguntadas ao colaborador;
- 6 Verificação da frequência desses esforços por minuto;
- 7 Verificação da duração dos esforços durante o ciclo (análise cuidadosa do ciclo em videoteipe utilizando o contador de tempo do programa em computador), porcentagem do ciclo de trabalho;
- 8 Verificação de movimentos de pesos maiores que 300 g. Caso isso ocorra, apurar os seguintes fatores:
	- Peso da carga movimentada em quilos;
	- Distância percorrida em metros;
	- Número de vezes por turno.
- 9 Verificação do posicionamento do colaborador ao fazer esforço, especialmente a posição da coluna e dos braços, se estão verticalizados ou horizontalizados.

Para o restante das informações não é necessário levantar qualquer dado previamente, mas deve-se acompanhar as instruções do aplicativo em cada tela no software e alimentar com os dados registrados.

Caso a atividade analisada seja feita em ambiente quente, o aplicativo perguntará sobre o valor do IBUTG.

Após inserir todas as informações, o software resultará em 3 etapas: Exigência ergonômica, Aspectos relacionados à atividade repetitiva e Aspectos relacionados ao dispêndio de energia, ambiente físico e postura básica de acordo com os valores de TOR menos TOM.

#### **Histórico de avaliação de TOR-TOM:**

Hudson de Araújo Couto, para aprovação da versão final de seu Índice TOR-TOM testou-o por meio da aplicação de questionário bipolar de fadiga, de acordo com o método de Barmack apud Grandjean (1980). Os resultados de produtividade baseados no índice TOR-TOM foram comparados com 5 Ferramentas tradicionais de prescrição de trabalho: Tabelas da OIT, REFA, Eugene Brey, Tabelas da Baviera e Tabelas de Peter Steele, que segundo ele se mostrou com boa paridade com estas Ferramentas (COUTO et al., 2006).

Souza Filho (2006) avaliou os riscos de DORT de uma empresa metalúrgica por meio do Índice TOR-TOM e obteve TOR maior que TOM (TOR>TOM) em mais de 10 pontos na análise dos operadores de soldas-ponto e prensas, indicando, além de queixa de dor, desconforto e fadiga, casos de afastamento do trabalho por problemas músculoligamentares. E este resultado foi verificado, segundo o autor, com o afastamento de um dos colaboradores mais antigo da função para tratamento por queixa de dor e limitação funcional em ombros. A causa provável é a repetitividade, que foi o fator de maior relevância entre os que, pela Ferramenta, condicionam a chamada Taxa de Ocupação Máxima. Além disso, os pontos de TOR maior que TOM indicam a ineficácia de pausas diante à repetitividade alta. Contudo, o autor relata a imprecisão da Ferramenta para avaliação de posturas, tomando como alternativa a utilização do Protocolo de Rodgers que, segundo ele, se mostrou sensível à esta análise. Desta forma, o autor ressalta a vantagem na aplicação do Protocolo de Rodgers (1992), que permite a identificação das prioridades por segmento corporal, em vez de apresentar um único valor para expressão desse fator por indivíduo. E por fim, sugere ser ainda necessário mais tempo de estudo, por outros pesquisadores, para verificar a consistência e reprodutibilidade da Ferramenta TOR-TOM.

#### **2.2 MÉTODO DE ATIVIDADE**

#### **2.2.1 Histórico**

No mundo do trabalho contemporâneo, complexo e heterogêneo, a automação e a nova organização produtiva estabeleceram novas formas de execução do trabalho, inclusive há um novo conceito, distinto da relação empregatícia ou mesmo de um emprego "flexível", nos contratos de trabalho se adaptando ao contexto atual (OLIVEIRA, 2005).

Domênico de Masi (1999) resumiu a história do trabalho como uma sucessão de fases liberatórias, referindo-se ele que: das origens até a Idade Média houve uma progressiva libertação da escravatura; da Idade Média à primeira metade do século XX uma progressiva libertação da fadiga; e a fase atual que se iniciou a partir da Segunda Guerra Mundial caracteriza-se pela libertação do trabalho. Neste ponto de vista, o desenvolvimento do trabalho, principalmente após a Terceira Revolução Industrial (microeletrônica), não tem importado com as melhorias e o desenvolvimento das condições de trabalho, segundo o ponto de vista de Oliveira (2005).

Para a compreensão mais adequada da atual forma de organização produtiva, é necessário conhecer o fordismo-taylorismo, e sua crise, para, identificar e caracterizar o novo parâmetro de organização produtiva: o toyotismo.

O taylorismo se deu no início do século XX, com Frederick Taylor que em um ambiente produtivo mecanizado reinventou a organização do processo produtivo capitalista. Objetivando a extração do maior aproveitamento possível da força de trabalho, com estudos dos tempos e movimentos realizados pelos colaboradores, bem como a seleção, treinamento e organização dos mesmos. Basicamente dividiu o processo em dois setores: chefia e execução; onde ao primeiro se competia à um número restrito de pequenos colaboradores com alta qualificação à fiscalização, à organização e à criação do processo produtivo; e ao segundo: a grande massa de colaboradores com baixa qualificação à realização de atividades repetitivas, braçais e operação do maquinário (OLIVEIRA, 2005).

Em 1913, Henry Ford inventa a produção padronizada, fundada na organização verticalizada, atualmente conhecida como Fordismo, na qual a fábrica englobava todo o processo produtivo, desde o tratamento da matéria prima até detalhes finais do produto, incluindo a comercialização. O processo se caracterizava por linhas de produção mecanizadas (esteira ou linha de montagem) que fragmentava as funções desenvolvidas pelos colaboradores, os quais eram encarregados individualmente de simples e repetitivas atividades. O resultado obtido foi uma imensa economia, por meio de redução de custos e aumento de produtividade, além da diminuição da resistência do colaborador em face do tempo imposto pela máquina e pela forma organizativa da produção (OLIVEIRA, 2005).

O século XX foi demarcado pelo modelo fordista e taylorista na forma de organização e produção das mercadorias. Consistia na organização do processo produtivo de massas de produtos homogêneos, operando através de grandes linhas de montagem. Ou seja, o fordismo agrega ao processo produtivo a noção de produção em série. De outro lado, o controle do tempo e dos movimentos dos operários no processo produtivo são resultados das idéias e estudos de Taylor (OLIVEIRA, 2005).

O fordismo-taylorismo pautava-se na generalização/ homogeneização da execução do trabalho. Consequentemente, necessitava de um contingente imenso de trabalhadores realizando funções repetitivas, mecânicas e simples, desprestigiando a especialização técnica e/ou a habilidade individual (OLIVEIRA, 2005).

Para Farah Junior (2000) estes dois modelos de processos produtivos caracterizaram o período do fim da Segunda Guerra Mundial até a crise do petróleo em 1973 em uma época de ouro para o capitalismo mundial, que cresceu sob a proteção norte-americana. Esta expansão econômica com integração dos sistemas produtivos mundiais, amparados em um padrão tecnológico e produtivo relativamente estável, com a relação capital-trabalho mediada e controlada pelo Estado, geraram um consumo que resultasse na venda da produção dos bens e serviços ofertados pelas empresas capitalistas.

Com a crise do petróleo em 1973, as dificuldades encontradas pelo capitalismo norte-americano e europeu impediram a economia de continuar crescendo. Este episódio iniciou-se na queda da produtividade do trabalho na década de 70 gerando a redução da capacidade financeira dos governos dos países centrais em manter o Welfare State (estado de bem-estar social) (FARAH JUNIOR, 2000).

Nesse contexto, segundo Farah Junior (2000) o colaborador é entendido como um consumidor que tem a sua renda diminuída pela exacerbação inflacionária e pela diminuição do crescimento econômico representado pelo encarecimento das matérias-primas e pelo aumento do custo da matriz energética.

O Capitalismo ingressava em mais uma metamorfose, sob viés do programa neoliberal de redução do Estado e da atividade produtiva. Transfere o seu eixo da produção industrial para o segmento de serviços, como também prefere obter lucros na especulação financeira, principalmente nos serviços das dívidas de países (OLIVEIRA, 2005).

Segundo Farah Junior (2000), durante a década de 70 e início dos anos 80, as principais economias industrializadas descobrem-se incapazes de superar a crise econômica, de ordem estrutural, ao afetar negativamente o ritmo de produção, com queda do PIB e da renda dos colaboradores. Por outro lado, há ainda a ausência de pacotes de inovações tecnológicas nos setores considerados mais dinâmicos da economia industrial ocidental (metal-mecânico, material de transporte, automotivo e eletroeletrônico) impedindo um novo processo de crescimento.

Ao mesmo tempo em que a crise se alastrava nas economias ocidentais, outras economias, a exemplo do Japão e da Alemanha, passaram a implementar novas formas de organização do trabalho e de produção, incorporando inovações tecnológicas na gestão. O resultado foi um substancial aumento na capacidade competitiva e na produtividade registrada nesses países (FARAH JUNIOR, 2000).

Neste contexto de reorganização do Capitalismo, o mundo do trabalho também foi significativamente transformado, a década de 80/90 do século passado representou a ruptura com o fordismo/taylorismo. A automação, robótica e microeletrônica inseriram-se profundamente no meio produtivo, acarretando grandes mudanças nas relações de trabalho e no próprio sistema produtivo, inclusive considerando-se como a Terceira Revolução Industrial. Novos processos de trabalho emergem, situados em um novo paradigma. O padrão generalizante de produção, que caracterizou o fordismo, foi substituído por formas produtivas mais flexíveis, individualizadas e desregulamentadas (OLIVEIRA, 2005).

Assim, durante os anos 70 e 90 várias técnicas de gestão foram importadas do Japão. Mas, no decorrer da mundialização do capital, a que mais se destacou foi o sistema Toyota, com sua filosofia produtivista tendeu a assumir um valor universal para o capital em processo. O toyotismo passou a incorporar uma "nova significação" para além das particularidades de sua gênese sócio-histórica e cultural, vinculado com o capitalismo japonês (ALVES, 2003).

Segundo Alves (2003), o toyotismo é um estágio superior de racionalização do trabalho, que não rompe, a rigor, com a lógica do taylorismo e fordismo, por isso que alguns autores, o denominam de "neofordismo".

O mesmo autor comenta que o novo sistema de produção teve suas origens remotas remetidas na reconstrução japonesa no pós-guerra, em 1950, com a visita de Sakichi Toyota à uma fábrica da Ford em Detroit. Ao admirar as realizações do fordismo identificou o que teria de ser feito de modo distinto no Japão. Desta maneira, as idéias do Executivo Japonês assentaram num conjunto de inovações que resultaram num novo modelo produtivo, fazendo com que a fábrica da Toyota passasse para um novo sistema de produção, conhecido como lean production (minimização do montante de todos os recursos, incluindo tempo), além da cultura kaizen (contínuo melhoramento, envolvendo todos, inclusive gerentes e operários).

Segundo Cunha (2006), após o sucesso do toyotismo, o novo sistema de produção foi exportado para outros setores de atividade:

- Introdução de tecnologias flexíveis que pudessem ser rapidamente reconfiguradas para produzir diferentes tipos de modelos;
- Sistema *just-in-time*, nos termos do qual se produziam apenas as unidades necessárias na quantidade justa no momento necessário. Graças à intensa cooperação com os fornecedores, os componentes chegavam quando eram precisos, sem necessidade de serem armazenados;
- Aplicação do princípio jikoda (cultura que prega a interrupção da produção para o conserto de problemas), que consiste no desenho de

máquinas incorporando sistemas de detecção de defeitos. Deste modo, detectado um defeito, a produção pára;

- O sistema de incentivos assentava na senioridade e no lucro da empresa. Como tal, os empregados tinham vantagem em ajudar a empresa a obter lucro e a nela permanecer numa perspectiva de longo prazo;
- Este sistema coletivista era reforçado pela organização do trabalho com base em equipes auto-geridas. A cooperação entre colegas era incentivada, em vez da competição pela busca do bônus individual. O trabalho em equipe incluía a participação em círculos da qualidade equipes com operários e especialistas, orientadas para a detecção de oportunidades de melhoria da qualidade.

Em sua essência, o toyotismo ampara-se no contexto da complexidadediferenciação pós-moderna, para constituir-se um novo paradigma no processo produtivo. É caracterizado por ter sua produção vinculada à demanda, desenvolvimento de produtos diferenciados, adequados aos interesses e necessidades do adquirente, resultado de ação em equipe de técnicos com multifunções e especialidades. Tem como princípio o just-in-time, que nada mais é que o melhor aproveitamento possível do tempo de produção e funciona segundo o sistema kanban (demanda do mercado estabelece o ritmo de trabalho e a produção, impedindo de manter estoque), onde placas ou senhas de comando para reposição de peças e de estoque que, no toyotismo, devem ser mínimos. Enquanto que na fábrica fordista cerca de 75% era produzido no seu interior, na fábrica toyotista somente cerca de 25% é produzido no seu interior. Ela horizontaliza o processo produtivo e transfere à terceiros, grande parte do que anteriormente era produzido dentro dela (ANTUNES, 2000).

De outro lado, também não há mais o parcelamento do trabalho como na linha de montagem fordista, mais trabalho realizado em equipes aptas, com flexibilidade na organização do trabalho e maquinário multifuncional, para produzir produtos diferenciados e individualizados. Ocorre, então, uma mudança no perfil do trabalhador. Anteriormente necessitava-se de trabalhadores sem especialização ou conhecimentos especiais para realização de tarefas simples e repetitivas. Com o

modelo da Toyota, o trabalhador assume um perfil polivalente, isto é, para atender as demandas individualizadas do mercado, o trabalhador deve possuir relativa especialização ou conhecimento técnico e ter a capacidade de realizar atividades distintas e com máquinas diferenciadas (OLIVEIRA, 2005).

O modelo da Toyota lança uma nova organização do processo produtivo, marcada pela qualidade total do produto produzido, não se referindo à qualidade do resultado, mas sim do próprio processo produtivo. Acrescenta, também, uma diminuição do âmbito produtivo da empresa, com delegação de funções à terceiros, como a produção de componente ou serviço integrante do processo produtivo. No fordismo, o processo produtivo é vertical e concentrado na mesma empresa, no toyotismo é horizontalizado e difuso. Assim, o toyotismo perfaz uma reengenharia produtiva com incremento da terceirização e de precarização de condições trabalho, além do trabalho temporário (OLIVEIRA, 2005).

Há um novo parâmetro na produção industrial, a revolução tecnológica confere à ciência e à tecnologia o papel de força produtiva. Mais precisamente, a tecnociência tornou-se agente da própria acumulação do capital, implicando em enorme acréscimo da produtividade do trabalho humano e diminuição do trabalho produtivo, considerado como aquele dispendioso de energia humana, sendo substituído pela automação (OLIVEIRA, 2005).

Oliveira (2005) considera o toyotismo o sistema organizativo mais produtivo já visto, isto segundo os detentores dos meios de produção. Infelizmente, toda a melhoria nesses processos, especialmente o aumento de produtividade e riqueza, não vem, em contra-partida, assegurando aos trabalhadores melhores condições de trabalho ou mesmo salariais. Aliás, toda evolução da organização da produção que tem obtido aumento de produtividade não tem traduzido para o trabalhador sua contrapartida, isto é, melhoria nas condições de trabalho e vida, desta forma torna-se importante a avaliação e análise ergonômica do trabalho com intuito de identificar e minimizar os desconfortos sofridos pelos colaboradores a fim de tornar seu trabalho mais digno e sua vida mais saudável.

#### **2.2.2 Atividade Multifuncional no Setor Metalúrgico**

No sistema Toyota, o setor administrativo acaba por pender para o trabalho remoto onde necessariamente o indivíduo não precisa estar dentro da empresa para realizar suas atividade, por outro lado o setor fabril pende para a multifuncionalidade, onde a repetitividade se extingue da maneira metódica e o colaborador torna-se responsável pela maioria ou todas as funções do processo completo de trabalho.

Em 2009, segundo dados da CNM/CUT (Confederação Nacional dos Metalúrgicos/ Central Única dos Trabalhadores), o ramo metalúrgico no Brasil tem cerca de 2,1 milhões de trabalhadores representando 4,7% de todos os trabalhadores empregados no mercado de trabalho formal. Sendo a região Sudeste a que mais emprega trabalhadores no ramo (1.402.053) (FEM/CUT-SP, 2009).

Segundo Trento e Fernandes (2007) e SRTE-PE (2009), a atividade industrial lidera as estatísticas de acidente de trabalho no Brasil, representando 45% dos 491.711 registros anuais no INSS, com média de 2.800 mortes e mais de 12.500 casos de invalidez permanente. Os dados, de 2007, são do Ministério da Previdência e do Trabalho abrangendo apenas o conjunto de trabalhadores contratados pela CLT (Código de Lei Trabalhista), este número seria ainda maior se incluísse os trabalhadores informais.

A indústria de transformação que compreende nos setores metalúrgico, plástico, químico, alimentos e outros, têm a maior frequência de acidentes e maior incidência de óbitos, 34,5% e 25,6%, respectivamente (SRTE-PE, 2009). Somente os profissionais do setor metalúrgico se envolveram em 7,35% dos acidentes de trabalho, totalizando 48.039 acidentes.

Além destes dados, só nos casos de agravos foram um total de 294.355 sendo 80,46% relativos à indústria de transformação que resultou em 236.867 acidentes (S.a., 2008).

Por este motivo, o governo do Estado de São Paulo estendeu as normas de segurança já alcançadas em São Paulo aos metalúrgicos de todo o Brasil. Com objetivo de amenizar os acidentes de trabalho já que neste setor, grande parte deles, estão ligados a mutilações e mortes (CÂMARA DA JUSTIÇA DO TRABALHO, 2006).

O setor metalúrgico, principalmente em micros (menor que 20 funcionários), pequenas (de 20 a 99 funcionários) e médias (de 100 a 499 funcionários) empresas, tornam-se o maior responsável por estes índices, pelo fato destes estabelecimentos não investir em profissionais qualificados para os cargos estabelecidos, por se tornarem uma mão-de-obra cara. Além disso, a legislação exclui a obrigatoriedade de Serviços Especializados em Segurança, Higiene, Medicina do Trabalho e CIPAs nas micros, pequenas e médias empresas que compreende em 99,84% das indústrias do Brasil (AMARO; PAIVA, 2000).

Segundo, Mendes (1976) suspeita-se que nestes estabelecimentos, principalmente nos menores, más condições de Saúde Ocupacional, decorrentes de inúmeros fatores resultantes da interação agente-hospedeito-meio, traduzam-se por uma maior incidência de acidentes de trabalho, em relação às ocorrências nos estabelecimentos de maior porte.

#### **2.3 FERRAMENTAS DE ANÁLISES X ATIVIDADE ESTUDADA**

É notável que, apesar do sistema de produção ter evoluído com o passar dos anos, os índices de acidentes de trabalho e lesões osteocondromioarticulares, relacionadas ao trabalho, continuam sendo preocupantes e acarretando danos físicos aos trabalhadores e financeiros ao governo e às empresas responsáveis.

Estas condições se dão, pelo fato do novo sistema de produção: toyotismo, apesar da multifuncionalidade que atualmente vem sendo bastante caracterizada como adequada para evitar-se lesões e fadigas, pode prejudicar seriamente o colaborador, caso este, seja submetido à inúmeras tarefas e responsabilidades e atribuído às atividades distintas, porém que utilizem o mesmos grupos musculares, tornando-se, ainda, relevante estudos ergonômicos com relação ao novo sistema de produção.

Partindo do pressuposto de que é impossível um trabalhador produzir bem, com qualidade, sentindo dor e desconforto, torna-se imprescindível, para o bem dos trabalhadores e a sobrevivência das empresas, eliminar a dor do trabalho. Uma das melhores estratégias para eliminação da dor é a implantação de um processo de ergonomia, atuando na base do problema, quer seja no processo ou na organização do trabalho (RENNER, 2006).

Para atuar efetivamente na base do problema que possa vir a acarretar DORT ou minimizações da completa capacidade do indivíduo, a ergonomia possui ferramentas como checklists, protocolos, métodos, filtros e softwares que auxiliam a análise e a identificação dos fatores de riscos e os segmentos corporais mais acometidos.

Contudo, estas ferramentas já provocaram, em outras bibliografias, grandes controvérsias quanto às suas efetividades e fidedignidades, em aplicações à atividades diferentes às que os seus autores se basearam para criação das mesmas.

A revisão bibliográfica demonstra a discrepância de resultados entre as Ferramentas na avaliação de diferentes autores em diversas atividades de trabalho. Esta revisão, demonstrada na Tabela 27, permite questionar os objetivos dos autores na aplicação das Ferramentas. Podendo, sugerir "falsos" resultados para os mais diversos objetivos de cada pesquisa.

Na Tabela 28, pode-se visualizar algumas pesquisas que utilizaram as Ferramentas para os mais variáveis objetivos.

# Tabela 27: Análise das Ferramentas aplicadas em diversas bibliografias Tabela 27: Análise das Ferramentas aplicadas em diversas bibliografias

vância da avaliação postural ou da aplicação de força;

as de lombalgia, talvez pelo número pequeno da amostra;<br>tarefas de acordo com os Indices de Indices de Levantamento .

az para a finalidade de identificar fatores de risco;

o relação direta entre os fatores de riscos.

onais aplicados no setor.

a com as posturas que os trabalhadores adotam e com os problemas

uso da equação deve ser entendido como uma das etapas da AET

ridades de análises

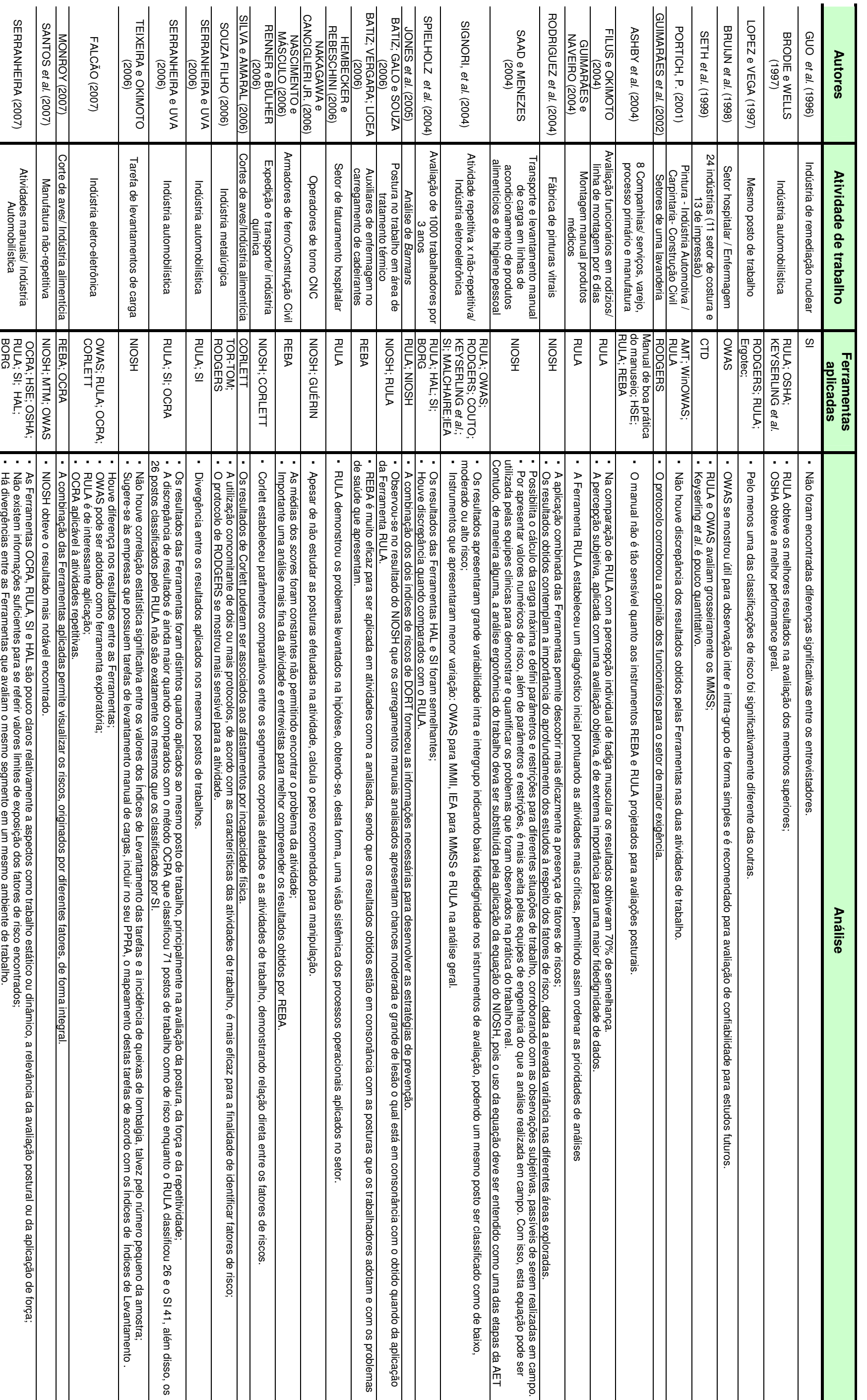

122

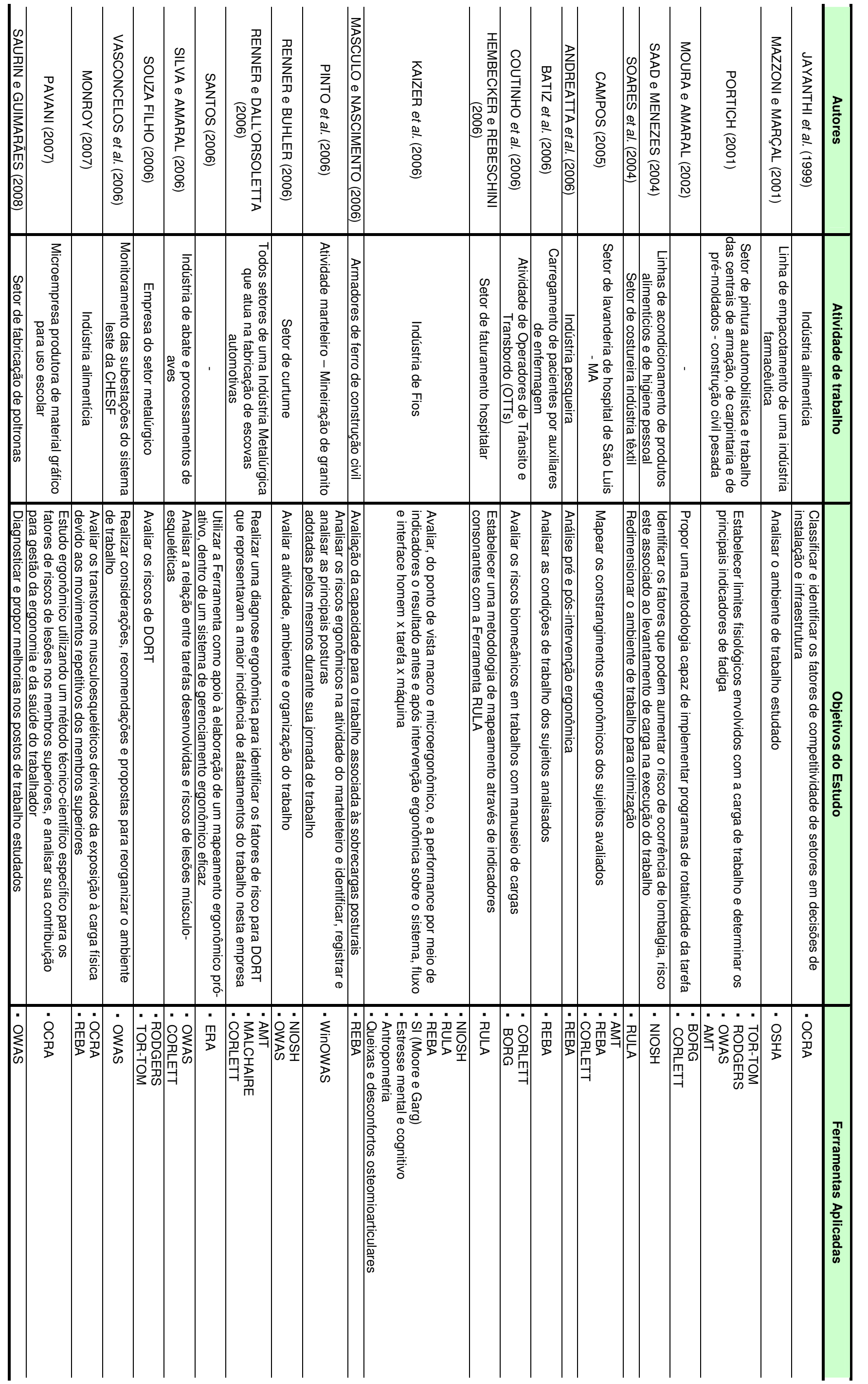

Tabela 28: Objetivos de estudos na aplicação de Ferramentas Ergonômicas Tabela 28: Objetivos de estudos na aplicação de Ferramentas Ergonômicas

A Tabela 27 demonstrou a discrepância de resultados entre as Ferramentas na avaliação de diferentes autores em diversas atividades de trabalho, dentre elas, atividades repetitivas e não repetitivas, comparando ou não as atividades, mas permitindo visualizar as controversas sobre este assunto.

Como pôde-se observar na Tabela 28, os autores aplicam as Ferramentas com diferentes objetivos em diferentes ambientes de trabalho. Alguns dos objetivos mais preocupantes é a elaboração de Laudos Ergonômicos, criação de novas Ferramentas de Análise Ergonômica, por meio das Ferramentas aplicadas. Além disso, observou-se em uma das pesquisas, onde os autores sugerem a implantação dos resultados, como mapeamento das tarefas em PPRAs (Programas de Prevenção de Riscos e Acidentes).

Ao longo da revisão bibliográfica observou-se a demanda de estudos com relação à aplicabilidade e fidedignidade das Ferramentas de Análise Ergonômica, principalmente para as atividades multifuncionais, mediante ao crescimento destas atividades e a falta de pesquisas quanto à este aspecto. Além disso, foi demonstrado, ao longo da revisão bibliográfica, que estas atividades estão presentes, principalmente, em empresas de pequeno e médio porte nos setor metalúrgico; e acarretam, ainda, muitos problemas com relação à saúde e o bemestar do trabalhador. Desta forma, foram definidos objetivos e procedimentos metodológicos próprios para a análise da situação em questão.

## **3 METODOLOGIA**

 A aplicação das Ferramentas foi realizada em campo, em uma empresa de pequeno porte do ramo metalúrgico selecionada para a pesquisa, situada na cidade de Marília-SP.

 A empresa atua no ramo de Válvulas industriais, tendo como atividade principal a multifuncionalidade, mais conhecida como sistema Toyota de produção, pelo fato da maior parte das tarefas serem realizadas por terceiros, como é o caso das matérias-primas, usinagens, tratamentos térmicos, fundições, dentre outros. Esta atividade também é caracterizada por não haver tarefa prescrita para a realização do serviço prestado nas Válvulas, acarretando assim a não repetitividade da tarefa. Além disto, a empresa tem por demanda a sazonalidade imposta pelo mercado por ela atendido. Isto se deve ao fato de que as Válvulas, na maioria das vezes, são equipamentos de utilização no setor sulcro-alcooleiro, setor este que somente em períodos de entre-safra da cana-de-açucar páram suas unidades para manutenção de seus equipamentos, o que permite se dizer que a produtividade depende da demanda do mercado, ou seja, método Kanban de produção. Desta forma, a empresa avaliada tem anualmente 2 picos de atividade intensa, no início e ao final do ano, totalizando não mais que 6 meses de trabalho. Fora este período, há trabalhos esporádicos em paradas programadas pelos clientes, caracterizando um período de baixa atividade dos colaboradores.

 A atividade não possui tarefa prescrita, pois esta depende do estado em que cada Válvula se encontra, ou seja, a situação encontrada em cada Válvula impõe a manutenção que a mesma deve sofrer. Assim, um mesmo tipo e tamanho de Válvula pode se encontrar de maneiras diferentes dependendo da linha, pressão, fluido e tempo de atividade que ela atende, ou ainda se passou por manutenções ao longo do tempo de utilização. Nestes casos, o colaborador desmonta, avalia cada Válvula minuciosamente e estabelece os itens a serem reparados ou trocados; e isto faz com que cada tarefa seja específica para cada Válvula, fazendo com que o tempo de cada ciclo e as posturas de reparo variem bruscamente de acordo com cada colaborador e Válvula a ser reparada.

 Assim pode-se observar que além das atividades tipicamente multifuncionais e distintas entre si, há ainda períodos de longas pausas nas atividades, principalmente por parte dos colaborados, que neste período, compensam as horas extras, realizadas nas épocas de pico, em descanso, chegando até à 2 meses de folga contínua.

# **3.1 QUESTÕES ÉTICAS**

O Conselho Nacional de Saúde, sob Resolução 196-1996 (BRASIL, 1996) e a Norma da ABERGO de Deontologia ERG BR (ABERGO, 2003) requerem que experimentações em seres humanos devem contemplar suas diretrizes, para isto a pesquisa em questão, que utilizou colaboradores de uma empresa para aplicação das Ferramentas de avaliação ergonômica, encaminhou ao Comitê de Ética em Pesquisa da USC – Universidade do Sagrado Coração, os procedimentos da pesquisa sendo julgado e aprovado pelo Protocolo 151/08 (ANEXO A).

 Além da aprovação do Comitê de Ética em Pesquisa, os sujeitos foram informados por meio do Termo de Consentimento Livre Esclarecido (TCLE) (APÊNDICE A) sobre a participação voluntária, não remunerada, sem dano moral, profissional, à saúde ou qualquer aspecto físico e/ou psicológico do indivíduo participante. Também foi contemplado no TCLE que o participante poderia abandonar a pesquisa a qualquer momento sem estar sujeito à indenizações de qualquer espécie.

Os procedimentos da pesquisa foram autorizados por meio de carta de Concordância Institucional (ANEXO B) assinada pelo Diretor da empresa pesquisada comprometendo-se a ceder a estrutura física e disponibilizar os colaboradores voluntários da empresa para aplicação do projeto no tempo necessário. Sendo que o mesmo estava ciente, que à qualquer momento, a empresa poderia solicitar a suspensão ou o encerramento da pesquisa, caso esta viesse a comprometer a idoneidade da empresa ou de seus colaboradores, sem ônus algum.

# **3.2 SUJEITOS E CARACTERIZAÇÃO**

Foram definidos como sujeitos da pesquisa 10 colaboradores efetivos de uma empresa metalúrgica localizada no Distrito Industrial da cidade de Marília-SP prestadora de serviços de manutenção em Válvulas industriais.

A princípio seriam avaliados 30 indivíduos (número total de funcionários da Fábrica), contudo para delimitação da pesquisa em atividades semelhantes com Válvulas iguais e de mesmo tamanho, ilustrada na Figura 17, pôde-se selecionar apenas 10 colaboradores em 2 atividades (Lapidação e Montagem), sendo este número, o total de Mecânicos de Válvulas disponíveis no setor de Manutenção da empresa estudada, os demais colaboradores realizam outras atividades.

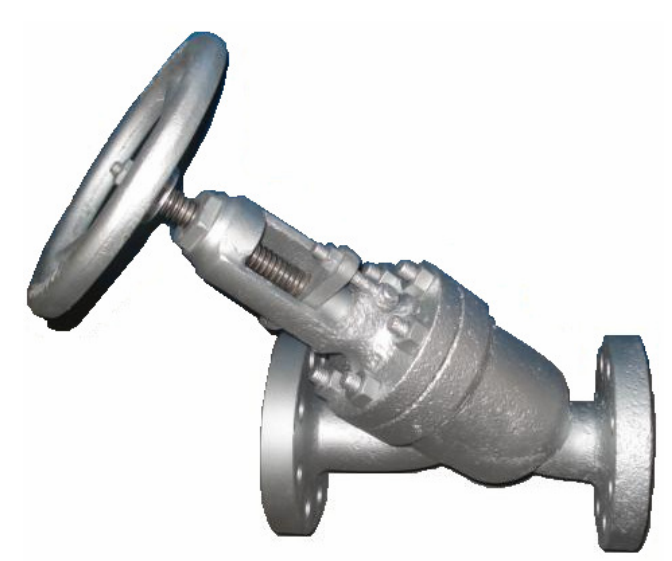

Figura 17: Válvula Manual de 3" do tipo Globo

Aplicou-se, nos 10 sujeitos, 16 protocolos em ambas atividades, resultando em 310 aplicações que serão melhor explicadas no item Protocolos. A seleção dos 10 colaboradores realizando ambas atividades: Lapidação e Montagem, permitiu excluir a individualidade de cada sujeito, já que a amostra é a mesma para a realização de atividades repetitivas e não-repetitivas, delimitando a pesquisa e tornando-a mais controlada.

Os 10 sujeitos são do gênero masculino e as características físicas e profissionais estão descritas na Tabela 29, com as médias ( $\overline{x}$ ) e desvios padrões (dp).

| <b>Funcionário</b> | Idade (anos)   Altura (m) |      | Peso (Kg) | Tempo de Trabalho (meses) |
|--------------------|---------------------------|------|-----------|---------------------------|
| Func. 1            | 27                        | 1,84 | 84        | 40                        |
| Func. 2            | 29                        | 1,64 | 68        | 28                        |
| Func. 3            | 31                        | 1,7  | 75        | 24                        |
| Func. 4            | 41                        | 1,72 | 79        | 233                       |
| Func. 5            | 51                        | 1,67 | 74        | 16                        |
| Func. 6            | 21                        | 1,81 | 93        | 4                         |
| Func. 7            | 36                        | 1,66 | 62        | 17                        |
| Func. 8            | 27                        | 1,78 | 87        | 29                        |
| Func. 9            | 55                        | 1,85 | 81        | 11                        |
| <b>Func. 10</b>    | 42                        | 1,67 | 68        | 109                       |
| $\bar{x}$          | 36,00                     | 1,73 | 77,10     | 51,10                     |
| dp                 | 11,09                     | 0,08 | 9,57      | 70,35                     |

Tabela 29: Caracterização da amostra

As atividades analisadas foram de Lapidação do assentamento metálico e Montagem de Válvulas manuais de 3 polegadas, ambas realizadas pelos 10 sujeitos selecionados. A caracterização da tarefa é demonstrada na Tabela 30:

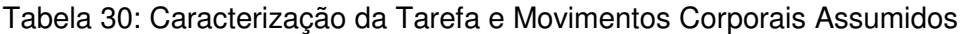

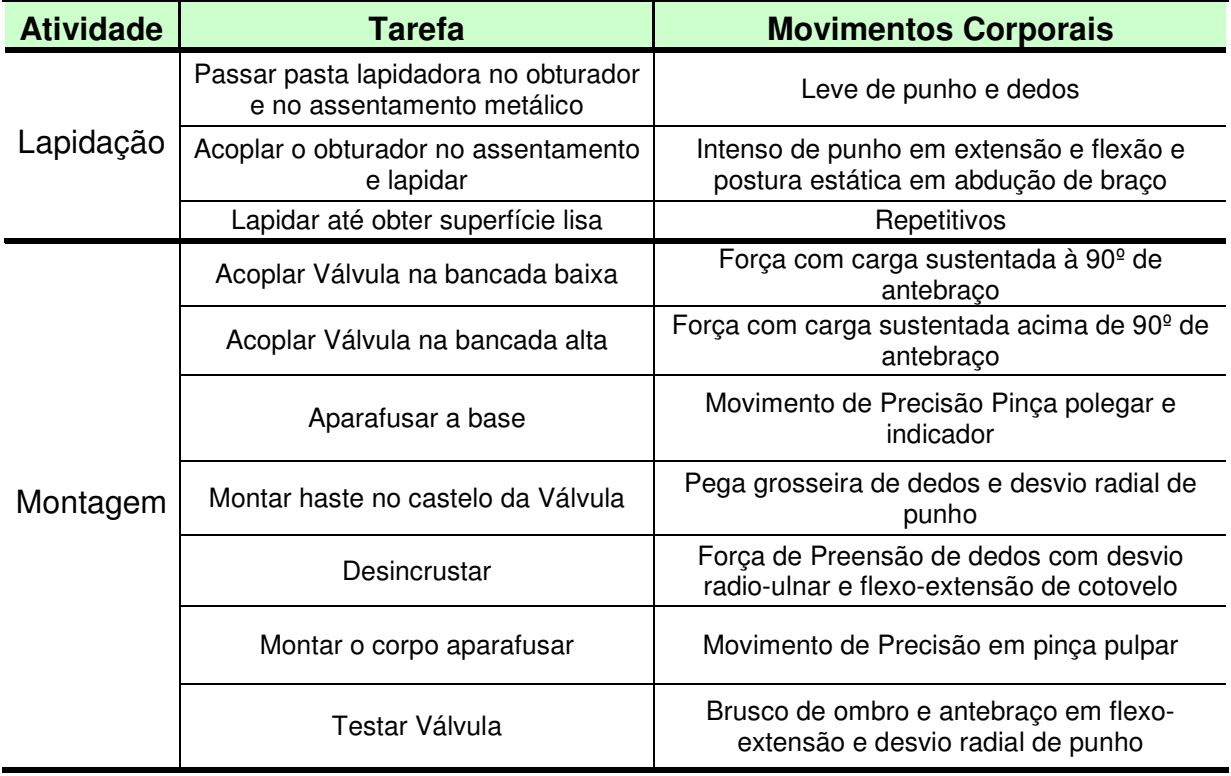

As Válvulas selecionadas para o teste final foram de mesmo tamanho e categoria para que os procedimentos de realização da tarefa efetuados pelos sujeitos fossem semelhantes, não impondo importantes diferenças para a realização de ambas as atividades.

As atividades foram realizadas em 3 ambientes de trabalho distintos e com disposição de bancadas de tamanhos diferentes, isto se deu pelo fato do número grande de válvulas e a necessidade de entrega imediata, tornando-se necessária a caracterização dos 3 setores escolhidos pelos colaboradores para agilizar o tempo de manutenção, pois as bancadas são dispostas diferentemente em cada setor, demonstrados nas Figuras 18, 19 e 20:

Setor 1: Local fechado, iluminação artificial e natural, ventilação natural, piso regular e bancada com altura de 70cm do solo, demonstrada da Figura 18;

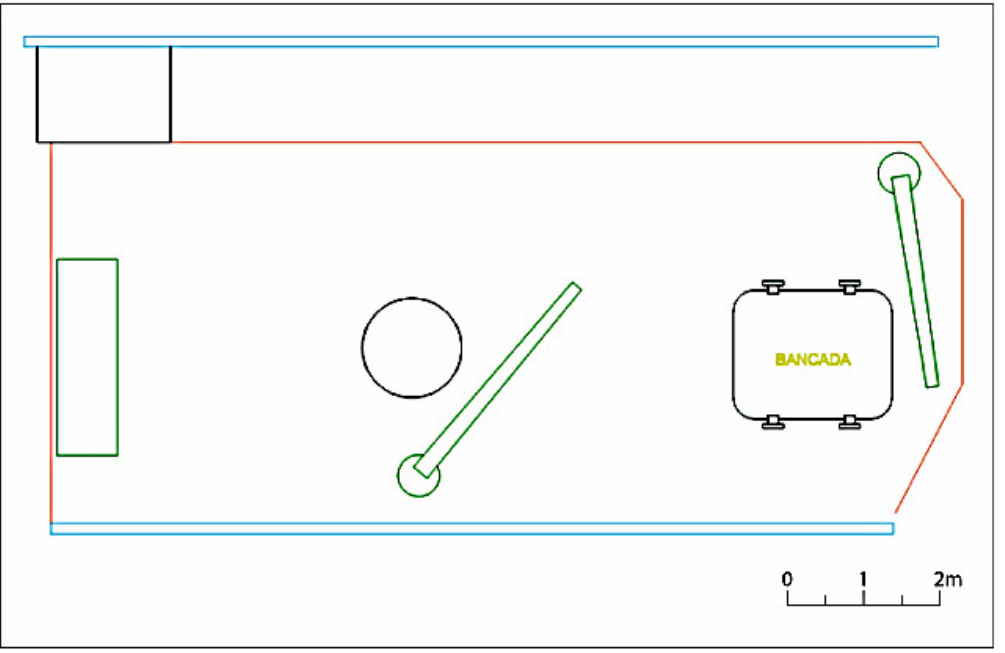

Figura 18: Layout Setor 1

- Setor 2: Local aberto nas laterais, iluminação artificial e natural, ventilação natural, piso regular, demonstrada da Figura 19;
	- a) bancada larga com altura de 90cm do solo e dispositivo de acionamento à 71cm da bancada - B1;
	- b) bancada central com altura de 100cm do solo B2;

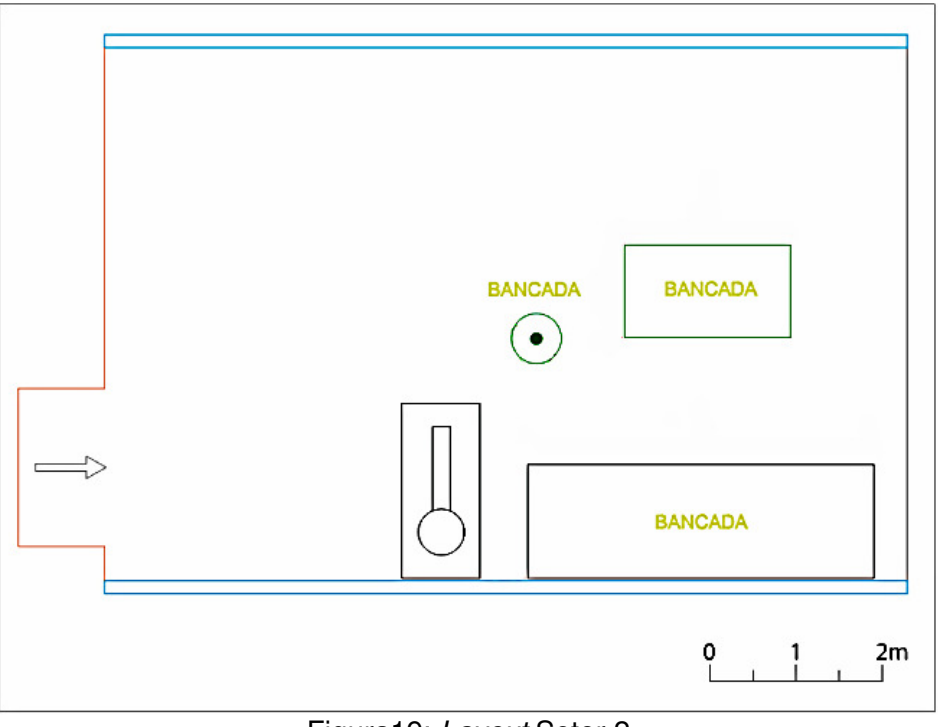

Figura19: Layout Setor 2

▪ Setor 3: Local fechado iluminação artificial e natural, ventilação natural, piso regular, bancada com altura de 70cm do solo e prensa de apoio com 78cm do solo, demonstrada da Figura 20.

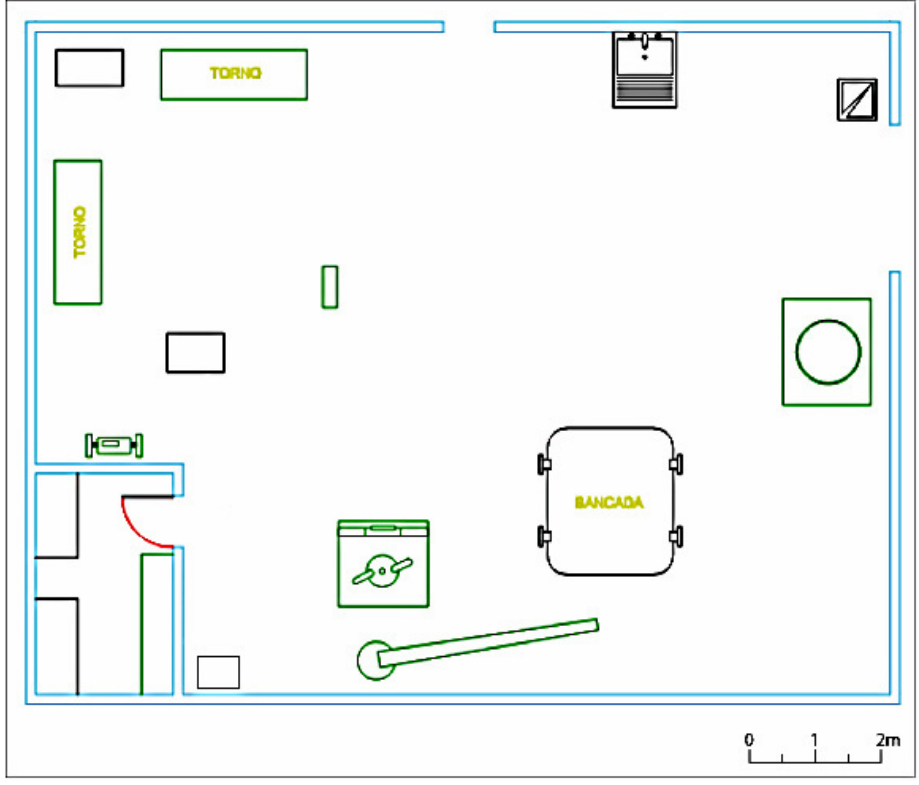

Figura 20: Layout Setor 3

# **3.3 MATERIAIS**

# **3.3.1 Equipamentos**

- **·** Máquina fotográfica digital Sony Cyber-shot, 5.0 mega pixels, MPEG Movie VX para filmagem;
- Câmera fotográfica digital Sony Cyber-shot, 6.0 mega pixels, modelo DSC-W30 para registro de fotos;
- Computador Acer Aspire 3050-1458 para aplicação do software e rodagem das filmagens;
- Fita métrica corrente para caracterização do setor e medição da altura dos indivíduos;
- **·** Balança Sunrise Fantasy, peso máximo 130Kg para medição da massa corpórea dos indivíduos.

# **3.3.2 Protocolos**

Foram selecionadas 17 Ferramentas de análise ergonômica para sintetizar em protocolos, são elas: checklists, filtros, critérios qualitativos, quantitativos e semiquantitativos e *softwares*, dentre elas: Checklists de Couto, Michigan, Keyserling, et al. e OCRA; Critérios qualitativos, como: Escala de Borg, quantitativos como REBA e RULA; e Semiquantitativo como OWAS e SI; Diagrama de Corlett; Filtros, como: HSE e OSHA; Protocolos como Rodgers, Malchaire e HAL; e software como TOR-TOM e NIOSH:

- COUTO (Avaliação Simplificada do Fator Biomecânico no Risco para Distúrbios Musculoesqueléticos de Membros Superiores Relacionados ao Trabalho - 1996) (APÊNDICE B);
- MICHIGAN (Checklist de Lifshitz e Armstrong 1986) (APÊNDICE C);
- KEYSERLING et al. (Checklist da Extremidade do Membro Superior 1993) (APÊNDICE D);
- OCRA (Occupatonal Repetitive Action 1999) (APÊNDICE E);
- BORG (Escala Psicofísica 1998) (APÊNDICE F);
- CORLLET (Diagrama 1980) (APÊNDICE G);
- **•** REBA (*Rapide Entire Body Assessment 2000*) (APÊNDICE H);
- **RULA (Rapid Upper Limb Acessment 1993) (APÊNDICE I);**
- OWAS (Working Posture Analysing System 1977) (APÊNDICE J);
- SI (Strain Index 1995) (APÊNDICE K);
- **HSE (Health and Safety Executive 2004) (APÊNDICE L);**
- OSHA (Occupational Safety and Health Administration Risk Filter 1997) (APÊNDICE M);
- RODGERS (Protocolo 1992) (APÊNDICE N);
- MALCHAIRE (Protocolo de Avaliação Ergonômica 1998) (APÊNDICE O);
- HAL (Hand Activity Level 1997) (APÊNDICE P);
- TOR-TOM (Taxa de Ocupação Real-Taxa de Ocupação Máxima 2006) (APÊNDICE Q);
- NIOSH (National Institute for Occupational Safety and Health 1991) (APÊNDICE R).

Foram aplicados 16 dos 17 protocolos sintetizados na pesquisa, pois a atividade não atendeu aos requisitos da Ferramenta NIOSH para aplicação do mesmo. Conforme estabelece NIOSH, o software de mesmo nome, não deve ser aplicado em atividades que não há o transporte de cargas com ambas as mãos de um local para outro, como é o caso das atividades selecionadas.

As análises totalizaram em 310 aplicações sendo16 protocolos para cada uma das 2 atividades. Em cada sujeito 31 protocolos, pois o Diagrama de Corlett foi aplicado somente uma vez para ambas as atividades por referir-se a dor/desconforto sentida em toda a rotina de trabalho e não a cada atividade.

#### **3.4 PROCEDIMENTOS**

Para padronização de aplicação dos Protocolos à serem utilizados no teste foi realizado um pré-teste com apenas 1 sujeito, porém aplicando todos os Protocolos selecionados a fim de extinguir quaisquer dúvidas que pudessem surgir no teste final, visualizando a melhor maneira de aplicá-los posteriormente. Para isto, foi convidado uma Fisioterapeuta para participação efetiva, com intuito de auxiliar nos pareceres de cada Protocolo e das atividades a serem selecionadas.

Não houve adequação dos Protocolos, mesmo que pertinentes às atividades analisadas, para que a aplicabilidade dos mesmos fosse avaliada após a aplicação do teste final.

As análises ergonômicas do teste final foram precedidas pela aplicação do TCLE (Termo de Consentimento Livre Esclarecido), o qual instruiu os voluntários sobre todos os procedimentos aos quais seriam submetidos, de acordo com os aspectos éticos descritos anteriormente.

Em seguida, foram coletadas informações quanto a massa corpórea, estatura, informações pessoais (gênero e idade) e profissionais (tempo de experiência) dos sujeitos selecionados. Assim, como a caracterização dos setores utilizados para realização das atividades, como: altura da bancada, ambiente físico, dentre outros.

A aplicação dos Protocolos foi individual, observando cada sujeito em sua rotina de trabalho contando com o apoio de filmagens e fotografias, onde os analistas, simultaneamente, aplicavam os Protocolos em pranchetas.

#### **3.5 APLICAÇÃO**

#### **3.5.1 Pré-teste**

Logo no pré-teste, realizado em Novembro de 2008, pode-se observar que o Protocolo NIOSH não seria aplicável em nenhuma das atividades observadas, além disto, foi possível selecionar as atividades mais adequadas para pesquisa, pois encontrou-se dificuldades em aplicar um único Protocolo nas atividades distintas compostas pelo ciclo da tarefa.

Assim definiu-se a aplicar duas vezes cada um dos 16 protocolos, exceto o Diagrama de Corlett que seria aplicado apenas uma vez. Desmembrando o ciclo em 2 atividades: Lapidação (repetitiva) e Montagem (dinâmica), ou seja, aplicação de cada Protocolo para cada atividade. A atividade repetitiva foi selecionada como controle, com intuito de comparação dos resultados dos scores finais.

Porém, ainda restava um item diferencial para as análises, que poderiam comprometer os resultados: o tamanho das Válvulas. Caso a avaliação acontecesse em Válvulas de tamanhos diferentes, os resultados poderiam ser distintos, pois no pré-teste pode-se observar que o tamanho das Válvulas impõe a postura dos colaboradores, podendo comprometer significativamente os resultados.

Contudo, apesar de algumas sugestões de alteração observadas no pré-teste, não foram adequados os protocolos às atividades analisadas, pois a intenção é avaliar a aplicabilidade dos mesmos e desta forma, não atenderiam deste objetivo. Porém, foram acrescentados campos de identificação do sujeito e do avaliador, setor e atividade avaliada, data de aplicação e descrição da tarefa nos protocolos que não haviam estes campos, a fim de facilitar posteriormente na identificação dos resultados.

Também achou-se pertinente selecionar indivíduos de mesma função para o teste final, pois é importante que todos tenha como rotina de trabalho as atividades selecionadas, para não caracterizar a função avaliada como simulação da tarefa. Para isso, foram selecionados todos os 10 Mecânicos de Válvulas que realizam as atividades selecionadas de Lapidação e Montagem de Válvulas na empresa escolhida.

#### **3.5.2 Teste Final**

A aplicação dos Protocolos no teste final foi auxiliada, por uma Fisioterapeuta, para que a percepção física de avaliação postural fosse a mesma da pesquisadora responsável, que tem a mesma profissão. Por este motivo, a pesquisadora auxiliar, participou do pré-teste realizado para padronização da aplicação dos protocolos, conforme descrito no procedimento anterior. Ainda assim, a fim de minimizar erros de aplicação, como a percepção de cada avaliador, os Protocolos foram divididos no teste final entre as pesquisadoras, desta forma, cada uma delas ficou responsável por um tipo de avaliação, ou seja, o Protocolo avaliado primeiramente por uma delas foi avaliado pela mesma pesquisadora nos 10 sujeitos selecionados tanto para Lapidação quanto para Montagem das Válvulas e assim a percepção do Protocolo foi a mesma para todos os indivíduos e atividades.

A aplicação foi realizada no início do mês de maio do ano de 2009 e teve a duração de 2 dias, nos períodos manhã, tarde e noite. O período foi estabelecido pela demanda que contribuísse para a pesquisa, desta maneira foi escolhido os dias 11 e 12 de maio pela chegada de 45 Válvulas iguais (manuais de 3 polegadas) de um mesmo cliente, onde os 10 sujeitos fossem trabalhar simultaneamente nas 45 Válvulas idênticas. O período selecionado permitiu que ambas as atividades fossem trabalhadas num mesmo ambiente físico (temperatura ambiente, iluminação, ventilação, dentre outros).

Cada atividade analisada foi filmada enquanto as analistas avaliavam o colaborador para eventuais dúvidas futuras e também para aplicação dos Protocolos que requeriam tempos cronometrados.

Os indivíduos foram analisados em 2 atividades distintas: a Lapidação e a Montagem das Válvulas, pois apesar de ambas fazerem parte da manutenção do produto, a Lapidação requer movimentos mais repetitivos de punho e dedos em uma postura mais estática distinguindo-se da Montagem da Válvula que não predominam movimentos repetitivos, pois exige movimentos alternados de MMSS (membros superiores) em uma postura mais dinâmica.

Após avaliação dos protocolos em campo, foram utilizadas as filmagens de cada colaborador para aplicar os Protocolos OWAS, OCRA, SI e TOR-TOM que questionam a duração das posturas e de pausas durante a atividade.

### **3.6 ANÁLISE DOS DADOS**

A análise dos dados foi realizada de acordo com cada Protocolo aplicado, segundo os critérios de avaliação que os próprios autores descrevem em cada Ferramenta.

- 1 ou 2: aceitável;
- 3 ou 4: investigar;
- 5 ou 6: investigação e mudança logo; e
- 7: investigação e mudança imediata.

A somatória dos scores finais de REBA tem as seguintes interpretações:

- 1: risco insignificante;
- 2 à 3: risco baixo;
- 4 à 7: risco médio e é necessário investigação adicional, mudança breve;
- 8 à 10: risco alto, necessário investigação e implantação de mudança;
- >11 pontos: o risco é muito alto e deve-se implantar mudanças.

A Ferramenta Strain Index (SI) requer que:

- < 3: ausência de risco de DORT;
- $\approx$   $>$  3 e  $<$  5; zona de risco incerto;
- $\geq$  5 e < 7; há tarefas associadas a DORT; e
- **•** > 7: há presença de risco elevado.

Para o Checklist de Couto os resultados têm critérios de interpretação diferentes quando os pontos forem:

- 0 à 3 pontos: ausência de fatores biomecânicos AUSÊNCIA DE RISCO;
- 4 à 6 pontos: fator biomecânico pouco significativo AUSÊNCIA DE RISCO;
- 7 à 9 pontos: fator biomecânico de moderada importância IMPROVÁVEL, MAS POSSÍVEL;
- 10 à 14 pontos: fator biomecânico significativo RISCO;
- $\geq$  15: fator biomecânico muito significativo ALTO RISCO.

No Checklist OCRA as pontuações são interpretadas da seguinte forma:

- Até 6: risco é nulo (verde, amarelo esverdeado);
- De 6,1 à 11,9: risco baixo (amarelo/ vermelho),
- De 12 à 18,9: risco médio (amplitude média); e
- $\geq$  19 pontos: risco elevado (amplitude elevada);

O Checklist de Rodgers supõe que, a Prioridade de Mudança tem intensidades diferentes quanto aos valores:

- $\bullet$  < 6: baixa prioridade;
- 6 à 7: moderada prioridade; e
- 8: prioridade muito alta.

Para o Checklist de Keyserling et al. as respostas positivas indicam riscos de DORT, quanto maior o número de respostas positivas maiores os riscos e maior o número de segmentos corpóreos que poderão ser afetados. Para o Checklist de Michigan o resultado é inverso, quanto maior o número de respostas negativas maiores os riscos ergonômicos.

 O filtro HSE considera que apenas uma resposta positiva indica avaliação complementar com OSHA, sendo assim, nenhuma resposta positiva o OSHA não deverá ser aplicado. Quando aplicado, o Filtro OSHA sugere que a somatória dos pontos, previamente estipulados por ele, ultrapassando o valor 5 indica fatores de riscos elevados.

 O Diagrama de Corlett respondidos pelo próprio sujeito revela dor/desconforto sentido, podendo variar entre:

- **1: nenhuma dor/desconforto:**
- 2: alguma dor/desconforto;
- 3: moderada dor/desconforto;
- 4: bastante dor/desconforto; e

**• 5: dor/desconforto intolerável.** 

A Escala de Borg indica valores iguais:

- 0: sem esforço;
- 0,5: esforço muito muito fraco;
- **•** 1: esforço muito fraco;
- 2: fraco:
- 3: moderado;
- 5: forte;
- 7: muito forte; e
- 10, extremamente forte.

 O Protocolo de HAL prevê o Valor Limite de Exposição manual (VLE) igual a 0,78 e o Limite de Atividade (LA) igual a 0,56, assim, os resultados encontrados, são classificados como:

- < LA (área vermelha);
- Entre LA e VLE (área laranja); e
- > VLE (área verde).

 Os softwares TOR-TOM e o WinOWAS, por serem programas de computador, descrevem o resultado de acordo com a alimentação dos dados, realizada no software. O Índice TOR-TOM caracteriza os resultados em 3 partes: exigência ergonômica; aspectos relacionados às atividades repetitivas e aspectos relacionados ao dispêndio de energia, ambiente e postura básica, onde valores de:

- TOR menos TOM é menor que zero: situação de segura de trabalho;
- TOR menos TOM é maior que zero: condição ergonômica inadequada;
- TOR bem maior que TOM: situações críticas.

O software WinOWAS resulta em gráficos indicando as categorias:

▪ 1: postura normal que dispensa cuidados, a não ser em casos excepcionais;

- 2: postura que deve ser verificada durante a próxima revisão rotineira dos métodos de trabalho;
- 3: postura que merece atenção a curto prazo; e
- 4: postura que merece atenção imediata.

Após a tabulação, os resultados foram comparados entre as atividades: Lapidação (atividade predominantemente repetitiva) e Montagem (atividade predominantemente dinâmica), para observar se há distinção entre as mesmas.

Os resultados não foram comparados quantitativamente entre as Ferramentas, pois não é possível quantifica-las já que cada Ferramenta foi elaborada para um tipo ou segmento de análise, não podendo suas interpretações serem comparadas. Desta maneira, houve, em algumas Ferramentas, comparações qualitativas. Além, disso não foram descritos os resultados entre os sujeitos, pelo fato da população ser homogênea e a curva obtida nos gráficos semelhantes.

 Assim, comparou-se apenas, os resultados obtidos, de cada protocolo, entre as atividades analisadas (Lapidação e Montagem). Para isso, foi calculada a média dos resultados para cada atividade e aplicado os pressupostos de normalidade (SHAPIRO-WILKS) e homogeneidade (LEVENE) nas médias encontradas. Para resultados (p) maiores que alpha (0,05), tanto para homogeneidade quanto para a normalidade, foi aplicado o TESTE-T (T-Student), que é um teste paramétrico. Quando os resultados obtidos, foram menores que alpha (0,05), para normalidade e/ou para homogeneidade, indicando testes não-paramétricos, aplicou-se WILCOXON, encontrando diferenca significativa quando  $p \leq 0.05$  e sem diferenca significativa quando p > 0,05. Para calcular todos os testes estatísticos foi realizado o software Statistica 9.0 (STATSOFT, 2009).

# **4 RESULTADOS E DISCUSSÃO**

#### **4.1 CHECKLIST DE COUTO**

#### **4.1.1 Lapidação de Válvula Manual 3" Tipo Globo**

O resultado do Checklist de Couto para a atividade de Lapidação de Válvulas obteve scores entre 7 e 11, ou seja, riscos com fator biomecânico de moderada importância e fator biomecânico significativo. A média dos resultados, entre os 10 sujeitos, foi de 9,20 com desvio padrão de 1,32.

#### **4.1.2 Montagem de Válvula Manual 3" Tipo Globo**

A atividade de montagem obteve scores entre 8 e 12, resultando em riscos com fatores biomecânicos de moderada importância à fatores biomecânicos significativos, com média, entre os 10 sujeitos, de 9,50 e desvio padrão de 1,43.

# **4.1.3 Discussão de Lapidação e Montagem de Válvula Manual 3" Tipo Globo**

Na avaliação dos membros superiores de sobrecarga física, força com as mãos, postura no trabalho, ambiente de trabalho e esforço estático, repetitividade e organização do trabalho, e ferramentas de trabalho, o Checklist de Couto não apresentou diferenças significativas ( $p > 0.05$ ) entre as atividades de Lapidação e Montagem.

Este resultado reafirma os resultados encontrados por Signori et al. (2004) ao avaliarem 9 Ferramentas de análise ergonômica na classificação de riscos de DORT em trabalhos repetitivos e não-repetitivos, que concluíram que há discrepância inter e intragrupo nos resultados, neste caso não houve discrepância inter (entre as atividades) e intragrupo (entre os 10 sujeitos pesquisados). Desta maneira, a Ferramenta não demonstra sensibilidade dos resultados das atividades distintas.

#### **4.2 CHECKLIST DE MICHIGAN**

#### **4.2.1 Lapidação de Válvula Manual 3" Tipo Globo**

O Checklist de Michigan indica maior probabilidade de riscos de DORT quanto maior for as respostas negativas, neste caso, neste caso a atividade de Lapidação de Válvulas resultou de 9 à 13 respostas negativas nos 10 sujeitos avaliados, com média de 11,10 respostas negativas e desvio padrão de 1,45.

#### **4.2.2 Montagem de Válvula Manual 3" Tipo Globo**

Na atividade de Montagem de Válvulas as respostas negativas obtiveram média de 11,80 (10 à 13 respostas negativas entre os 10 sujeitos) e desvio padrão de 1,13.

# **4.2.3 Discussão Lapidação e Montagem de Válvula Manual 3" Tipo Globo**

A avaliação de estresse físico, força, postura, ambiente, repetitividade e ferramentas, analisada pelo Checklist de Michigan não resultou divergências significativas (p > 0,05) entre as atividades de Lapidação e Montagem de Válvulas.

Este resultado, assim como o Checklist de Couto, confronta com os resultados encontrados por Signori et al. (2004) ao avaliarem 9 Ferramentas de análise ergonômica na classificação de riscos de DORT em trabalhos repetitivos e nãorepetitivos, que concluíram que há discrepância inter e intragrupo nos resultados, neste caso não houve discrepância inter (entre as atividades) e intragrupo (entre os 10 sujeitos pesquisados). Desta maneira, a Ferramenta, também não demonstra sensibilidade dos resultados das atividades distintas entre Lapidação e Montagem.

#### **4.3 CHECKLIST DA EXTREMIDADE DO MEMBRO SUPERIOR**

O Checklist de Keyserling et al., assim como o Checklist de Michigan avalia as resposta negativas indicando riscos de DORT, além de avaliar os hemicorpos direito e esquerdo separadamente, e a pega, a postura e as ferramentas, objetos e equipamentos são avaliados com resposta entre "alguma" ou "mais de 1/3 do ciclo" para ambos os lados. Desta forma, os resultados foram quantificados separadamente.

#### **4.3.1 Lapidação de Válvula Manual 3" Tipo Globo**

A atividade de Lapidação quanto a repetitividade obteve respostas negativas para o hemicorpo esquerdo entre 0 e 2, com média de 0,90 e desvio padrão de 0,74, e para o hemicorpo direito entre 1 e 3 (média igual a 1,40 e desvio padrão 0,70). A análise de estresse mecânico para hemicorpo esquerdo com média igual a 2,10 (entre 1 e 3) e desvio padrão igual a 0,57; e hemicorpo direito com média de 2,30 (entre 1 e 3) e desvio padrão igual a 0,67. A força avaliada para lado esquerdo com média de 1,70 e para o lado direito de 1,80 com desvios padrões iguais à 0,48 e 0,80, respectivamente. A pega apresentou respostas apenas para hemicorpo direito e na opção de "algum" resultando média igual à 0,10 e desvio padrão de 0,32.

A análise de postura obteve: a) média de 1,10 (respostas entre 0 e 3) e desvio padrão de 0,10 na resposta de "algum" para hemicorpo esquerdo; b) média igual a 2,10 (respostas entre 0 e 3) e desvio padrão de 1,30 também para lado esquerdo, porém na resposta de "mais de um terço do ciclo"; c) hemicorpo direito para resposta de "algum" apresentou média de 0,80 (entre 0 e 2) e desvio padrão de 0,79; d) e para resposta de "mais de um terço do ciclo" média de 2,50 (entre 0 e 3) e desvio padrão de 0,97.

Quanto a análise de ferramentas, objetos e equipamentos as repostas foram com média de 0,20 e desvio padrão de 0,42 para "algum" hemicorpo esquerdo e média igual a 0,10 e desvio padrão de 0,32 para "mais de 1/3 do ciclo" hemicorpo esquerdo. Para o hemicorpo direito, média de 0,20 e desvio padrão de 0,42 para "algum" e média de 0,20 e desvio padrão de 0,42 para "mais de 1/3 do ciclo".

Os movimentos foram analisados resultando em média igual a 1,00 e desvio padrão igual à 0 (zero), quanto ao lado esquerdo e média igual a 0,90 e desvio padrão igual à 0,20, quanto ao lado direito.

#### **4.3.2 Montagem de Válvula Manual 3" Tipo Globo**

A atividade de Montagem quanto a repetitividade obteve respostas negativas para hemicorpo esquerdo entre 0 e 3, com média de 0,90 e desvio padrão de 0,99, e para o hemicorpo direito entre 1 e 2 (média igual a 1,00 e desvio padrão igual à 0,70). A análise de estresse mecânico para hemicorpo esquerdo com média igual a 1,70 (entre 1 e 3) e desvio padrão igual a 0,82; e hemicorpo direito com média de 2,70 (entre 2 e 4) e desvio padrão igual a 0,67. A força avaliada para lado esquerdo com média de 1,60 e para o lado direito média 2,00 com desvios padrões iguais à 0,97 e 0,80, respectivamente. A pega apresentou respostas para hemicorpo esquerdo e direito apenas na opção de "algum" resultando média igual à 0,20 e 0,30 e desvio padrão de 0,42 e 0,48, respectivamente.

A análise de postura obteve: a) média de 2,90 (respostas entre 1 e 4) e desvio padrão de 1,10 na resposta de "algum" para hemicorpo esquerdo; b) média igual a 0,40 (respostas entre 0 e 3) e desvio padrão aproximado de 0,97 também para lado esquerdo, porém na resposta de "mais de um terço do ciclo"; c) hemicorpo direito para resposta de "algum" apresentou média de 1,60 (entre 0 e 4) e desvio padrão de 1,17, d) e para resposta de "mais de um terço do ciclo" média de 2,60 (entre 0 e 4) e desvio padrão de 1,43.

Quanto a análise de ferramentas, objetos e equipamentos as repostas foram com média de 0,50 e desvio padrão de 0,53 para "algum", hemicorpo esquerdo. Para hemicorpo direito, média de 0,50 e desvio padrão de 0,53 para "algum" e média de 0,10 e desvio padrão de 0,32 para "mais de 1/3 do ciclo".

Os movimentos foram analisados resultando em média igual a 1,20 e desvio padrão igual a 0,63, quanto ao lado esquerdo e média igual a 1,40 e desvio padrão igual à 0,50, quanto ao lado direito.

# **4.3.3 Discussão Lapidação e Montagem de Válvula Manual 3" Tipo Globo**

O Checklist de Keyserling et al. apresentou diferença na análise da postura de trabalho entre as atividades. Porém, nos demais itens avaliados as diferenças
não foram importantes. Desta maneira, para a avaliação da postura o Checklist de Keyserling et al. corrobora seus resultados com o estudo de Signori et al. (2004) que afirmaram encontrar variações intergrupo. Entretanto, os mesmo autores também encontraram divergências intragrupo, o que neste estudo não foi identificado, como pode-se observar nos valores de desvios padrões. Contudo, esperava-se encontrar variações de resultados, também nos itens de repetitividade, movimentos e estresse mecânico, já que estes fatores são as principais diferenças entre as atividades estudadas.

#### **4.4 OCRA**

#### **4.4.1 Lapidação de Válvula Manual 3" Tipo Globo**

O resultado de OCRA para a atividade de Lapidação apontou variâncias importantes entre os sujeitos analisados, obtendo resultados: sem risco, baixo risco, médio risco e elevado risco. Os scores variaram entre 4 e 20, apresentando média de 10,60 e desvio padrão de 6,35.

#### **4.4.2 Montagem de Válvula Manual 3" Tipo Globo**

Na atividade de Montagem as variâncias foram menores. Os riscos obtidos variaram entre sem risco e risco médio com scores entre 6 e 13,5. Média encontrada igual à 8,05 e desvio padrão de 2,42.

#### **4.4.3 Discussão Lapidação e Montagem de Válvula Manual 3" Tipo**

#### **Globo**

Apesar de a Ferramenta ser própria para atividade repetitiva, neste estudo o Método apresentou variação intragrupo importante com desvio padrão aproximado de 6,35. Porém, na avaliação intergrupo os resultados não obtiveram diferenças significativas ( $p > 0.05$ ).

Este resultado pode se dar, talvez, pela baixa reprodutibilidade da definição do número de ações técnicas da Ferramenta OCRA conforme relata Couto (2006).

Além disso, a especificidade e o grau de confiabilidade da Ferramenta OCRA referida por Pavani (2007) é controversa diante dos resultados obtidos nos desvios padrões neste estudo.

## **4.5 ESCALA DE BORG**

## **4.5.1 Lapidação de Válvula Manual 3" Tipo Globo**

Na atividade de Lapidação foram avaliadas 2 posturas admitidas pelos sujeitos para realização da tarefa: Lapidação na bancada baixa e na bancada alta, conforme demonstradas na Figura 21:

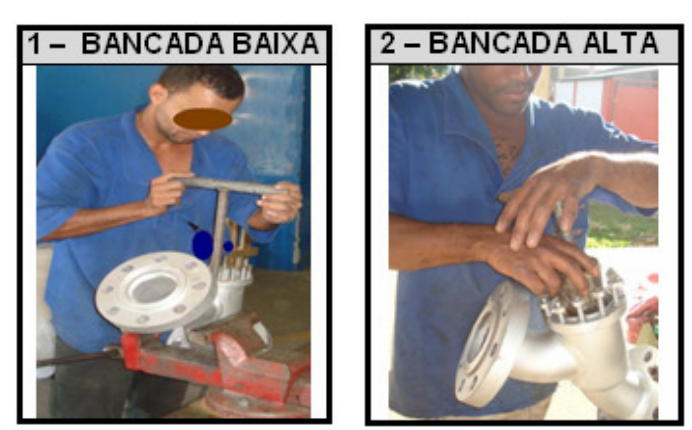

Figura 21: Imagens do protocolo da Escala de Borg - Lapidação

Por se tratar de questões abertas e subjetivas as respostas obtidas para bancada baixa variou entre sem esforço (0) e esforço forte (5), com média igual a 2,60 (esforço entre fraco e moderado) e desvio padrão de 1,65.

No ponto de vista dos sujeitos, a bancada alta apresentou variações também de sem esforço (0) e esforço forte (5), com média igual à 2,80 (esforço entre fraco e moderado) e desvio padrão de 2,39.

### **4.5.2 Montagem de Válvula Manual 3" Tipo Globo**

A atividade de Montagem foi dividida em 7 etapas, demonstradas na Figura 22:

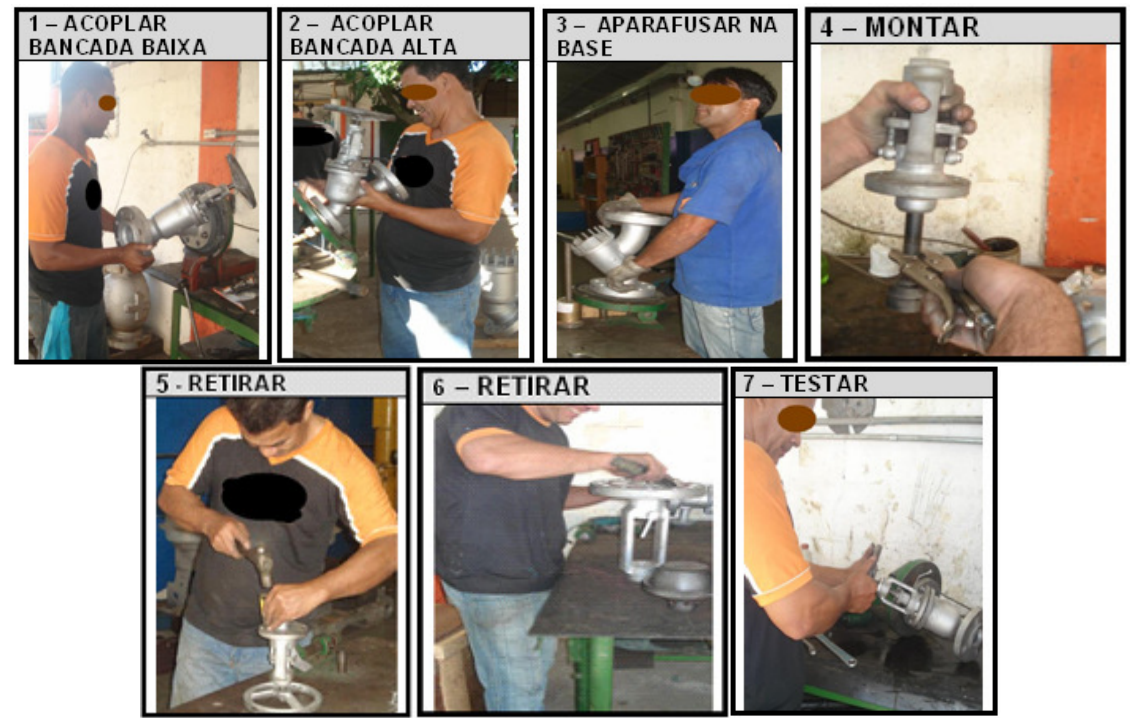

Figura 22: Imagens do protocolo da Escala de Borg - Montagem

 Assim como na Lapidação, os resultados obtidos na Montagem foram discrepantes, segundo o ponto de vista dos 10 sujeitos avaliados. Para a tarefa de acoplar a Válvula na bancada baixa os resultados variaram entre sem esforço (0) e esforço forte (5), possibilitando obter média igual 2,30 (esforço fraco) e desvio padrão de 1,49. A tarefa de acoplar a Válvula na bancada alta obteve resposta entre sem esforço (0) e esforço muito forte (7), resultando em média de 3,60 (esforço moderado) e desvio padrão de 2,46.

 A atividade de fixar a Válvula na base aparafusando-a obteve respostas entre sem esforço (0) e esforço forte (5), com média igual à 2,50 (esforço entre fraco e moderado) e desvio padrão de 1,78.

 A Montagem da Válvula foi analisada entre sem esforço (0) e esforço forte (5), obtendo média igual à 2,40 (esforço fraco) com desvio padrão de 1,58. A tarefa de desincrustamento da Válvula (retirar) foi avaliada pelos sujeitos entre sem esforço (0) e esforço forte (5), com média de 2,55 (esforço entre fraco e moderado) e desvio padrão igual à 1,64.

 As atividades de roscar porca, apertar e testar, também variam entre sem esforço (0) e esforço forte (5), com médias iguais à 1,75 (esforço entre muito fraco e fraco), 3,50 (esforço moderado) e 1,60 (esforço entre muito fraco e fraco), respectivamente e desvios padrões, respectivos, de 2,02; 2,68 e 1,58.

# **4.5.3 Discussão Lapidação e Montagem de Válvula Manual 3" Tipo Globo**

Apesar da subjetividade da Ferramenta a comparação dos resultados entre as atividades não apresentaram diferenças significativas (p > 0,05).

A média de moderado esforço obtido na Lapidação na bancada alta, no desincrustamento da Válvula, apertar a porca com chave e fixar a válvula na base podem justificar os resultados encontrados no Diagrama de Corlett, onde os sujeitos referiram-se dor/desconforto moderado em punho e bastante dor/desconforto referida na coluna.

Para Serranheira (2007) a Escala de Borg também pode ser comparada com os resultados de outras Ferramentas aplicadas, justificando os resultados obtidos.

#### **4.6 DIAGRAMA DE CORLETT**

#### **4.6.1 Lapidação e Montagem de Válvula Manual 3" Tipo Globo**

O Diagrama de Corlett apontou entre nenhuma e bastante dor/desconforto nas regiões corporais nos lados direito e esquerdo, conforme mostra Figura 23:

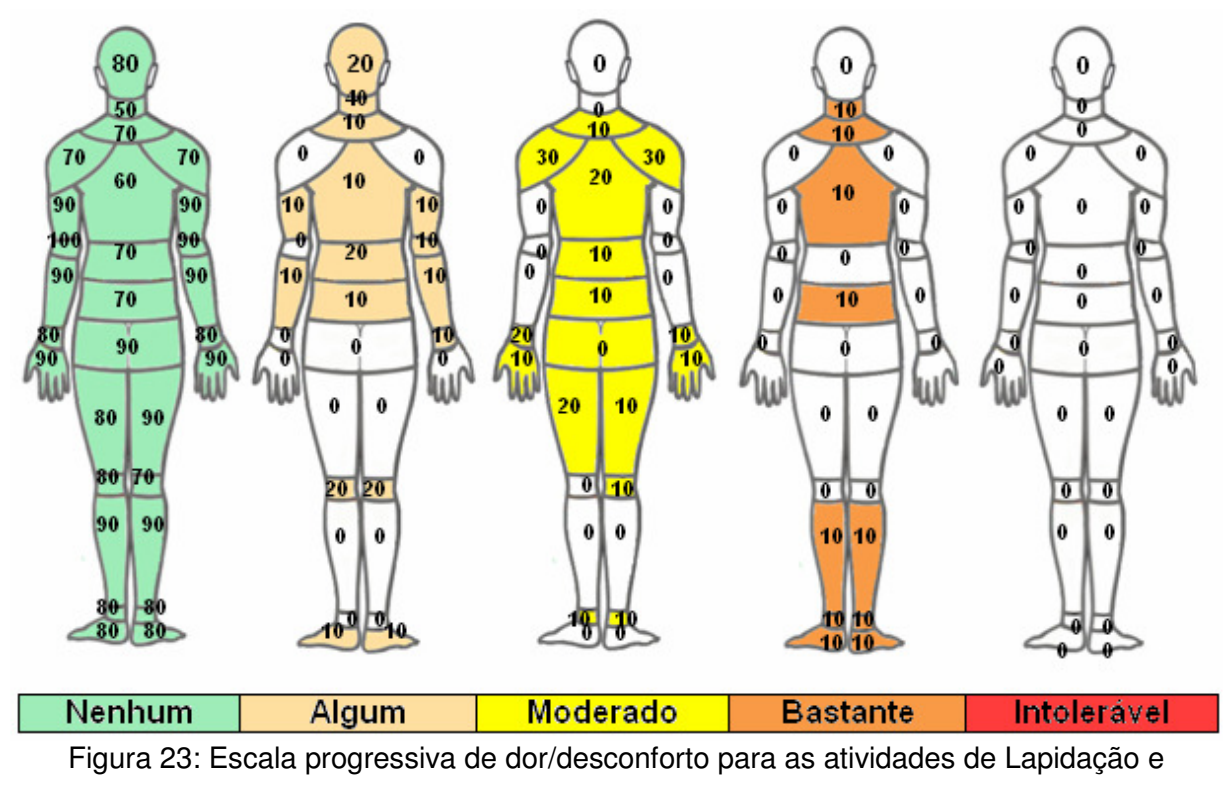

Montagem

O Diagrama de áreas dolorosas (CORLETT; MANENICA, 1980), aplicado aos 10 sujeitos demonstrou maior intensidade de dor (bastante) nas áreas: pescoço, coluna cervical, coluna dorsal, coluna lombar e pernas, tornozelos e pés, todos apresentando 10% dos sujeitos avaliados. Entretanto, as maiores porcentagens de algum e bastante dor/desconforto estão concentradas nas áreas: pescoço (50%), coluna dorsal (40%), coluna cervical (30%), coluna média (30%), coluna lombar (30%), ombros direito e esquerdo (30%) e joelho direito (30%).

## **4.6.2 Discussão Lapidação e Montagem de Válvula Manual 3" Tipo Globo**

Os resultados do Diagrama de Corlett coincidiram com os resultados da Escala de Borg quanto às queixas de moderada dor/desconforto no punho e bastante dor/desconforto na coluna quando relacionadas à média de moderado esforço na atividade de Lapidação para bancada baixa. De mesma consideração, foi o estudo de Renner e Bühler (2006) que admitiram que o resultado do Diagrama

adaptado de Corlett e Bishop (1976) evidenciou dor classificada como moderada estabelecendo parâmetros comparativos entre os segmentos corporais afetados e as atividades de trabalho, demonstrando a relação direta entre os fatores riscos diagnosticados.

Além disso, os resultados encontrados neste estudo em relação às pernas e pés (considerando coxas (30% - moderado), joelhos (30% - algum à moderada), pernas, tornozelos e pés (30% - bastante)) e costas (40% - bastante) também corroboraram com os estudos e discussões de Falcão (2007) que afirmou que os resultados de Corlett em sua pesquisa coincidiram com as pesquisas de Iida (2005), Grandjean (1998), Couto (1995), Bracciali e Vilarta (2000), Dul e Weerdmeester (2004) quando indicou incidências de dores na região das costas, pernas e pés registrados nas inquirições no ambiente de trabalho que admite a postura em pé prolongada.

Contudo, não pôde-se realizar testes estatísticos, pois o Diagrama de Corlett foi aplicado somente uma vez, por se tratar de avaliação geral de dor/desconforto nos segmentos corpóreos. Sendo assim, não obteve-se valores comparativos para avaliação estatística.

#### **4.7 REBA**

#### **4.7.1 Lapidação de Válvula Manual 3" Tipo Globo**

Os resultados de REBA para Lapidação encontram risco de baixo (score = 2) à alto (score = 10) e média de 5,80 (Risco médio), com desvio padrão igual à 2,94.

#### **4.7.2 Montagem de Válvula Manual 3" Tipo Globo**

A atividade de Montagem obteve scores entre 3 (Risco Baixo) à 8 (Risco alto), média igual à 7,20 (Risco médio) e desvio padrão de 1,62.

## **4.7.3 Discussão Montagem e Lapidação de Válvula Manual 3" Tipo Globo**

O comparativo estatístico das atividades, não resultou em diferença significativa, não corroborando com Ashby et al. (2004) que relataram que o método, em três avaliações posturais, resultou em diagnósticos diferentes (quer seja maior ou menor) dos níveis de risco.

Por outro lado, os resultados obtidos no presente estudo coincidiram com os de Nascimento e Másculo (2006) que encontram uma única categoria para a atividade de Armadores de Ferro nas avaliações entre sobrecarga postural e capacidade para o trabalho.

#### **4.8 RULA**

#### **4.8.1 Lapidação de Válvula Manual 3" Tipo Globo**

Os resultados obtidos por meio do protocolo RULA variaram entre os scores 3 (investigar) e 7 (investigar e mudar imediatamente). O desvio padrão encontrado foi igual à 1,49 e média de 4,00 (investigar).

#### **4.8.2 Montagem de Válvula Manual 3" Tipo Globo**

A atividade de montagem resultou em scores entre 4 (investigar) e 7 (investigar e mudar imediatamente) com média 5,60 (investigar e mudar logo) e desvio padrão de 1,17.

## **4.8.3 Discussão Montagem e Lapidação de Válvula Manual 3" Tipo Globo**

A Ferramenta RULA atribuiu a atividade de Montagem como maior risco de DORT para membros superiores, demonstrando diferença significativa entre as atividades, onde  $p = 0.021825$ . Este resultado corrobora com os estudos de Lopez e Vega (1997) que ao compararem Ferramentas, como: RULA, Rodgers, Ergotec e o

método Joyce Institute concluíram que pelo menos uma das classificações de risco é significativamente (p<0,05) diferente das restantes. Além de, Seth et al. (1999) que encontraram variância em 52% dos resultados. Signori et al. (2004), também encontraram grande variabilidade inter-grupo nos resultados com RULA.

#### **4.9 OWAS**

#### **4.9.1 Lapidação de Válvula Manual 3" Tipo Globo**

A aplicação do software WinOwas proporcionou resultados de categoria 1 (postura normal que dispensa cuidados, a não ser em casos excepcionais) em 30% da amostra. Nesta categoria enquadra-se as posições que priorizam o alinhamento do corpo, tornando irrelevante o valor dos esforços e a posição dos braços.

 Categoria 2 (postura que deve ser verificada durante a próxima revisão rotineira dos métodos de trabalho) em 60% dos sujeitos. Esta categoria está na fase de transição entre a categoria 1 e 3, sendo assim, esta categoria está presente em quase toda a sequência de posturas e se apresentam frequentemente quando as costas estão eretas e ocorre um arqueamento das pernas, com esforços moderados. Encontram-se quase em todas as combinações entre costas, braços, pernas e esforço moderado.

Apenas 10% dos indivíduos resultou em categoria 3 (correções necessárias logo que possível) e está relacionada com muitas combinações entre costas, braços, pernas com maiores esforços.

As categorias, anteriormente citadas, obtiveram média de 1,50 (entre postura normal e postura que deve ser verificada) e desvio padrão de 0,53.

#### **4.9.2 Montagem de Válvula Manual 3" Tipo Globo**

A atividade de Montagem resultou em 50% dos sujeitos com categoria 1 (postura normal que dispensa cuidados, a não ser em casos excepcionais). Nesta categoria enquadram-se as posições que priorizam o alinhamento do corpo, tornando irrelevante o valor dos esforços e a posição dos braços.

O restante (50%) apresentaram categoria 2 (postura que deve ser verificada durante a próxima revisão rotineira dos métodos de trabalho). Nela está presente quase toda a sequência de posturas e se apresentam frequentemente quando as costas estão eretas e ocorre um arqueamento das pernas, com esforços moderados. Encontram-se quase em todas as combinações entre costas, braços, pernas e esforço moderado.

A média dos resultados é de 1,80 (entre postura normal e postura que deve ser verificada) com desvio padrão igual à 0,63.

## **4.9.3 Discussão Montagem e Lapidação de Válvula Manual 3" Tipo Globo**

Para o software WinOwas a atividade de Montagem de Válvula demonstrou risco de DORT com categoria 2 em 50% dos sujeitos. A atividade de Lapidação caracterizou risco de DORT em 70% dos sujeitos, apresentando categoria 2 em 60% e categorias 3 em 10%.

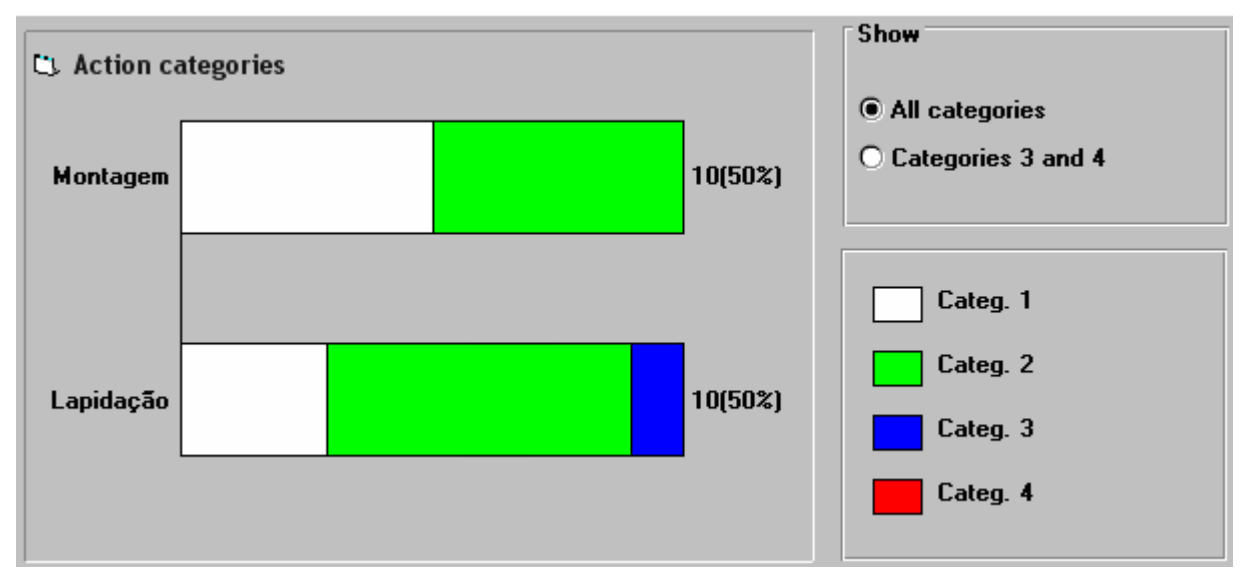

Figura 24: Categorias da atividade de Montagem e Lapidação pelo software WinOwas

O baixo desvio padrão permite não corroborar com os resultados de Signori, et al. (2004) que apresentou variância significativa intragrupo.

 O comparativo entre as atividades não obteve diferença significativa (p > 0,05) apesar das diferenças de categorias encontradas pelo software.

#### **4.10 SI**

#### **4.10.1 Lapidação de Válvula Manual 3" Tipo Globo**

O filtro SI resultou para o hemicorpo direito score entre 12 e 121,5 (risco elevado de DORT – área vermelha), com média de 33,75 e desvio padrão de 32,08. Para o hemicorpo esquerdo os resultados variaram entre 0,56 (tarefa associada ausência de risco de DORT – área verde) e 24 (risco elevado de LER/DORT – área vermelha), com média igual à 20,68 e desvio padrão 15,86.

#### **4.10.2 Montagem de Válvula Manual 3" Tipo Globo**

 Para a Montagem, o filtro SI obteve resultados para hemicorpo direito entre 1,68 (tarefa associada ausência de risco de DORT – área verde) e 58,5 (tarefa de risco elevado de DORT - área vermelha), média igual à 21,24 (risco elevado de DORT - área vermelha) e desvio padrão de 19,78. Hemicorpo esquerdo, com média de 7,32 (score entre 0,28 - tarefa associada à ausência de DORT e 20,25 - risco elevado de DORT) e desvio padrão de 7,49.

## **4.10.3 Discussão Lapidação e Montagem de Válvula Manual 3" Tipo**

#### **Globo**

Strain Index indicou área vermelha para ambas atividades, contudo para Lapidação o item de maior importância se deu pela postura da mão/punho e para Montagem o item de intensidade de esforço. Além, disso o Protocolo identificou grande variação entre os hemicorpos: esquerdo e direito, com desvios padrões elevados que demonstram, assim como nos estudos de Signori et al. (2004), variação intragrupo. Entretanto, não houve diferença significativa (p > 0,05) entre as atividades estudadas.

#### **4.11 HSE**

#### **4.11.1 Lapidação de Válvula Manual 3" Tipo Globo**

Para HSE as repostas positivas são indicativas de risco, para tanto, na atividade de Lapidação foram encontradas entre 4 e 9 respostas positivas com média igual à 6,10 e desvio padrão de 1,73.

#### **4.11.2 Montagem de Válvula Manual 3" Tipo Globo**

A atividade de Montagem obteve respostas positivas entre 3 e 8, com média igual à 6,10 e desvio padrão de 1,59.

## **4.11.3 Discussão Lapidação e Montagem de Válvula Manual 3" Tipo Globo**

Na avaliação dos sinais e sintomas, repetitividade, postura, força e vibração o protocolo HSE não apresentou diferença significativa (p > 0,05) entre as atividades analisadas, confrontando os resultados de Serranheira (2007) que comparou com outro filtro e identificou a evidência de divergência nos mesmos ambientes de trabalho avaliados.

#### **4.12 OSHA**

#### **4.12.1 Lapidação de Válvula Manual 3" Tipo Globo**

Os scores obtidos na atividade Lapidação variaram entre 6 e 9, com média de 7,80 e desvio padrão de 1,13.

#### **4.12.2 Montagem de Válvula Manual 3" Tipo Globo**

A atividade de Montagem resultou em scores entre 6 e 12, com média igual à 8,60 e desvio padrão de 1,71.

## **4.12.3 Discussão Lapidação e Montagem de Válvula Manual 3" Tipo Globo**

OSHA apontou para ambas atividades risco, com maior intensidade para a atividade de Montagem, porém sem diferença significativa (p > 0,05). Como pode-se observar no Figura 25:

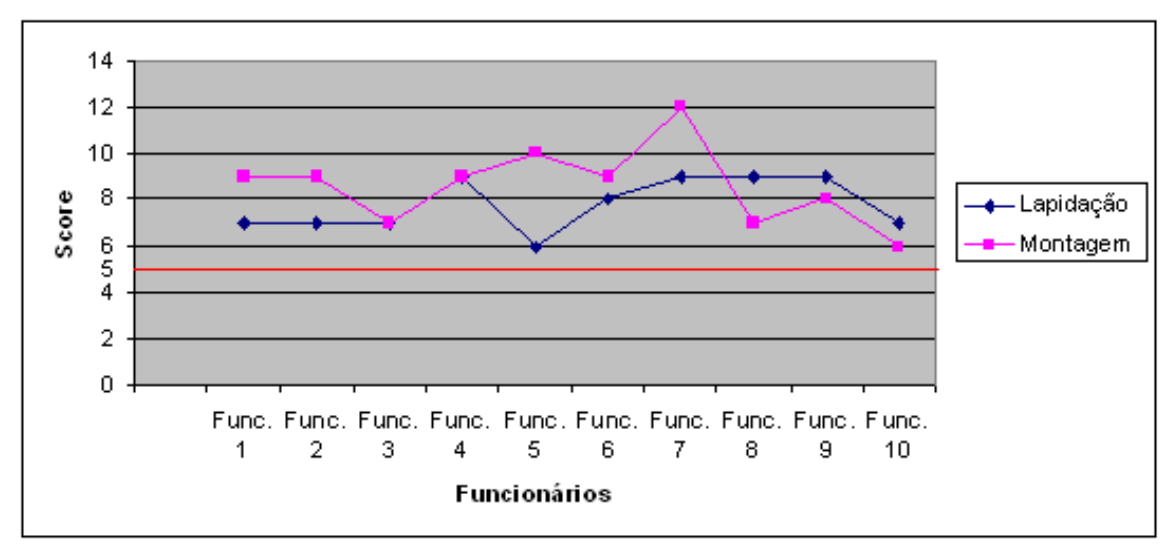

Figura 25: Gráfico dos resultados de ambas atividades

### **4.13 PROTOCOLO DE RODGERS**

#### **4.13.1 Lapidação de Válvula Manual 3" Tipo Globo**

#### **4.13.1.1 Nível de Esforço**

O nível de esforço demonstrou maior intensidade (pesado) para as regiões de ombro (20%); braços e cotovelos (10%); e punho, mãos e dedos (40%). Contando os níveis de esforços de intensidade de moderado e pesado, as áreas mais afetadas são: punhos direito e esquerdo (90%), cotovelos direito e esquerdo (70%), coluna (40%), ombros direito e esquerdo (30%) e pescoço (20%). Resultados demonstrados na Figura 26:

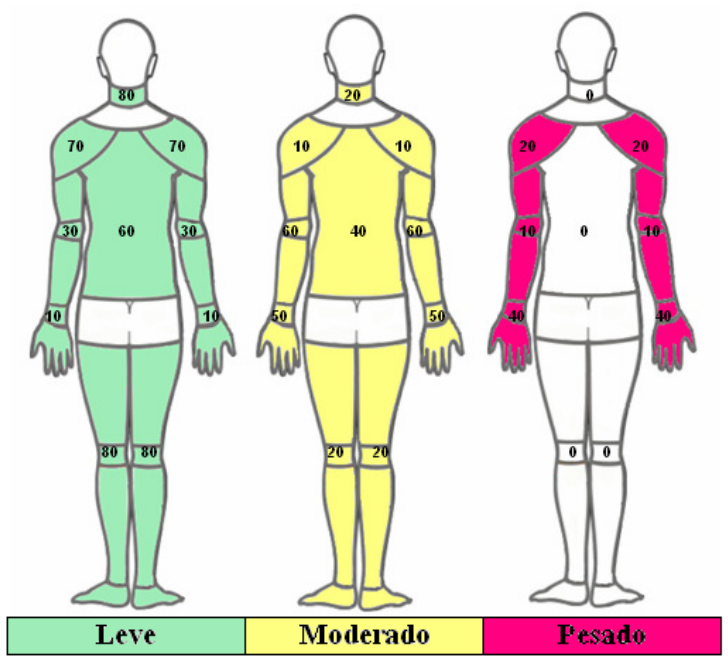

Figura 26: Escala progressiva de nível de esforço - Lapidação

### **4.13.1.2 Tempo de Esforço**

O tempo de esforço encontrado é maior que 5 segundos para 90% dos esforços dos ombros, braços e cotovelos e punhos, mãos e dedos; 80% do pescoço; 70% dos membros inferiores e 60% da coluna. Os esforços são inferiores à 1 segundo para apenas 10% da coluna e dos membros inferiores, demonstrados na Figura 27:

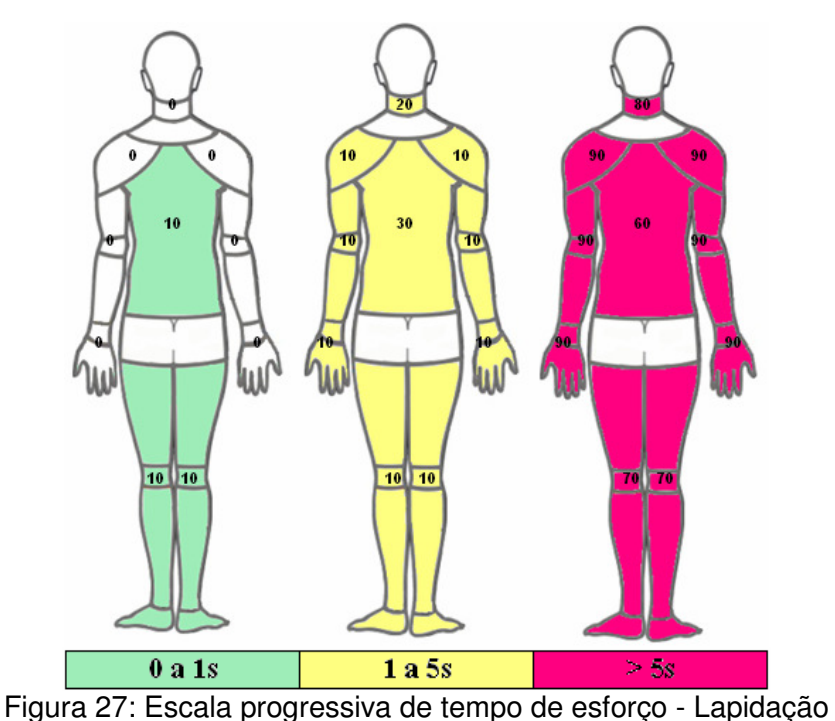

156

### **4.13.1.3 Esforços por Minuto**

Os esforços por minutos são superiores à 5 em 100% dos esforços dos punhos, mãos e dedos; 80% dos braços e cotovelos e 70% dos ombros. Sendo inferiores à 5, os esforços por minuto, em 80% da coluna e membros inferiores e 70% do pescoço. Conforme demonstra a Figura 28:

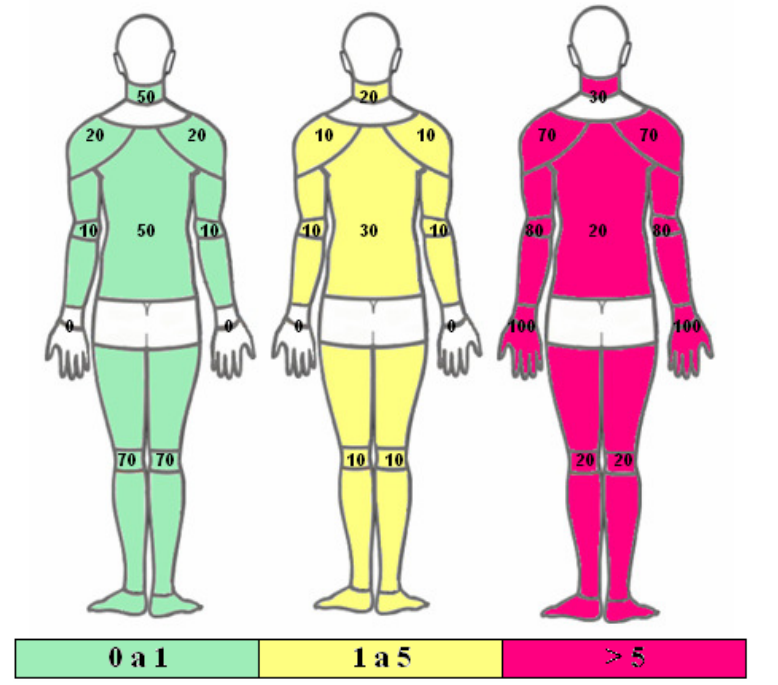

Figura 28: Escala progressiva de esforços por minuto - Lapidação

## **4.13.1.4 Prioridade de Intervenção**

A prioridade encontrada na atividade de lapidação é muito alta para 50% dos punhos, mãos e dedos e 20% dos ombros e braços e cotovelos. Também, importante a moderada prioridade para 70% da coluna e braços e cotovelos; 60% do pescoço e 50% dos ombros, demonstrado na Figura 29:

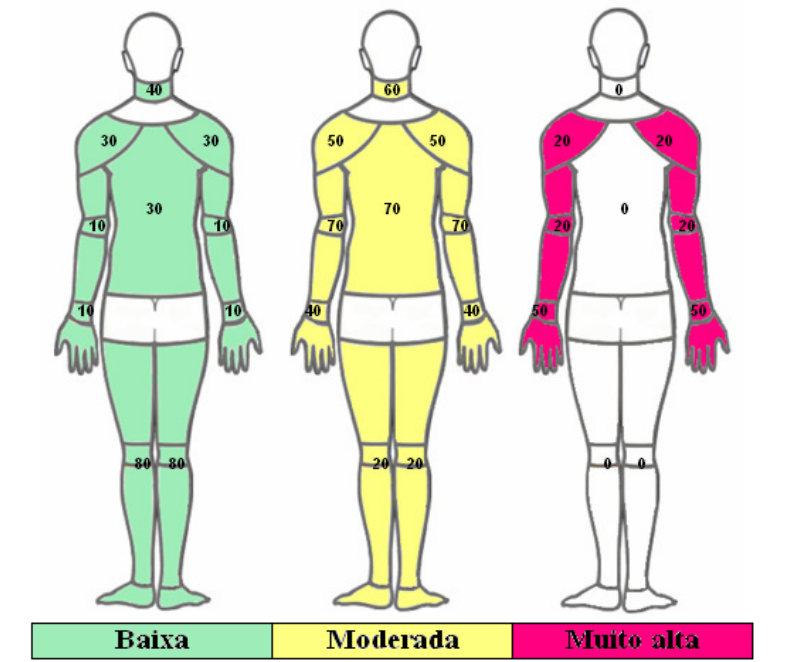

Figura 29: Escala progressiva de prioridade de intervenção - Lapidação

## **4.13.2 Montagem de Válvula Manual 3" Tipo Globo**

## **4.13.2.1 Nível de Esforço**

O nível de esforço demonstrou maior intensidade (pesado) para a atividade de montagem nas regiões de ombros (30%); braços e cotovelos e punho, mãos e dedos (50%) e coluna (10%). Contando os níveis de esforços de intensidade de moderado e pesado, as áreas mais afetadas são: punhos direito e esquerdo (100%), cotovelos direito e esquerdo (100%), coluna (60%), ombros direito e esquerdo (50%) e pescoço (60%). Conforme demonstrado na Figura 30:

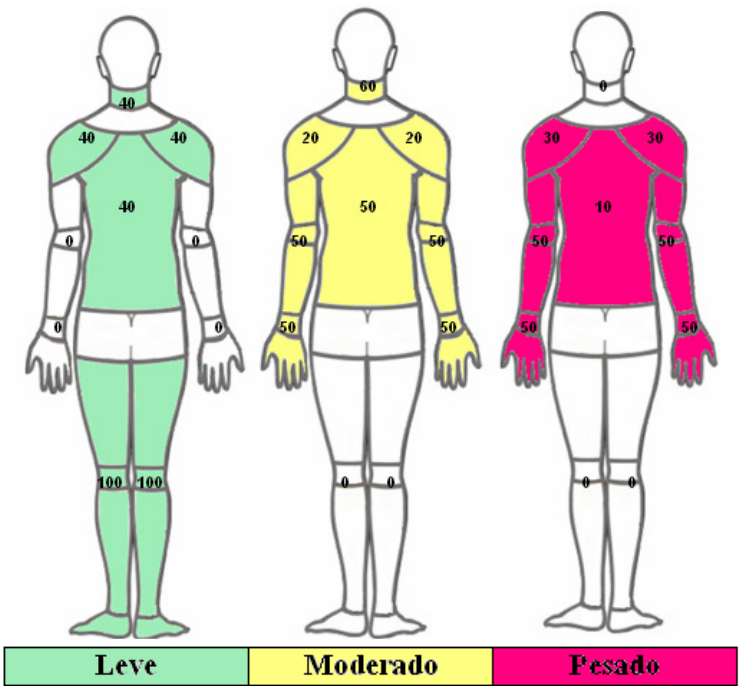

Figura 30: Escala progressiva de nível de esforço - Montagem

### **4.13.2.2 Tempo de Esforço**

O tempo de esforço encontrado é maior que 5 segundos para 100% dos esforços dos membros inferiores; 90% punhos, mãos e dedos; 80% dos ombros e braços e cotovelos; 70% do pescoço e 60% da coluna. Os esforços não são inferiores à 1 segundo à nenhuma das regiões do corpo, mostrado pela Figura 31:

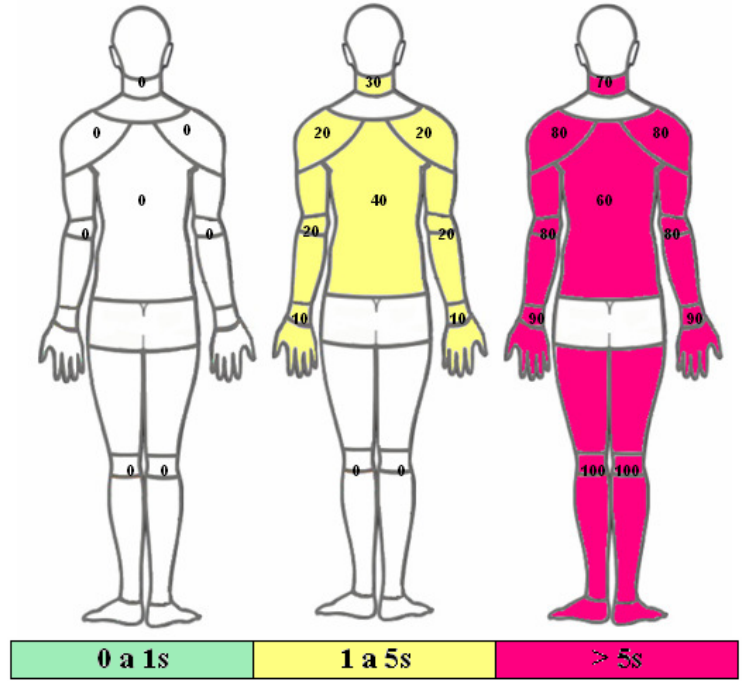

Figura 31: Escala progressiva de tempo de esforço – Montagem

### **4.13.2.3 Esforços por Minuto**

Os esforços por minutos são superiores à 5 em 80% dos esforços dos ombros e punhos, mãos e dedos e 60% dos braços e cotovelos. Sendo inferiores à 5, os esforços por minuto, em 80% do pescoço, da coluna e dos membros inferiores, como mostra a Figura 32:

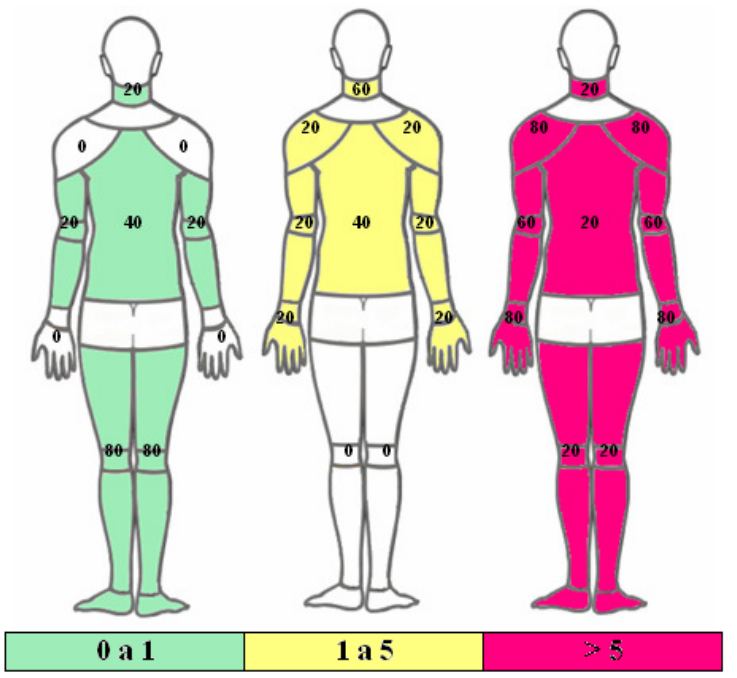

Figura 32: Escala progressiva de esforços por minuto - Montagem

## **4.13.2.4 Prioridade de Intervenção**

A prioridade encontrada na atividade de montagem é muito alta para 80% dos punhos, mãos e dedos e 50% dos braços e cotovelos. Também, importante a moderada prioridade em 70% do pescoço e ombros e 60% da coluna, observado na Figura 33:

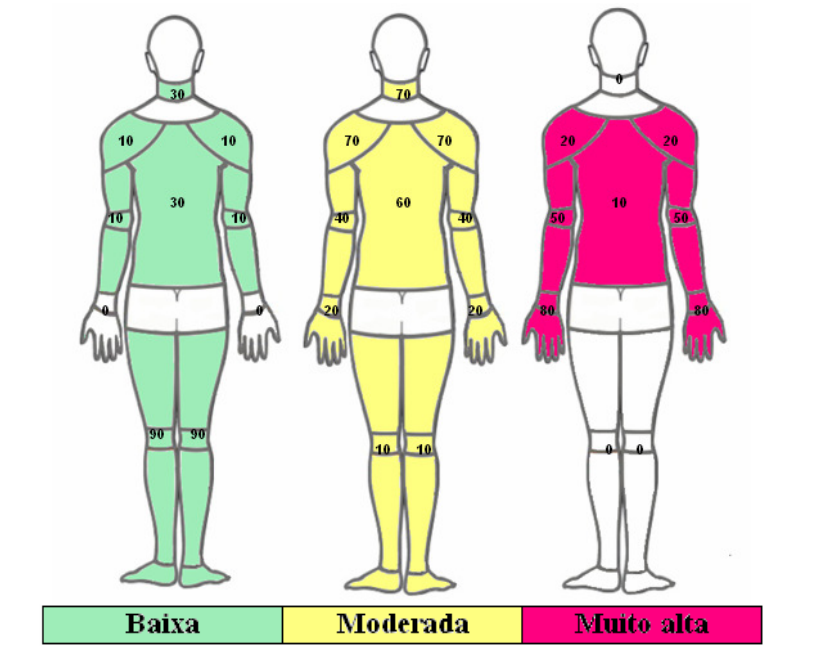

Figura 33: Escala progressiva de prioridade de intervenção - Montagem

## .**4.13.3 Discussão Montagem e Lapidação de Válvula Manual 3" Tipo Globo**

Os resultados do Protocolo de Rodgers não apresentaram grandes diferenças entre as atividades de Lapidação e Montagem. Apontaram os membros superiores, principalmente punhos, como alta prioridade de intervenção ergonômica pelos altos níveis, tempo e frequência de esforços, se mostrando sensíveis. Souza Filho (2006), também, admiti que o Protocolo de Rodgers mostrou-se mais sensível na avaliação das posturas de operadores de prensa, especialmente para identificar, como de prioridade máxima, entretanto, vale ressaltar que os valores de níveis, tempo, frequência e prioridade são preenchidos exclusivamente pelos avaliadores.

#### **4.14 MALCHAIRE**

#### **4.14.1 Lapidação de Válvula Manual 3" Tipo Globo**

Malchaire apontou maiores riscos na atividade de Lapidação para 100% dos cotovelos e punhos e mãos; e 40% dos ombros. Indicando maior probabilidade em 90% para punho e mão com respostas negativas entre 9 e 12. Conforme demonstra Figura 34:

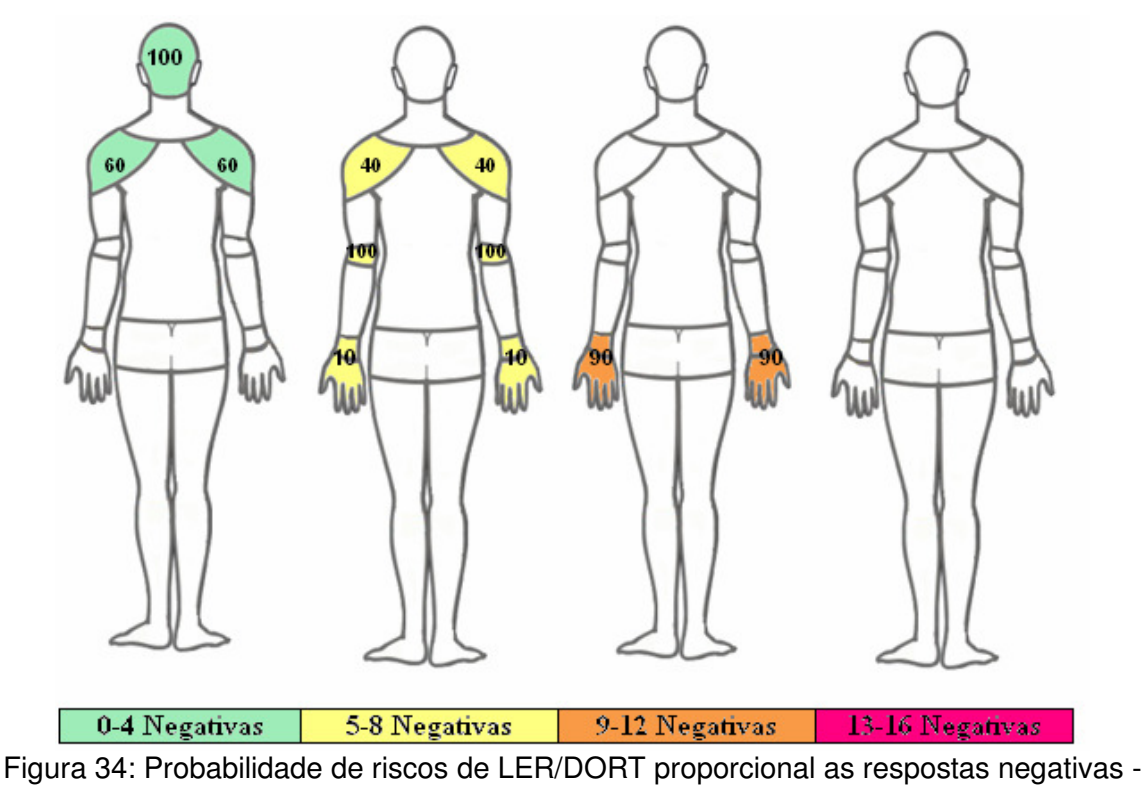

Lapidação

## **4.14.2 Montagem de Válvula Manual 3" Tipo Globo**

A atividade de montagem indicou, segundo Malchaire, maior probabilidade de riscos em 100% dos cotovelos e punho e mão e 70% dos ombros. Indicando risco importante em 50% dos punhos e mãos com respostas negativas entre 13 e 16, demonstrado na Figura 35:

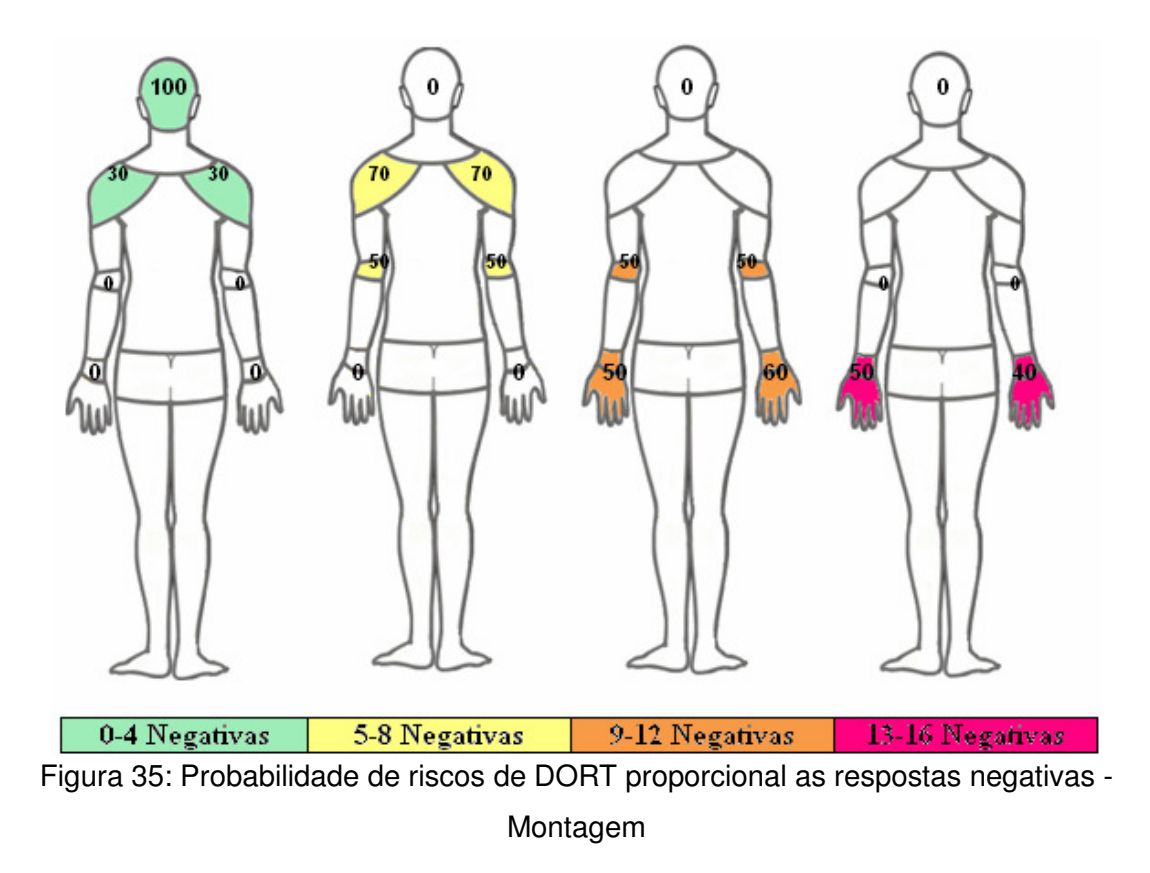

## **4.14.3 Discussão Lapidação e Montagem de Válvula Manual 3" Tipo Globo**

Malchaire induz as respostas para risco elevado em mãos e punhos, pois a maioria das perguntas é direcionada a esta região forçando a resposta para as outras regiões avaliadas serem insignificantes, desta forma, o número de respostas será sempre mais elevado para punho/mão. Confirmado por Guimarães e Diniz (2001) que afirmam que há uma tendência dos resultados indicarem os punhos e

#### **4.15 HAL**

#### **4.15.1 Lapidação de Válvula Manual 3" Tipo Globo**

mãos como segmentos corporais de maior risco.

Os resultados encontrados para a atividade de Lapidação, por meio de HAL, para hemicorpo direito, obteve média de 0,64 (entre LA e VLE) e desvio padrão de 0,56, para hemicorpo esquerdo foi encontrada média de 0,24 (< LA) e desvio padrão de 0,21.

#### **4.15.2 Montagem de Válvula Manual 3" Tipo Globo**

A atividade de Montagem obteve média igual à 0,94 (> VLE) e desvio padrão de 1,08 considerando análise do hemicorpo direito. Para o lado oposto os resultados são: 0,49 (< LA) para média e 0,53 para o desvio padrão.

# **4.15.3 Discussão Lapidação e Montagem de Válvula Manual 3" Tipo Globo**

Os resultados podem ser observados no gráfico, demonstrado na Figura 36, considerando VLE = valor limite de exposição e LA = limite de atividade manual. Onde pode-se visualizar que o hemicorpo esquerdo para ambas atividades são considerados dentro do Limite da Atividade manual (área verde) e o hemicorpo direito é caracterizado como no Valor Limite de Exposição para a atividade de Montagem (área vermelha).

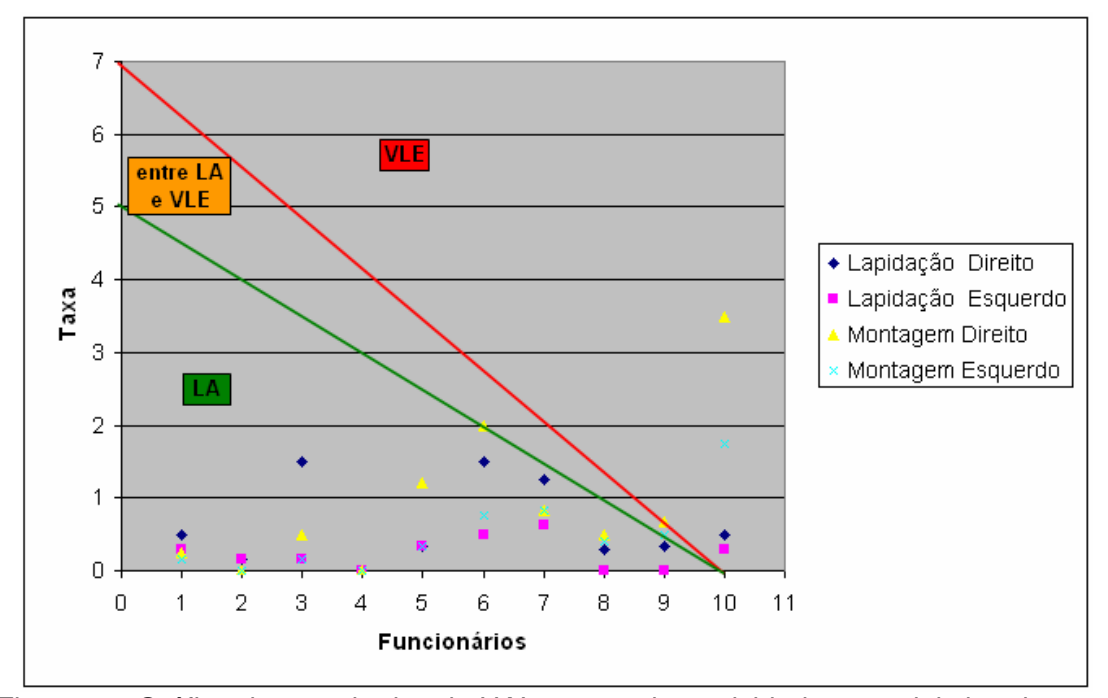

Figura 36: Gráfico dos resultados de HAL para ambas atividades nos dois hemicorpos

Os baixos valores de desvio padrão, encontrado entre os resultados dos 10 sujeitos, não permitiram corroborar com os resultados de Serranheira (2007) que admite divergências significativas na abordagem nos mesmos ambientes de trabalho. Além disso, na comparação de ambientes diferentes (entre as atividades) também não encontrou-se diferença significativa (p > 0,05) nos resultados obtidos com a Ferramenta HAL.

#### **4.16 TOR-TOM**

#### **4.16.1 Lapidação de Válvula Manual 3" Tipo Globo**

A atividade de Lapidação resultou com o software TOR-TOM média de -37,60 e desvio padrão de 16,87, onde TOR obteve média de 33,7 (desvio padrão de 12,82) e TOM, média de 71,3 com desvio padrão de 9,24, ou seja TOR<TOM.

TOR-TOM admite a condição da atividade de Lapidação pouco provável quanto à ocorrência de desconforto, dificuldade ou fadiga com relação aos aspectos da atividade repetitiva, porém indica o estudo de alguma forma para reduzir o desconforto relacionado à existência de postura fatigante durante a jornada de trabalho.

Além disso, requer estudo de forma para aumentar a ocupação do trabalho de forma a se otimizar a produtividade.

#### **4.16.2 Montagem de Válvula Manual 3" Tipo Globo**

A Montagem obteve média TOR-TOM igual à -39,8 com desvio padrão de 9,56, onde TOR obteve média igual à 29,22 (desvio padrão de 9,04) e média TOM igual à 69,01 e desvio padrão de 7,36. Desta maneira, TOR<TOM.

Para tanto, o software TOR-TOM admite a condição da atividade de Montagem pouco provável quanto a ocorrência de desconforto, dificuldade ou fadiga com relação aos aspectos da atividade repetitiva.

Com relação ao dispêndio de energia, ambiente físico e postura básica, a Ferramenta indica, apenas, que o trabalhador esteja fora do ambiente com alto nível de ruído por 5% da jornada.

# **4.16.3 Discussão Montagem e Lapidação de Válvula Manual 3" Tipo Globo**

Ao contrário de Souza Filho (2006), o Índice TOR-TOM avaliou os riscos de DORT, tanto da Lapidação como da Montagem, como baixo, por TOR ser menor que TOM em ambas as atividades. O autor avaliou, também, uma empresa metalúrgica com o mesmo Índice e obteve TOR maior que TOM (TOR>TOM) em mais de 10 pontos na análise dos operadores de soldas-ponto e prensas, indicando, além de queixa de dor, desconforto e fadiga, casos de afastamento do trabalho por problemas músculo-ligamentares, confirmados pelo autor.

No estudo comparativo das atividades de Lapidação e Montagem não puderam ser consideradas diferenças significativas (p > 0,05) da média dos valores obtidos.

#### **4.17 DISCUSSÃO FINAL**

As Ferramentas avaliadas apresentaram, em alguns casos, desvios padrões elevados como é o caso de SI, OCRA e TOR-TOM, entretanto pode-se avaliar nestes casos que o desvio se deu pela especificidade dos indivíduos analisados, apesar da amostra ser homogênea, há inúmeros fatores que caracterizam um indivíduo.

O Critério Semiquantitativo SI (Strain Index) de Moore e Garg (1995) demonstrou grande variabilidade intra-grupo pelo fato de que alguns indivíduos utilizavam ambas as mãos durante a realização do trabalho e outros intercalavam, utilizando com maior frequência a mão dominante, principalmente na questão de intensidade de força, este fator altera importantemente o multiplicador que resultará no Índice SI.

O mesmo ocorreu com o Checklist OCRA (COLOMBINI; OCCHIPINTI, 1996), principalmente na atividade de Lapidação, que permiti a utilização de várias posturas do colaborador, sendo elas: sentada ou em pé, utilização de ambas as mãos em simultâneo e utilização de rodízio de membros superiores, causando grande variabilidade da postura. A mesma situação é observada no software TOR-TOM (COUTO, 2006) que também admitiu elevado desvio padrão, considerando todas as posturas adotadas pelos indivíduos analisados. Contudo, no comparativo entre as atividades, não foram encontradas diferenças significativas (p>0,05) nas 3 Ferramentas citadas. Entretanto, quando comparadas qualitativamente, apenas TOR-TOM e OCRA identificam-se na interpretação, acusando risco baixo para DORT em ambas as atividades, Strain Index identifica ambas as atividades como de risco elevado.

 Todavia, vale ressaltar que cada uma das Ferramentas segue critérios de análises diferentes: o SI avalia o esforço classificando o nível do risco de desenvolvimento de DORT; o OCRA avalia a sobrecarga dos membros superiores nas tarefas repetitivas e o TOR-TOM avalia os riscos ergonômicos estabelecendo limites de tolerância e gerenciamento de soluções, não permitindo inferir que uma ou outra está correta em sua afirmação.

 Os Checklits de Couto (COUTO,1996) e Michigan (LIFSHITZ; ARMSTRONG, 1986) que avaliam os mesmos fatores, obtiveram resultados idênticos comparandoos qualitativamente, indicando postura como risco para a atividade de Montagem e esforço com as mãos como risco, para Lapidação. No comparativo entre as atividades, também não apresentaram diferença significativa (p>0,05). O Checklist de Keyserling et al. também avalia os mesmos itens e apresentou a postura como principal indicativo de DORT. Na avaliação qualitativa, assim como Couto e Michigan, mostrou-se maior índice de indicativo para a postura da atividade de Montagem. Além disso, o Checklist de Michigan, por considerar duas negativas para uma afirmação, torna-se confuso, podendo induzir o analista à erros de interpretação.

As análises subjetivas dos Critérios Qualitativos: Escala de Borg e Diagrama de Corlett, foram semelhantes quando comparadas as atividades de maior esforço com as regiões dolorosas. Contudo, no comparativo entre as atividades a Escala de

Borg não apresentou divergências significativas e Corlett não pôde ser avaliado estatisticamente por não apresentar parâmetros de comparação.

Pôde-se observar que o item de maior peso nas Ferramentas é a carga manuseada durante a atividade, pois as Ferramentas que interpretaram as atividades de forma diferenciada consideraram a atividade de Montagem com maior risco de DORT e a atividade repetitiva de Lapidação com menor risco, como nas Ferramentas de HAL, Michigan e RULA.

O Filtro HSE indica a utilização do OSHA quando apontado apenas uma das 19 alternativas como verdadeira. A avaliação do Filtro OSHA assemelha-se à SI, entretanto não avalia o membros superiores direito e esquerdo em separado e sugere scores maiores que 5 como indicativos de DORT, mas não denomina intensidade.

Os Critérios Quantitativos REBA e RULA se diferenciam pela avaliação dos membros inferiores de REBA e apresentam diferentes resultados. Na avaliação de REBA o resultado apontou risco médio para DORT e indica mudança breve para ambas as atividades não apresentando diferença significativa (p>0,05). Entretanto, a avaliação dos membros superiores de RULA indica investigação para a atividade de Lapidação e investigação com mudança imediata para a atividade de Montagem encontrando divergência significativa quando comparadas as duas atividades estatisticamente (p<0,05).

O Critério Semi-quantitativo OWAS aplicado por meio do software WinOWAS é uma Ferramenta de difícil utilização, uma vez que não possui janela em que possa executar a filmagem. Além disso, não há na avaliação das costas a postura de trabalho sentada encontrada em alguns sujeitos que realizaram a atividade de Lapidação.

As médias ( $\bar{x}$ ) dos resultados encontradas na aplicação das Ferramentas, assim como valores de desvio padrão (dp), comparações estatísticas (P) e a interpretação, podem ser visualizadas na Tabela 31:

| <b>Ferramentas</b>       |                   | <b>Atividade</b> |      |          |      | <b>Estatística</b> | Interpretação                                                                                     |                 |                             |                 |
|--------------------------|-------------------|------------------|------|----------|------|--------------------|---------------------------------------------------------------------------------------------------|-----------------|-----------------------------|-----------------|
|                          |                   | M                |      | L        |      | P                  | M                                                                                                 |                 |                             |                 |
|                          |                   | D                | E    | D        | E    |                    | D                                                                                                 | E               | D                           | E               |
| <b>R-BORG</b>            | $\bar{x}$         | 2,50             |      | 2,70     |      | 0,715482           | Entre fraco e                                                                                     |                 | Entre fraco e               |                 |
|                          | dp                | 1,90             |      | 2,02     |      |                    | moderado esforço<br>moderado esforço                                                              |                 |                             |                 |
| $R -$<br><b>CORLETT</b>  | $\overline{x}$    |                  |      | 0,44     |      |                    | Nenhuma dor/desconforto                                                                           |                 |                             |                 |
|                          | dp                |                  |      | 0,96     |      |                    |                                                                                                   |                 |                             |                 |
| <b>R-COUTO</b>           | $\overline{x}$    | 9,50             |      | 9,20     |      | 0,591051           | Fator biomecânico de moderada<br>importância                                                      |                 |                             |                 |
|                          | dp                | 1,43             |      | 1,32     |      |                    |                                                                                                   |                 |                             |                 |
| <b>R-HAL</b>             | $\bar{x}$         | 0,94             | 0,49 | 0,64     | 0,24 | 0,313939           | Acima<br>de VLE                                                                                   | Abaixo<br>de LA | Entre<br>LA e<br><b>VLE</b> | Abaixo<br>de LA |
|                          | dp                | 1,08             | 1,53 | 0,56     | 0,21 |                    |                                                                                                   |                 |                             |                 |
| <b>R-HSE</b>             | $\bar{x}$         | 6,10             |      | 6,10     |      | 1,000000           | Indicação de avaliação complementar<br>com OSHA                                                   |                 |                             |                 |
|                          | dp                | 1,59             |      | 1,73     |      |                    |                                                                                                   |                 |                             |                 |
| $R -$<br><b>MICHIGAN</b> | $\overline{x}$    | 11,80            |      | 11,10    |      | 0,172956           | 56,19% -<br>52,85% -<br>Condições<br>Condições                                                    |                 |                             |                 |
|                          | dp                | 1,13             |      | 1,45     |      |                    | favoráveis à<br>favoráveis à<br><b>DORT</b><br><b>DORT</b>                                        |                 |                             |                 |
| <b>R-OCRA</b>            | $\bar{x}$         | 8,05             |      | 10,60    |      | 0,241122           | Risco Baixo                                                                                       |                 |                             |                 |
|                          | dp                | 2,42             |      | 6,34     |      |                    |                                                                                                   |                 |                             |                 |
| <b>R-OSHA</b>            | $\overline{x}$    | 8,60             |      | 7,80     |      | 0,207579           | Sugere-se análise mais detalhada                                                                  |                 |                             |                 |
|                          | dp                | 1,71             |      | 1,13     |      |                    |                                                                                                   |                 |                             |                 |
| <b>R-REBA</b>            | $\overline{\chi}$ | 7,20             |      | 5,80     |      | 0,221273           | Risco médio, deve efetuar<br>investigação adicional e mudar<br>brevemente                         |                 |                             |                 |
|                          | dp                | 1,62             |      | 2,94     |      |                    |                                                                                                   |                 |                             |                 |
| <b>R-RULA</b>            | $\bar{x}$         | 5,60             |      | 4,00     |      | 0,021825           | Investigar e mudar<br>logo                                                                        |                 | Investigar                  |                 |
|                          | dp                | 1,17             |      | 1,49     |      |                    |                                                                                                   |                 |                             |                 |
| R-SI                     | $\bar{x}$         | 33,75            | 7,61 | 21,24    | 7,32 | 0,284504           | Presença de risco elevado                                                                         |                 |                             |                 |
|                          | dp                | 32,07<br>7,85    |      | 19,78    | 7,49 |                    |                                                                                                   |                 |                             |                 |
| $R -$<br><b>TORTOM</b>   | $\bar{x}$         | $-39,80$         |      | $-37,60$ |      | 0,333538           | Situação segura de trabalho                                                                       |                 |                             |                 |
|                          | dp                | 9,56             |      | 16,87    |      |                    |                                                                                                   |                 |                             |                 |
| $R -$<br><b>WinOWAS</b>  | $\overline{x}$    | 1,80             |      | 1,70     |      | 0,400815           | Postura que deve ser verificada<br>durante a próxima revisão rotineira<br>dos métodos de trabalho |                 |                             |                 |
|                          | dp                | 0,42             |      | 1,06     |      |                    |                                                                                                   |                 |                             |                 |

Tabela 31: Resultados estatísticos das Ferramentas avaliadas

As Ferramentas: Protocolo Malchaire (MALCHAIRE, 1998), Checklist de Keyserling et al. (KEYSERLING et al., 1993) e o Protocolo de Rodgers (RODGERS,

1992) não permitiram avaliação estatística no comparativo entre as atividades devido à não padronização das questões abordadas, impedindo o cálculo de média geral.

 O Protocolo de Malchaire não permite avaliação fidedigna do ambiente de trabalho, pois apesar de avaliar as regiões mais comprometidas separando a avaliação entre pescoço, ombro, cotovelo e punho/mão, a maioria das questões tende a indicar o punho/mão com maior quantidade de score devido às outras regiões não atenderem as questões avaliadas. Assim, na soma, a região de punho/mão apresentará maior número de score podendo indicar um falso risco para esta área corpórea. Entretanto neste estudo, outras Ferramentas também indicaram punho/mão como região mais acometida, como é o caso do Protocolo de Rodgers que defini a prioridade de intervenção sendo que para ambas as atividades indicou maior importância para braços/cotovelos e punho/mãos/dedos. Apresentando maior importância para Montagem, assim como a maioria das demais Ferramentas, exceto: OCRA, Borg, SI e TOR-TOM.

 Apesar das diferenças das medidas de altura das bancadas nos 3 diferentes setores, não houveram relatos de dor/desconforto avaliado pelo Diagrama de Corlett. Além disso, os scores obtidos, por meio das Ferramentas, não obtiveram diferenças importantes quando comparados qualitativamente entre os setores. Apesar disto, estas diferenças podem ter aumentado o desvio padrão encontrado em algumas Ferramentas, assim como as diferenças da amostra com relação ao tempo de experiência. Entretanto, alguns ambientes de trabalho utilizados por diferentes sujeitos obtiveram resultados distintos e ambientes de trabalho utilizados pelo mesmo sujeito obtiveram-se resultados semelhantes, não tendo um consenso nos valores encontrados para cada setor. Desta maneira, pode-se sugerir que a maior importância dos altos desvios padrões encontrados é a individualidade de cada sujeito, já que nas atividades multifuncionais a postura do individuo no trabalho depende do colaborador e da forma de realizar o trabalho escolhida por ele, pois não há uma tarefa prescrita.

#### **5 CONSIDERAÇÕES FINAIS**

Este estudo teve o propósito de verificar se as Ferramentas de Análise Ergonômica aplicam-se fidedignamente nas avaliações ergonômicas do trabalho em atividades multifuncionais, podendo-se observar, nas aplicações destas Ferramentas, que apesar das posturas adotadas durante as atividades analisadas resultarem, segundo elas, em posturas perigosas (principalmente segundo: Rodgers e SI; e RULA e HAL para membro superior direito da atividade de Montagem), a atividade multifuncional e a repetitiva permite não corroborar este resultado nos questionários de dor/ desconforto (Corllet e BORG) pelo fato de que estas atividades não ocorrem de forma frequente. Desta forma, o organismo tem tempo suficiente para se reestabelecer, não provocando sintomas de DORT. Para esta questão, o software TOR-TOM se mostrou mais sensível.

Além disso, os resultados encontrados permitiram supor que as maiores influências do score final das Ferramentas para as atividades estudadas, foram a carga e a repetitividade, que biomecanicamente tem mecanismos diferentes no corpo humano. A primeira em relação ao esforço físico e a segunda em relação ao dispêndio de energia. Ambas, em simultâneo, podem gerar graves problemas à saúde do trabalhador, contudo quando separadas a repetitividade torna-se mais importante nos acometimentos físicos, podendo ser comprovado pelos altos índices de DORT nos ambientes administrativos.

Assim, pode-se observar que a maioria das Ferramentas dão ênfase à estes dois itens, o que permitiu a obtenção de resultados semelhantes (ligeiramente maiores para a atividade de Montagem, porém não significativo - p>0,05), na comparação entre Lapidação e Montagem.

Apenas a Ferramenta RULA se mostrou estatisticamente mais sensível para a atividade multifuncional, pois identificou diferenças nas atividades, repetitivas e não repetitivas que são divergentes em suas tarefas. Também obteve maior score para a atividade de Montagem. Apesar de não haver diferenças significativas entre as Ferramentas de OCRA, Borg, SI e TOR-TOM, estas foram as únicas a indicarem a atividade de Montagem com menor comprometimento para DORT.

É importante o ambiente de trabalho ser adequado às estruturas biofísicas dos usuários, entretanto vale ressaltar a especificidade de cada individuo, tornando a aplicação das Ferramentas de análise ergonômica, individuais e intransferíveis. Assim, as mesmas podem ser utilizadas como Ferramentas de apoio para análises de ambientes de trabalho, mobiliários, dentre outros, uma vez que cada indivíduo irá utilizá-lo de maneira específica. Desta forma, não se pode afirmar que um ambiente de trabalho será comprometedor ou não para todos os indivíduos que dele usufruir.

Conclui-se que, por meio da revisão bibliográfica realizada e das atividades estudadas, as Ferramentas de Análise Ergonômica selecionadas não devem ser utilizadas, **exclusivamente**, em resultados de avaliações ergonômicas presentes em PPRAs (Programas de Prevenção de Risco de Acidentes); ou nenhum outro documento de comprovação de ausência ou presença de riscos à DORT. Para estas situações, devem ser considerados, também, outros métodos de avaliações, como Laudos Ergonômicos com fotos, vídeos, medições e aferições realizados por diferentes profissionais.

O presente estudo pode auxiliar Designers e outros profissionais da área de Ergonomia à selecionar as Ferramentas mais adequadas para aplicação em ambientes de trabalho por eles construídos e/ou avaliados. Permitindo que a análise torne-se mais fidedigna auxiliando no desenvolvimento de novos produtos e ambientes de trabalho com melhor qualidade de vida para os usuários.

Outra observação relevante é o fato das Ferramentas poderem ser aplicadas por profissional de áreas correlatas, o que pode comprometer as análises por eles investigadas. Sugere-se que, dependendo do ponto de vista subjetivo do aplicador, o mesmo tenderá a avaliação de acordo à sua profissão, por exemplo: Fisioterapeutas darão maior ênfase às análises posturais; Designers levarão em conta os maquinários e produtos utilizados e assim por diante. Desta forma, supõe-se que os dados encontrados por diferentes profissionais, alimentarão de forma equivocada as Ferramentas, comprometendo a fidedignidade dos resultados obtidos. Entretanto, este aspecto não foi avaliado neste estudo, tornando-se relevantes estudos à posteriori para confirmar ou não tal observação.

## **REFÊRENCIAS**

ABERGO. Código de Deontologia do Ergonomista Certificado. **Norma Erg Br 1002,** 2003. Disponível em: <http://abergo.org.br/arquivos/norma\_ergbr\_1002\_deontologia/pdfdeontologia.pdf.> Acesso em: 5 de dez., 2008

ACQUAVIVA, Marcus Cláudio. Dicionário Jurídico Brasileiro Acquaviva. 3 ed. São Paulo: Jurídica Brasileira Ltda., 1993.

ALVES, G. Toyotismo, novas qualificações e empregabilidade: mundialização do capital e a educação dos trabalhadores no século XXI. **Revista Educação**, Maceió, v. 10, n.16, p. 61-76, 2003.

AMARO, M.N.; PAIVA, A.M.C; **Situação das micros e pequenas empresas.**  Fontes SEBRAE, elaborado com dados do IBGE para Senado, 2000. Disponível em: http://www.senado.gov.br/conleg/artigos/economicas/situacaodasMicro.pdf.

ANDREATTA, K. S. et al. AET no setor de manipulação de uma indústria pesqueira. In: Congresso Brasileiro de Ergonomia, 14º., 2006, Curitiba. **Anais...**  Curitiba: UFPR, 2006. CD-ROM.

ANTUNES, R. **Adeus ao trabalho? Ensaios sobre as metamorfoses e a centralidade no mundo do trabalho.** 7ª ed. São Paulo: Cortez, 2000.

ASHBY, L. et al. Evaluation in industry of a draft code of practice for manual handling. **Applied Ergonomics**, n.35, 2004. p.293-300.

BAO, S. et al. Application of the Strain Index in multiple task jobs. **Applied Ergonomics,** n. 40, 2009. p.56-68.

BATIZ, E. C. et al. As condições de postura no trabalho em área de tratamento térmico: um estudo de caso em uma empresa de Joinville. In: Congresso Brasileiro de Ergonomia, 14º., ABERGO 2006. **Anais...** Curitiba: UFPR, 2006.

BORG, G. **Borg's perceived exertion and pain scales**. Champaign: Human Kinetics, 1998.

BRACCIALLI, L. M. P.; VILARTA, R. Aspectos a serem considerados na elaboração de programas de prevenção e orientação de problemas posturais. **Revista Paulista de Educação Física**. São Paulo. n. 14, jan-jun 2000. p.16-28.

BRASIL. CONSELHO NACIONAL DE SAÚDE. **Resolução Nº 196, de 10 de Outubro de 1996.** Disponível <http://Conselho.saude.gov.br/docs/reso196.doc>. Acesso em: 5 de dez., 2008.

BRODIE, D.; WELLS, R. An evaluation of the utility of three ergonomics checklists for predicting health outcomes in a car manufacturing environment. In: Annual Conference in the Human Factors Association of Canada, n. 29, Toronto, 1997. **Proceedings...** Toronto: Human Factors Association of Canada, 1997.

BRUIJN, J. A. et al. A simple method to evaluate the reliability of OWAS observations. **Applied Ergonomics**, n.29, 1998. p. 281-283.

BUCHHOLZ, B. et al. PATH a work sampling-based approach to ergonomic job analysis for construction and other non-repetitive work. **Applied Ergonomics**, n. 27, 1996. p. 177-187.

CALEGARI, A. Análise das posturas de trabalho adotadas em postos de trabalho de uma lavanderia hospitalar. **Trabalho de conclusão de Mestrado Profissionalizante em Engenharia de Produção**. Porto Alegre: PPGEP/UFRGS, 2003.

CÂMARA JUSTIÇA DO TRABALHO. **Projeto cria normas de segurança para trabalho em prensas**. Justiça do Trabalho: HS Editora NotaDez, notícia em 22 mar. 2006. Compared the Disponível em: www.justicadotrabalho.com.br/content/noticias.asp?id=23192. Acesso: 21 jul. 2009.

CAMPOS, S. B. C. Intervenção macroergonômica no setor de lavanderia em um hospital do município de São Luis – MA. **Monografia** (Bacharel em Desenho Industrial). São Luis: UFMA, 2005

CHAFFIN, D. B. et al. Biomecânica Ocupacional. Belo Horizonte: Ergo, 2001. Traduzido por Fernanda Saltiel Barbosa da Silva.

COLOMBINI, D. OCCHIPINTI, E. Musculoskeletal disorders of upper extremities caused by biomechanical overload: methods and criteria for the description of occupational exposure. **La Medicina del Lavoro**, n. 87, 1996. p. 491- 525.

COLOMBINI, D. OCCHIPINTI, E. Proposal of a concise index for the evaluation of the exposure to repetitive movements of the upper extremity (OCRA index). **La Medicina del Lavoro**, n. 87, 1996. p. 526-548.

COLOMBINI, D. et al., A exposure assessment of upper limb repetitive movements: a consensus document. **Developed by the Technical Committee on Musculoskeletal Disorders of International Ergonomics Association (IEA) endorsed by Commission on Occupational Health (ICOH),** Milano, Italy, mar. 1999.

COLOMBINI, D. et al. **II Método OCRA per I'analisi e la prevenzione del rischio da movimenti ripetuti.** Manuale per la Valutazione e la Gestione del rischio. Milão: FrancoAngeli, 2005.

CORLETT, E. N.; BISHOP, R.P. A technique for assessing postural discomfort. **Ergonomics**, n. 29, 1976. p. 281-283.

CORLETT, E. N.; MANENICA, I. The effects and measurement of working postures. **Applied ergonomics**, v.11, n.1, 1980. p. 7-16.

COUTO, H.A. **Ergonomia Aplicada ao Trabalho:** o manual técnico da máquina humana. Belo Horizonte: Ed. Ergon, v. 2 1995.

COUTO, H. A. **Ergonomia aplicada ao trabalho.** Belo Horizonte: Ed. Ergo Ltda, 1996. v. II.

COUTO, H.A. et al. **Como gerenciar a questão das LER/DORT**. Belo Horizonte: Ergo Editora, 1998. cap. 2.

 COUTO, H.A. **Índice TOR-TOM:** indicador ergonômico da eficácia de pausas e outros mecanismos de regulação. Belo Horizonte: Ed. Ergo, 2006.

COUTO, H.A. et al. **Gerenciando a LER e as DORT nos tempos atuais**. Belo Horizonte: Ergo, 2007.

COUTO, H. A. et al. Índice TOR - TOM: uma ferramenta prática para avaliar o risco e estabelecer limites de tolerância em atividades repetitivas e cíclicas. In: Congresso Brasileiro de Ergonomia, 14º., ABERGO 2006. **Anais...** Curitiba: UFPR, 2006. CD-ROM.

CUNHA, M. P. O Toyotismo que privilegia o grupo, a União! **Diário Nacional**. 15 jun., 2006.

DUL, J.; WEERDMEESTER, B. **Ergonomia prática.** São Paulo: Ed. Edgard Blücher, 2004. Tradução Itiro Iida.

FALCÃO, F. S. Métodos de avaliação biomecânica aplicados a postos de trabalho no pólo industrial de Manaus (AM): uma contribuição para o design ergonômico. **Dissertação de Mestrado em Desenho Industrial.** Bauru: UNESP, 2007

FARAH JUNIOR, M. F. A terceira revolução industrial e o novo paradigma produtivo: algumas considerações sobre o desenvolvimento industrial brasileiro nos anos 90. **Revista FAE,** v. 3, mai-ago, 2000. p. 45-61.

FEM-CUT/SP. Presidente da Confederação Nacional dos Metalúrgicos da CUT (CNM/CUT) visita Joinville. **Jornal Correio de Contestado**. Notícia em 11 de Agosto de 2009. Disponível em: http://www.adjorisc.com.br/jornais/correiodocontestado/noticias/index.phtml?\_conteu do=210800. Acesso em: 20 de Setembro de 2009.

FILUS, R.; OKIMOTO, M.L.L.R. Comparativo entre método de avaliação ergonômica RULA e percepção individual de fadiga muscular. In: Congresso Brasileiro de Ergonomia, XIII., 2004, Fortaleza . **Anais...** Fortaleza: [ s/ ed.], 2004. CD-ROM.

GRANDJEAN, E. Fitting the task to the man. London: Taylor & Francis, 1980.

GRANDJEAN, E. **Manual de Ergonomia: adaptando o trabalho ao homem**. 4.ed. Tradução João Pedro Stein. Porto Alegre: Ed. Artes Médicas- Bookman, 1998. Tradução de Physiologische arbeitsgestaltung: leitfaden der ergonmie.

GRAVES, R. J. et al. Development of risk filter and risk assessment worksheets for HSE guidance - 'Upper Limb Disorders in the Workplace' 2002. **Applied Ergonomics**, n. 35, 2004. p. 475-484.

GUIMARÃES, L. B. M. et al. Avaliação de posturas em uma lavanderia hospitalar. In: Congresso Brasileiro de Ergonomia, XII., ABERGO 2002. **Anais...**  Recife: UFPE, 2002. CD-ROM.

GUIMARÃES, L. B. M.; DINIZ, R. Registro de posturas e avaliação do custo postural. In: GUIMARÃES, L. B. M. (org.) **Ergonomia do produto**. Porto Alegre: Ed. FEENG, 2004. v. 1.

GUIMARÃES, C. P.; NAVEIRO, R.M. Revisão dos métodos de análise em trabalho de montagem manual. **Revista Produto & Produção**, v. 7, mar. 2004. p. 63-75.

GUIMARÃES, L. B. M.; PORTICH, P. Análise Postural da Carga de Trabalho nas Centrais de Armação e Carpintaria de um Canteiro de Obras. In: Congresso Brasileiro de Ergonomia, XII., ABERGO 2002. **Anais...** Recife: UFPE, 2002. CD-ROM.

GUO, L. et al. Macroergonomic risk assessment in nuclear remediation industry, **Applied Ergonomics**, n. 27,1996. p. 241-254.

HEMBECKER, P. K.; REBESCHINIS, V. P. Análise do Risco de Lesão Musculoesquelética. In: Congresso Brasileiro de Ergonomia, 14º., ABERGO 2006. **Anais...** Curitiba: UFPR, 2006. CD-ROM.

HIGNETT, S.; MCATAMNEY, L. Rapid Entire Body Assessment (REBA). **Applied ergonomics**, n. 31, 2000. p. 201-105.

 HOLZMANN, P. A. A new method for analysis of ergonomic effort. **Applied Ergonomics,** n.13, 1982. p. 82-86.

IIDA, I. **Ergonomia:** projeto e produção. 2.ed. São Paulo: Ed. Edgard Blücher, 2005.

JACOBY, C. International labour office bureau international du travail oficina internacional del trabajo. **Encyclopaedia of Occupational Health and Safety at Work**, 4th ed., chapter 29, Geneva, mar. 2007. Traduzido por Ergohelp – Paulo Cidade.

JAYANTHI, S. et al. Competitive analysis of manufacturing plants: An application to the US processed food industry. **European Journal of Operational Research**, n. 118, 1999. p. 217-234.

JONES, T. et al. Physical demands analysis of occupational tasks in neighborhood pubs. **Applied Ergonomics**, n. 36, 2005. p. 535-545.

KADEFORS, R. et al. An approach to ergonomics evaluation of hand tools. **Applied Ergonomics**, n. 24, 1993. p. 203-211.

KARHU, O. et al. Ikka correcting working postures in industry: a practical method for analysis. **Applied Ergonomics**, v. 8, n. 4, 1977. p. 199-201.

KEYSERLING, W. M. et al. Ergonomic job analysis: a structured approach for identifying risk factors associated with overextension injuries and disorders. **Applied Occupational and Environmental Hygiene**, v. 6, 1991. p. 353-363.

KEYSERLING W. M. et al. A checklist for evaluating ergonomic risk associated with upper extremy cumulative trauma disorders. **Journal Ergonomics**, v. 36, n. 7, 1993. p. 807-831.

LATKO, W. A. et al. Development and evaluation of an observation method for assessing repetition in hand tasks. **American Industry Hygiene Association Journal**, v. 58, 1997. p. 278-185.

LIFSHITZ, Y.; ARMSTRONG, T. A design checklist for control and prediction of cumulative trauma disorders: hand intensive manual jobs. **Proceedings…** Meeting of the Human Factors Society, 30º, v. 2. Florida: Daytona, 1986. p. 837-841.

LOPEZ, O.; VEGA, E. **Studio comparativo de cinco métodos de evaluación ergonómica de estaciones de trabajo.** Hermosillo: Instituto Tecnológico de Hermosillo, 1997.

MALCHAIRE, J. B. **Lesiones de miembros superiores por trauma cumulative**: estratégia de prevención. Unidad de Higiene y Fisiologia del Trabajo. Bélgica: Universidad Católica de Lovaina, 1998.

MASI, D. de. **Desenvolvimento sem Trabalho.** São Paulo: Ed. Esfera, 1999.

McATAMNEY, L.; CORLETT, E. RULA: Rapid upper limb assessment – A survey method for the investigation of work-related upper limb disorders. **Applied Ergonomics.** 24:2, 91-99, 1993.

MENDES, R. Importância das pequenas empresas industriais no problema de acidentes do trabalho em São Paulo. **Revista de Saúde Pública**, v. 10, 1976. p. 315-325.

MINISTÉRIO DO TRABALHO. **NR-17**. Portaria SIT nº 09 de 30 de março de 2007. Disponível em: http://www.mte.gov.br/legislacao/normas\_regulamentaDORAS/nr\_17\_anexo2.pdf. Acesso em: 20 de nov., 2008.

MONROY, B. E. R. Evaluación ergonómica de estaciones de trabajo de empleados que realizan actividades de faenamiento mediante la Aplicación del indice OCRA. In: **Semana de la salud ocupacional**, 14ª., Colômbia: Medellín, nov., 2008.

MOORE, S.; GARG, A. Arun the Strain Index: a proposed method to analyze jobs for risk of distal upper extremity disorders. **American Industrial Hygiene Association Journal**, n. 56, mai., 1995. p. 443-458.

MOORE, S.; GARG, A. The effectiveness of participatory ergonomics in the red meat packing industry evaluation of a corporation. **Industrial Ergonomics**, n. 21, 1998, p. 47-58.

MORAES, A.; FRIOSINI, B.C. **Ergodesign:** produtos e processos. Rio de Janeiro: 2AB, 2001.

MOURA, P.R.C.; AMARAL, F.G. Rotação de Postos de Trabalho: uma abordagem ergonômica. In: Encontro Nacional de Engenharia de Produção, XXII., ENEGEP, 2002. **Anais...** Curitiba, 23-25 out 2002.

NAKAGAWA, M.N.; CANCIGLIERI JR., O. Análise postural dos operadores de torno CNC através do método de NIOSH. In: Congresso Brasileiro de Ergonomia, 14º., ABERGO 2006. **Anais...** Curitiba: UFPR, 2006. CD-ROM.

NASCIMENTO, M.A.A. do; MASCULO, F.S. O sofrimento do corpo em detrimento da produção o caso dos armadores de ferro. In: Congresso Brasileiro de Ergonomia, 14º., ABERGO 2006. **Anais...** Curitiba: UFPR, 2006. CD-ROM.
NIOSH - NATIONAL INSTITUTE FOR OCCUPATIONAL SAFETY AND HEALTH. **Applications manual for the revised NIOSH lifting equation**. U.S. Dept. of Health and Human Services (NIOSH), Public health Service, Cincinnati, OH, 1994.

OCCHIPINTI, E.; COLOMBINI, D. Évaluation de I'exposition dês membres supérieurs aux mouvements répétitifs: un document de consensus de I'IEA. **Newsletter of the European Trade Union Technical Bureau for Health and Safety**. 11-12 (1999). p.22-26

OLIVEIRA, S. G. **Proteção jurídica à saúde do trabalhador**. São Paulo: LTR, 1998.

OLIVEIRA, M.C. S. Pós-Fordismo e reflexos nos contratos de trabalho. **Revista da Faculdade de Direito**. Universidade Federal do Paraná, v. 43, 2005. p. 5014.

PAVANI, R.A. Estudo ergonômico aplicando o método Occupational Repetitive Actions (OCRA): uma contribuição para gestão da saúde do trabalho. **Dissertação de Mestrado em Gestão Integrada em Saúde do Trabalho e Meio Ambiente**. São Paulo: SENAC, 2007.

PINTO, N. M. et al. Análise dos Riscos Ergonômicos da Atividade do Marteleiro em uma Mineração de Granito por meio do WinOwas. In: Congresso Brasileiro de Ergonomia, 14º., ABERGO 2006. **Anais...** Curitiba: UFPR, 2006. CD-ROM.

PORTICH, P. Análise integrada da carga física de trabalho para a prevenção de fadiga. **Dissertação de Mestrado em Engenharia.** Porto Alegre: UFRGS, 2001.

RENNER, J. S. Zero LER e DORT como Resultado de um Processo de Gestão em Ergonomia. In: Congresso Brasileiro de Ergonomia, 14º., ABERGO 2006. **Anais...** Curitiba: UFPR, 2006. CD-ROM.

RENNER, J. S.; BÜHLER, D. C. Custos humanos nas atividades de trabalho com manuseio e transporte de cargas. In: Congresso Brasileiro de Ergonomia, 14º., ABERGO 2006. **Anais...** Curitiba: UFPR, 2006. CD-ROM.

RENNER, J. S.; BÜHLER, D. C. Ergonomia em curtume: atividade e organização do trabalho. In: Congresso Brasileiro de Ergonomia, 14º., ABERGO 2006. **Anais...** Curitiba: UFPR, 2006. CD-ROM.

RENNER, J. S.; DALL'ORSOLETTA, G. Análise macroergonomica do trabalho em empresa do setor metal-mecânico: riscos para LER/DORT. In: Congresso Brasileiro de Ergonomia, 14º., ABERGO 2006. **Anais...** Curitiba: UFPR, 2006. CD-ROM.

RODGERS, S. H. A functional for analysis technique. **Occupational Medicine: State of the Art Reviews**, v. 7, n. 4, 1992. p. 679-711.

RODRIGUEZ, J. G. et al. Estudio de riesgos de lesiones músculo esqueléticas em las fábricas de pinturas "vitral y de helados coppela" . **Rev. Cubana Salud Trabajo**, n. 5 (2), 2004.

S. a. Estatísticas: Acidentes dão salto. **Revista Proteção,** ed. 203. Publicada em 19 dez., 2008. p. 20-26 Disponível em: http://www.amputadosvencedores.com.br/exibe\_conteudo.asp?id=458&local=62. Acesso: 5 mai. 2009.

SAAD, A. L.; MENEZES, J. B. Uso da equação do NIOSH e análise ergonômica do trabalho. In: Congresso Brasileiro de Ergonomia, 13º. ABERGO 2006. **Anais...** Fortaleza:UFPE, 2004. CD-ROM.

SANTOS, J. et al. Using ergonomic software in non-repetitive manufacturing processes - A case study. **Industrial Ergonomics**, n. 37, 2007. p. 267-275.

SERRANHEIRA, F. Lesões músculo-esqueléticas ligadas ao trabalho: que métodos de avaliação do risco? **Tese de Doutorado em Saúde Pública – Especialidade Saúde Ocupacional**. Lisboa: Universidade Nova Lisboa, 2007.

SERRANHEIRA, F.; UVA, A. S. Avaliação do risco de LMEMSLT: aplicação dos métodos RULA e SI. **Revista Portuguesa de Saúde Pública**, v. 6, nov. 2006.

SETH, V. et al. Development of a cumulative trauma disorder risk assessment model for the upper extremities**. Industrial Ergonomics**, n. 23, 1999. p. 281-291.

SIGNORI, L. U. Análise de instrumentos utilizados na avaliação do risco da ocorrência dos DORT/LER. **Dissertação de Mestrado**. Porto Alegre: UFRGS, 2000.

SIGNORI, L. U. et al. Análise dos métodos aplicação para avaliação de LER/DORT. **Revista Produto & Produção**, v. 7, out. 2004. p. 51-61.

SILVA, M. P.; AMARAL, F. G. Condições de saúde e trabalho na indústria de abate e processamento de aves. In: Congresso Brasileiro de Ergonomia, 14º., ABERGO 2006. **Anais...** Curitiba: UFPR, 2006. CD-ROM.

SILVERTEIN, B. **Evaluation of interventions for control of cumulative trauma disorders:** ergonomic interventions to prevent musculoskeletal injuries in industry. Michigan: Lewis Publishers, 1985.

SILVERSTEIN, B. The use of checklist for upper limb risk assessment. In: Congress Tampére, 13, 1997. **Proceedings…** Tampére: International Ergonomics Association, 1997.

SILVERSTEIN, B.; FINE, L.; ARMSTRONG, T. Hand wrist cumulative disorders in industry. **British Journal of Industrial Medicine**. v. 11, n. 43, 1986. p. 779-784.

 SILVERSTEIN, B.; FINE,L.; ARMSTRONG, T. Occupational factors and carpal tunnel syndrome. **American Journal Industrial Medicine**. v. 11, 1987. p. 343-358.

SOUZA FILHO, G. A. Avaliação de Risco para LER/DORT em empresa metalúrgica - uma experiência de utilização do índice TOR-TOM e Protocolo de Rodgers de avaliação de postura. **Dissertação de Mestrado em Engenharia de Produção**. Porto Alegre: UFRGS, 2006.

 SPIELHOLZ, P. et al. **Baseline exposure assessment results from a prospective study of upper extremity musculoskeletal disorders.** Olympia: Washington Department of Labor and Industries, 2004.

SRTE/PE - SUPERINTENDÊNCIA REGIONAL DO TRABALHO E EMPREGO - PERNAMBUCO. **Notícia**. 17 de Julho de 2009. Disponível em: http://www.mte.gov.br/delegacias/pe/noticias/default39.asp. Acesso: 21 set., 2009.

STATSOFT. **Statistica**. Tulsa:USA. Inc. 1984-2009. Version 9.0. Disponível em: http//:www.statsoft.com. Acesso em: 19 de out., 2009.

TEIXEIRA, E. R.; OKIMOTO, M. L. L. R. Aplicação da equação de levantamento do Niosh em onze tarefas de levantamento manual de cargas em empresas da região metropolitana de Curitiba e a incidência de lombalgia nos trabalhadores envolvidos. In: Congresso Brasileiro de Ergonomia, 14º., ABERGO 2006. **Anais...** Curitiba: UFPR, 2006. CD-ROM.

TRENTO, T.; FERNANDES, V. Informativo Oficial do sindicato dos metalúrgicos do Espírito Santo (Sindimetal-ES). **Jornal Boca de Forno,** n. 1780, 8 mai 2007.

U.K. HSE. Upper Limb Disorders in the Workplace. HSG60(ver). Norwich: Health and Safety Executive, 2002.

WATERS, T. R., PUTZ-ANDERSON, V., GARG, A., FINE, L. J. Revised NIOSH equation for design and evaluation of manual lifting tasks. **Ergonomics**, v.36, n.7, 1993. p.749-776.

# **APÊNDICES E ANEXOS**

## **APÊNDICES**

- **APÊNDICE A TERMO DE CONSENTIMENTO LIVRE ESCLARECIDO**
- **APÊNDICE B CHECKLIST DE COUTO**
- **APÊNDICE C CHECKLIST DE MICHIGAN**
- **APÊNDICE D CHECKLIST DE KEYSERLING ET AL.**
- **APÊNDICE E CHECKLIST DE OCRA**
- **APÊNDICE F ESCALA DE BORG**
- **APÊNDICE G DIAGRAMA DE CORLETT E MANENICA**
- **APÊNDICE H REBA**
- **APÊNDICE I RULA**
- **APÊNDICE J OWAS**
- **APÊNDICE K SI**
- **APÊNDICE L FILTRO HSE**
- **APÊNDICE M FILTRO OSHA**
- **APÊNDICE N PROTOCOLO DE RODGERS**
- **APÊNDICE O PROTOCOLO DE MALCHAIRE**
- **APÊNDICE P PROTOCOLO HAL**
- **APÊNDICE Q NIOSH**
- **APÊNDICE R TOR-TOM**

#### **APÊNDICE A - TERMO CONSENTIMENTO LIVRE ESCLARECIDO**

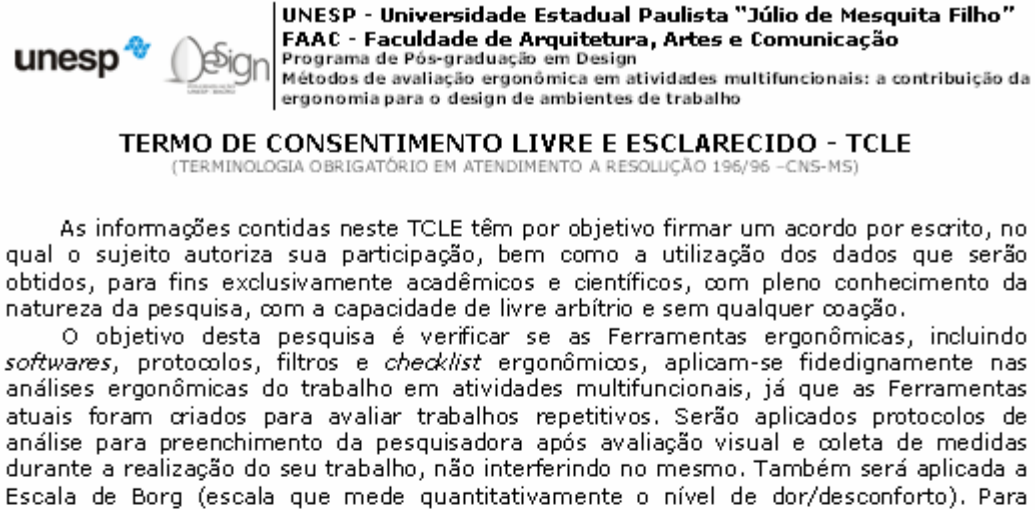

durante a realização do seu trabalho, não interferindo no mesmo. Também será aplicada a Escala de Borg (escala que mede quantitativamente o nível de dor/desconforto). Para documentar os dados serão realizadas filmagens e fotos com a preservação de sua identidade. A aplicação destes protocolos não acarretará nenhum desconforto ou risco ao sujeito,

e que possa comprometer sua saúde e/ou que lhe causar qualquer constrangimento, muito menos qualquer prejuízo em seu ambiente de trabalho.

É importante destacar que sua participação é *voluntária* e que este consentimento poderá ser retirado a qualquer momento, sem nenhum prejuízo à sua pessoa. Além disso, sua privacidade será garantida e as informações aqui obtidas serão estritamente para a realização do estudo, portanto são confidencias. Eu,

exclusivamente para fins acadêmicos e científicos, conforme proposto para levantamento.

Este "Termo de Consentimento Livre e Esclarecido" atende a Resolução 196/96-CNS-MS e o "Código de Deontologia do Ergonomista Certificado - Norma ERG BR 1002 -ABERGO".

> de 20.

> > Voluntário

Joellen Ligeiro RG 30.826.097-1 Pesquisadora

Prof. Dr. Luis Carlos Paschoarelli RG 18.035.767-0 Orientador

Joellen Ligeiro R. Gervásio B. Corsatto, 123 17505-270 - Marília - SP<br>joellen\_ligeiro@hotmail.com (14) 34225801 / (14) 81399733 LET - DDI - FAAC - UNESP - Baunu Av. Eng. Luiz E. C. Coube, s/n<br>17033-360 - Bauru - SP - Brasil +55 (14) 31036143 / 31036062

Prof. Dr. Luis Carlos Paschoarelli R. Maria José, 5-70, Apto 203 17012-160 - Bauru - SP<br>Icpascho@faac.unesp.br (14) 33138997 / 97936217

# **APÊNDICE B - CHECKLIST DE COUTO**

## PÁGINA 1

 $\overline{\phantom{a}}$ 

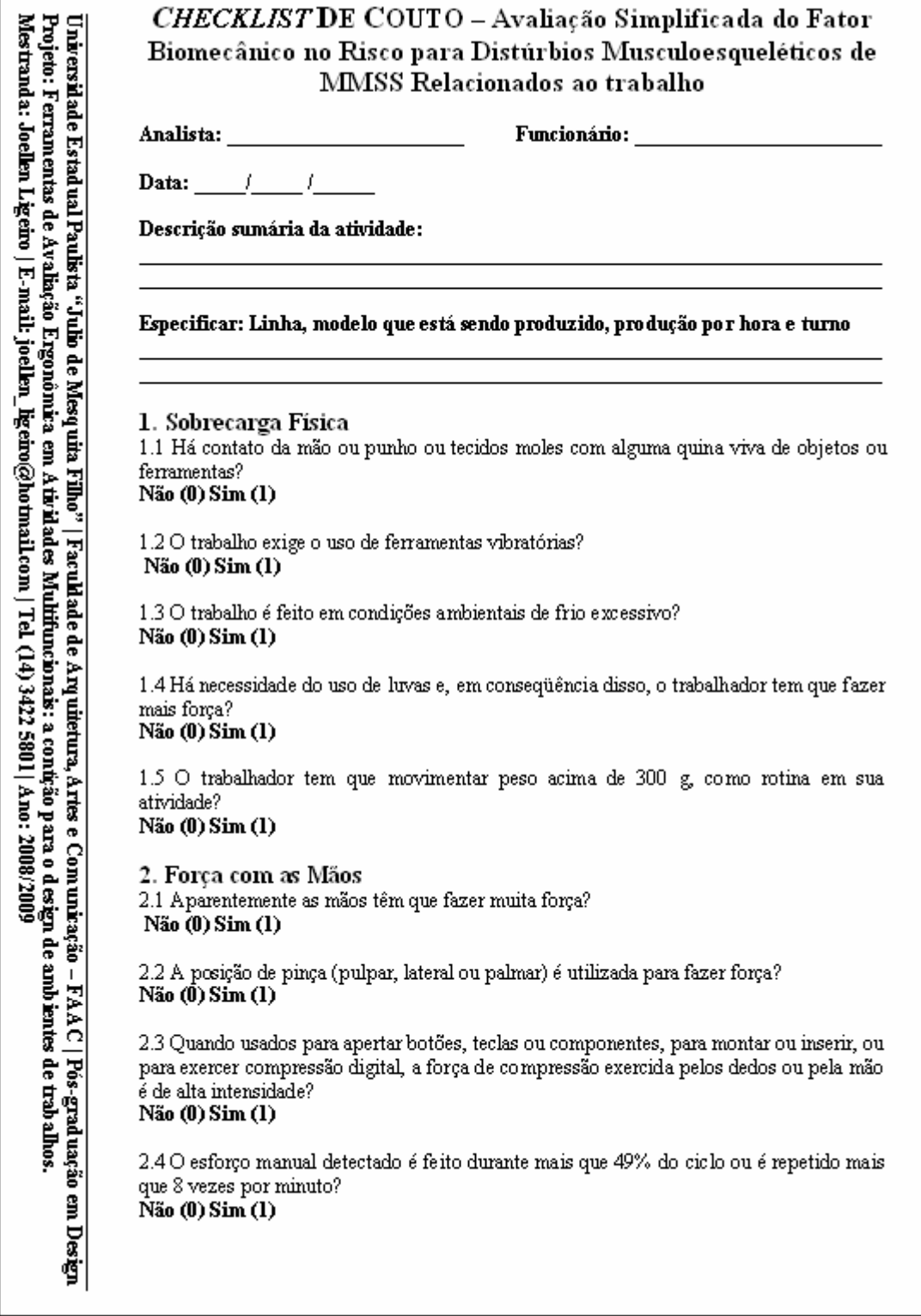

# **APÊNDICE B - CHECKLIST DE COUTO**

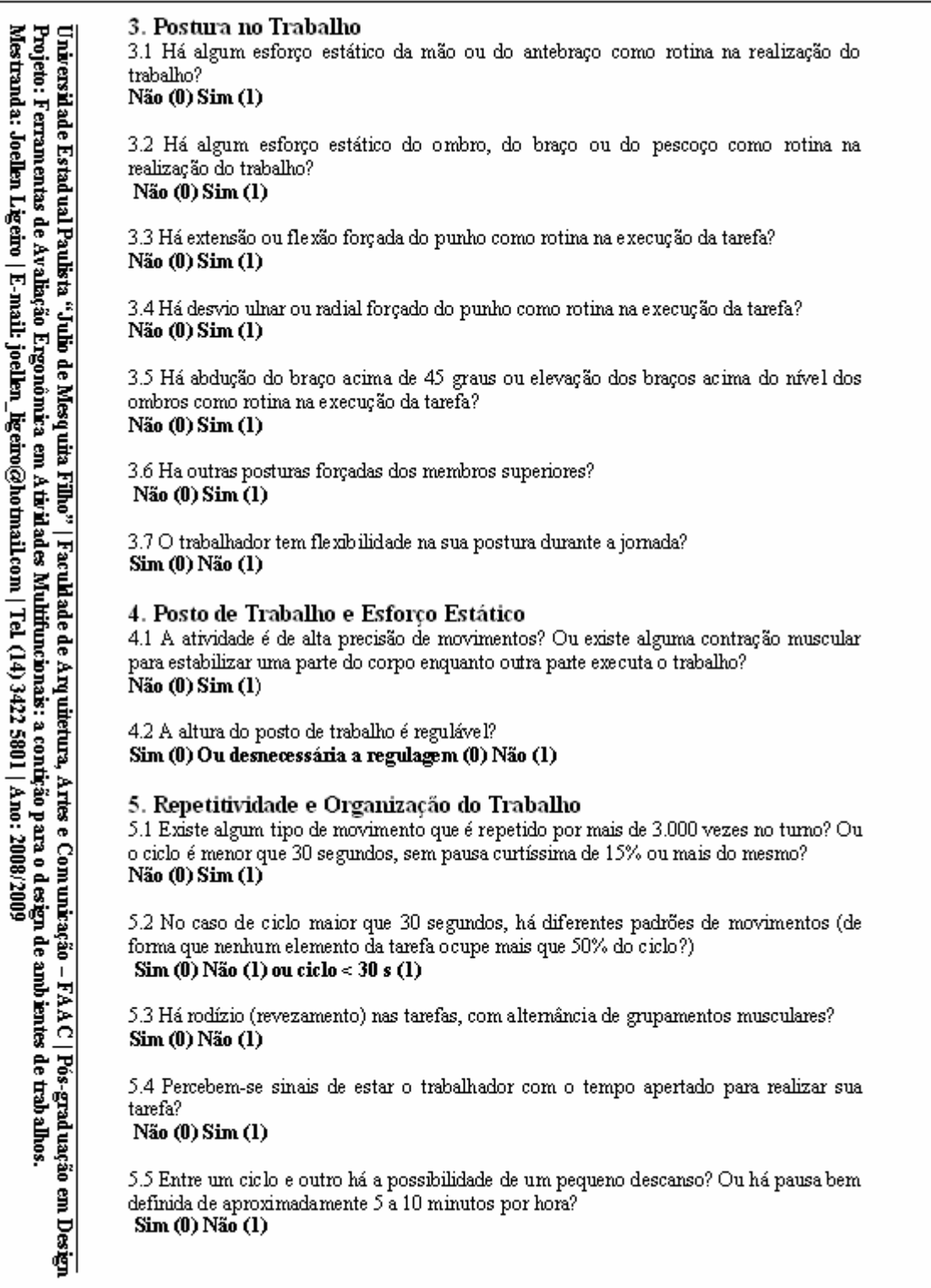

## **APÊNDICE B - CHECKLIST DE COUTO**

#### **PÁGINA 3**

Universidade Estadual Paulista "Julio de Mesquita Filho" | Faculdade de Arquitetura, Artes e Comunicação - FAAC | Pós-graduação em Design<br>Projeto: Ferramentas de Avaliação Ergonômica em Atividades Multifuncionais: a contiç

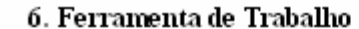

6.1 Para esforços em preensão:

-O diâmetro da manopla da ferramenta tem entre 20 e 25mm (mulheres) ou entre 25 e 35 mm (homens)? Para esforços em pinça: O cabo não é muito fino nem muito grosso e permite boa estabilidade da pega?

.<br>Sim (0) ou Não há ferramenta (0) Não (1) .

6.2 6.2-A ferramenta pesa menos de 1 kg ou, no caso de pesar mais de 1 kg, encontra-se suspensa por dispositivo capaz de reduzir o esforço humano? Sim (0) ou Não há ferramenta (0) Não (1)

#### 7. Fator ergonômico extremo

Descreva algum fator de altíssima intensidade (por exemplo, altíssima repetitividade, postura extremamente forçada, força muito intensa). Caso exista, deve-se fazer uma análise especial desse fator:

#### 8. Dificuldade, desconforto e fadiga observados pelo analista durante a avaliação

Serve de orientação para medidas corretivas, mesmo na inexistência de fator biomecânico Significativo:

#### Critério de Interpretação:

· Somar o total dos pontos

- De 0 a 3 pontos: ausência de fatores biomecânicos - AUSËNCIA DE RISCO

- Entre 4 e 6 pontos: fator biomecânico pouco significativo - AUSËNCIA DE RISCO

· Entre 7 e 9 pontos: fator biomecânico de moderada importância - IMPROVAVEL, MAS **POSSİVEL** 

· Entre 10 e 14 pontos: fator biomecânico significativo - RISCO

· 15 ou mais pontos: fator biomecânico muito significativo - ALTO RISCO

# **APÊNDICE C - CHECKLIST DE MICHIGAN**

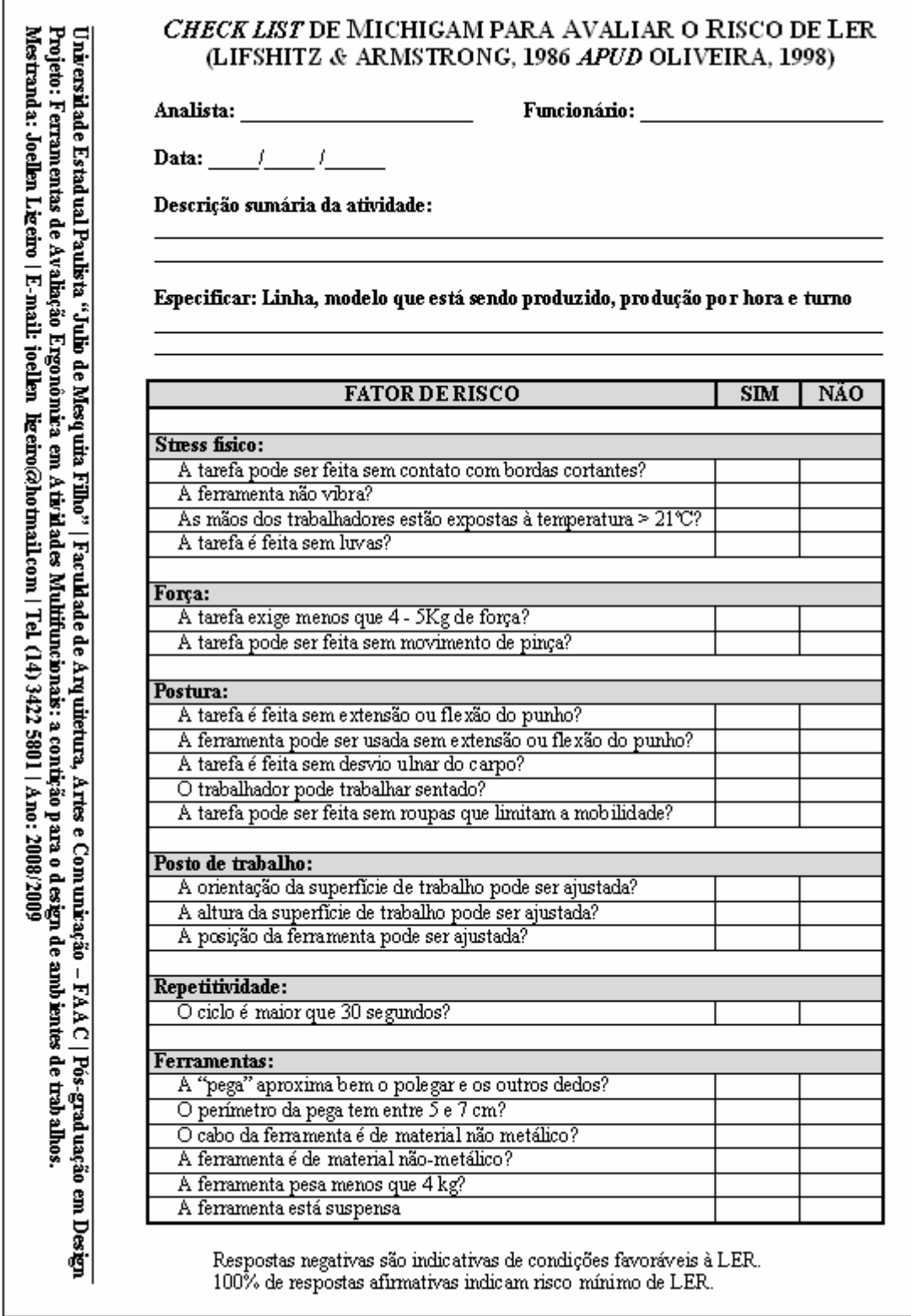

# APÊNDICE D - CHECKLIST DE KEYSERLING ET AL.

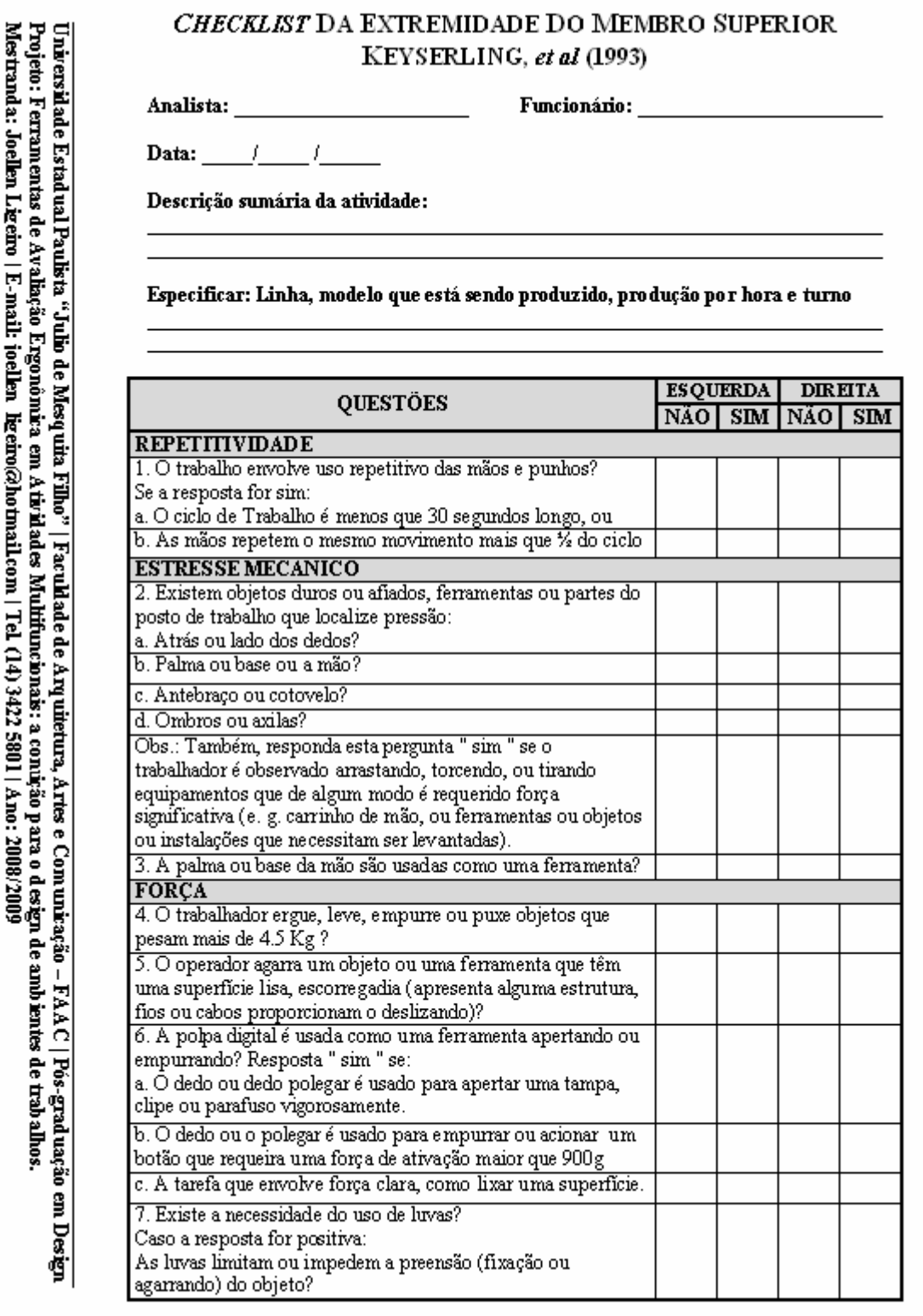

# APÊNDICE D - CHECKLIST DE KEYSERLING ET AL.

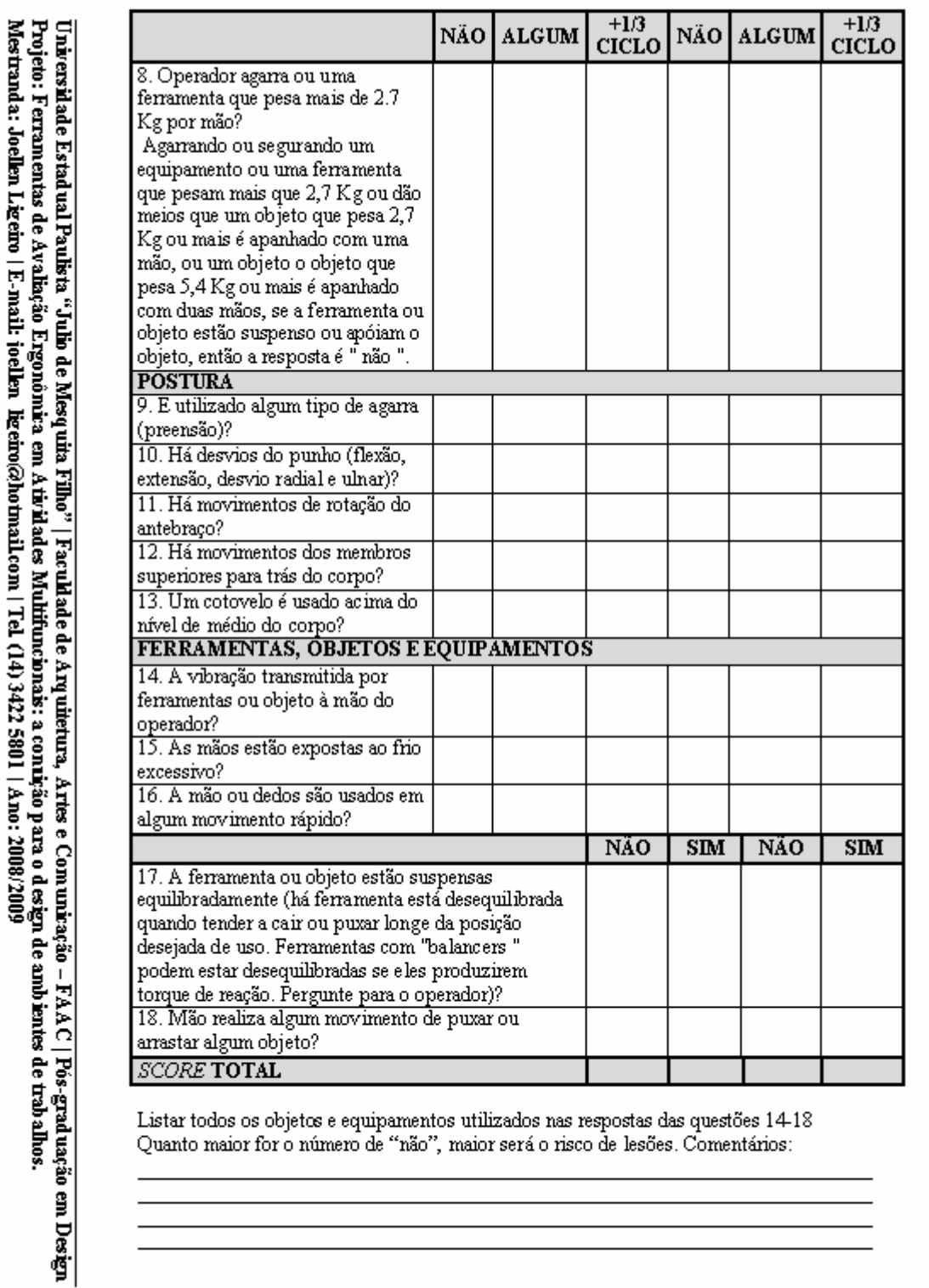

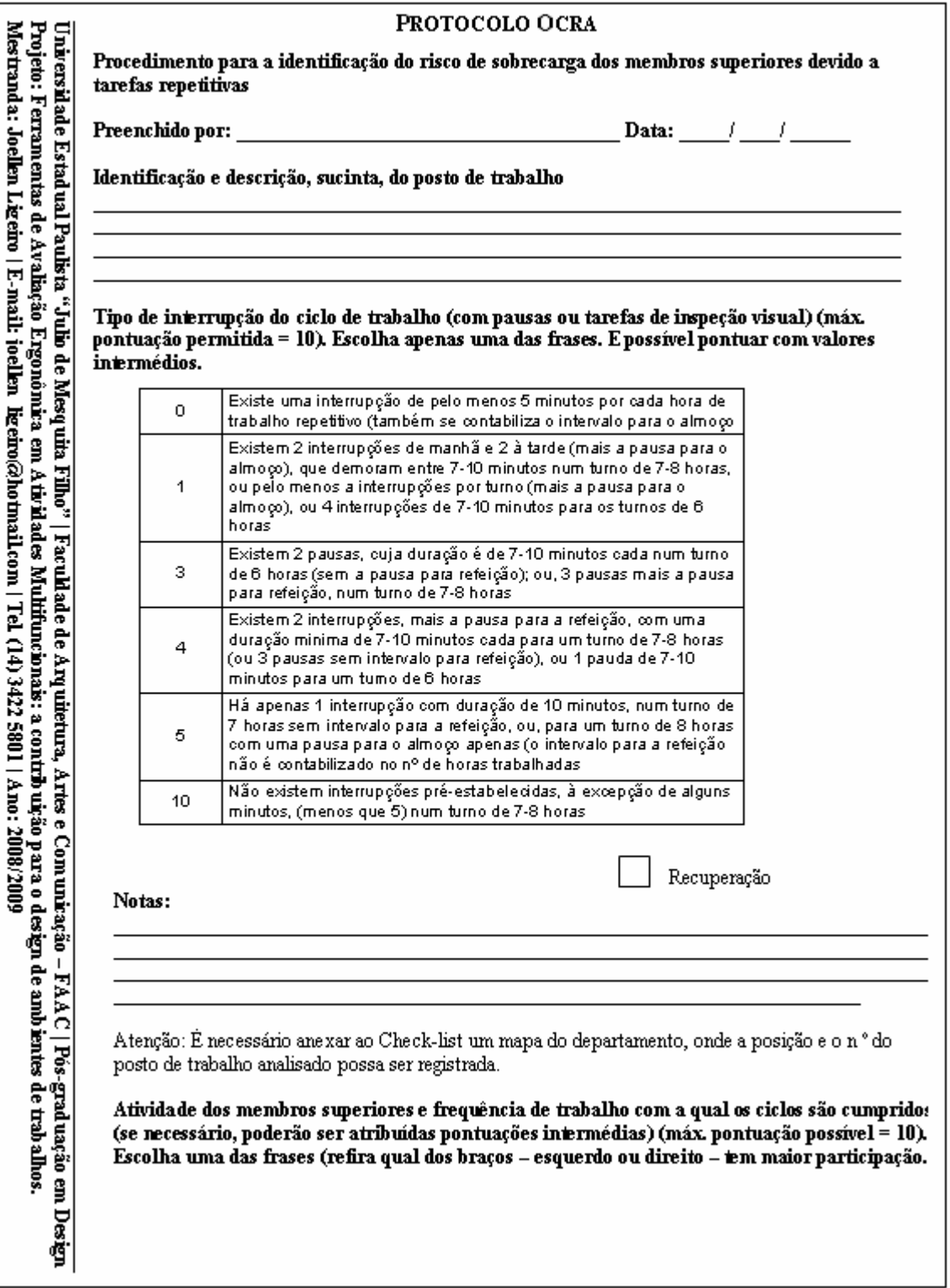

#### **PÁGINA 2**

Projeto: Ferramentas de Avaliação Ergonômica em Atividades Multifuncionais: a contribuição para o design de ambientes de trabalhos. Mestranda: Joellen Ligeiro | E-mail: joellen ligeiro@hotmail.com | Tel  $(14)$  3422 580 | | Ano: 2008/2009 Universidade Estadual Paulista "Julio de Mesquita Filho" os movimentos dos M.S. são lentos, e são possiveis interrupções  $\overline{0}$ frequentes (20 agões por minuto) os movimentos dos M.S. não são muito rápidos, embora sejam  $\overline{1}$ constantes e regulares (30 ações por minuto). São possiveis pequenas interrupções os movimentos dos M.S. são rápidos e regulares (cerca de 40 por  $\sim$ minutos), mas são possiveis pequenas interrupções os movimentos dos M.S. são rapidos e regulares (cerca de 40 por  $\overline{a}$ minuto). As pausas são ocasionais e regulares os movimentos dos M.S. são rápidos (50 por minuto). Só são possiveis 6 pequenas pausas, ocasionais e regulares os movimentos dos M.S. são muito rápidos. A falta de interrupções torna  $\mathbf{8}$ dificil manter a frequencia (cerca de 60 por minuto) frequencias muito elevadas, 70 ações por minuto, ou mais. Não são  $40$ possiveis interrup@es Frequência Presença de atividades com a aplicação repetida de forças pelas mãos/braços (pelo menos uma vez em cada pequeno grupo de ciclos durante toda a tarefa analisada):  $\Box$  sim `□não | Faculdade de Anyuitetura, Artes e Comunicação - FAAC | Pós-graduação em Design Pode ser assinalada mais do que uma resposta: adicione as pontuações parciais obtidas. Se necessário, escolher pontuações intermédias e adicionar os valores (descreva o membro que se apresenta maiores freqüências de movimento, o mesmo para a qual será feita a descrição da postura). Se sim: A atividade de trabalho exige ações de força intensanara:  $\Box$  a manipulação de objetos com peso superior à 3Kg pegas realizadas entre o indicador e o polegar elevando .<br>objetos com peso superior 1 Kg (pega em pinça) utilizar o peso do corpo para obter a força necessária ao  $\Box$ 1 - uma vez por cada 2 minutos cumprimento da atividade de trabalho 1,5 - uma vez por minuto puxar ou empurrar alavancas 2 - uma vez por cada 30 segundos 4 - durante 1/3 do tempo do ciclo carregar em comandos 6 - metade do tempo do cido 8 - durante mais da metade do  $\Box$  abrir ou fechar tempo do cido 16 - todo o tempo do ciclo (\*) fazer pressão manipular objetos □ utilização de ferramentas

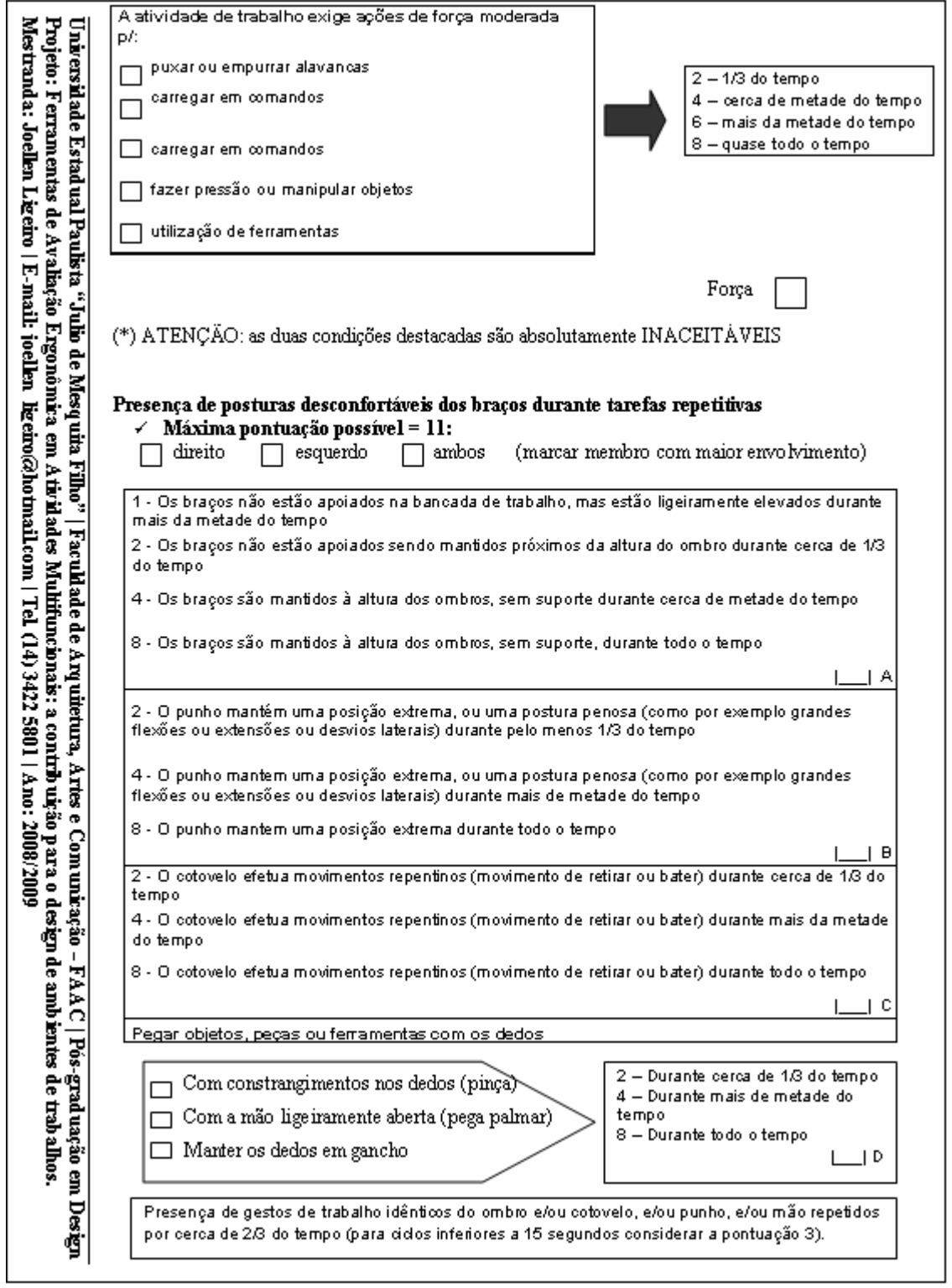

#### **PÁGINA 4**

Atenção: Utilizar o maior valor obtido entre os grupos de questões (A,B, C e D), apenas uma vez. Universidade Estadual Paulista "Julio de Mesquita Filho" | Faculdade de Arquitetura, Artes e Comunicação – FAAC | Pós-graduação em Design<br>Projeto: Ferramentas de Avaliação Ergonômica em Atividades Multifuncionais: a contri adicionando o valor atribuído, ou não à questão E Postura Presença de fatores de risco adicionais: escolha apenas uma resposta por cada grupo de questões. Grupo I: Os ritmos de trabalho são determinados pela máquina: 0 - Workload até 40% 0.5 - Workload entre 40 e 50% 1-Workload entre 50 e 75% 1,5 - Workload entre 75 e 90%  $2 -$ Workload entre 90 e 100% I 1A Grupo II: - Utilização de ferramentas que transmitem vibrações durante mais de metade do tempo - As ferramentas utilizadas causam compressão na pele (vergões, calosidades, bolhas, etc.) - Tarefas de precisão desenvolvidas mais de metade do tempo (tarefas em áreas inferiores a 2 ou 3mm) - Presença de mais do que um fator de risco ao mesmo tempo durante mais de metade do tempo - Presença de um ou mais fatores adicionais durante todo o tempo  $2$  – se verificar uma das situações anteriores As mãos são utilizadas como ferramentas para bater contra:  $0.5 - 1$  vez em cada 5 minutos ou 12 vezes por hora  $1 - 1$  vez em cada 2 minutos ou 30 vezes por hora  $2 - 1$  vez por minuto ou 60 vezes por hora 3 - mais do que 1 vez por minuto ou mais de 60 vezes por hora Utilização de luvas inadequadas (desconfortáveis, muito finas, tamanho errado...) 1 - desconfortáveis 2 - muito desconfortáveis  $|B|$  $\mathbf{I}$ F. Adicional

#### **PÁGINA 5**

#### Cálculo do índice de exposição para tarefas repetitivas

Para calcular o valor do índice, adicionar os valores das 5 caixas (recuperação + frequência + força + postura + adicional). Se existe mais do que uma tarefa repetitiva realizada durante o mesmo turno, desenvolva a seguinte operação para obter a pontuação final referente ao trabalho repetitivo<br>realizado durante um turno de produção (% PA = percentagem de tempo para tarefa A durante o tumo)

#### (pont.  $A x \% PA$ ) + (pont.  $B x \% PB$ ) + etc....

#### **INDICE DE EXPOSIÇÃO**

Correspondência entre os valores de OCRA e do Checklist

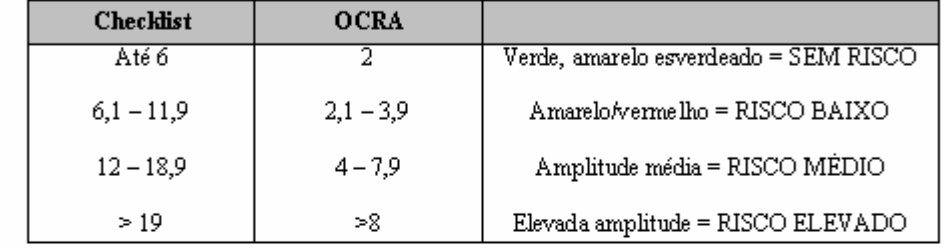

Universidade Estadual Paulšta "Julio de Mesquita Filho" | Faculdade de Arquitetura, Artes e Comunicação – FAAC | Pós-graduação em Design<br>Projeto: Ferramentas de Avaliação Ergonômica em Atividades Multifuncionais: a contrib

## APÊNDICE F - ESCALA DE BORG - LAPIDAÇÃO

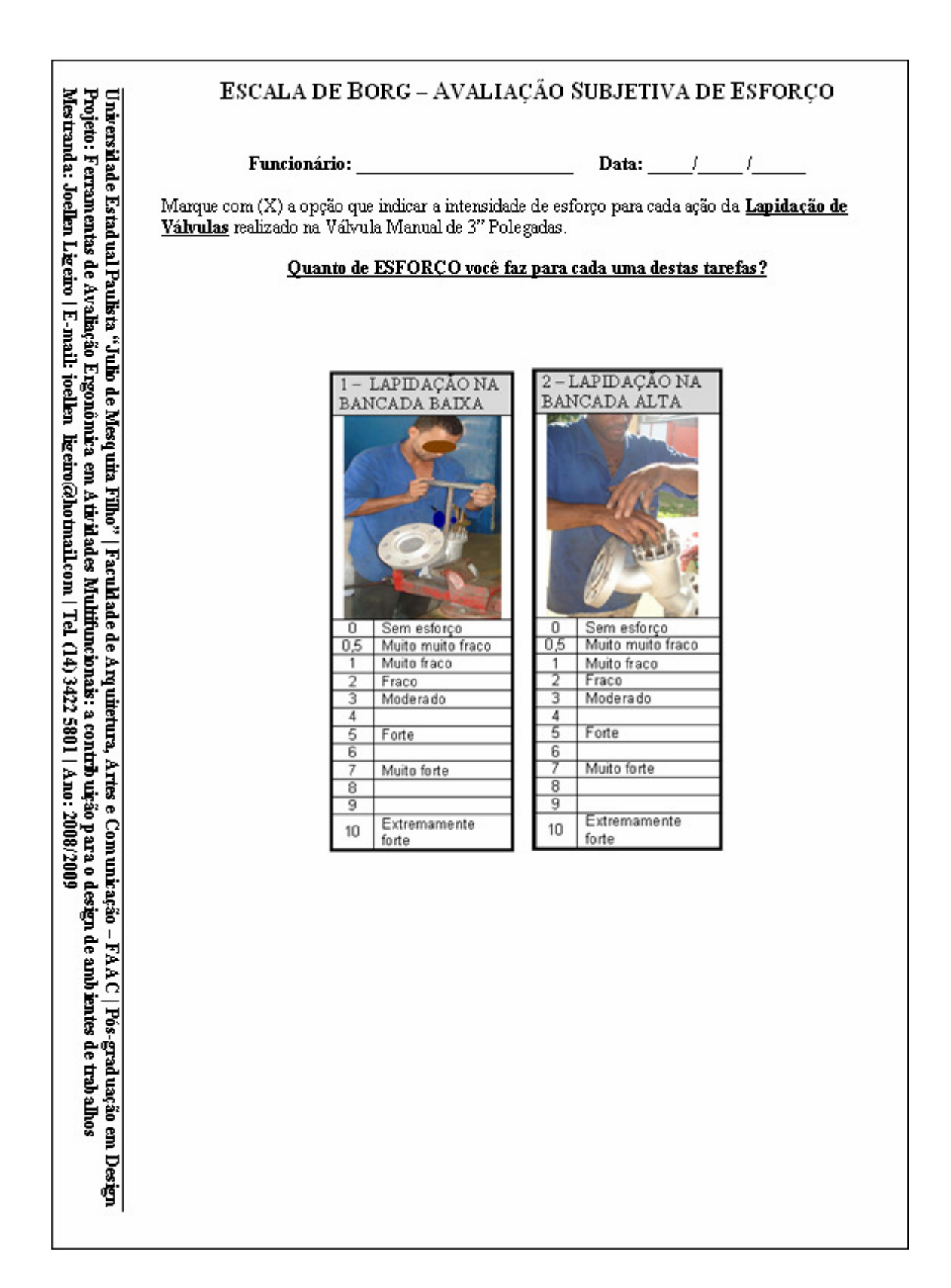

## **APÊNDICE F - ESCALA DE BORG - MONTAGEM**

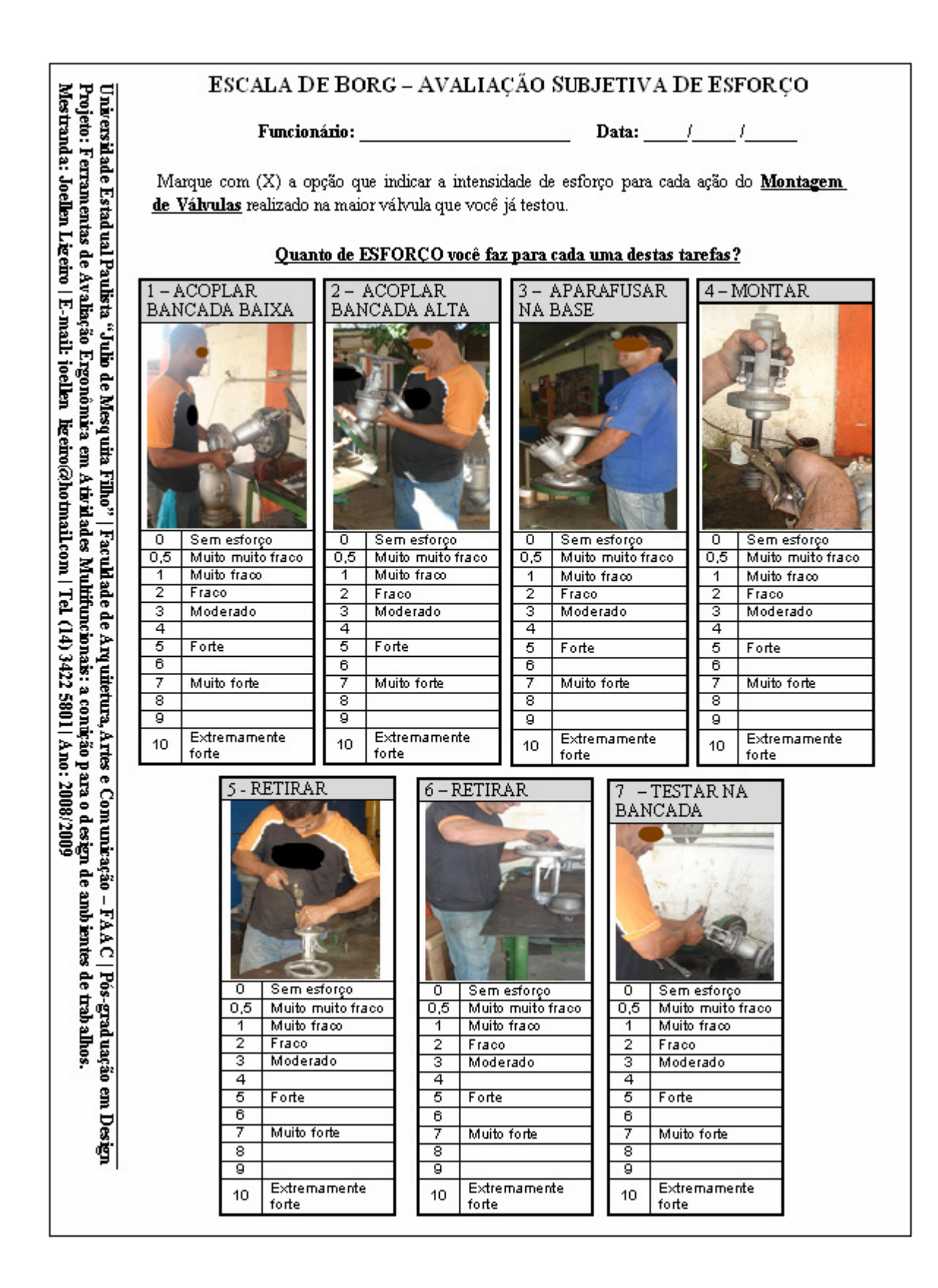

#### **APÊNDICE G - DIAGRAMA DE CORLETT E MANENICA**

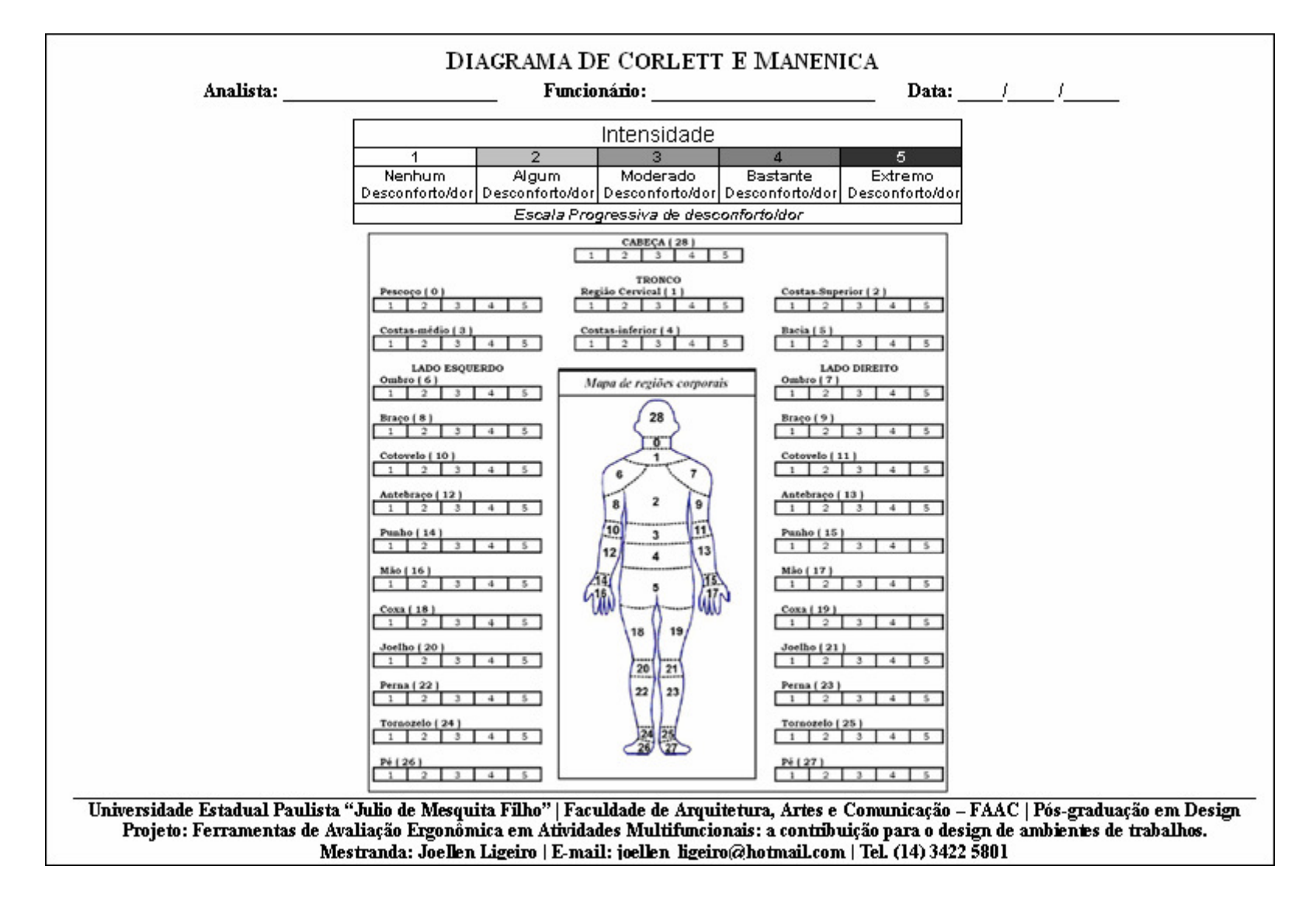

## $APÊNDICE H - BERA$

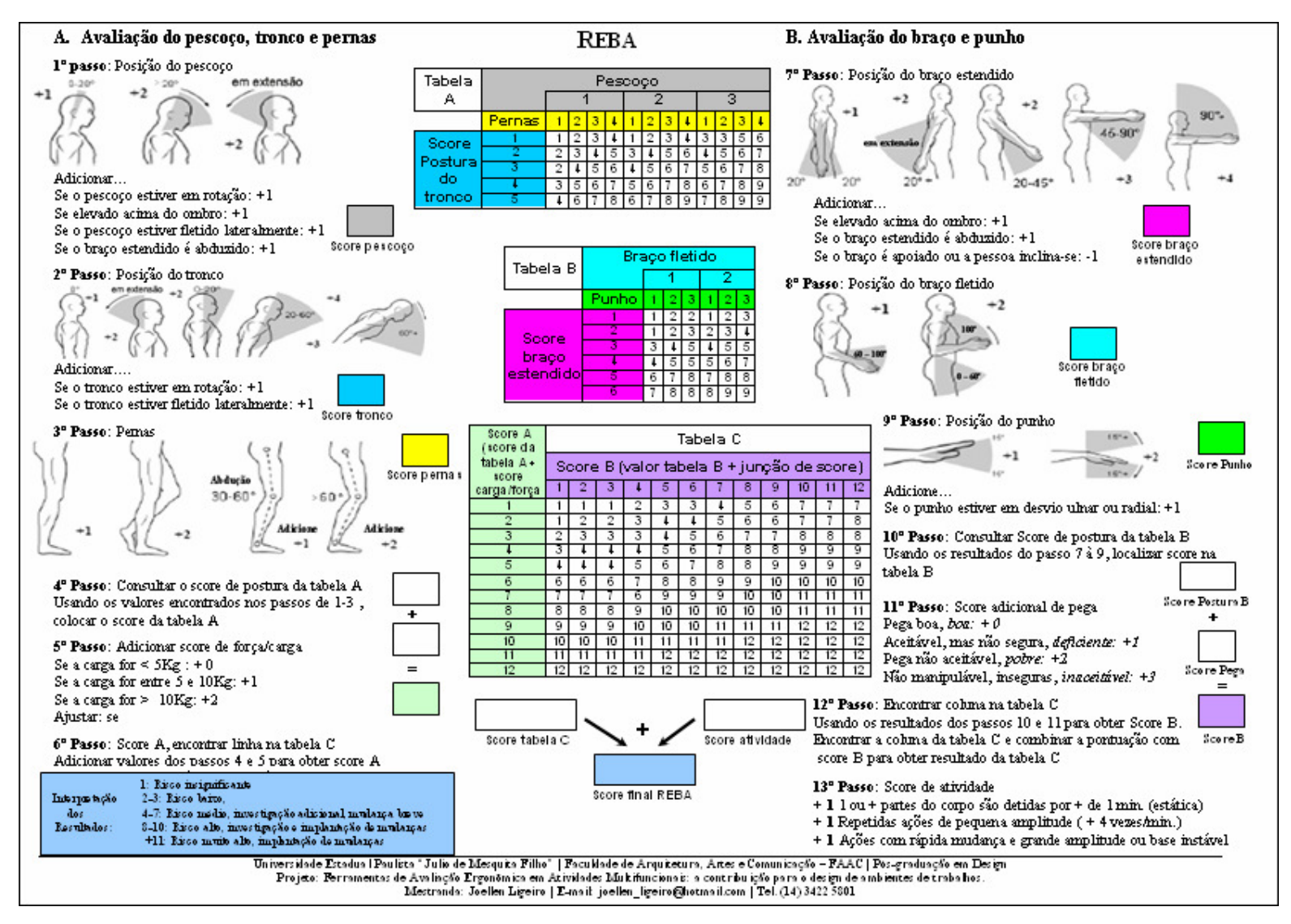

## $APÊNDICE I - RIII A$

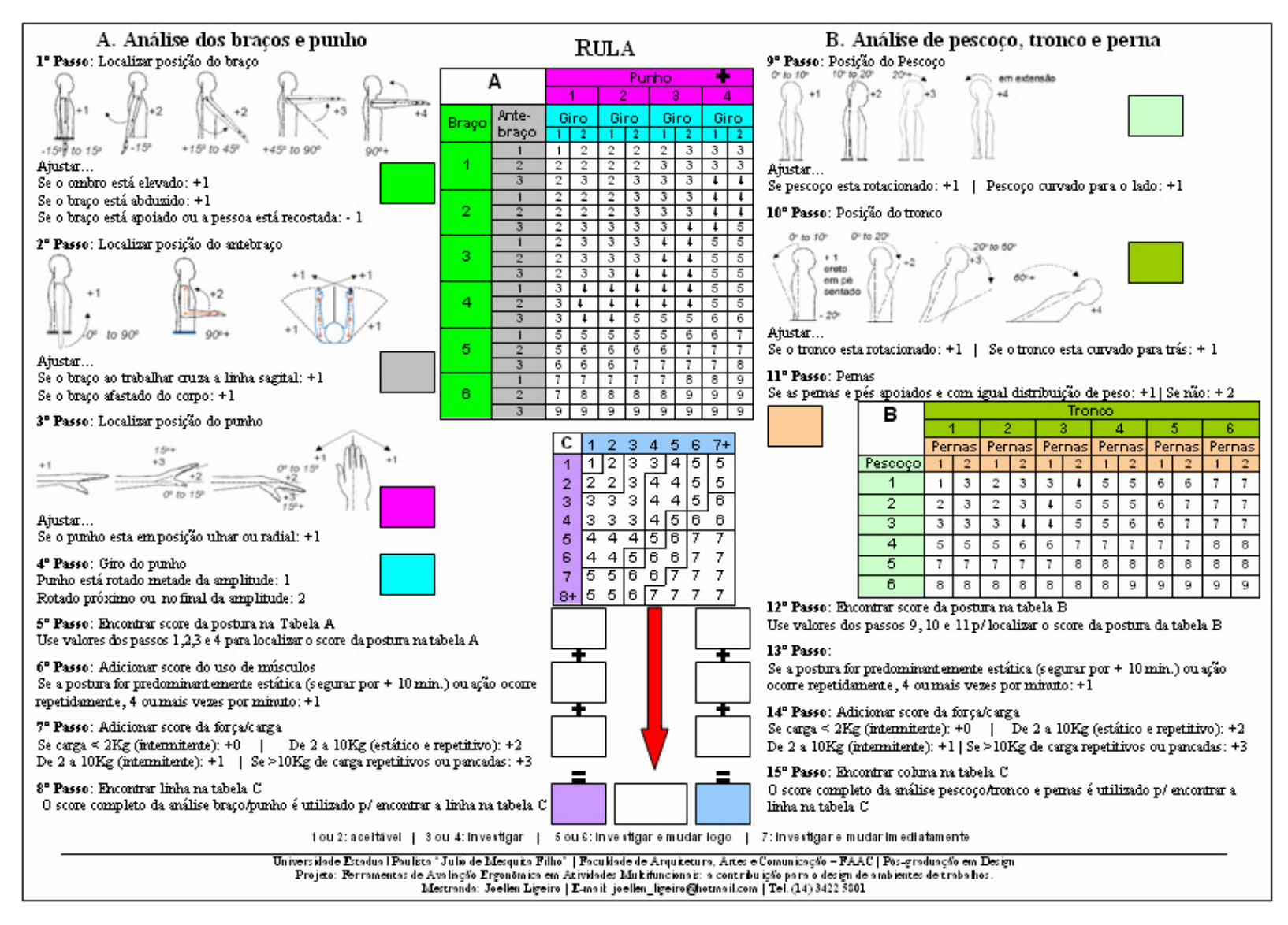

# **APÊNDICE J - OWAS**

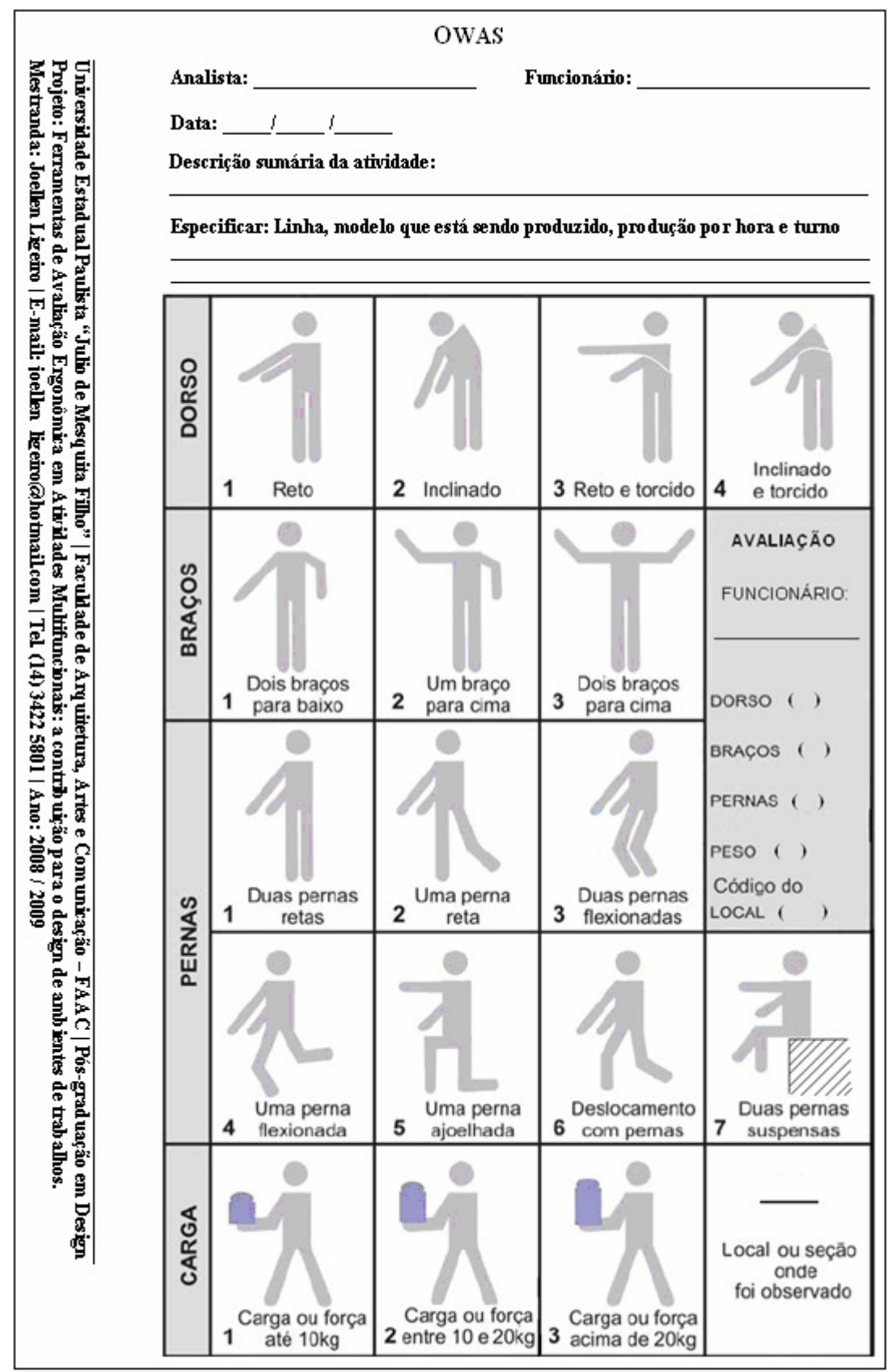

## **APÊNDICE J - OWAS**

#### **PÁGINA 2**

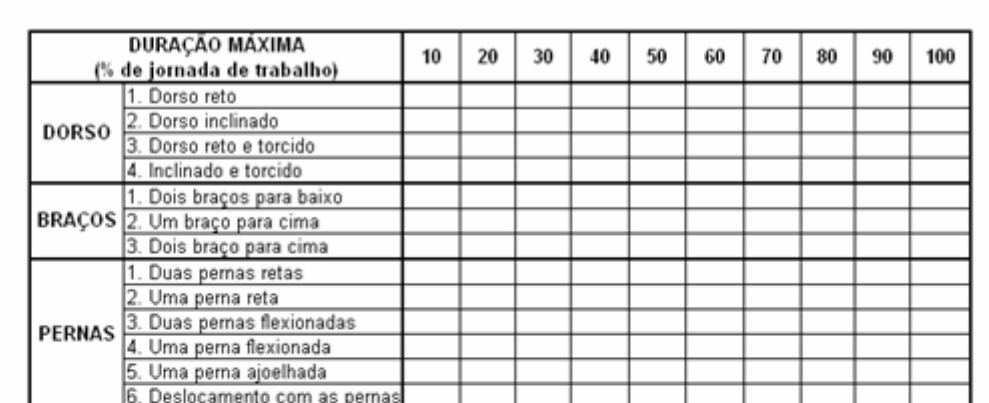

Universidade Estadual Paulsta "Julio de Mesquita Filho" | Faculdade de Arquitetura, Artes e Comunicação – FAAC | Pós-graduação em Design<br>Projeto: Ferramentas de Avaliação Ergonômica em Atividades Multifuncionais: a contrib

## **APÊNDICE K - FILTRO SI**

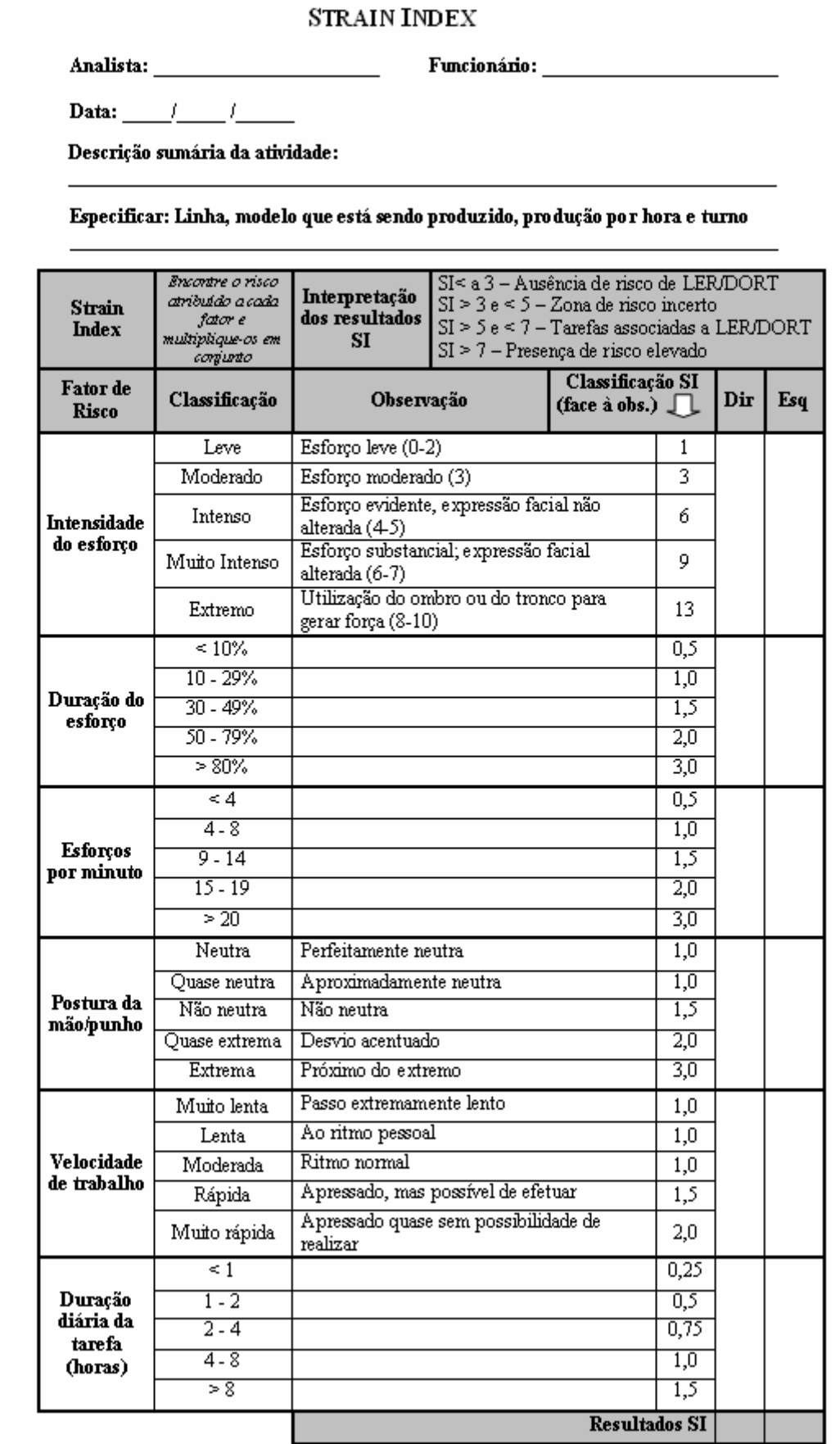

Universidade Estadual Paulšta "Julio de Mesquita Filho" | Faculdade de Arquitetura, Artes e Comunicação – FAAC | Pós-graduação em Design<br>Projeto: Ferramentas de Avaliação Ergonômica em Aticidades Multifuncionais: a contrib

## **APÊNDICE L - FILTRO HSE**

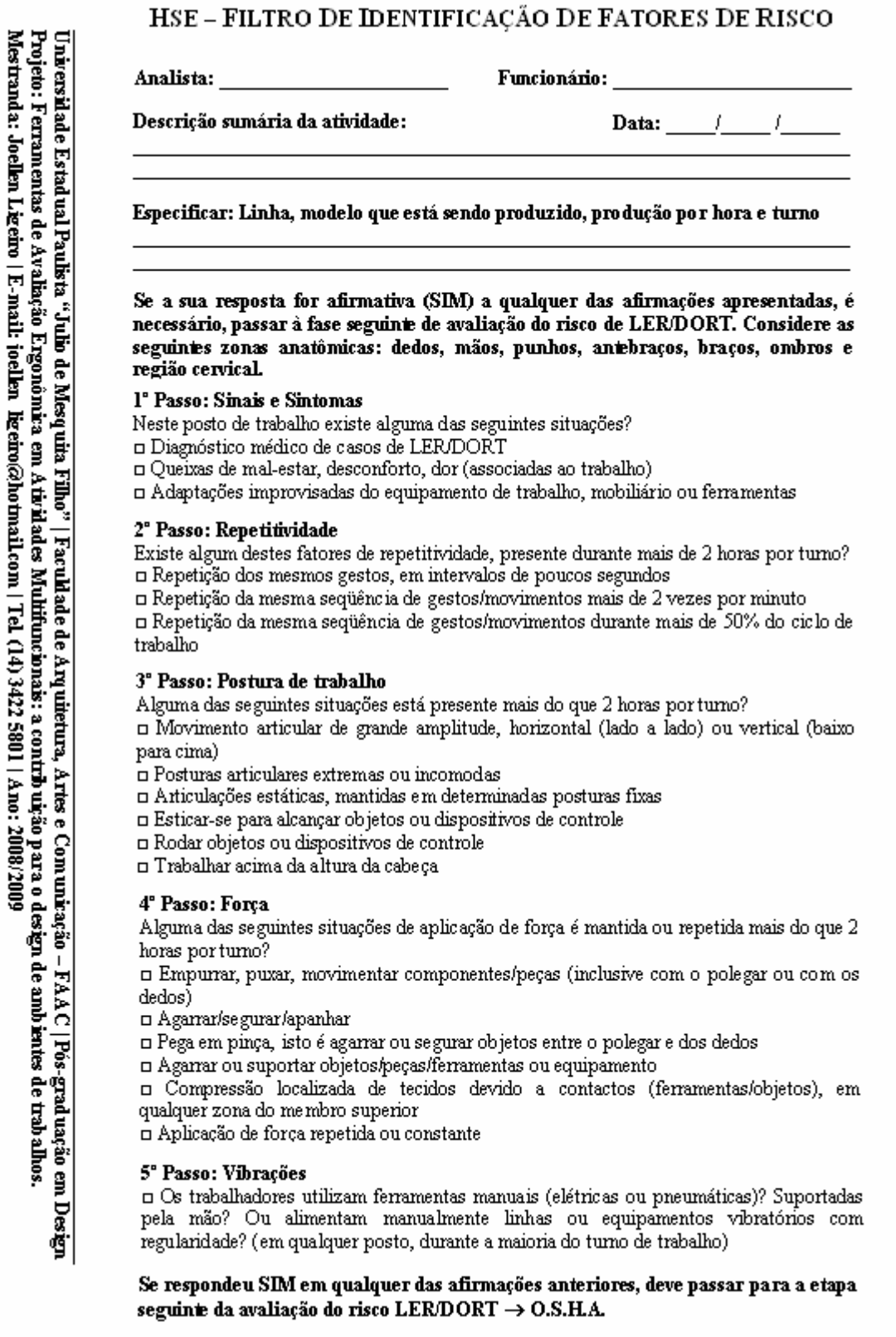

## **APÊNDICE M - OSHA**

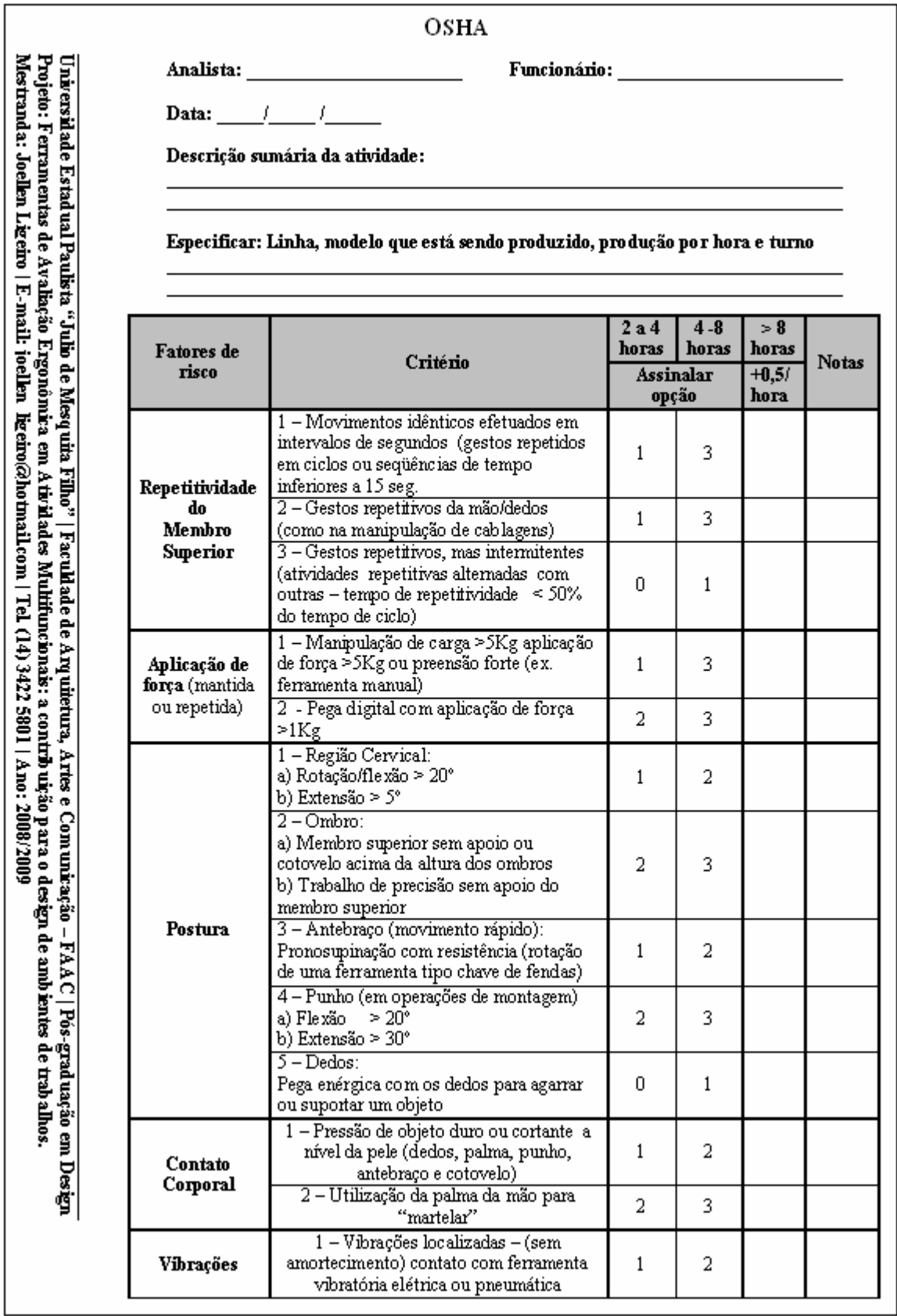

# **APÊNDICE M - OSHA**

### **PÁGINA 2**

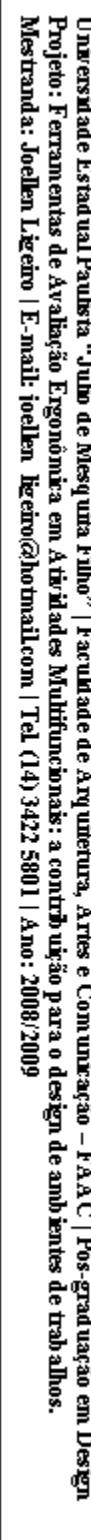

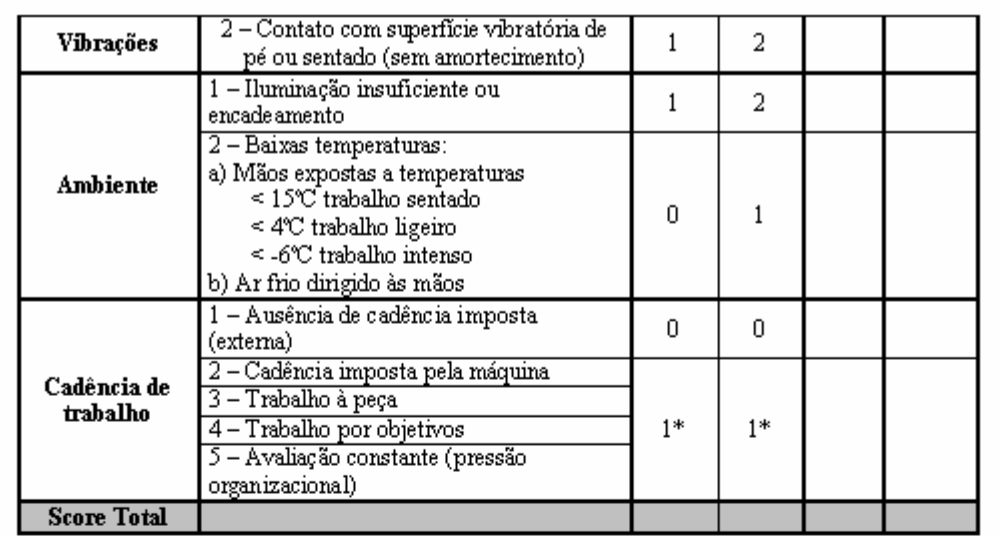

\* 2 pontos se estiverem presentes dois ou mais fatores em simultâneo

# **APÊNDICE N - PROTOCOLO RODGERS**

**FRENTE** 

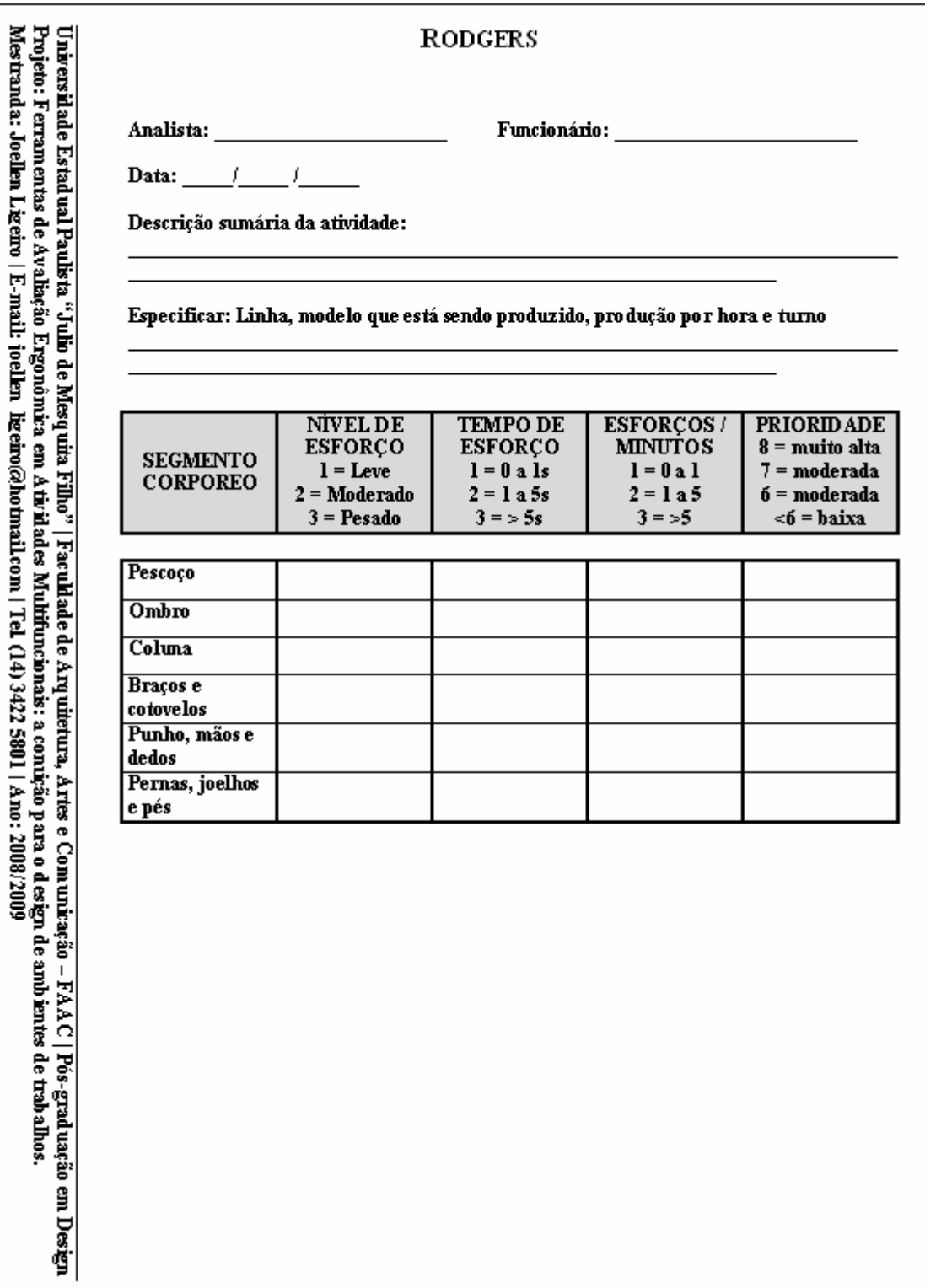

## **APÊNDICE N - PROTOCOLO RODGERS**

#### **VERSO**

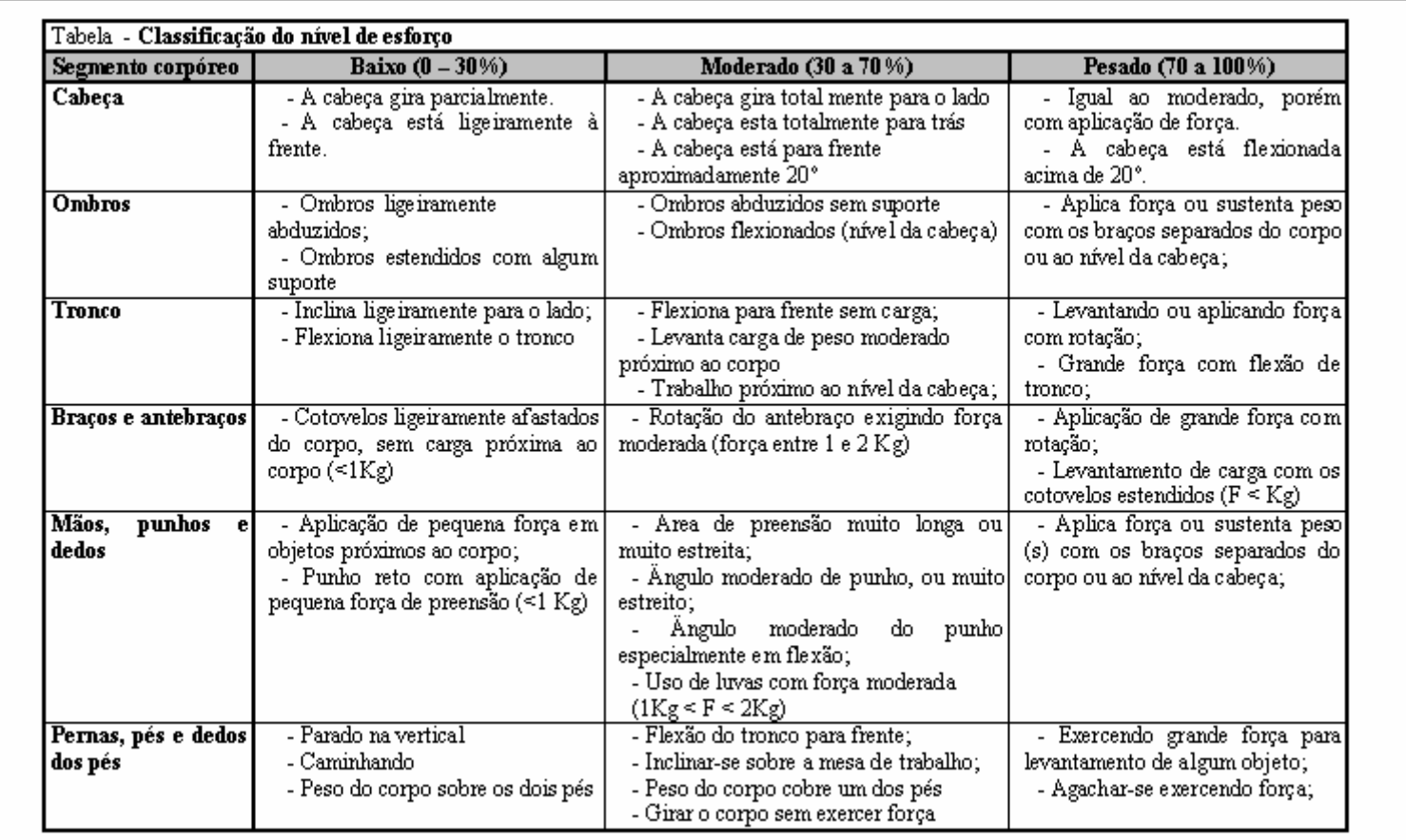

## **APÊNDICE O - PROTOCOLO MALCHAIRE**

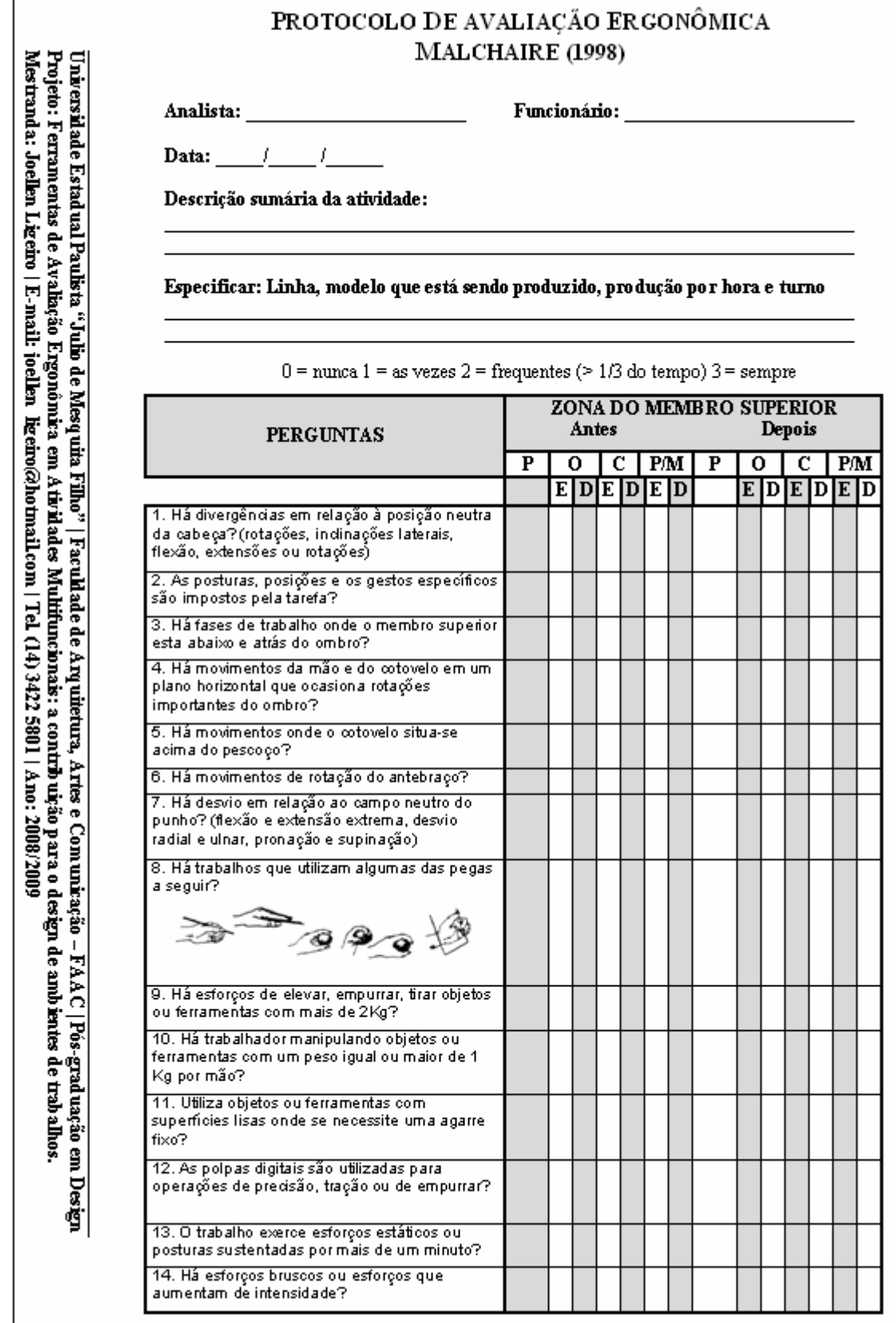

# **APÊNDICE O - PROTOCOLO MALCHAIRE**

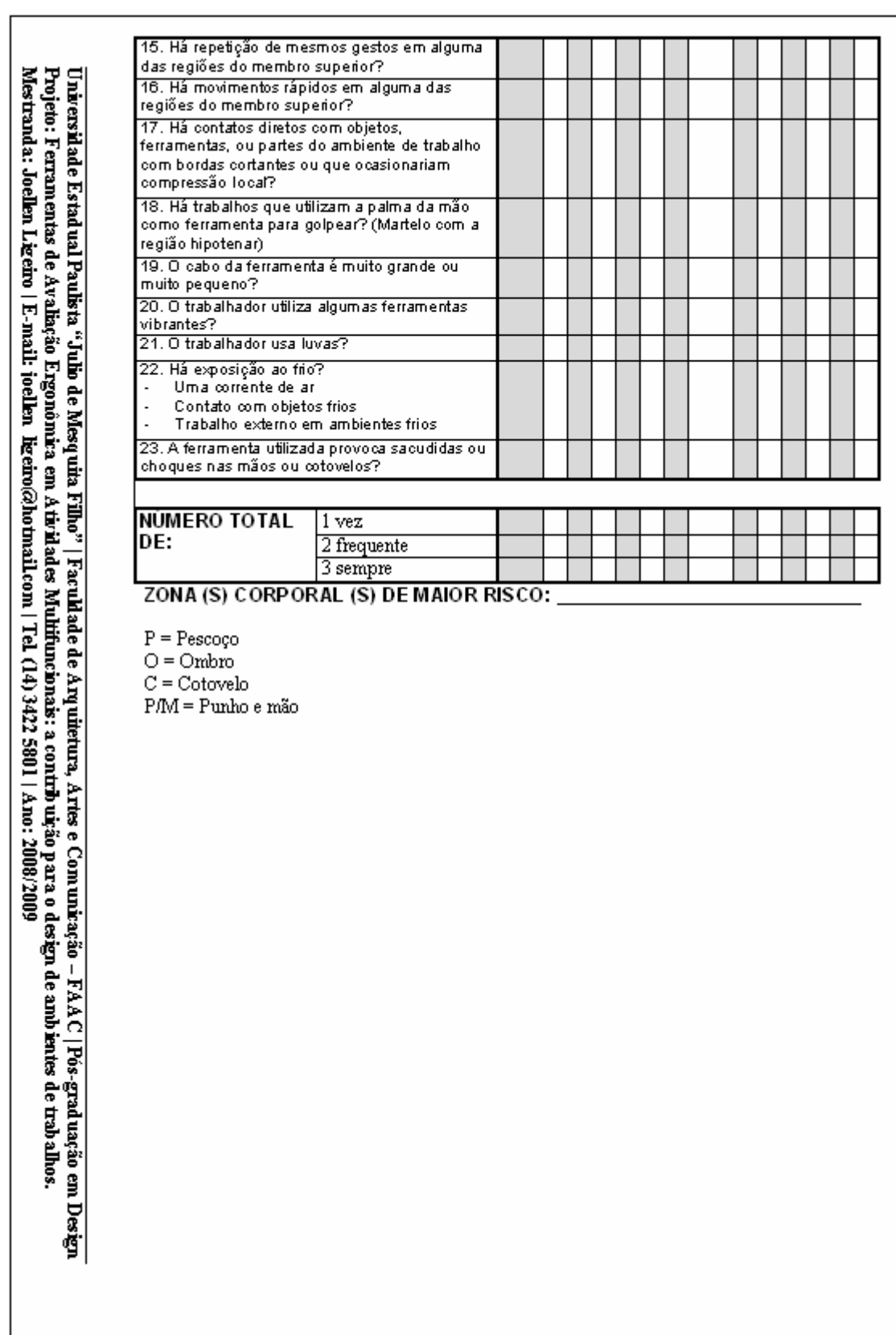

## **APÊNDICE P - HAL**

**HAL** 

Analista: Analista:

Funcionário: a contrar e a contrar en la contrar el contrar el contrar el contrar el contrar el contrar el con

Data:  $\int$   $\int$ 

Descrição sumária da atividade:

Especificar: Linha, modelo que está sendo produzido, produção por hora e turno

Valor limite para a atividade manual:

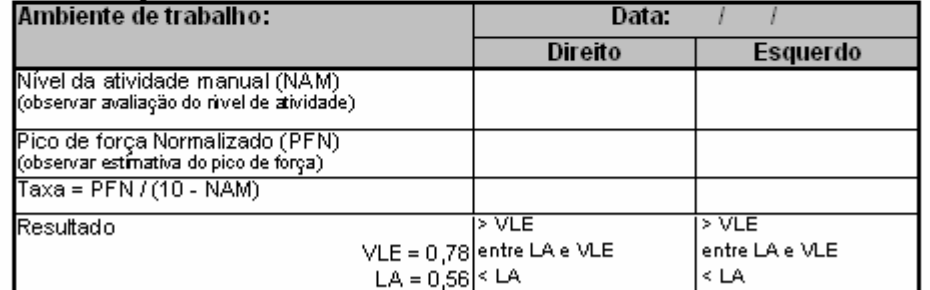

Avaliação do nível da atividade manual:

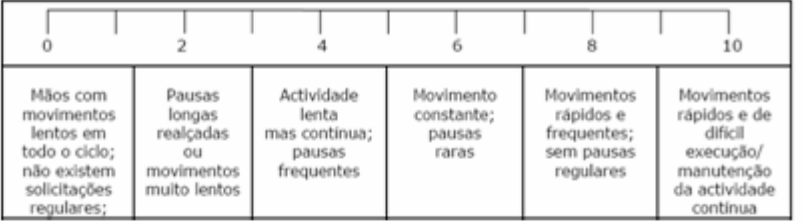

Estimativa do pico de força normalizado para aplicações de força com a mão

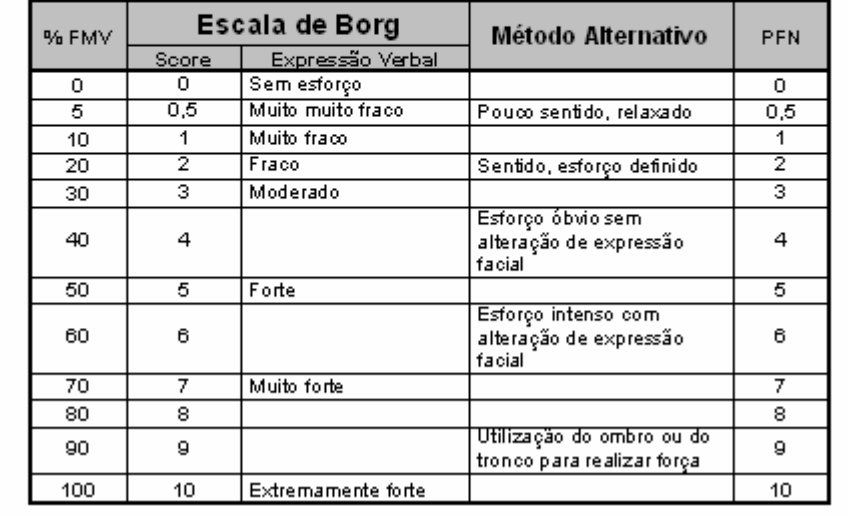

Universidade Estadual Paulista "Julio de Mesquita Filho" | Faculdade de Arquitetura, Artes e Comunicação – FAAC | Pós-graduação em Desgn<br>Projeto: Ferramentas de Avaliação Ergonômica em Aticidades Multifuncionais: a contiçã

## **APÊNDICE Q - NIOSH**

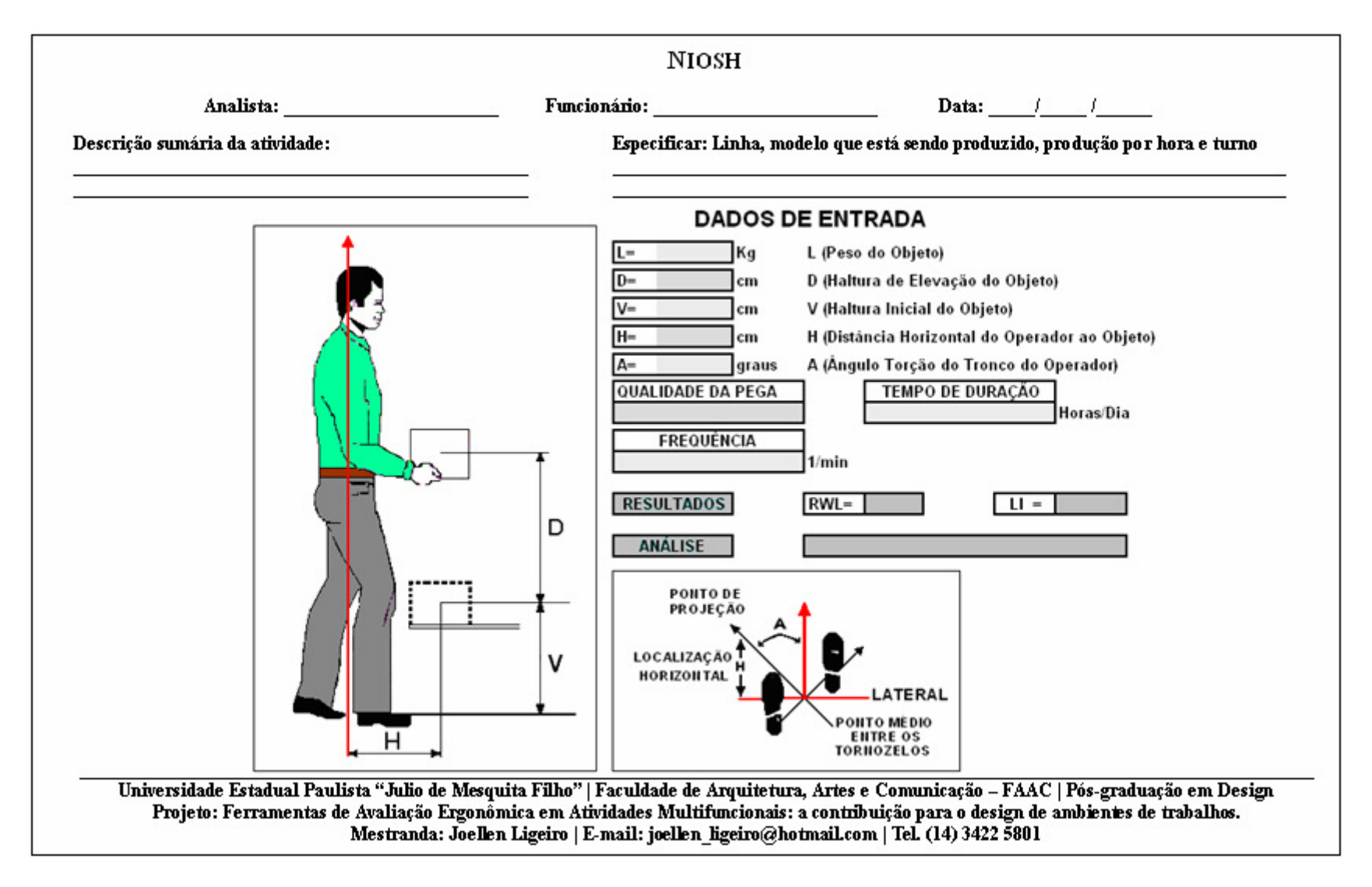

# **APÊNDICE R - TOR-TOM**

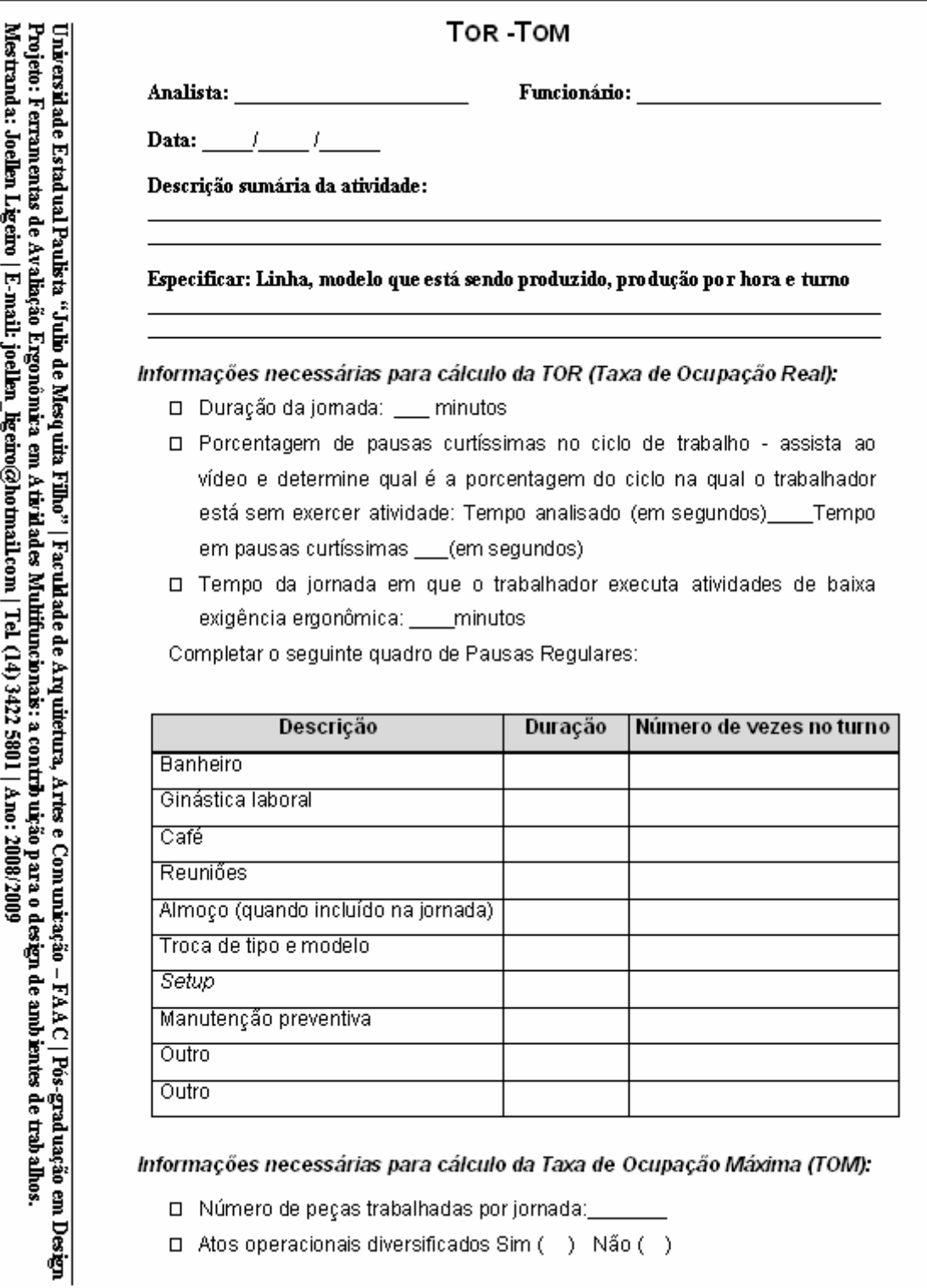
## **APÊNDICE R - TOR-TOM**

### **PÁGINA 2**

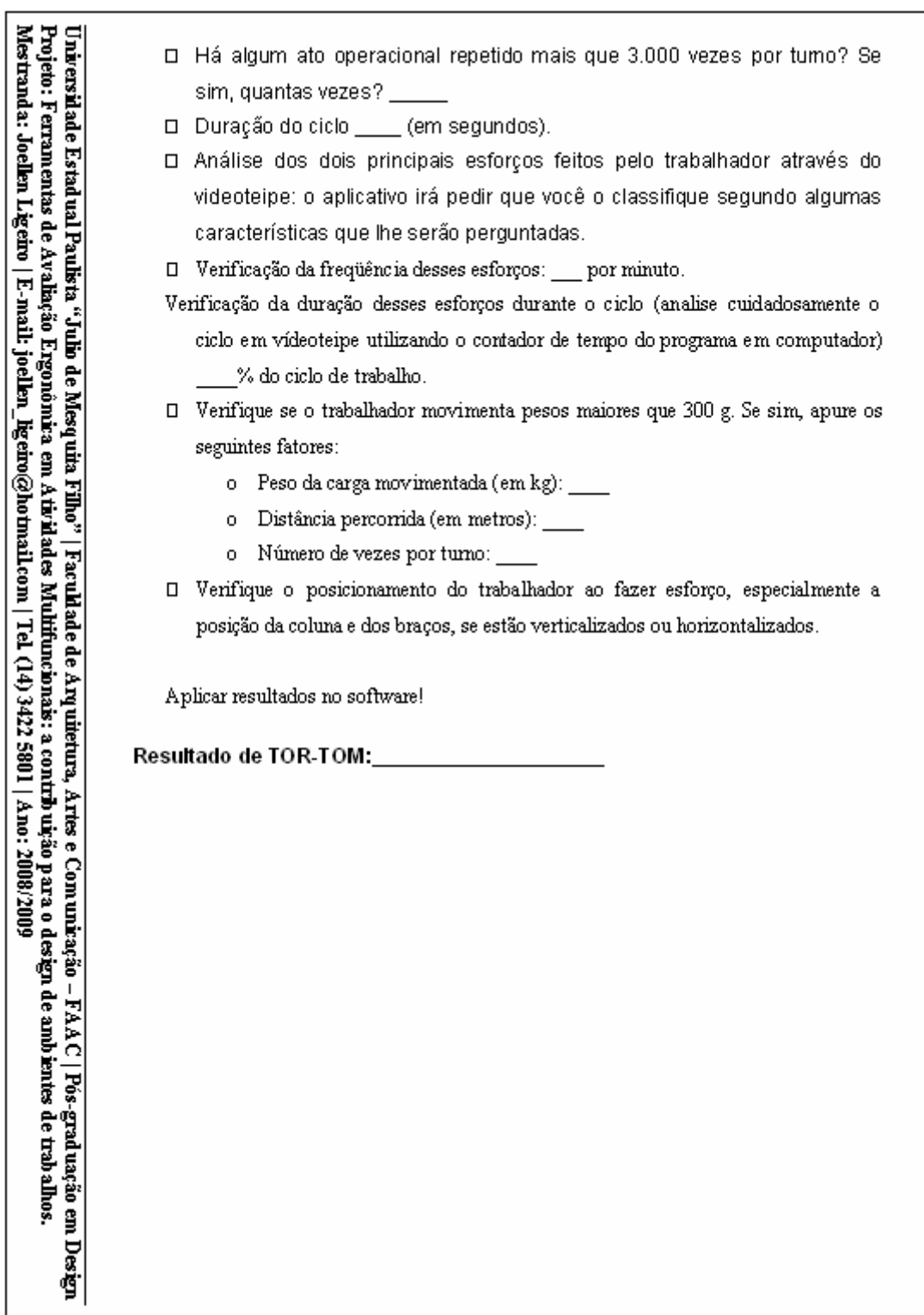

## **ANEXOS**

ANEXO A - PROTOCOLO COMITÊ DE ÉTICA EM PESQUISA ANEXO B - CARTA DE CONCORDÂNCIA INSTITUCIONAL

## **ANEXO A - PROTOCOLO COMITÊ DE ÉTICA EM PESQUISA**

SÁGRADO<br>CORAÇÃO

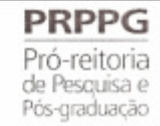

#### **COMITÊ DE ÉTICA EM PESQUISA** Protocolo n.º 151/08

Título do Projeto: "Métodos de Avaliação Ergonômica em Atividades Multifuncionais: A Contribuição da Ergonomia para o Design de Ambientes de Trabalho"

Pesquisador (a) Responsável: Joellen Ligeiro

Comitê de Ética:

O CEP analisou, baseado em parecer competente, o presente projeto e o considerou aprovado.

 $\sim 10$ 

Data: 12/12/08

Assinatura do Presidente:

Prof. Dr. Marcos da Cunha Lopes Virmond

## **ANEXO B - CARTA DE CONCORDÂNCIA DA INSTITUIÇÃO**

## **EMPRESA**

 $Eu.$ 

da Instituição

Marília, 30 de Outubro de 2008.

## Concordância da Instituição

a. Diretor da Empresa, concordo, em nome

The state of the state of the state of the state of the state of the state of the state of the state of the state of the state of the state of the state of the state of the state of the state of the state of the state of t  $CNPJ$ e Fisioterapeuta Joellen Ligeiro, orientada pelo Prof. Drº. Luis Carlos Paschoarelli, ambos representantes da Instituição: UNESP/FAAC, campus de Bauru, realize em nosso estabelecimento a pesquisa denominada: "Ferramentas de avaliação ergonômica em atividades multifuncionais: a contribuição da ergonomia para o design de ambientes de trabalho" para fins acadêmicos, como requisito principal para obtenção do Título de Mestre em Design.

Comprometo-me em ceder a estrutura física e disponibilizar os colaboradores voluntários da empresa para aplicação do projeto no tempo que for necessário para sua aplicação. Sendo que, estou ciente, que a qualquer momento, a empresa pode solicitar a suspensão ou o encerramento da pesquisa, caso esta venha a comprometer a idoneidade da mesma ou de seus colaboradores, sem ônus algum.

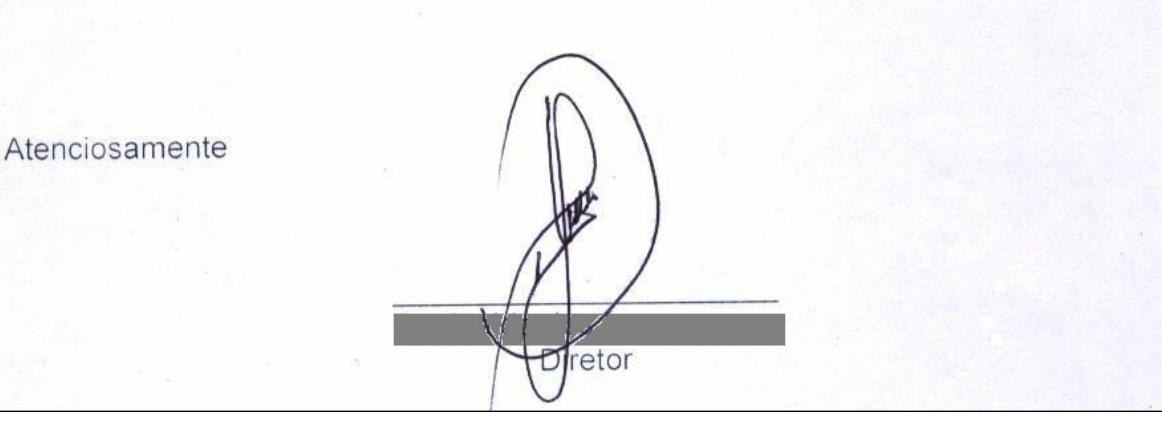

# **Livros Grátis**

( <http://www.livrosgratis.com.br> )

Milhares de Livros para Download:

[Baixar](http://www.livrosgratis.com.br/cat_1/administracao/1) [livros](http://www.livrosgratis.com.br/cat_1/administracao/1) [de](http://www.livrosgratis.com.br/cat_1/administracao/1) [Administração](http://www.livrosgratis.com.br/cat_1/administracao/1) [Baixar](http://www.livrosgratis.com.br/cat_2/agronomia/1) [livros](http://www.livrosgratis.com.br/cat_2/agronomia/1) [de](http://www.livrosgratis.com.br/cat_2/agronomia/1) [Agronomia](http://www.livrosgratis.com.br/cat_2/agronomia/1) [Baixar](http://www.livrosgratis.com.br/cat_3/arquitetura/1) [livros](http://www.livrosgratis.com.br/cat_3/arquitetura/1) [de](http://www.livrosgratis.com.br/cat_3/arquitetura/1) [Arquitetura](http://www.livrosgratis.com.br/cat_3/arquitetura/1) [Baixar](http://www.livrosgratis.com.br/cat_4/artes/1) [livros](http://www.livrosgratis.com.br/cat_4/artes/1) [de](http://www.livrosgratis.com.br/cat_4/artes/1) [Artes](http://www.livrosgratis.com.br/cat_4/artes/1) [Baixar](http://www.livrosgratis.com.br/cat_5/astronomia/1) [livros](http://www.livrosgratis.com.br/cat_5/astronomia/1) [de](http://www.livrosgratis.com.br/cat_5/astronomia/1) [Astronomia](http://www.livrosgratis.com.br/cat_5/astronomia/1) [Baixar](http://www.livrosgratis.com.br/cat_6/biologia_geral/1) [livros](http://www.livrosgratis.com.br/cat_6/biologia_geral/1) [de](http://www.livrosgratis.com.br/cat_6/biologia_geral/1) [Biologia](http://www.livrosgratis.com.br/cat_6/biologia_geral/1) [Geral](http://www.livrosgratis.com.br/cat_6/biologia_geral/1) [Baixar](http://www.livrosgratis.com.br/cat_8/ciencia_da_computacao/1) [livros](http://www.livrosgratis.com.br/cat_8/ciencia_da_computacao/1) [de](http://www.livrosgratis.com.br/cat_8/ciencia_da_computacao/1) [Ciência](http://www.livrosgratis.com.br/cat_8/ciencia_da_computacao/1) [da](http://www.livrosgratis.com.br/cat_8/ciencia_da_computacao/1) [Computação](http://www.livrosgratis.com.br/cat_8/ciencia_da_computacao/1) [Baixar](http://www.livrosgratis.com.br/cat_9/ciencia_da_informacao/1) [livros](http://www.livrosgratis.com.br/cat_9/ciencia_da_informacao/1) [de](http://www.livrosgratis.com.br/cat_9/ciencia_da_informacao/1) [Ciência](http://www.livrosgratis.com.br/cat_9/ciencia_da_informacao/1) [da](http://www.livrosgratis.com.br/cat_9/ciencia_da_informacao/1) [Informação](http://www.livrosgratis.com.br/cat_9/ciencia_da_informacao/1) [Baixar](http://www.livrosgratis.com.br/cat_7/ciencia_politica/1) [livros](http://www.livrosgratis.com.br/cat_7/ciencia_politica/1) [de](http://www.livrosgratis.com.br/cat_7/ciencia_politica/1) [Ciência](http://www.livrosgratis.com.br/cat_7/ciencia_politica/1) [Política](http://www.livrosgratis.com.br/cat_7/ciencia_politica/1) [Baixar](http://www.livrosgratis.com.br/cat_10/ciencias_da_saude/1) [livros](http://www.livrosgratis.com.br/cat_10/ciencias_da_saude/1) [de](http://www.livrosgratis.com.br/cat_10/ciencias_da_saude/1) [Ciências](http://www.livrosgratis.com.br/cat_10/ciencias_da_saude/1) [da](http://www.livrosgratis.com.br/cat_10/ciencias_da_saude/1) [Saúde](http://www.livrosgratis.com.br/cat_10/ciencias_da_saude/1) [Baixar](http://www.livrosgratis.com.br/cat_11/comunicacao/1) [livros](http://www.livrosgratis.com.br/cat_11/comunicacao/1) [de](http://www.livrosgratis.com.br/cat_11/comunicacao/1) [Comunicação](http://www.livrosgratis.com.br/cat_11/comunicacao/1) [Baixar](http://www.livrosgratis.com.br/cat_12/conselho_nacional_de_educacao_-_cne/1) [livros](http://www.livrosgratis.com.br/cat_12/conselho_nacional_de_educacao_-_cne/1) [do](http://www.livrosgratis.com.br/cat_12/conselho_nacional_de_educacao_-_cne/1) [Conselho](http://www.livrosgratis.com.br/cat_12/conselho_nacional_de_educacao_-_cne/1) [Nacional](http://www.livrosgratis.com.br/cat_12/conselho_nacional_de_educacao_-_cne/1) [de](http://www.livrosgratis.com.br/cat_12/conselho_nacional_de_educacao_-_cne/1) [Educação - CNE](http://www.livrosgratis.com.br/cat_12/conselho_nacional_de_educacao_-_cne/1) [Baixar](http://www.livrosgratis.com.br/cat_13/defesa_civil/1) [livros](http://www.livrosgratis.com.br/cat_13/defesa_civil/1) [de](http://www.livrosgratis.com.br/cat_13/defesa_civil/1) [Defesa](http://www.livrosgratis.com.br/cat_13/defesa_civil/1) [civil](http://www.livrosgratis.com.br/cat_13/defesa_civil/1) [Baixar](http://www.livrosgratis.com.br/cat_14/direito/1) [livros](http://www.livrosgratis.com.br/cat_14/direito/1) [de](http://www.livrosgratis.com.br/cat_14/direito/1) [Direito](http://www.livrosgratis.com.br/cat_14/direito/1) [Baixar](http://www.livrosgratis.com.br/cat_15/direitos_humanos/1) [livros](http://www.livrosgratis.com.br/cat_15/direitos_humanos/1) [de](http://www.livrosgratis.com.br/cat_15/direitos_humanos/1) [Direitos](http://www.livrosgratis.com.br/cat_15/direitos_humanos/1) [humanos](http://www.livrosgratis.com.br/cat_15/direitos_humanos/1) [Baixar](http://www.livrosgratis.com.br/cat_16/economia/1) [livros](http://www.livrosgratis.com.br/cat_16/economia/1) [de](http://www.livrosgratis.com.br/cat_16/economia/1) [Economia](http://www.livrosgratis.com.br/cat_16/economia/1) [Baixar](http://www.livrosgratis.com.br/cat_17/economia_domestica/1) [livros](http://www.livrosgratis.com.br/cat_17/economia_domestica/1) [de](http://www.livrosgratis.com.br/cat_17/economia_domestica/1) [Economia](http://www.livrosgratis.com.br/cat_17/economia_domestica/1) [Doméstica](http://www.livrosgratis.com.br/cat_17/economia_domestica/1) [Baixar](http://www.livrosgratis.com.br/cat_18/educacao/1) [livros](http://www.livrosgratis.com.br/cat_18/educacao/1) [de](http://www.livrosgratis.com.br/cat_18/educacao/1) [Educação](http://www.livrosgratis.com.br/cat_18/educacao/1) [Baixar](http://www.livrosgratis.com.br/cat_19/educacao_-_transito/1) [livros](http://www.livrosgratis.com.br/cat_19/educacao_-_transito/1) [de](http://www.livrosgratis.com.br/cat_19/educacao_-_transito/1) [Educação - Trânsito](http://www.livrosgratis.com.br/cat_19/educacao_-_transito/1) [Baixar](http://www.livrosgratis.com.br/cat_20/educacao_fisica/1) [livros](http://www.livrosgratis.com.br/cat_20/educacao_fisica/1) [de](http://www.livrosgratis.com.br/cat_20/educacao_fisica/1) [Educação](http://www.livrosgratis.com.br/cat_20/educacao_fisica/1) [Física](http://www.livrosgratis.com.br/cat_20/educacao_fisica/1) [Baixar](http://www.livrosgratis.com.br/cat_21/engenharia_aeroespacial/1) [livros](http://www.livrosgratis.com.br/cat_21/engenharia_aeroespacial/1) [de](http://www.livrosgratis.com.br/cat_21/engenharia_aeroespacial/1) [Engenharia](http://www.livrosgratis.com.br/cat_21/engenharia_aeroespacial/1) [Aeroespacial](http://www.livrosgratis.com.br/cat_21/engenharia_aeroespacial/1) [Baixar](http://www.livrosgratis.com.br/cat_22/farmacia/1) [livros](http://www.livrosgratis.com.br/cat_22/farmacia/1) [de](http://www.livrosgratis.com.br/cat_22/farmacia/1) [Farmácia](http://www.livrosgratis.com.br/cat_22/farmacia/1) [Baixar](http://www.livrosgratis.com.br/cat_23/filosofia/1) [livros](http://www.livrosgratis.com.br/cat_23/filosofia/1) [de](http://www.livrosgratis.com.br/cat_23/filosofia/1) [Filosofia](http://www.livrosgratis.com.br/cat_23/filosofia/1) [Baixar](http://www.livrosgratis.com.br/cat_24/fisica/1) [livros](http://www.livrosgratis.com.br/cat_24/fisica/1) [de](http://www.livrosgratis.com.br/cat_24/fisica/1) [Física](http://www.livrosgratis.com.br/cat_24/fisica/1) [Baixar](http://www.livrosgratis.com.br/cat_25/geociencias/1) [livros](http://www.livrosgratis.com.br/cat_25/geociencias/1) [de](http://www.livrosgratis.com.br/cat_25/geociencias/1) [Geociências](http://www.livrosgratis.com.br/cat_25/geociencias/1) [Baixar](http://www.livrosgratis.com.br/cat_26/geografia/1) [livros](http://www.livrosgratis.com.br/cat_26/geografia/1) [de](http://www.livrosgratis.com.br/cat_26/geografia/1) [Geografia](http://www.livrosgratis.com.br/cat_26/geografia/1) [Baixar](http://www.livrosgratis.com.br/cat_27/historia/1) [livros](http://www.livrosgratis.com.br/cat_27/historia/1) [de](http://www.livrosgratis.com.br/cat_27/historia/1) [História](http://www.livrosgratis.com.br/cat_27/historia/1) [Baixar](http://www.livrosgratis.com.br/cat_31/linguas/1) [livros](http://www.livrosgratis.com.br/cat_31/linguas/1) [de](http://www.livrosgratis.com.br/cat_31/linguas/1) [Línguas](http://www.livrosgratis.com.br/cat_31/linguas/1)

[Baixar](http://www.livrosgratis.com.br/cat_28/literatura/1) [livros](http://www.livrosgratis.com.br/cat_28/literatura/1) [de](http://www.livrosgratis.com.br/cat_28/literatura/1) [Literatura](http://www.livrosgratis.com.br/cat_28/literatura/1) [Baixar](http://www.livrosgratis.com.br/cat_30/literatura_de_cordel/1) [livros](http://www.livrosgratis.com.br/cat_30/literatura_de_cordel/1) [de](http://www.livrosgratis.com.br/cat_30/literatura_de_cordel/1) [Literatura](http://www.livrosgratis.com.br/cat_30/literatura_de_cordel/1) [de](http://www.livrosgratis.com.br/cat_30/literatura_de_cordel/1) [Cordel](http://www.livrosgratis.com.br/cat_30/literatura_de_cordel/1) [Baixar](http://www.livrosgratis.com.br/cat_29/literatura_infantil/1) [livros](http://www.livrosgratis.com.br/cat_29/literatura_infantil/1) [de](http://www.livrosgratis.com.br/cat_29/literatura_infantil/1) [Literatura](http://www.livrosgratis.com.br/cat_29/literatura_infantil/1) [Infantil](http://www.livrosgratis.com.br/cat_29/literatura_infantil/1) [Baixar](http://www.livrosgratis.com.br/cat_32/matematica/1) [livros](http://www.livrosgratis.com.br/cat_32/matematica/1) [de](http://www.livrosgratis.com.br/cat_32/matematica/1) [Matemática](http://www.livrosgratis.com.br/cat_32/matematica/1) [Baixar](http://www.livrosgratis.com.br/cat_33/medicina/1) [livros](http://www.livrosgratis.com.br/cat_33/medicina/1) [de](http://www.livrosgratis.com.br/cat_33/medicina/1) [Medicina](http://www.livrosgratis.com.br/cat_33/medicina/1) [Baixar](http://www.livrosgratis.com.br/cat_34/medicina_veterinaria/1) [livros](http://www.livrosgratis.com.br/cat_34/medicina_veterinaria/1) [de](http://www.livrosgratis.com.br/cat_34/medicina_veterinaria/1) [Medicina](http://www.livrosgratis.com.br/cat_34/medicina_veterinaria/1) [Veterinária](http://www.livrosgratis.com.br/cat_34/medicina_veterinaria/1) [Baixar](http://www.livrosgratis.com.br/cat_35/meio_ambiente/1) [livros](http://www.livrosgratis.com.br/cat_35/meio_ambiente/1) [de](http://www.livrosgratis.com.br/cat_35/meio_ambiente/1) [Meio](http://www.livrosgratis.com.br/cat_35/meio_ambiente/1) [Ambiente](http://www.livrosgratis.com.br/cat_35/meio_ambiente/1) [Baixar](http://www.livrosgratis.com.br/cat_36/meteorologia/1) [livros](http://www.livrosgratis.com.br/cat_36/meteorologia/1) [de](http://www.livrosgratis.com.br/cat_36/meteorologia/1) [Meteorologia](http://www.livrosgratis.com.br/cat_36/meteorologia/1) [Baixar](http://www.livrosgratis.com.br/cat_45/monografias_e_tcc/1) [Monografias](http://www.livrosgratis.com.br/cat_45/monografias_e_tcc/1) [e](http://www.livrosgratis.com.br/cat_45/monografias_e_tcc/1) [TCC](http://www.livrosgratis.com.br/cat_45/monografias_e_tcc/1) [Baixar](http://www.livrosgratis.com.br/cat_37/multidisciplinar/1) [livros](http://www.livrosgratis.com.br/cat_37/multidisciplinar/1) [Multidisciplinar](http://www.livrosgratis.com.br/cat_37/multidisciplinar/1) [Baixar](http://www.livrosgratis.com.br/cat_38/musica/1) [livros](http://www.livrosgratis.com.br/cat_38/musica/1) [de](http://www.livrosgratis.com.br/cat_38/musica/1) [Música](http://www.livrosgratis.com.br/cat_38/musica/1) [Baixar](http://www.livrosgratis.com.br/cat_39/psicologia/1) [livros](http://www.livrosgratis.com.br/cat_39/psicologia/1) [de](http://www.livrosgratis.com.br/cat_39/psicologia/1) [Psicologia](http://www.livrosgratis.com.br/cat_39/psicologia/1) [Baixar](http://www.livrosgratis.com.br/cat_40/quimica/1) [livros](http://www.livrosgratis.com.br/cat_40/quimica/1) [de](http://www.livrosgratis.com.br/cat_40/quimica/1) [Química](http://www.livrosgratis.com.br/cat_40/quimica/1) [Baixar](http://www.livrosgratis.com.br/cat_41/saude_coletiva/1) [livros](http://www.livrosgratis.com.br/cat_41/saude_coletiva/1) [de](http://www.livrosgratis.com.br/cat_41/saude_coletiva/1) [Saúde](http://www.livrosgratis.com.br/cat_41/saude_coletiva/1) [Coletiva](http://www.livrosgratis.com.br/cat_41/saude_coletiva/1) [Baixar](http://www.livrosgratis.com.br/cat_42/servico_social/1) [livros](http://www.livrosgratis.com.br/cat_42/servico_social/1) [de](http://www.livrosgratis.com.br/cat_42/servico_social/1) [Serviço](http://www.livrosgratis.com.br/cat_42/servico_social/1) [Social](http://www.livrosgratis.com.br/cat_42/servico_social/1) [Baixar](http://www.livrosgratis.com.br/cat_43/sociologia/1) [livros](http://www.livrosgratis.com.br/cat_43/sociologia/1) [de](http://www.livrosgratis.com.br/cat_43/sociologia/1) [Sociologia](http://www.livrosgratis.com.br/cat_43/sociologia/1) [Baixar](http://www.livrosgratis.com.br/cat_44/teologia/1) [livros](http://www.livrosgratis.com.br/cat_44/teologia/1) [de](http://www.livrosgratis.com.br/cat_44/teologia/1) [Teologia](http://www.livrosgratis.com.br/cat_44/teologia/1) [Baixar](http://www.livrosgratis.com.br/cat_46/trabalho/1) [livros](http://www.livrosgratis.com.br/cat_46/trabalho/1) [de](http://www.livrosgratis.com.br/cat_46/trabalho/1) [Trabalho](http://www.livrosgratis.com.br/cat_46/trabalho/1) [Baixar](http://www.livrosgratis.com.br/cat_47/turismo/1) [livros](http://www.livrosgratis.com.br/cat_47/turismo/1) [de](http://www.livrosgratis.com.br/cat_47/turismo/1) [Turismo](http://www.livrosgratis.com.br/cat_47/turismo/1)